# $\bigoplus$ D Δ **RADIO BULLET**

# **SCHEMA** SPE C  $\Delta$

Attaché-alarm **Auto-interieurverlichting** Automatische volumeregelaar

**DC-DC-convertor** 

ctronisc **Ele** ا م ister

rtestei

# ED-schakeli

 $\blacksquare$ 

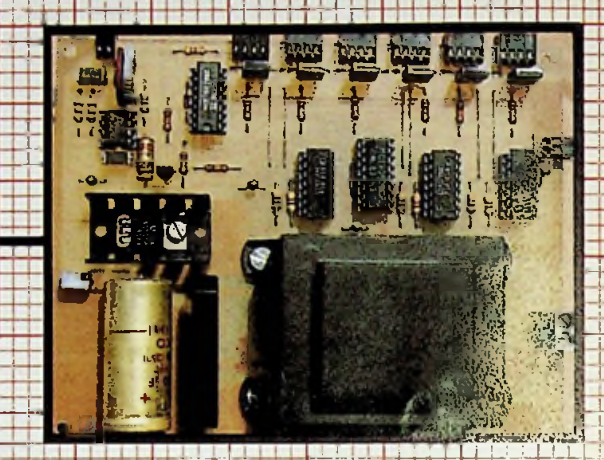

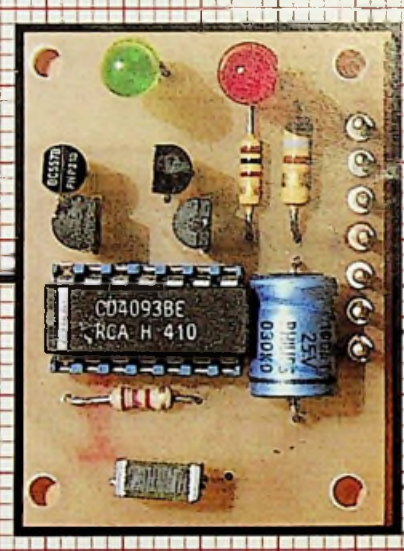

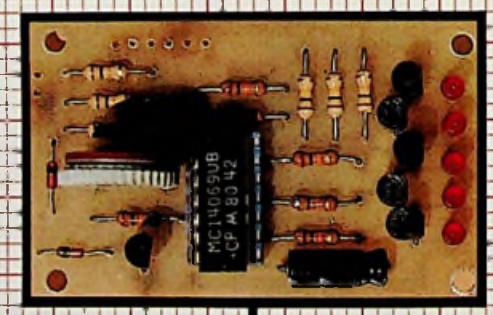

v: toegepaste elektronica e losse nummers /7,95/Bfr. 150 o 55e jaargang aandb

# **De Muiderkring helpt U op weg naar een toekomst in de ELEKTRONICA"**

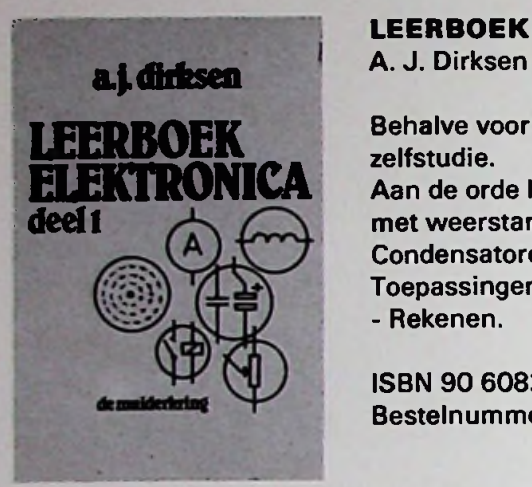

# **LEERBOEK ELEKTRONICA DEEL <sup>1</sup>**

Behalve voor klassikaal onderwijs leent dit boek zich ook bij uitstek voor zelfstudie.

Aan de orde komen o.m.: Elektronen theorie - Wet van Ohm - Schakelingen met weerstanden - Universele meter en meetproeven - Weerstanden - Condensatoren -RC-tijden - Zelfinductie - Elektrishe en magnetische velden - Toepassingen Relais -Opnemers en weergevers - Oscilloscoop - Digitale audio - Rekenen.

ISBN 90 6082 101 7 Bestelnummer 033314 Prijs Fl. 34,50 Bfr. 690

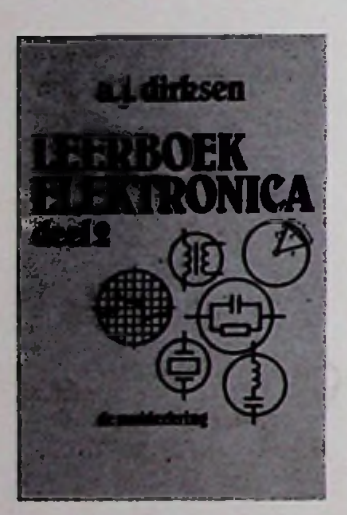

# **LEERBOEK ELEKTRONICA DEEL** 2

A. J. Dirksen

Voortbouwend op de in deel 1 behandelde "Gelijkstroomtheorie" behandelt de auteur in dit 2e deel uitvoerig de Wisselstroomtheorie: Trillingen - Wisselstroomtheorie -Vectorvoorstellingen van sinusvormige grootheden - Sinusvormige spanningen aangesloten op R, C en L-Filters - RC-schakelingen-Seriekringen - Parallelkringen -Andere vorm van trillingskringen - Transformatoren.

**All ISBN 90 6082 262 5 Prijs Fl. 34,50 <sup>i</sup>** Bestelnummer 033315

Bfr. 690

Van de auteur A. J. Dirksen zijn verder nog verschenen:

**LEERBOEK ELEKTRONICA DEEL 3 ELEKTRONICA VOOR IEDEREEN METEN DIGITALE TECHNIEK VERSTERKER EN IMPULSTECHNIEK**

**Verkrijgbaar bij de boekhandel, radiohandel.**

**Voor meer informatie kunt u bellen: Uitgeverij De Muiderkring b.v. Postbus 10 1400 AA Bussum tel. 02159-31851 Telex Kamu 15171**

**voor België: Standaard Uitgeverij Belgielei 147 A B-2018 ANTWERPEN Telefoon 03/239.59.00 Telex B, EDISTA Nr. 31421**

# **uitgeverij de muiderkring bv** postbus 10 — 1400 AA — bussum (Holland) tel. 02159-31851 gironr. 83214

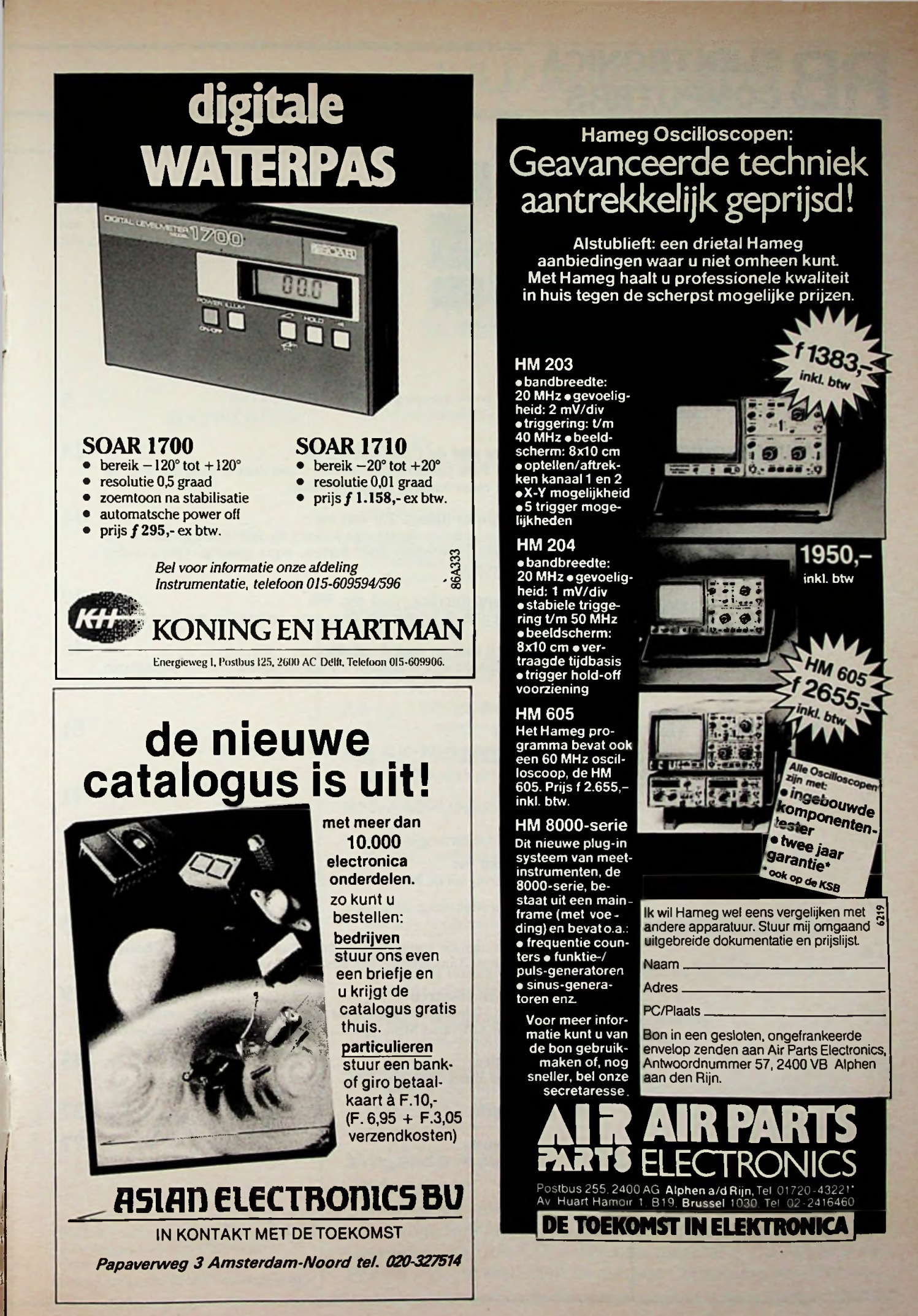

**RELEKTRONICA** 

**npCOMPUTERS <sup>1</sup> JULI/AUGUSTUS <sup>1986</sup>**

# **elektronica computers!**

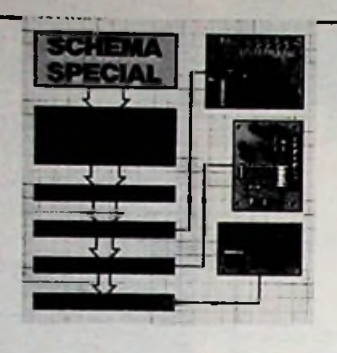

OMSLAGFOTO SPECIAL TERRIT Voor alle onderwerpen in deze RB Schema Special is een omslagfoto natuurlijk veel te klein. Rabulab, satelliet-TV, een C64 gestuurde diaovervloeier, een RS232-driver en nog veel meer zaken, kwamen niet aan bod.

 $COMPUTERTECHNIEK$ 

i

# $$

**DIVERSEN** 

**VASTE RUBRIEKEN** 

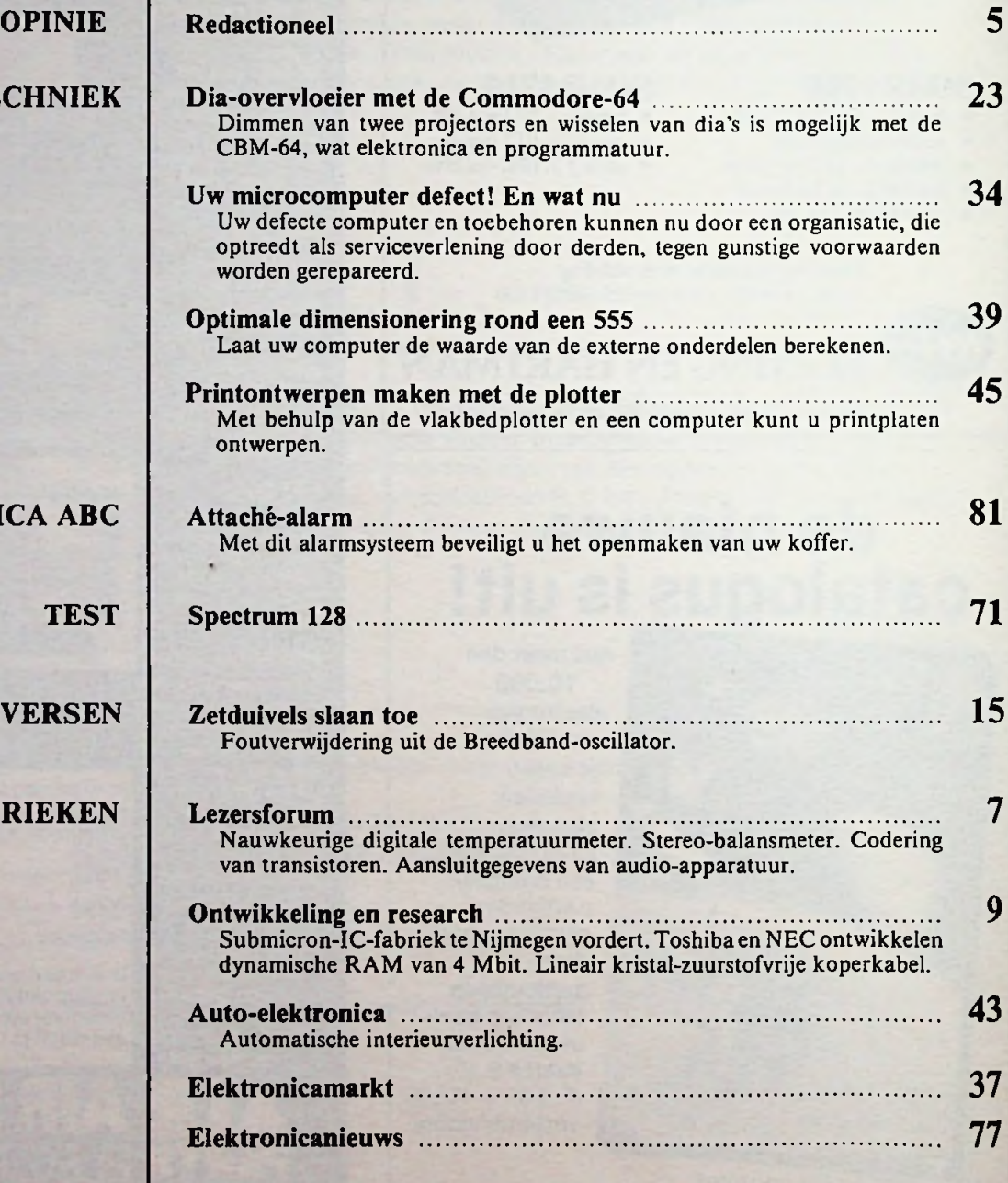

**:**

r

# **JULI/AUGUSTUS 1986**

# **ONTWERPEN**

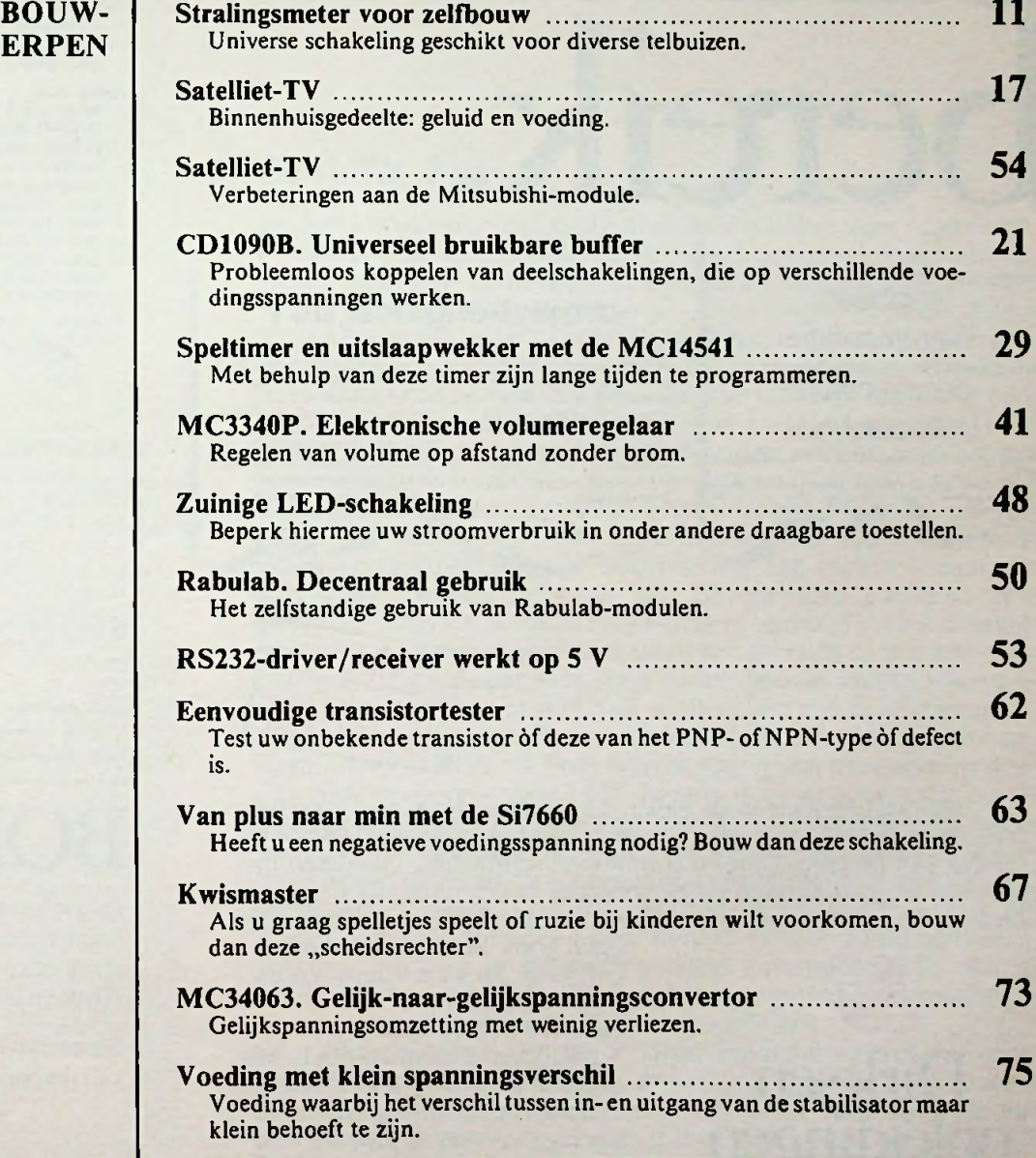

# **Volgende maand in RBEEXTRONGS onder meer**

Schakelende voeding met de  $\mu$ A78S40 - Zendontvanger voor lange leidingen - TG501 signaalgenerator getest - Vervaardiging van de CD - Tweede generatie CD-spelers van Philips - Grote stabiliteit in nieuwe CD-spelers van Pioneer.

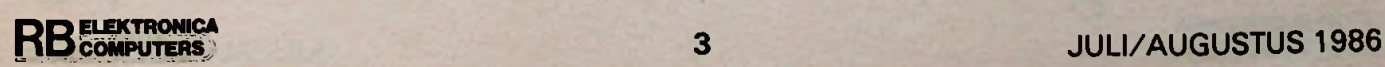

Populair wetenschappelijk maandblad voor toegepaste elektronica en daarmee verband houdende

ontwikkelingen op technisch gebied.

# Dirksen breng betere banen binnenu **Assistent Hoofd Tec** Dienst. welke na een gedec riode zelfstandig deze produktgroep Tot de funktie behoren oi Volgende taken: verzorging van technis ntatie bereik. advies geven aan onze Funktie-eisen: - leeftijd circa 30 jaar<br>- leeftijd circa 30 jaar<br>- MTS/HTS opleiding el by voorkeur enige jarer zelfstandige en doelge goede uitdrukkingsvaa<br>redelijke talenkennis E  $\rightarrow$

engineers instrumentatie constructeurs elektrotechniek

# project-engineer m/v

De werkzaamheden betreffen voor De werkzammenen betrefens voor<br>een belangrijk deel de voorbereding<br>en opstelling van specificaties voor<br>komplete dieselinstallaties t.b.v<br>voortstwing, energieopwekking<br>pompaandrijvingen, etc<br>Voorts behoort tot het pakket h begeleiden en ondersteunen van

remand met een HTS-(werktuigbouw<br>en/of elektrotechniek) dan wel een<br>soortgelijke opleiding Subsidience of the distribution of the state of the state of the distribution of the state of the state of the state of the state of the state of the state of the state of the state of the state of the state of the state o drukkingsvaardigheid op behoorlijk<br>niveau in woord en geschrift in<br>minimaal twee moderne tafen,<br>somete goede communicatieve

Voor deze funktie denken vir aar

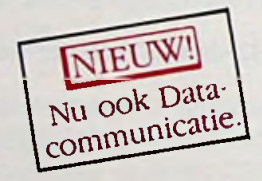

Elke carrière kans in de elektronica gaat gepaard met specifieke<br>opleidingseisen. De beste manier om daaraan te voldoen is een elektronicaopleiding van Dirksen. Dirksen combineert schriftelijke cursussen met professionele praktijklessen en persoonlijke begeleiding door eigen docenten. Op een zodanig niveau, dat u met een Dirksen diploma hoge

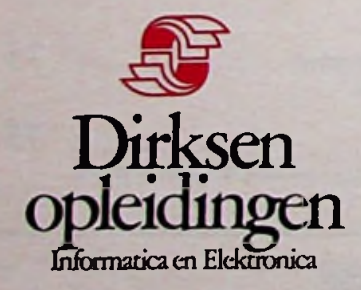

Parkstraat 25, 6828 JC Arnhem Telefoon (085) 451641

Wat betreft het schnfielijk onderwijs<br>erkend door de minister van onderwijs en<br>wetenschappen bij beschikking d.d. 1812-1974,<br>kenmerk: BVO/SFO-129.448

**BELEKTRONICA** 

ogen gooit bij bedrijfsleven en overheid. Kies uw cursus en uw eigen studietempo. Als u nú begint, kunt u over 5 maanden al examen doen. Met Dirksen kiest u voor een betere carrière! Stuur vrijblijvend de bon op voor een gratis proefles.<br>Of bel 085-451641, ook

wanneer u een persoonlijk studieadvies wenst. Voor dat laatste bent u eveneens altijd welkom bij Dirksen in Arnhem of op een van de studiedagen op meerdere plaatsen in Nederland.

rksen vergroot uw carrièrekansen !

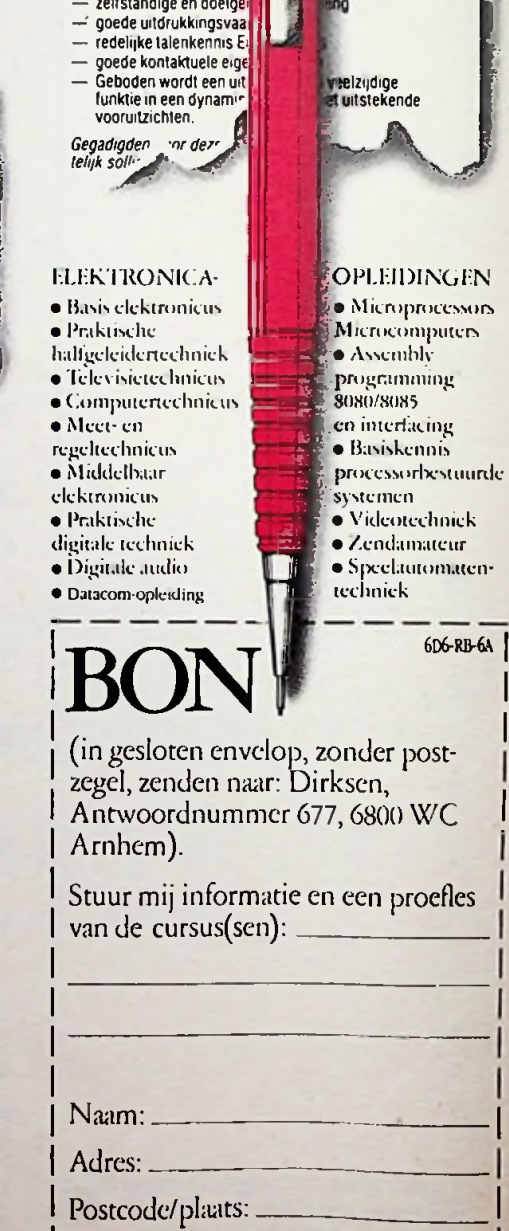

**JULI/AUGUSTUS 1986** 

*Colofon Opinie*

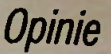

### RB Elektronica Computers

Een maandelijkse uitgaven van uitgeverij De Muiderkring BV Nijverheidswerf 21, 1402 BV Bussum. Postadres: Postbus 10, 1400 AA Bussum. Tel.: 02159-31851, Telex: 15171. Postgiro 83214. Bank: Amro-bank, Wecsp, rek.nr. 48.49.54.563. Postgiro België: 000-0600368-35.

### Redactie

Hoofdredacteur: H. B. Stuurman Eindredacteur: A. J. Vlaswinkel Redacteuren: C. J. Both, T. A. M. Geels, L. Foreman (PA0VT), Drs. H. J. C. Otten, Jhr. P. J. H. Röell, J. Verstralen

### Medewerkers

J. H. Boschma, Ir. S. J. Hellings, H. Hinlopen, W. Jak, R. J. Majoor, R. ter Mijtclen, J. L. Molema (PE0VMT), J. W. Richter, Ir. D. W. Rollema(PA0SE), Drs. C. F. Ruyter, P. Stuivcnberg, Chriet Titulaer, Ir. M. J. van der Veen.

*Telefonisch spreekuur,* uitsluitend over in Radio Bulletin gepubliceerde schema's: iedere maandag tussen 16.00 en 17.00 uur op telefoon 02159-31851.

### Abonnementen

Abonnementsprijs per jaar is f 52,50. Abonnementen worden automatisch verlengd, tenzij uiterlijk drie maanden voor het einde van de abonnementsperiode bericht van opzegging is ontvangen. Betaling van abonnementsgeld uitsluitend d.m.v. de toegezonden *acceptgirokaart.* Adreswijzigingen opgeven aan de abonnementenadministratie met vermelding van *abonneenummer* (zie wikkel), naam, nieuwe èn oude adres. Vermeid bij al uw correspondentie steeds uw *abonneenummer* (zie wikkel).

### Advertenties

Tarieven worden op aanvraag verstrekt door de advcrtcnticafdeling: E. Lambcrt, S. T. de Roos. Tel.: 02159-31851, toestel 23.

### RB in België

RB Elektronica Computers wordt in België vertegenwoordigd door: NV Internationale Drukkerij en Uitgeverij Keesing, Kecsinglaan 2-20, B-2100 Deurne-Antwcrpen. Tel.: 03-3243890, Telex: 32507 keesng b. Postrekening: 000-0012775-68. Abonnementsprijs: 1050 Bfr. per jaar.

# 55e jaargang, nr. 7-8 ISSN: 0165-6104

Het geheel of gedeeltelijk overnemen van de inhoud zonder schriftelijke toestemming is verboden. Gepubliceerde schakelingen, e.d. kunnen door een Nederlands octrooi zijn beschermd, in welk geval de octrooiwet alleen toepassing voor persoonlijk gebruik toestaat. Voor de gevolgen van onverhoopte fouten in tekeningen en bouwbeschrijvingen wordt geen aansprakelijkheid aanvaard.

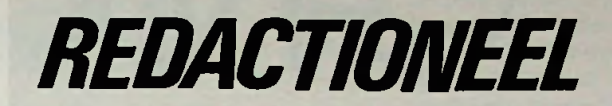

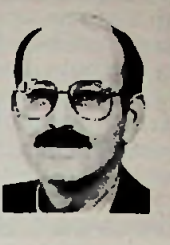

# H. B. STUURMAN

# Schema-Special

De zomermaanden zijn bij uitstek de maanden voor lichte elektronische kost. Geen zwaar op de maag liggende erwtensoep met worst maar een lichte salade, een sateh-stokje en een fris wit wijntje of een glaasje koel bier om alles weg te spoelen. Zo ook deze RB, ditmaal voor het eerst een Schema-Special; een vakantienummer bij uitstek, boordevol licht verteerbare elektronische kost. Ga er rustig voor zitten en blader dit nummer eerst eens rustig door. Gegarandeerd dat er ook iets van uw gading bij is. Er zijn volledig uitgewerkte bouwontwerpen en een groot aantal schema's op allerlei gebieden. Een bouwontwerp waar we zelf veel plezier in hebben gehad is de Kwismaster. Als u deze schakeling bouwt raden we u aan extra aandacht te besteden aan de drukknopmodulen voor de deelnemers. Zelf leek ons daarvoor een halve doorzichtige bol van bijvoorbeeld plexiglas zeer geschikt, maar de uiteindelijke keuze is aan u. Zo'n kwismaster mag er best een beetje ludiek uitzien; een kwis is tenslotte een plezierige aangelegenheid. Een ander bouwontwerp waarmee onze jongere lezers vast in hun schik zullen zijn is de transistortester. Hiermee kan in een ommezien worden bepaald of een transistor van het NPN- of PNP-type is. Dit wordt aangegeven door een rode en een groene LED. Tevens is er een indicatie als de transistor defect is. Het aardige is de manier waarop deze tester werkt; enfin lees dat zelf maar. Voor elektronici die graag willen beschikken over een niet aanwezige spanning is er een DC-DCconverter. Omlaag, omhoog, positief of negatief; u kunt het krijgen zoals u het hebben wilt. Bent u meer in audio geïnteresseerd; misschien is de elektronische volumeregelaar met de MC3340 iets voor u. Met dit IC is de bouw van een voortreffelijke dynamiekcompressor een fluitje van een cent.

Over het algemeen zijn de, in deze RB-Schema-Special opgenomen onderwerpen beknopt van omvang. Daarom hebben weer ook veel kunnen opnemen. Soms komt het voor dat voor een elektronische schakeling waar u mee bezig bent een bepaalde deelschakeling nodig is. In een aantal gevallen kan dit nummer u op een idee brengen. In de wereldvan de elektronica is documentatie heel belangrijk. Daarom is het verstandig dit blad en trouwens alle RB's te bewaren. Maar aan bewaren alleen heeft u niet veel. Van goede documentatie is pas sprake als u alle artikelen die over een bepaald onderwerp gaan snel kunt terugvinden. Dat rubriceren kan in een notitieboekje maar een kaartenbakje is handiger, weten we uit eigen ervaring.

Veel lees- en bouwplezier met deze Schema-Special en een fijne vakantie voor zover u die nog voor de boeg hebt.

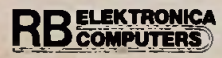

# **QMON**

# Engelse luidsprekers hebben nu iets waar ze rekening mee moeten houden.

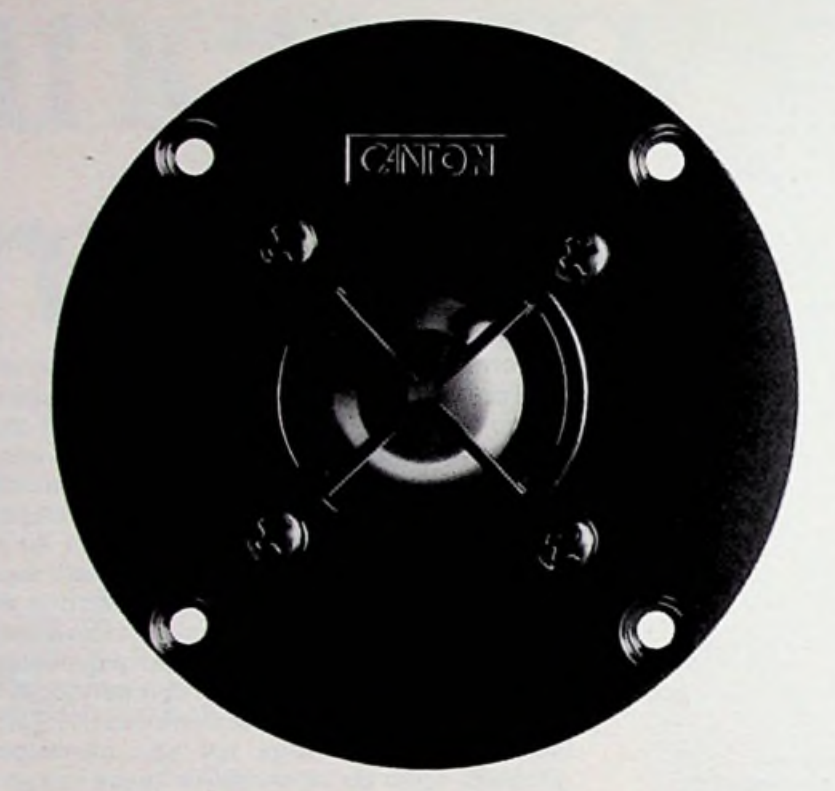

*ï\* Canton luidsprekers:

optimaal voor conventionele geluidsweergave, grandioos voor digitale geluidsdragers. Geliefd bij kenners, bejubeld in testrapporten. Ga luisteren en vergelijken bij de vakman. Maar vraag eerst de prachtige catalogus aan, opsturen van de bon is hiervoor voldoende.

> Importeur: Amroh BV Postbus 4, 1398 ZG Muiden, Tel.: 02942-1951.

*é\ l'*

PUTERS

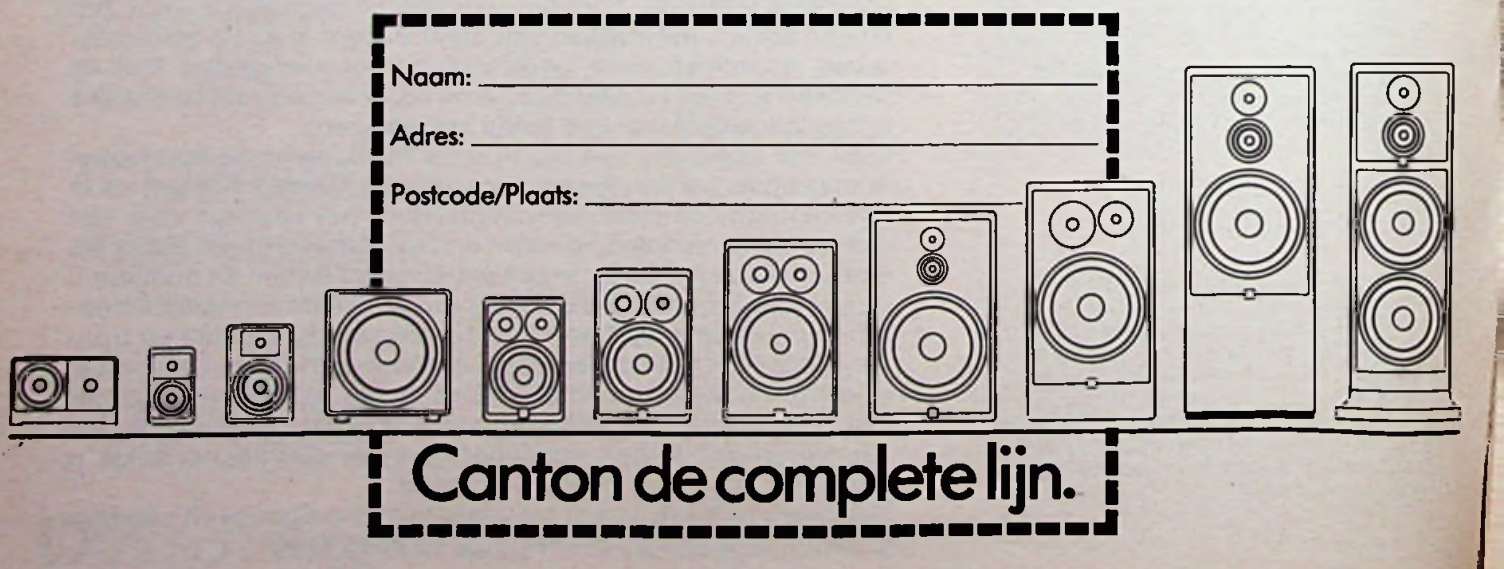

:

- -

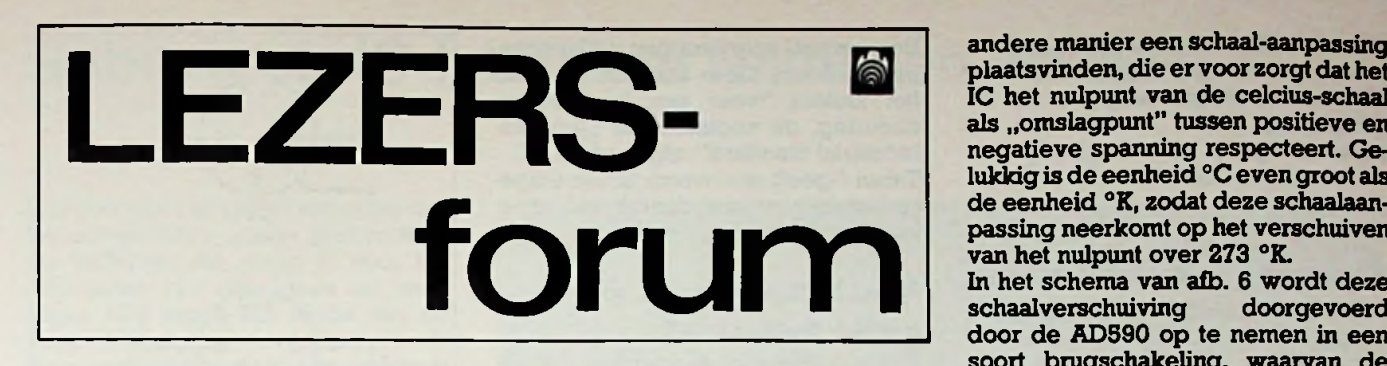

# **Nauwkeurige digitale temperatuurmeter**

*De heerH. Bruins uit Hardenberg wil een digitale temperatuurmeter bouwen die tot op 0,1 °C nauwkeurig moet werken in het gebied -50 tot +50 °C. Bovendien wil hij een geheugen inbouwen, waarin deminimale en de maximale temperaturen kunnen worden opgeslagen.*

Die hele geheugentoestand is een te ingewikkelde zaak om in aanmerking te komen voor behandeling inLezersforum, mijnheer Bruins! Aan een schema van een zeer nauwkeurige digitale temperatuurmeter kunnen wij u echter wel helpen.

In afb. <sup>1</sup> is een schema gegeven met de AD590 van Intersil als temperatuurvoeler en de bekende ICL7107 als digitale voltmeter.

De AD590 is in feite een temperatuursafhankelijke stroombron, die een stroom levert die volgens een <sup>1</sup>  $\mu$ A/°K-wet lineair stijgt met de temperatuur. Dat lineaire verband geldt in het gebied tussen -55 en +150 °C. Het IC is door middel van een laser-

**BELEKTRONICA** 

*Afb. <sup>1</sup> Nauwkeurige digitale temperatuurmeter.*

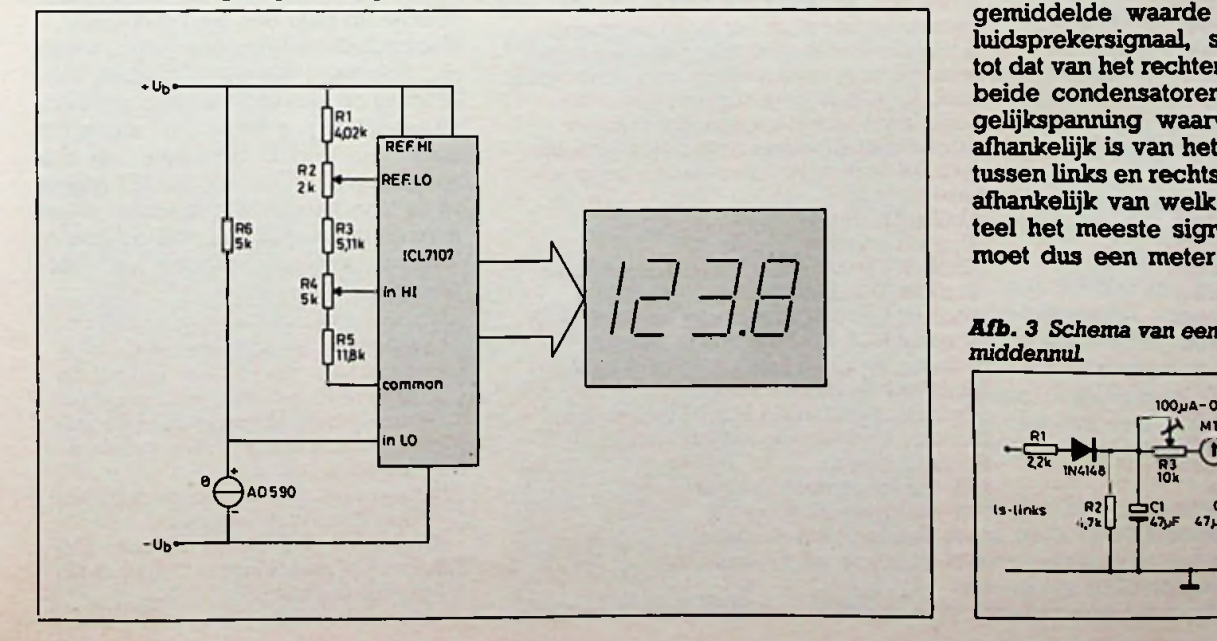

straal tijdens de fabrikage afgeregeld op een nauwkeurigheid van ±0,5 °C en eenlineariteit van±0,3 °C. Teleurstellend voor deze lezer, die een nauwkeurigheid van 0,1 °C wil, maar lang niet alles is met eenvoudige middelen te realiseren!

Het IC wordt geleverd in eenmetalen TO-52- of in een plastic TO-92-behuizing, de aansluitingenzijn getekend in afb. 2.

Terug nu naar het schema van afb. 1. De AD590 heeft een uitgangsstroom, die stijgt vanafin principe 0mA bij het absolute nulpunt  $(0 \ ^{\circ}K)$  tot de maximaal toelaatbare temperatuur van ±150 °C. Er moet dus op de een of

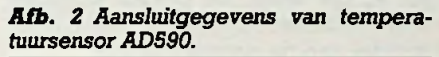

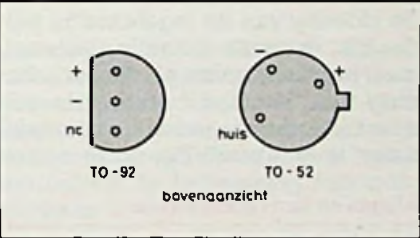

andere manier een schaal-aanpassing plaatsvinden, die ervoorzorgt dat het IC het nulpunt van de celcius-schaal als "omslagpunt" tussen positieve en negatieve spanning respecteert. Gelukkig is de eenheid °C even groot als de eenheid °K, zodat deze schaalaanpassing neerkomt op het verschuiven van het nulpunt over 273 °K.

In het schema van afb. 6 wordt deze<br>schaalverschuiving doorgevoerd schaalverschuiving door de AD590 op te nemen in een soort brugschakeling, waarvan de ene tak bestaat uit weerstand R, de sensor en de andere uit vier in serie geschakelde weerstanden R1 tot en met R4. Met instelpotentiometer R2 wordt de referentiespanning voor de ICL7107 afgeregeld op 500 mV, met de tweede instelpotentiometer R4 kan men de uitlezing op nul regelen voor een temperatuur van precies 0°C.

# **Stereo balansmeter**

*De heer Vlaeminck uit Gouda wilzijn stereoversterker voorzien van een balansmeter. Het apparaat heeft een analoge VU-meter(dusmet wijzeren schaal) en de balansmetermoet daar natuurlijkbijpassen.*

Hoewel het nut van een balansmeter ons eerlijk gezegd ontgaat is het niet moeilijk zo'n instrument in een versterker in te bouwen. Enige voorwaarde is dat beide eindversterkers een gemeenschappelijk punt aan de massa hebben, met andere woorden dat één van de luidsprekeraansluitingen rechtstreeks aan de massa ligt. Dit is niet bij alle versterkers het geval, dus eerst controleren met een  $\Omega$ -meter bij uitgeschakelde voeding. Het schema is getekend in afb. 3. De condensator Cl laadt op tot de gemiddelde waarde van net linker luidsprekersignaal, soortgenoot C2 tot dat van het rechter kanaal. Tussen beide condensatoren staat dus een gelijkspanning waarvan de waarde afhankelijk is van het signaalverschil tussen links en rechts en de polariteit afhankelijk van welk kanaal momenteel het meeste signaal levert. Men moet dus een meter met middennul

*Afb. 3 Schema van een balansmetermet middennuL*

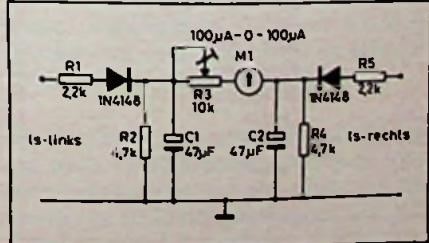

gebruiken.Devoorschakelweerstand **kan** worden gebruikt voor het instellen van de gevoeligheid van de schakeling. Kleine waarde van R3 betekent grote gevoeligheid, dus veel kans dat de meter in de hoek slaat.

# **Codering van transistoren**

De *heer De Visser uit Lier stelt de volgende vraag: ,Jk ben een verwoede lezer van internationale elektronica-üjdschriften. Vaak kom ik in schema's transistoren tegen die mij volledig onbekend zijn. Kan men aan de type-code van een transistor afleiden waar het ding voor wordt gebruikt en door welke firma het onderdeel op de markt wordt gebracht?"*

Niet altijd, mijnheer De Visser! Europese fabrikanten houden zich aan de zogenoemde Pro Electron-code. Aan de twee eerste letters van de typecode kan men het materiaal en de functie van de transistor afleiden. Amerikaanse fabrikanten houden zich in principe aan de JEDEC-codering. Deze geeft echter geen uitsluitsel over de functie van het onderdeel. Bovendien passen een groot aantal Amerikaanse firma's nog eens een specifiek eigen code toe voor speciale halfgeleiders en helaas wordt deze slechte gewoonte steeds vaker door de Europeanen overgenomen. Men kan dan hoogstens uit de lettercombinatie van de code de fabrikant van het onderdeel afleiden.

Een verhaal apart vormen de Japanse halfgeleiders. Deze hebben, hoe kan het anders, weer een heel eigen codering, de zogenoemde .Japanse Industrial Standard", afgekort tot JIS. Tabel <sup>1</sup> geeft een overzicht van enige coderingen en wat daaruit valt af te leiden over fabrikant en functie.

# **Aansluitgegevens van audio-apparatuur**

*Een noodkreet uitAmsterdam van de heer A. Werker. Kunt u nu eens een duidelijk overzicht publiceren van hoe de gestandaardiseerde vijfpolige DIN-chassisdelen en stekers op audio-apparatuur intern verbonden zijn met de diverse signalen?*

Signaal leverende apparaten, zoals platenspelers entuners, zijnaangesloten volgens het schema van afb. 4A. De twee uitgangssignalen zijn verbonden met de pennen 3 en 5 van de gemeenschappelijke massa ligt aan pen 2.

Cassette- en bandrecorders zijn uitgerust met een vijfpolig chassisdeel, bedraad volgens afb. 4B.

De op te nemen signalen worden in het apparaat geleid via de pennen <sup>1</sup> en 4, de weer te geven signalen worden uit het apparaat gevoerd door middel van de pennen 3 en 5. De richting van de ingetekende pijl-

tjes lijkt in eerste instantie verkeerd, maaris dat allerminst alsmen errekening mee houdt dat steeds de soldeerzijde van de stekers en chassisdelen is getekend! Het op te nemen

*Tabel <sup>1</sup> Vaak* voorkomende *halfgeleidercoderingen en hun betekenissen.* signaal wordt dan inderdaad van het

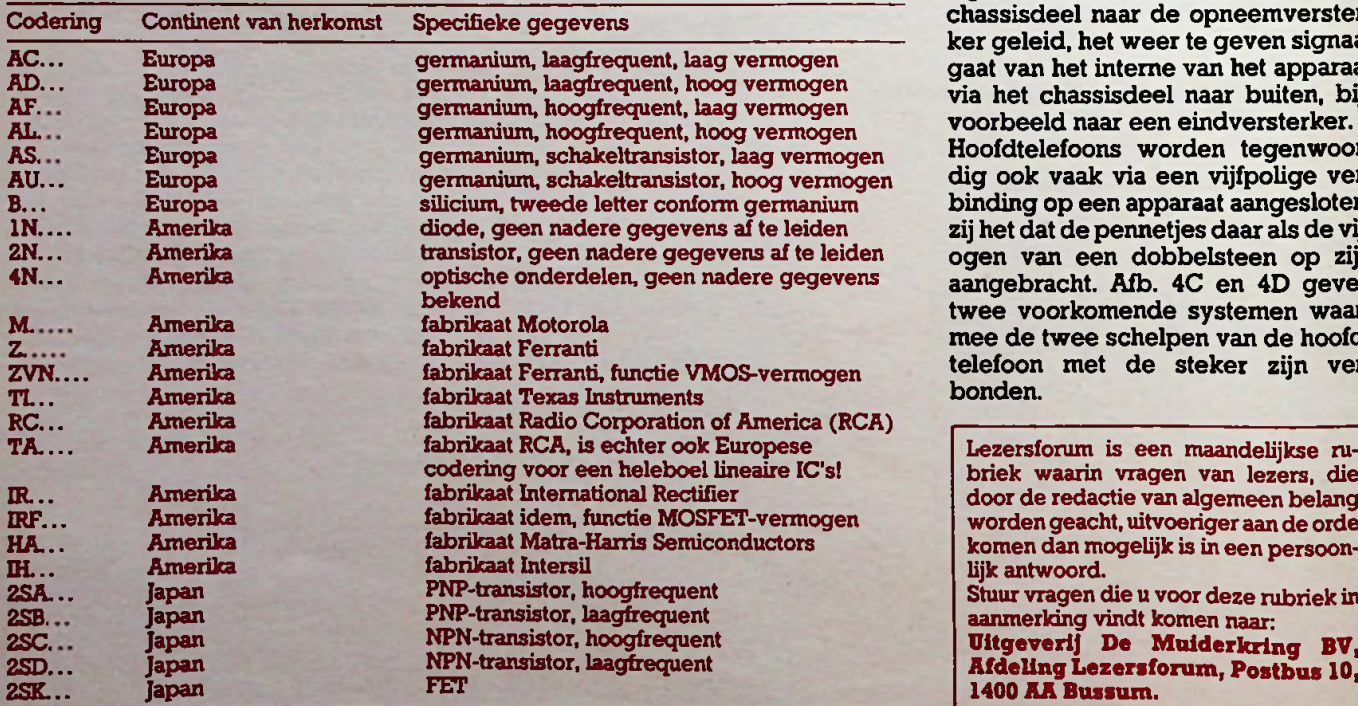

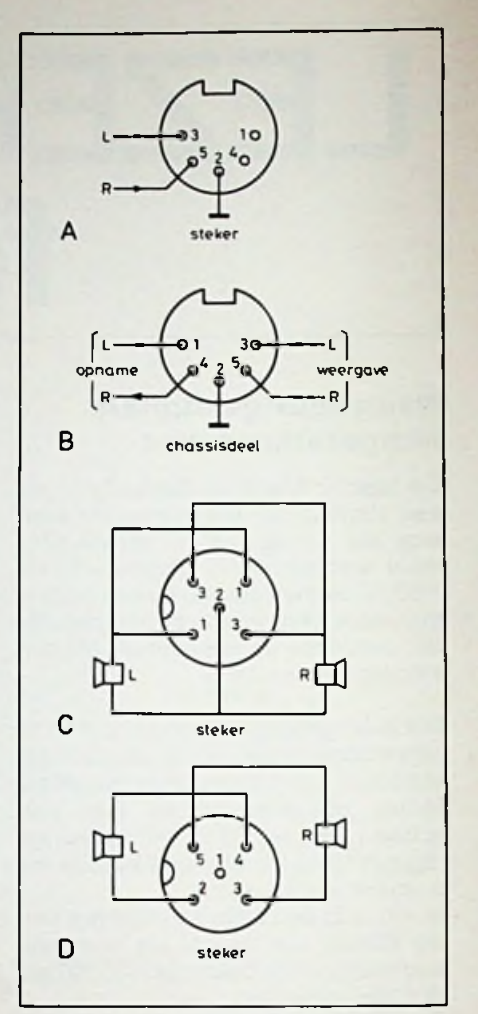

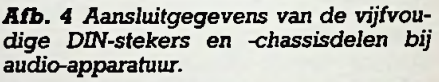

chassisdeel naar de opneemversterker geleid, het weer te geven signaal gaat van het interne van het apparaat via het chassisdeel naar buiten, bijvoorbeeld naar een eindversterker. Hoofdtelefoons worden tegenwoordig ook vaak via een vijfpolige verbinding op een apparaat aangesloten, zij het dat de pennetjes daar ais de vijf ogen van een dobbelsteen op zijn aangebracht. Afb. 4C en 4D geven twee voorkomende systemen waarmee de twee schelpen van de hoofdtelefoon met de steker zijn verbonden.

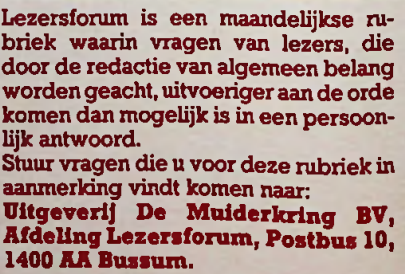

**i**

# Submicron-IC-fabriek te Nijmegen vordert

Het doel van het submicron-project is het ontwikkelen van de geavanceerde techniek, die nodig is voor het fabriceren van zeer grote en complexe IC's tegen het einde van de jaren tachtig.

Een voorbeeld hiervan is de volgende generatie grote geheugens. Het gaat hierbij om zeer grote IC's met, afhankelijk van de toepassing, zo'n één tot tien miljoen transistoren op één chip. Dit aantal transistoren wordt, met enkele meters aluminiumspoor voor onderlinge bedrading, samengebracht op een oppervlak van 25 tot 30 vierkante millimeter. Dit kan alleen, als alle afmetingen nog verder worden verkleind. Daarbij moet men denken aan de kleinste details van 0,7 micron, dus zo ongeveer het honderdste van de dikte van eenmenselijk hoofdhaar. Datis aanzienlijk kleiner dan alles wat er op dit moment, waar ook ter wereld, in produktie is. Met namePhilips en Siemens streven ernaar, rond september 1988 de eerste van deze grote IC's ter beschikking te hebben. De genoemde inspanning op het terrein van de submicron-techniek, waarmee "superchips" zullen worden gemaakt, ging op <sup>1</sup> juli 1984 van start. Op 1 augustus 1985 werd hetstartsein gegeven voor de bouw van de fabriek (zie afb. 1) in Nijmegen - aangeduid met de codenaam FAB87 - die straks deze geavanceerde fabricagetechniek zal herbergen en waar deze

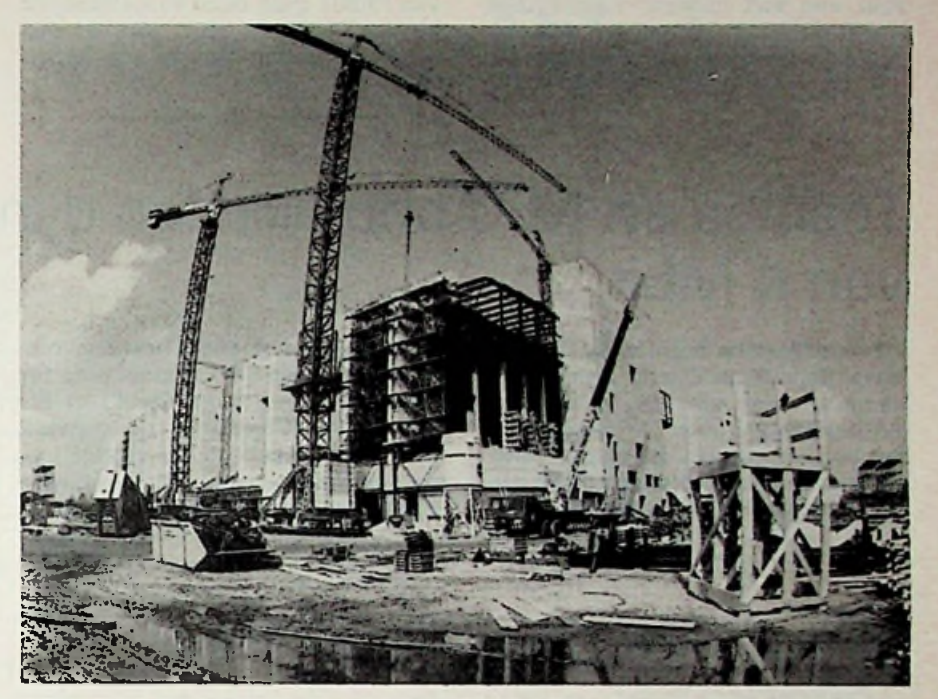

*Afb. <sup>1</sup> Het hoogstepunt van de submicron-IC-fabriek van PhilipsteNijmegenis onlangs bereikt. In de tweede helft van 1987 wordt de fabriek operationeel.*

superchips op industriële schaal zullen worden gefabriceerd. De stap in de submicron-techniek stelt heel bijzondere eisen aan de beheersing van fabricage-processen, met name wat betreft de beheersing van stofcondities.

*Afb. 2 Detailopname van een IC-spoor. De verdeling onder op de foto isin microns. Om stofdeeltjes zoals deze te weren is FAB87 uitgerust met bijzondere voorzieningen*

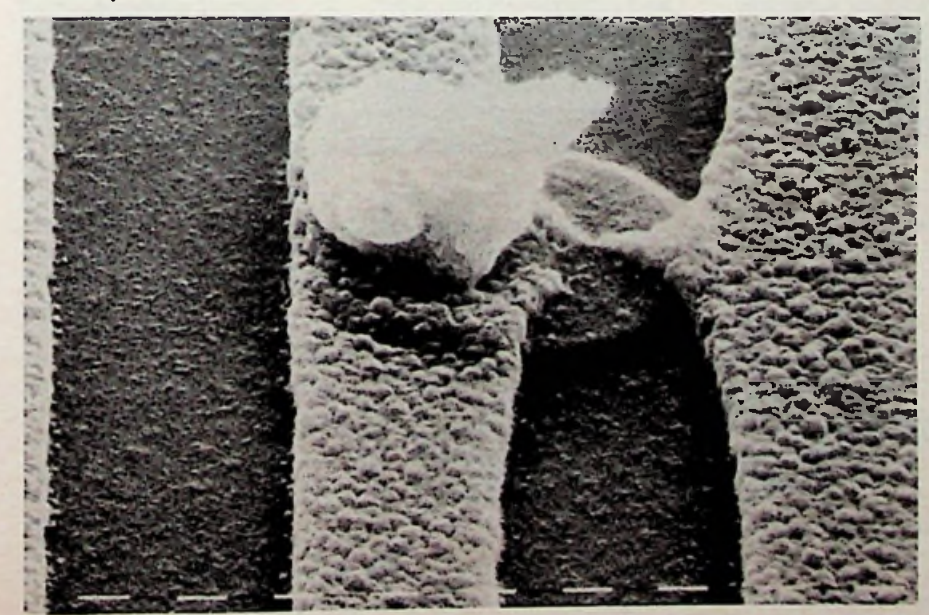

Stofpartikels (zie afb. 2) met een omvang van ééntiende van een micron moeten geheel worden geëlimineerd. Dit wordt gerealiseerd door middel van verdringingsstroming en filtratie. Lucht die aan deze condities voldoet wordt met een snelheid van ongeveer een halve meter per seconde van bovenaf door filters in de werkruimten ingelaten en door de werkvloer weer afgevoerd met een verversingsfrequentie van 500 keer per uur. Deze luchtbehandeling bepaalt in sterke mate aanzien en inrichting van het gebouw: in de kolommen aan de buitenzijde zijn luchtkanalen opgenomen om de lucht te retourneren. Het bratovloeroppervlak van de fabrieksruimte bedraagt 35000 m<sup>2</sup>. Hiervan wordt "slechts" 6000 m2 benut als stofarme werkruimte. 29.000 m2 is nodig voor het onderbrengen van installaties voor luchtbehandeling en bedrijfsstoffen. Van de bouwkosten zit driekwart in deze installaties; bij eenvoudige gebouwen zoals kantoren en laboratoria is dit aandeel 15 tot 25 %.

Met het neerzetten van dit gebouw en de gebouwinstallaties, exclusief toeleveringen, zijn van de zijde van de bouwers 1000 manjaren gemoeid. Ook in andere opzichtenis FAB87 van

9

bijzondere betekenis, vergeleken met de reeds betaande activiteiten in Nijmegen.

Het huidige investeringsniveau in de bestaande vestiging bedraagt ongeveer een half miljard; voor FAB87 wordt dit bijna één miljard. De produktiewaarde van FAB87 zal even groot zijn als van de gehele vestiging nu, te weten 50 miljoen IC's perjaar. De totale vloeroppervlakte verdubbelt tegelijkertijd. Echter, voor het afmeten van de werkelijke betekenis van FAB87 gaan deze vergelijkingen mank. FAB87 is niets slechts een schaalvergroting van de activiteiten in Nijmegen. De grote betekenis van FAB87 is, dat de IC-fabricage uit de laboratoriumfase treedt en de weg inslaat naar een volledige industrialisatie. Deze ultra-modeme IC-fabriek is de eerste van een aantal dat in de toekomst in West-Europa zal worden gerealiseerd.

# Toshiba en NEC ontwikkelen dynamische RAM van 4 Mbit

NEC en Toshiba hebben op de jaarlijkse Solid-State Circuit Conference aangekondigd elk een dynamisch RAM-geheugen van 4 megabit te hebben ontwikkeld. Ze zijn hiermee de eersten van de Japanse halfgeleiderfabrikanten. Een 4Mbit-dynamische RAM bevat ongeveer 9 miljoen transistoren op één silicium chip ter grootte van een nagel. De door NEC ontworpen schakeling zal gebruik maken van baanbreedten van 0,8  $\mu$ m, die van Toshiba van 1  $\mu$ m. De ontwikkeling van de 4Mbit-DRAM, voordat

de <sup>1</sup> Mbit-DRAM commercieel verkrijgbaar is, duidt erop dat de strijd tussen de grote IC-fabrikanten heviger wordt. Zowel NEC als Toshiba verwachtende 4Mbit-DRAM's binnen drie jaar in productie-aantallen te kunnen leveren.

# Lineair kristal-zuurstofvrije koperkabel

Hitachi heeft een lineair kristal-zuurstofvrije koperkabel ontwikkeld (Lineair Cristal-Oxygen Free Copper of LC-OFC). Deze kabel (zie afb. 3) bevat supergrote koperkristallen van ongeveer 5 cm lengte. Per meter kabelvindtmen gemiddeld slechts 20 éénkristallen. Daarom zijn ze bij uitstek geschikt als verbindingskabels voor audio-apparatuur.

De grensvlakken van de éénkristallen fungeren vaak als breukvlakken die zich dan als kleine condensatoren gaan gedragen. Daardoor ontstaan niet-lineaire storingen, vooral bij de hoge frequenties. Ook ontstaan faseveranderingen die vooral bij complexe signalen merkbaar worden. De éénkristallen in de huidige OFC, dit is zuurstofvrije koperkabels, zijn maar 0,02 mm groot, men vindt nog 50000 condensatoren per meter kabel. LC-OFC-kabel geeft in dit opzicht een verbetering met een factor 2500. Daarnaast komt nog een aanmerkelijk geringere aanwezigheid van verontreinigingen door koperdioxyde.

<sup>(</sup>Technieuws)

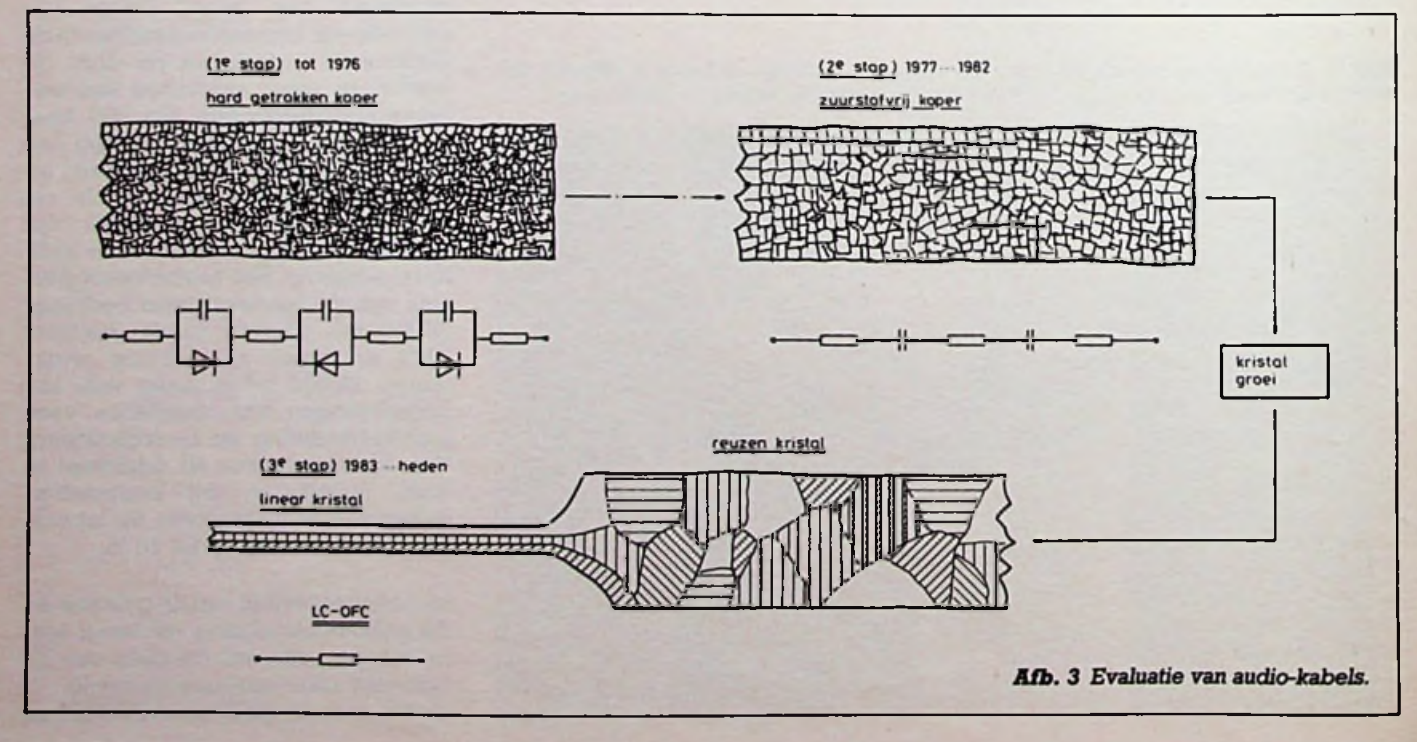

# **Stralingsmeters** J. BRON **voor zelfbouw**

In het vorige artikel werd ingegaan op de diverse soorten radio-actieve straling, de werking van telbuizen en de bouw van een geigerteller met de ZP1200 (RB-juni). Gezien de gebleken beperkte verkrijgbaarheid van deze buis ontstond de behoefte aan een zeer eenvoudige universele schakeling, die naar behoefte kan worden uitgebreid en met praktisch alle bekend telbuizen werkt.

# Principeschema

Afb. <sup>1</sup> toont de schakeling in zijn simpelste vorm. Het IC is de overbekende NE555, hier gebruikt als astabiele multivibrator met een frequentie van ca. 2500 Hz. De uitgang van de 555 is aangesloten op de laagspanningswikkeling van Tr; een overal verkrijgbare miniatuur voedingstransformator van 1,5 VA met een primaire van 220 V en een secundaire van 6 V, die omgekeerd wordt gebruikt. Aan de 220V-zijde ontstaat een wisselspanning van ca. 100 V effectief met een frequentie van 2,5 kHz, die in de cascade wordt gelijkgericht en verveelvoudigd. De gebruikte onderdelen C3 t.e.m. CIO en D2 t.e.m. D9 zijn respectievelijk elco's van 2,2 *pF* en 350 V en siliciumdioden BYW56.

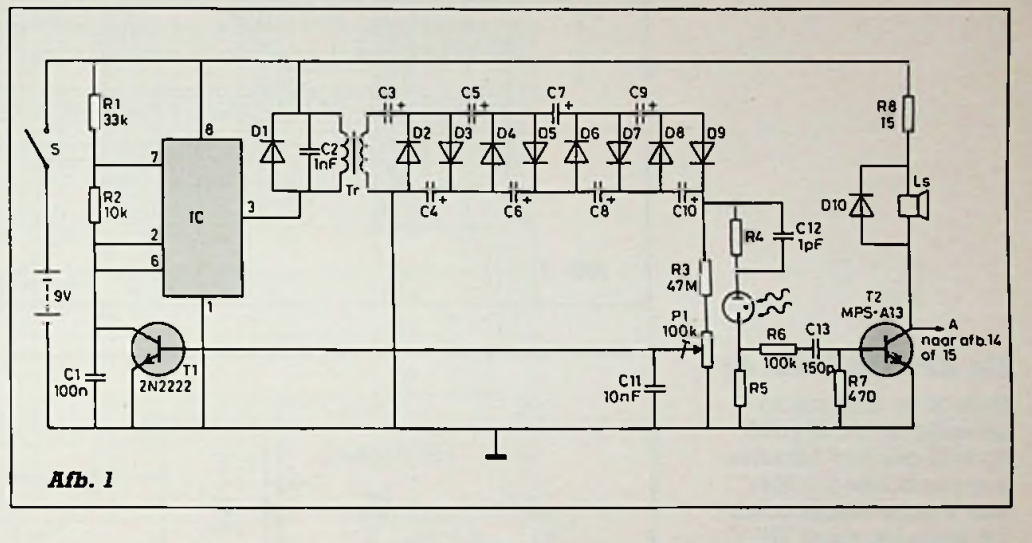

Via de instelbare spanningsdeler R3-P1 wordt een deel van de opgewekte hoogspanning gebruikt als basisspanning voor Tl, die parallel aan condensator Cl is geschakeld en in geleidende toestand het laden en dus ook het oscilleren van het IC verhindert. Pas wanneer de hoogspanning lager wordt dan een bepaalde waarde - instelbaar met PI - spert Tl en laadt Cl, zodat het IC in werking treedt totdat de spanning over de cascade weer hoog genoeg is. De telbuis wordt gevoed

via R4, waarvan de waarde afhankelijk is van de gebruikte buis. Condensator C12 is een keramisch type van <sup>1</sup> pF met een testspanning van meer dan <sup>1</sup> kV, eventueel kan deze worden weggelaten. De pulsen die over R5 ontstaan worden via R6 en C13 aan de basis van darlington T2 toegevoerd, versterkt en hoorbaar gemaakt door Ls, een miniatuur luidspreker of hoofdtelefoon van 4 tot  $8 \Omega$ . Is een type met hogere impedantie voorhanden, bijv. 50 *fl,* dan vervalt R8.

Met PI kan de hoogspanning tussen ca. 120 en 700 V worden ingesteld; de juiste waarde wordt bepaald door de gebruikte telbuis. Voor Dl en D10 kunnen identieke dioden als in de cascade worden gebruikt, C2 dient een spanningswaarde van tenminste 250 V te hebben en R3 en R4 zijn hoogspanningsweerstanden van tenminste <sup>1</sup> kV.

# **De ZP1300 (afb.** 2)

Gebruikt men deze mantel-telbuis, dan wordt de

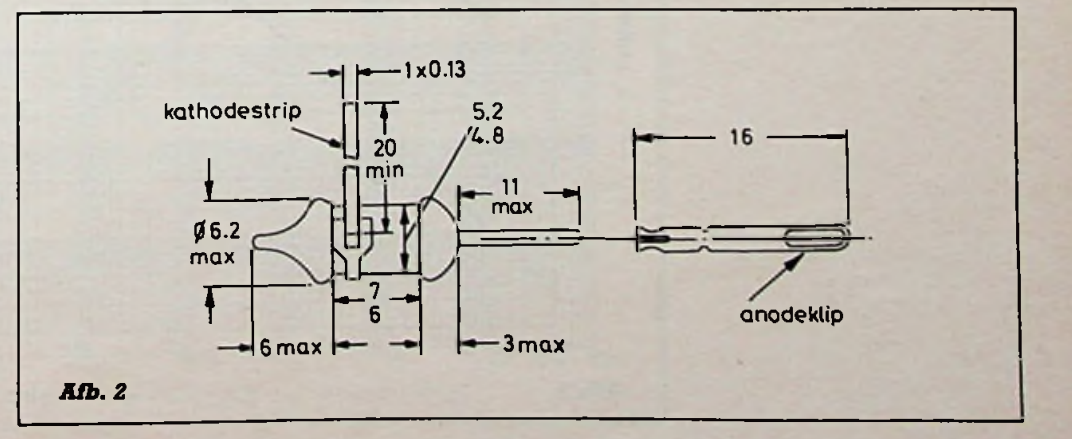

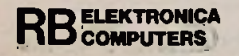

spanning op 550 V ingesteld en zijn R4 en R5 respectievelijk 2,2 M $\Omega$  en  $47 \text{ k}\Omega$ . De gevoeligheid is weergegeven in afb. 3; met de ZP1300 kan gammastraling worden gemeten, maar ook bêtastraling met hoge intensiteit  $($  $>0,5$ MeV).

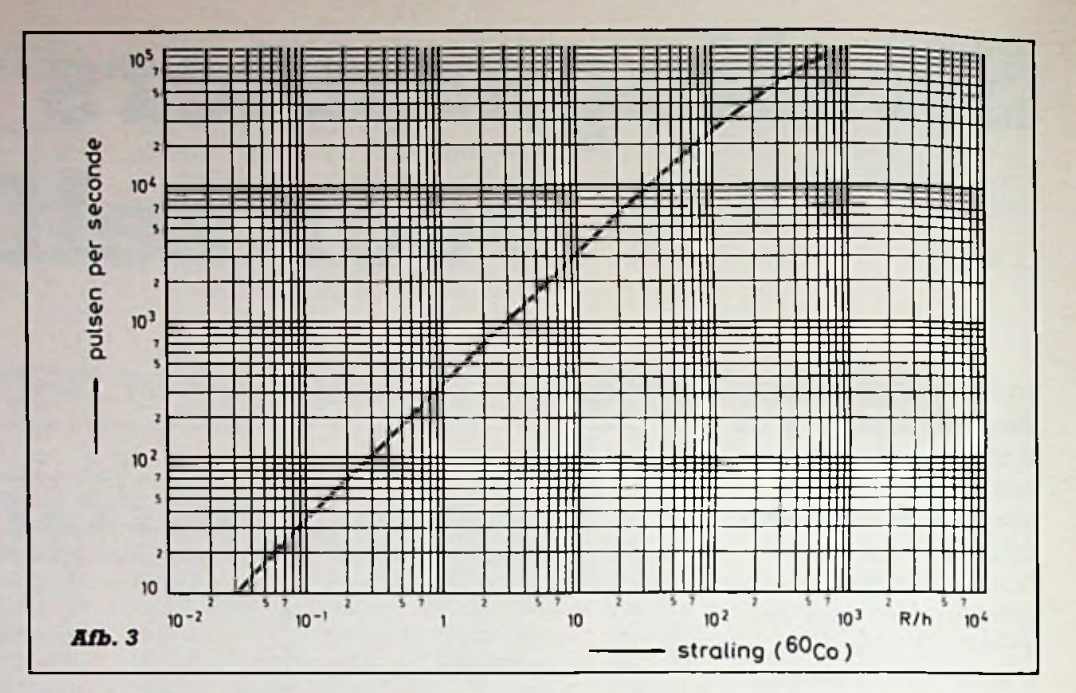

# **De ZP1310 (afb. 4)**

Deze is ca. zesmaal zo gevoelig als de ZP1300, hoewel ook hier bêtastraling pas boven 0,5 MeV kan worden aangetoond. De spanning dient 575 V te bedragen en R4 en R5 zijn respectievelijk 2,2 M $\Omega$ en 56 k $\Omega$ ; de grafiek van afb. 5 geeft de gevoeligheid weer.

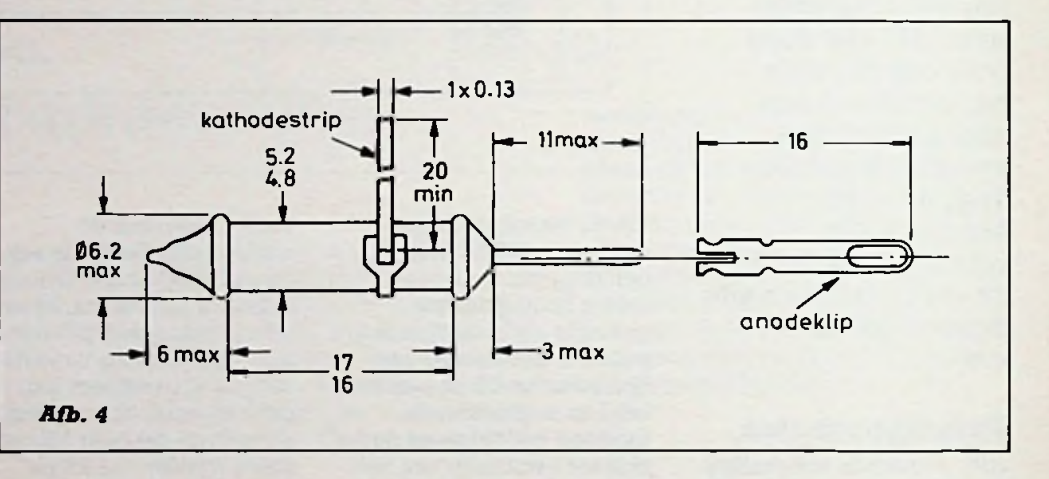

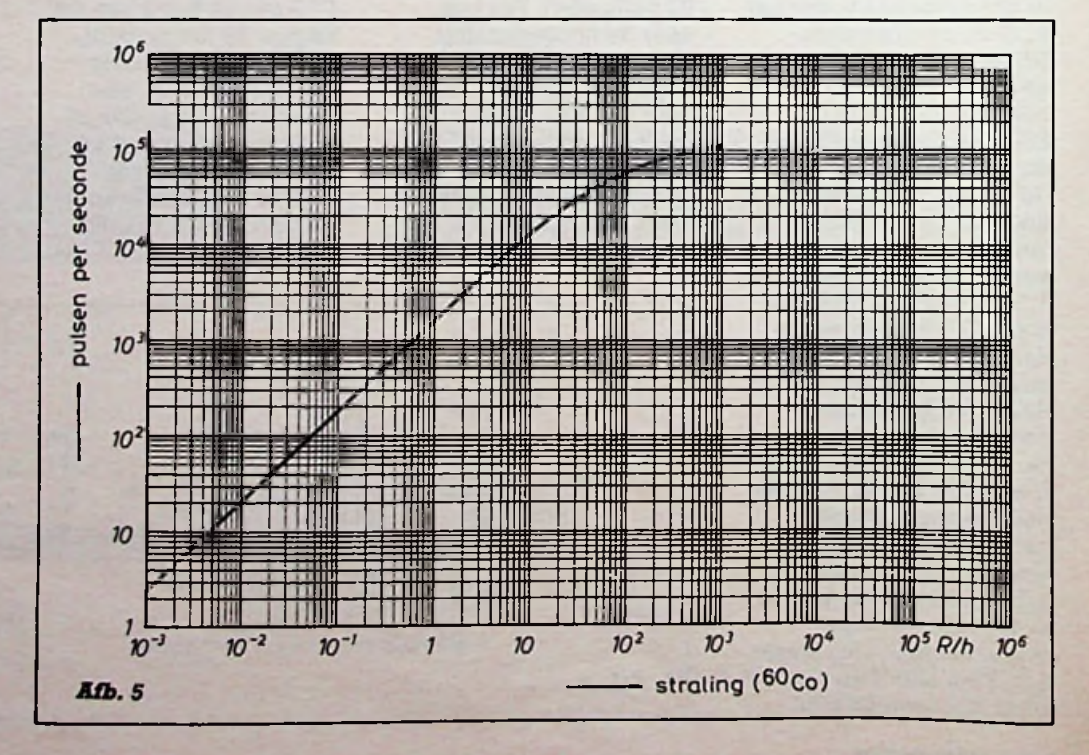

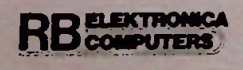

 $-10$ <br>max

I

# <sup>10</sup> **De ZP1320 (afb. 6 en 7)**

Voor bêtastraling is de drempel hier 0,25 MeV, verder is de gevoeligheid ca. zesmaal zo groot als die van de ZP1310. De hoogspanning wordt op 575 V ingesteld en R4 en R5 zijn respectievelijk 4,7  $\mathbf{M}\Omega$  en 100 k $\Omega$ .

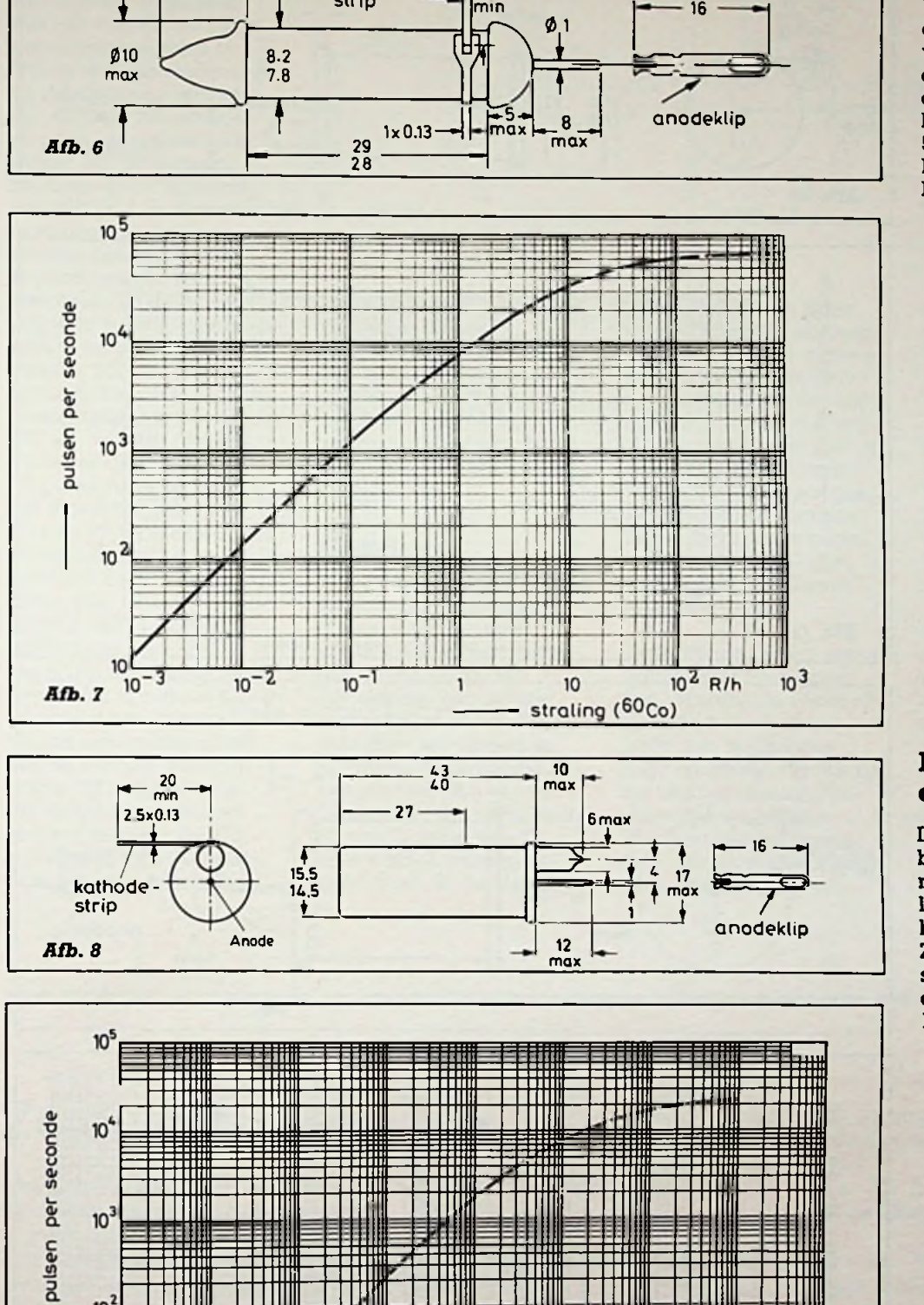

kathode -<br>strip

**min 16**

**12 I i i i i i i i i i i i i i i** 

# **De ZP1400 (afb. 8 en 9)**

Deze is eveneens bruikbaar voor bèta- en gammastraling en de gevoeligheid is ongeveer 30 % hoger dan die van de ZP1320. De voedingsspanning is 500 V en R4 en R5 zijn respectievelijk 10 MO en 220 k*fl.*

**RB** ELEKTRONICA

Afb. 9

 $10<sup>2</sup>$ 

10

**O** 

straling via venster (60<sub>Co</sub>)

10

 $10$ 

 $\overline{10^2}$  $R/h$   $10<sup>3</sup>$ 

# **Bouwontwerp**

# De ZP1410 (afb. 10 en 11)

Dit is, evenals de ZP1400, een zogenoemde venster-<br>telbuis. Door het grote telbuis. Door het grote<br>venser van 20 mm echter<br>is deze buis ook gevoelig<br>voor alfastraling. De voe-<br>dingsspanning is 575 V en<br>R4 en R5 zijn respectieve-<br>lijk 10 MΩ en 220 kΩ.

# $45$ <br>41  $\frac{12}{max}$  $30$  $+ \frac{2.5}{3.5}$  $\left| \frac{3}{2} \right|$  $\frac{20}{2.5 \times 0.13}$  $25.9$ <br> $24.9$  $22.7$ <br> $21.7$ kathode<br>strip modeklip  $\bigcirc$ Ä  $\bullet$ **Anide** Anode  $\begin{array}{c}\n\hline\n\end{array}$  $\mathcal{A}$ Afb. 10 pulsen per seconde  $10<sup>4</sup>$ 111  $\mathfrak{v}^3$ ٠ 10<sup>2</sup> W

# De ZP1430 (afb. 12 en 13)

 $\frac{1}{\sqrt{2}}$ 

Afb. 11

Deze beek een vensten van 12 mm, is ongeveen tweemaal zo gevoelig als<br>de ZP1400 en, evenals de ZP1410, braidcaat voor alfa-, beta- en gammastra ling. De voedingssparning<br>is 575 V, R4 is 10 M(1 en FE 220 KSL

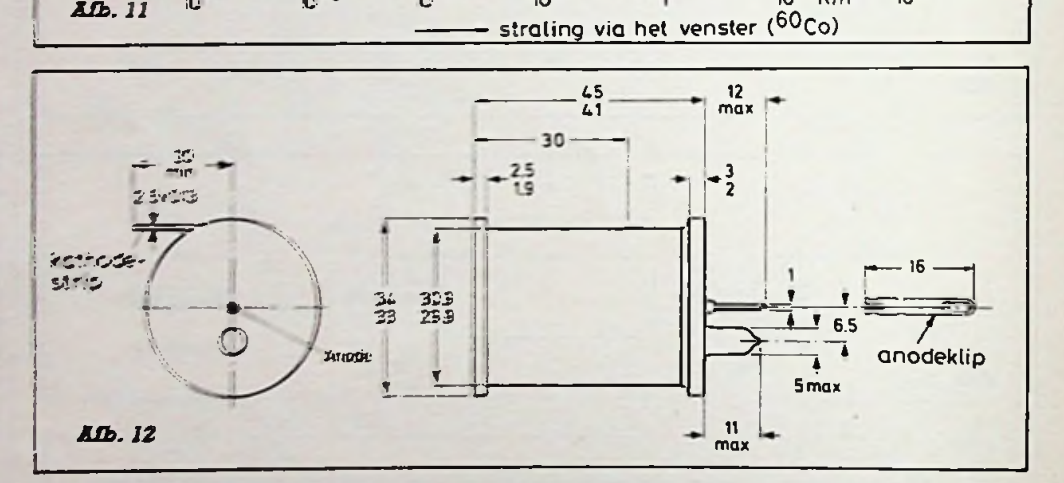

 $10^{-1}$ 

 $\mathbf{1}$ 

 $\tau^{-2}$ 

 $\tau^{-1}$ 

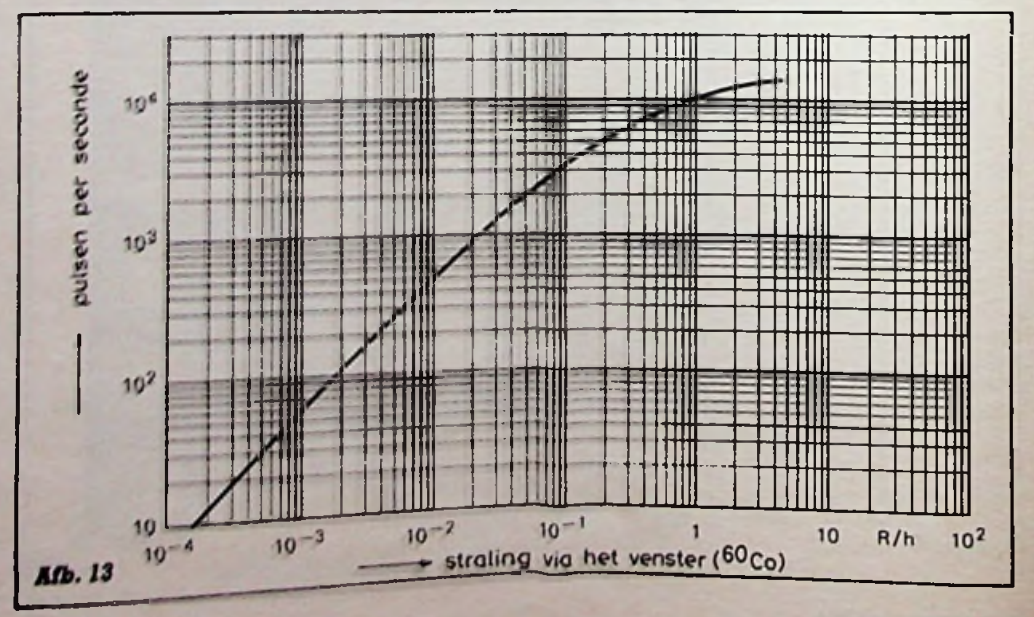

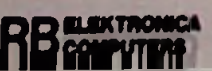

# **JULI/AUGUSTUS 1986**

# Stralingsmeter

 $10<sup>2</sup>$ 

 $R/h$ 10

# *Bouwontwerp Stralingsmeter*

# **Uitbreidingen**

De schakeling van afb. <sup>1</sup> kan worden uitgebreid met die van afb. 14 zodat een uitgangssignaal op TTL-niveau voorhanden is en de stralingsmeter op een digitale teller kan worden aangesloten. De pulsen aan de uitgang hebben een pulsbreedte van 500 *ps.* Om de batterij te sparen kan de luidspreker buiten werking worden gesteld door bijvoorbeeld R8 uit de schakeling te verwijderen. Een andere mogelijkheid is die van afb. 15; hier kan het stralingsniveau op M, een draaispoelmeter van 50 of 100 *pA,* worden afgelezen. T4 vormt de pulsen en Cl4 integreert ze; de RCtijd wordt bepaald door C14 en P2, aangezien Dl2 voorkomt dat C14 zich ook over R14 en R15 kan ontladen. Met P2 kan de aanwijzing van M worden ingesteld casu quo geijkt, omdat de aanwijzing recht evenredig is met het aantal pulsen per tijdseenheid en dus met de intensiteit van de straling. Emittervolger T5 zorgt er voor dat de meterschakeling niet rechtstreeks de RCcombinatie C14-P2 belast. IJking van de meterschaal

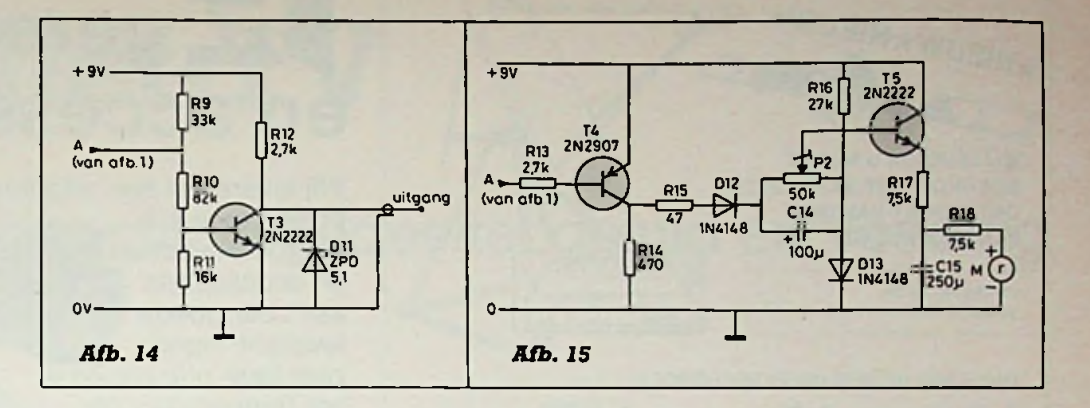

kan, afhankelijk van de gebruikte telbuis, geschieden aan de hand van de desbetreffende grafiek waarin het verband tussen het aantal pulsen per seconde en de intensiteit van de straling is vastgelegd.

# **Conclusie**

Met de beschreven varianten kan deze stralingsmeter aan elke behoefte worden aangepast, zowel qua gevoeligheid als signalering (akoestisch, digitaal of analoog). De gebruikte componenten zijn overal verkrijgbaar, met uitzondering van de GM-buizen, die uitsluitend bij gespecialiseerde firma's kunnen worden besteld. Voor ijk- en demonstratiedoeleinden is het natuurlijk prettig om over een zwakke radio-actieve bron te kunnen beschikken. In het algemeen zijn zulke materialen niet vrij verkrijgbaar, maar een uitzondering hierop vormt het gloeikousje voor gasverlichting, dat thoriumoxyde bevat en in zaken voor kampeerartikelen voor enkele guldens te koop is.

Tenslotte nog enige waarschuwingen en suggesties, waarvan de eerste de cascade betreft. Deze levert een gevaarlijke hoge spanning, die ook na het uitschakelen nog geruime tijd aanwezig is. Wanneer aan het inwendige van de stralingsmeter moet worden gewerkt,

dan dient eerst ter ontlading een weerstand van ca.  $5 k\Omega$  tussen de pluspool van CIO en massa te worden aangebracht.

De telbuizen moeten erg voorzichtig worden behandeld; nooit rechtstreeks solderen en nooit de vensters aanraken, bovendien zijn de metalen wanden erg dun.

Condensator Cl2 en weerstand R4 zo dicht mogelijk bij de anode van de telbuis plaatsen om de capaciteit zo laag mogelijk te houden. Naar keuze en afhankelijk van het gebruik kan de buis in de schakeling worden opgenomen of als aparte sonde via een coaxiale kabel met de meter verbonden zijn.

# Zetduivels slaan toe Blz. 21, le kolom, le regel van boven:

Het is werkelijk ongehoord zoals de zetduivels ons met het mei-nummerte pakken hebben genomen. Denk je een foutloos artikel over een Breedband-oscillator op te nemen en dan blijken er een paar vervelende fouten in te zitten. Daar gaan we!

De signaalamplitude is binnen ±2,5 % constant, niet ±25 %.

$$
Formula 1: A_C = \frac{I_{\text{uit (dc)}}}{U_{\text{in }2}} = \frac{2}{\pi \text{ Re}}
$$

RB ELEKTRONICA

Blz. 19, le kolom, onderste regel: (pl  $<$  0).

Blz. 19, 2e kolom, 13e regel van boven:  $\omega_n$ .

Blz. 19,3e kolom, 6e regel van boven: nulpunt n.

Formula 5: = 
$$
\frac{\sqrt{1-P1}}{2}
$$
  $\frac{1}{A_c.B.\omega_o}$ 

$$
\frac{A_c.B.\omega_o}{n}
$$

Afb. 5:  $R36 = 1$  k $\Omega$ .

Blz. 20, 3e kolom, 20e regel van boven: P2 is de offset.

C38 en C36.

Blz. 21, 3e kolom, 14e regel van boven: frequentiegebied.

Blz. 23, 3e kolom, 15e regel van boven: 7,07 V effectief.

Blz. 23,3e kolom, 6e regel van onder: kortsluitvast.

Onderdelenlijst: R67 = 100  $\Omega$ , C22 = 27 nF,  $C29 = 10$  pF, T13, T14 =  $2N3904$  en T14 =  $2N3906$ .

Tot slot afb. 6: bij T14 wijst de emitter naar boven en bij IC7 hoort een sterretje.

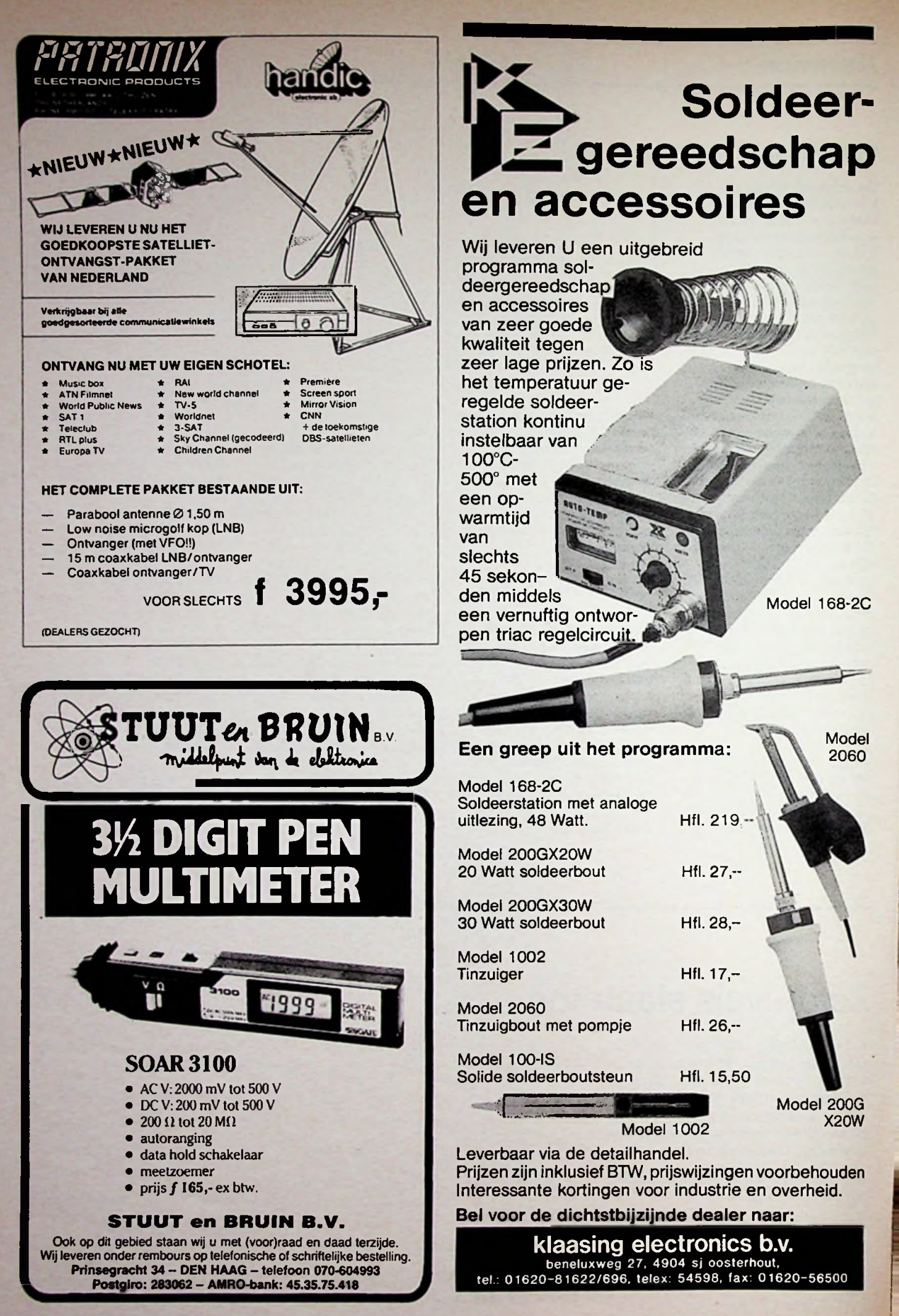

# **Satelliet-TV**

# Binnenhuisgedeelte: geluid en voeding

L. FOREMAN, PA0VT

De overdracht van het bijbehorende geluidskanaal van een STV-zender wijkt tot dusver, - niet zoveel af van gewone televisie. Om verschillende redenen wordt ook hierbij weer frequentiemodulatie toegepast. Er wordt, behalve het FM-gemoduleerde videosignaal, een hulpdraaggolf mee uitgezonden (Unterträger, subcarrier) die met het audiosignaal wordt frequentiegemoduleerd. Voor de toekomstige DBS-STV-zenders (Direct Broadcasting Satellite) moet echter worden gerekend met afwijkende systemen zoals PCM (Puls Code Modulatie), sound-insync of digitale modulatie, die bij de ontvangst weliswaar een voortreffelijke (beelden) geluidskwaliteit garanderen, maar wèl kostenverhogend en gecompliceerder zijn (D2-C-Mac, zie RB juli 1984, blz. 254 en december '84, blz. 454, alsmede D2-Macund die Folgen, Funkschau '85 nr. 18).

Soms, bijvoorbeeld in Amerika en bij de Russische Horizontzender worden twee subcarriers toegepast: de éne voor het bij de videobeelden behorende geluid, de andere voor een geheel onafhankelijk "radioprogramma", dus een aan hoge eisen voldoend audiokanaal. In principe zou dat ook bij een tweetalige televisieuitzending kunnen worden benut, zodat een ondertiteling, zoals in Nederland gebruikelijk, kan vervallen. Bij de TV-kijker thuis kan dan worden gekozen uit taal A (uit het land van herkomst) of taal B, de bij de TV-kijker gebruikelijke landstaal. Vaak toegepaste hulpdraaggolffrequenties zijn

in Amerika 5,8; 6,2; 6,8; en 7,4 MHz (ook stereoprogramma's), 7 MHz (TV-geluid) en 7,5 MHz (radioprogramma) voor de Russische Horizont en circa 6 MHz voor de ECS1 en Intelsat (zie tabel 1). Wanneer men, zoals in Amerika of bij Rusland, in beide audiokanalen is geïnteresseerd moet men twee afzonderlijke "FMontvangers" toepassen, ofte wel een afstembare constructie benutten. Wil men het "zoeken en afstemmen" op een bepaald kanaal vermijden, dan heeft een omschakelbare tweekanaals uitvoering de voorkeur en zo doet men dat ook meestal in Amerika, behalve bij de allergoedkoopste TVRO

(Television Receive Only). Echter ook de verschillende subcarriers toegepast bij de STV-kanalen van de Europese satellieten ECS-1 en Intelsat zijn niet exact gelijk; de noodzaak van "afstemmen" is dus ook daarbij aanwezig.

# *Tabel <sup>1</sup> Hulpdraaggolffrequenties.*

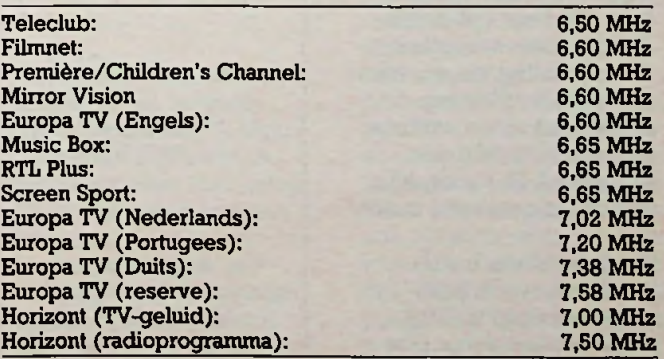

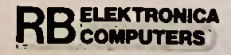

**FM-detectoren** Voor de FM-detectie is in principe een standaard-ratiodetector voldoende, zie afb. 1. In de moderne TVen FM-toestellen zijn echter IC's in gebruik die meerdere voordelen hebben. Voor een passieve en eenvoudige schakeling is er in de eerste plaats het IC TBA120, voorzien van een zestal geïntegreerde versterkers

# *Bouwontwerp Satelliet-TV*

# **r** <sup>1</sup> 2 =>r *Atf* 'li **=i=** <sup>i</sup> **n** L j l10

*JUb. 1 Een oude getrouwe: de ratiodetector die al enkele decennia in FM- en TV-ontvangers voor demodulatie van het frequentiegemoduleerde signaal zorgt en daarmee het audiogebeuren weer hoorbaarmaakt.*

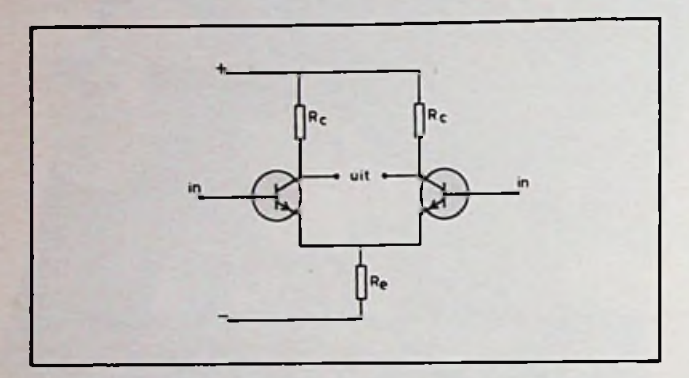

*Afb. 2 Een ,Jong-tailed pair", emittergekoppelde balansversterker, in de TBA120 vijfmaal aanwezig. In de 6e trap is de emitterweerstand vervangen door een transistor, waarmee de totale versterking kan worden geregeld.*

in "long-tailed pair"-configuratie (zie afb. 2) die voor grote gevoeligheid èn amplitudebegrenzing zorgen. De versterking bedraagt 60 dB  $(1000\bar{X})$ en een signaalbegrenzing vindt reeds plaats vanaf 70 *pV\* Het signaal wordt dan blokvormig, zodat AM en andere stoorsignalen weinig invloed meer hebben op de ontvangst van het FM-signaal.

Het overige gedeelte van de TBA120 kan worden gebruikt voor FM-demodulatie. Hiervoor behoeft de schakeling slechts met een enkele LC-kring, afgestemd op de centrale frequentie, te worden aangevuld. Het complete schema is getekend in afb. 3.

Om voldoende bandbreedte te verkrijgen moet de kringkwaliteit klein worden gehouden,

**ELEKTRONICA** RB COMPUTERS

waarbij desnoods een dempingsweerstand parallel aan de LC-kring kan worden toegepast.

Voor het produkt van L en C in een kring geldt:

$$
L \times C = \frac{25330,3}{f^2}
$$

(in  $\mu$ H, pF en MHz)

Daaruit volgt dat  $L \times C$ voor 7 MHz 516 ( $\mu$ H  $\times$  pF) is, voor 6 MHz 703 en voor 5,5 MHz 838 (zie tabel 2, 3, 4 en 5).

Bij een capaciteit van 1000 pFhoort dus een zelfinductie van ongeveer 0,7 *pE* voor de frequentie van 6 MHz. Het verdient aanbeveling de afstemming van de kring(en) met behulp van een griddipper te controleren. Voor de montage van deze schakeling is een IC-Mini-

Mount of een IC-houderadapter (Tandy, nr. 276- 024) voldoende. Een stukje enkelzijdig epoxy printplaat, bijvoorbeeld 50  $\times$  100 mm voorzien van een gat voor het IC-voetje, zorgt voor de aardverbindingen en tegelijk voor de bevestiging van enkele geïsoleerde aansluit- en steunpunten, zie afb. 4. Een blikken doosje van 35  $\times$  11  $\times$  50 mm (Weiszblechgehäuse) vergemakkelijkt de montage in een kast, maar is voor deze passieve schakeling niet absoluut noodzakelijk. Opmerking: de bevestiging van de verschillende blikken doosjes op één grondplank kan effectief èn simpel gebeuren met tweezijdig kleefband (o.a. Tandy-strips, nr. 64- 2344).

Voor de toepassing met keramische filters (5,5 en 10,7 MHz) zijn er speciale uitvoeringen van de TBA120, namelijk -A, -U en

-T. Attentie: de aansluitingen zijn niet alle gelijk, een

TBA120T past dus niet in de schakeling voor een TBA120.

Een soortgelijke, wat luxueuzere FM-detector als de TBA120 is het Siemens-IC TDA1047N met uitgangen voor een S-meter, nulpunt aanwijzing, AFC en ruisonderdruk-

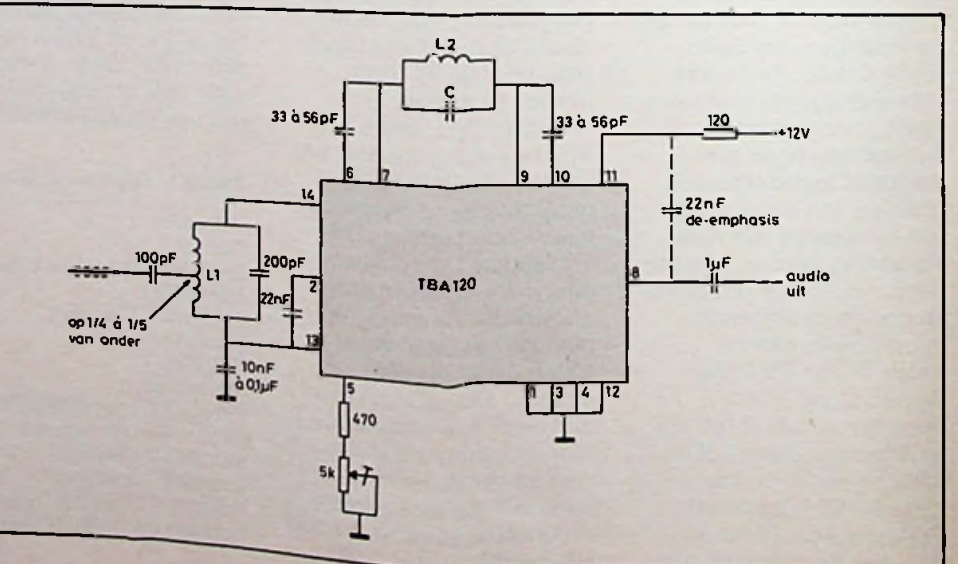

*Afb. 3 De TBA120 als FM-detector. De beide LC-kringen kunnen met een griddipper worden gecontroleerd.*

# <sup>18</sup> JULI/AUGUSTUS <sup>1986</sup>

# *Bouwontwerp Satelliet-TV*

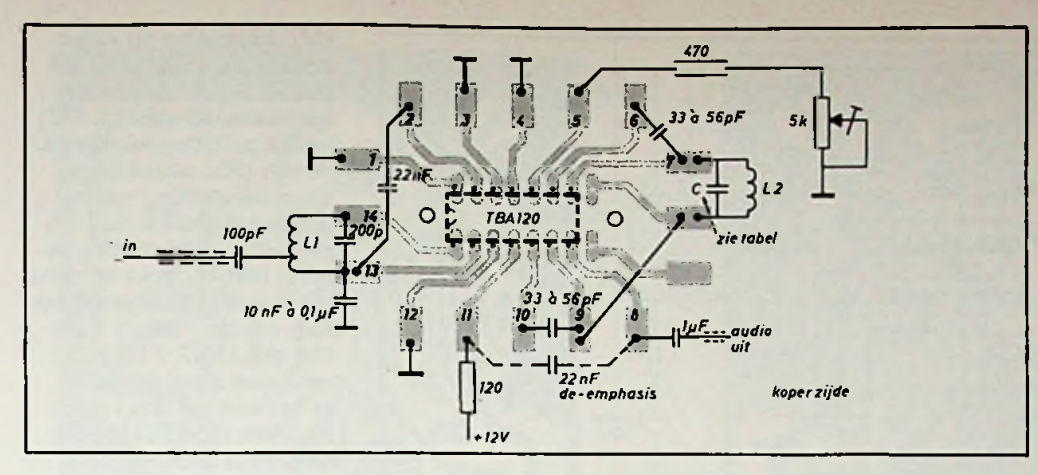

*Afb. 4 Montagevoorbeeld voor de TBA120 op Tandy-materiaal 276-024.*

*Tabel* **2** *Ingangskring met C* = 200 *pF. Aftakking op*  $\frac{1}{2}$  *à*  $\frac{1}{2}$  *van de onderkant.*

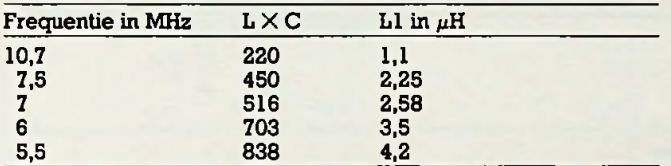

# *Tabel3 Uitgangskring.*

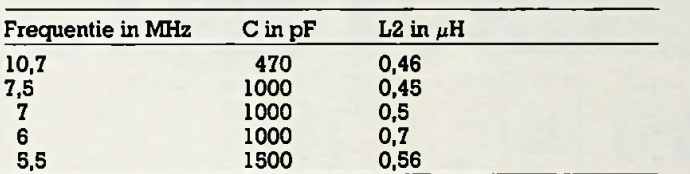

# *Tabel 4.*

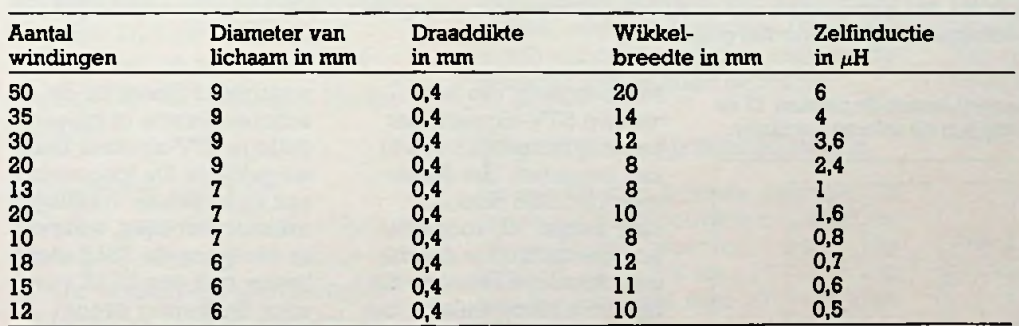

# **Ta***bel 5.*

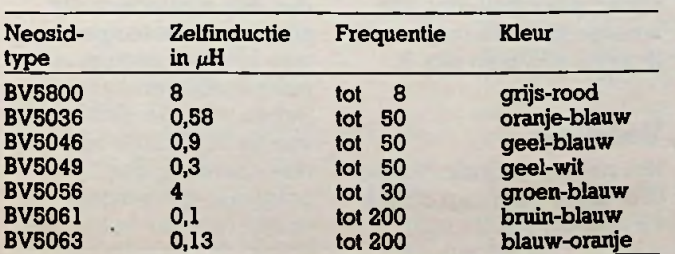

lator op de frequentie van de subcarrier worden gebracht, zie afb. 7. Ook de condensatoren in de terugkoppellus (het "loopcircuit") moeten worden vergroot.

king. Volledigheidshalve en ter stimulering van experimenten voor wie een voorkeur voor dit IC heeft — is in afb. 5 het schema getekend in een uitvoering van de heer H. Venhuis, DC6MR.

**PLL-FM-detector** Evenals voor het videosignaal kan het IC NE564 in een actieve schakeling als FM-detector voor het geluidskanaal worden toegepast, zie afb. 6. Door een grotere capaciteit tussen de aansluitpennen 12 en 13 kan de interne oscil-

Als aanpassing en versterking van het ingangssignaal is een transistor toegepast, met potentiometer PI kan het niveau worden ingesteld. Attentie: bij een *te hoog* niveau wordt het audiosignaal heel klein en wordt alleen nog de ruis hoorbaar! De afstemming van de interne oscillator op de gewenste frequentie (het

gewenste programma), kan in principe met een variabele condensator gebeuren. Om die afstemming vanaf de frontplaat gemakkelijker te realiseren, kan een varicapdiode (BB109 of dergelijke) worden gebruikt. Om zeker te zijn dat de gewenste capaciteitsvariatie op de juiste frequentie plaats heeft is een trimmer van 5 tot 60 pF, bijvoorbeeld Tandy-nr. 272-1340, parallel geschakeld. Hiermee kan in eerste instantie de goede frequentie worden opgezocht. Fijnafstemming gebeurt met P2, die een plaatsje op de frontplaat moet krijgen.

Controlè van de oscillatorfrequentie is mogelijk met een frequentie-teller, met behulp van een oscilloscoop (±10 %!), met een FM-signaalgenerator (AM kan ook nog) of met een kortegolfontvanger. Er bestaat in principe natuurlijk ook de mogelijkheid om een aantal van deze potentiometers, in semi-variabele uitvoering, ergens anders te monteren en het gewenste programma (de gewenste subcarrierfrequentie) te kiezen met behulp van een schakelaar op het frontpaneel.

Een zelfde type transistor als aan de ingang, bijvoorbeeld BC109, aan de uitgang van het IC (pen 14) zorgt voor voldoende versterking van het audiosignaal zodat dit naar een eindversterker of naar de video-audioaansluiting van een TV-toestel (een zogenoemde SCART-bus bij de modernste toestellen). Of, in het uiterste geval, naar een hermodulator, bijvoorbeeld het Astec-type UM1285E (Reinaert Electronics te Amsterdam), met zowel een video- als een

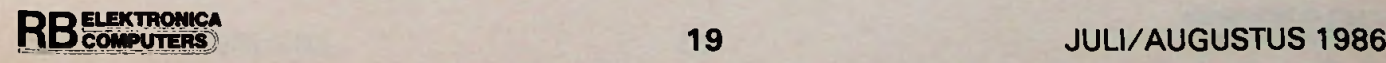

# Bouwontwerp

### +12V ים<br>Cבי kern: rood  $+22nF$ =22nF Шзэк 33p i I220 330  $4,71$ TO A 1047 **1500** nulpunt  $\overline{12}$ 2nF  $\bigoplus_{100 \mu\prime}$ noo 14 100. ∏Rv ້ຣັ meter<br>100µ A 35wng. #5m kern.rood

PLL-schakeling en videoversterker vraagt 150 mA (bij 15 V), de Astec-hermodulator 40 mA (bij 6 V) en het geluidsgedeelte ca. 50 mA (PLL-schakeling). Voor de voeding van het ingangsgedeelte, de LNA met Mitsubishi-module en eerst mf-trap moet op ruim 100 mA worden gerekend. Een voeding die 15 V bij 150 mA en 12 V bij 350 mA (eventueel gesplitst over twee (of drie) stabilisatoren type 7812) kan leveren is derhalve wel gewenst. Dan kan eventueel ook nog een kleine eindversterker worden ingebouwd, zodat een auditieve controle, bij-

Satelliet-TV

Afb. 5 Het door de heer H. Venhaus, DC6MR, toegepaste schema voor een TDA1047N, instelbaar vanaf 5,5 MHz tot 7,5 MHz.

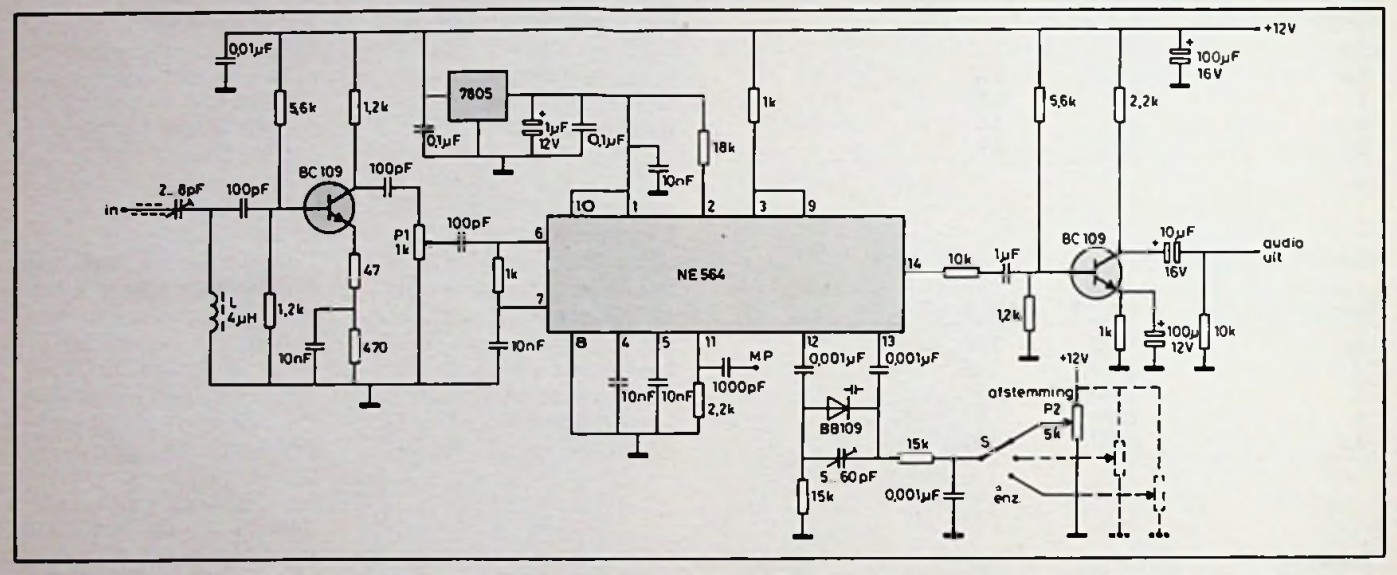

Afb. 6 Het complete schema van een PLL-FM-demodulator met de NE564. Gestippeld is aangegeven hoe enkele subcarrierfrequenties (Unterträger) met behulp van een schakelaar kunnen worden gekozen.

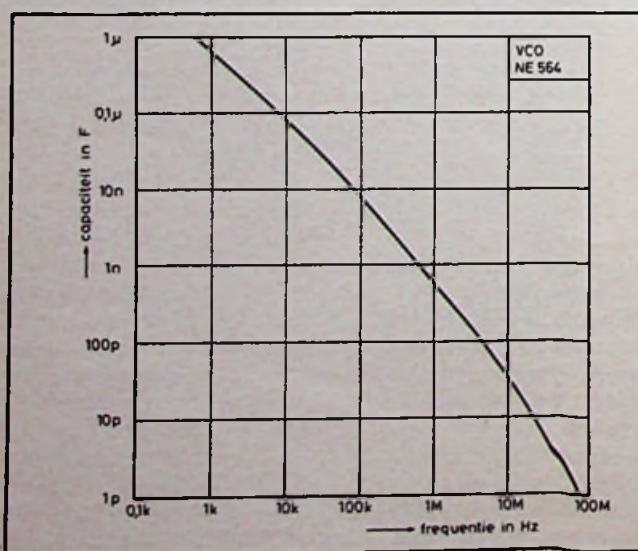

Afb. 7 Het verband tussen de capaciteit tussen de pennen 12 en 13 van het IC NE564 en de frequentie van de interne oscillator.

audio-ingang, die het nieuwe STV-signaal naar een vrij kanaal (k3 of k4) kan omzetten. Het Astectype UM1286 doet dat naar kanaal 36, voor een langere afstand is daarbij een duurdere kabel nodig. Met zo'n hermodulator kan dus ook een TV-toestel van een oudere jaargang nog worden gebruikt. De printplaat en de onderdelenopstelling zijn weergegeven in respectievelijk afb. 8 en afb. 9.

# Voeding

Het stroomverbruik van de UHF-tuner bedraagt ca. 8 à 10 mA, dat van de mfversterker is 30 mA, de

voorbeeld direct bij de schotelantenne of bij een collega STV-amateur thuis, mogelijk is. De toepassing van twee kleine voedingstransformatortjes, waarvan er ééntje na de 7815-stabilisator ook een 7812 voedt voor de weinig stroom vragende gedeelten en de tweede 12 V voor de rest van de schakeling levert. is waarschijnlijk gunstiger dan één zwaardere die alles moet verzorgen (grotere koeling, grotere rimpelspanning enz.). Indien voor de afstemming van de UHF-tuner een grotere spanning dan 15 V noodzakelijk is moet daarin met een hulpschakeling worden voorzien.

20

# *Bouwontwerp Satelliet-TV*

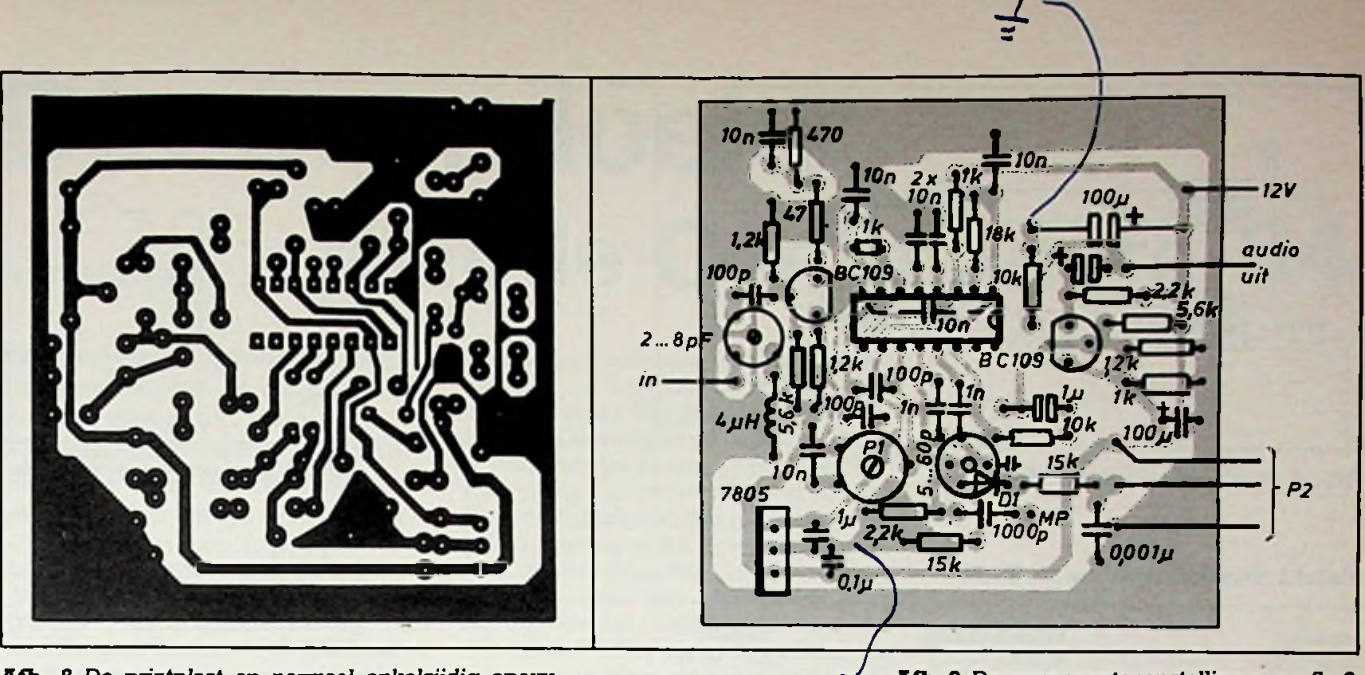

/ïfb. 8 De *printplaat op normaal enkelzijdig epoxy voor het schema van afb. 6, schaal 1:1.*

*Aft\* 9 De componentenopstelling voor afb. 8.*

# **CD40109B**

# Universeel bruikbare buffer

**Binnen de CMOS-logische familie zijn er buffers in overvloed te vinden. Wat maakt de 40109 dan zo bijzonder?**

**Eenvoudig dat met behulp van dit IC (deel)schakelingen, die op verschillende voedingsspanningen "draaien", probleemloos zijn te koppelen.**

bezetting van het IC en afb. 2 het logisch diagram van één van de vier buffertjes. De bijbehorende waarheidstabel is in tabel <sup>1</sup> gegeven. Uit

# ERIC BOGERS

deze tabel blijkt dat elk van de vier buffers met een logische "0" op zijn eigen enable-ingang, in de tristatetoestand kan worden gebracht.

# **Algemene opmerkingen**

De 40109 kan worden gebruikt als laag-naar-hoog-convertor: een ingangssignaal waarvoor geldt dat  $logisch$  "0" = 0 V en "1" = 5 V kan worden omgezet naar " $0" = 0 V$  en  $1" = 12$  V (bijvoorbeeld). Omgekeerd kan het IC als hoog-naar-laagconvertor worden toegepast: een "I  $= 12$  V wordt omgezet naar,,  $1" = 5$  V. (De genoemde 5 Ven 12 Vzijn slechts voorbeelden!) Eén en ander wordt bepaald door de spanningen  $V_{cc}$  (pen 1) en V<sub>dd</sub> (pen 16). In het eerste geval is  $V_{cc} = 5$  V en  $V_{dd} = 12$  V, in het tweede geval is  $V_{cc} = 12$  V en  $V_{dd} = 5$ **Het IC**  $\frac{1}{18}V_x = 5 V$  en  $V_{dd} = 12 V$ , in het  $\begin{bmatrix} 6 & 6 \end{bmatrix}$ Afb. 1 geeft in bovenaanzicht de pen-<br>herotting van het IC on afb. 2 het **Weede geval is**  $V_{cc} = 12$  **Ven**  $V_{dd} = 5$  engles a letter of  $\begin{bmatrix} 1 & 1 \\ 0 & 1 \end{bmatrix}$ <sup>B</sup> **<sup>7</sup> [** V.

We zien dus dat zowel  $V_{cc}$   $<$   $V_{dd}$  als  $V_{cc}$   $>$   $V_{dd}$  is toegestaan en uiteraard ook  $V_{cc} = V_{dd}$ . Dit alles binnen de bekende CMOS-voedingsspanningsgrenzen, dus 3  $V \leqslant V_{\infty}$ ,  $V_{dd} \leqslant 18$  V. Van groot belang is dat de ingangsspanning V<sub>in</sub> op elke ingang hoger mag zijn dan zowel  $V_{cc}$  als  $V_{dd}$  (ook weer:  $3 V \leq V_{in} \leq 18 V$ ). De werking

# *Afb. 1 Penbezetting van de CD40109B.*

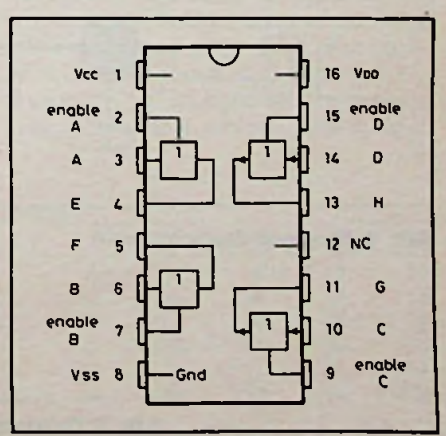

# *Bouwontwerp Universele buffer*

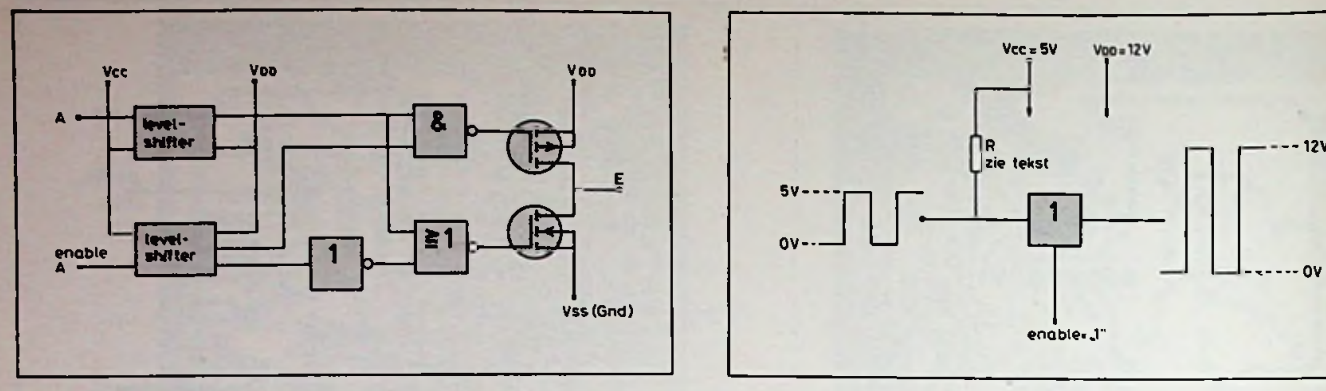

*JUb. 2 Blokschema van één buffer. JUb. 3 Laag-naar-hoog-conversie.*

*Tabel <sup>1</sup> Waarheidstabel van* de *40109.*

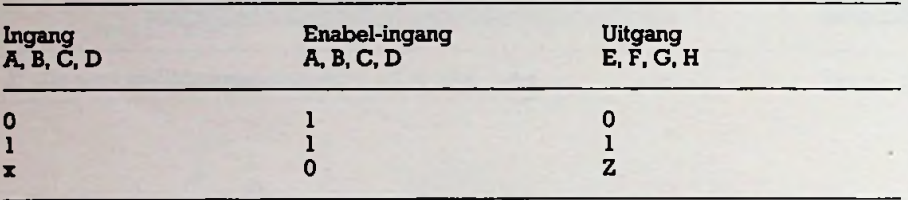

 $x$  is niet belangrijk, Z is hoge impedantie (tristate-toestand), logische "0" is  $V_{xx}$ , logische "1" is  $V_{\infty}$  (ingang) en logische "1" is ook  $V_{dd}$  (uitgang).

van het IC is in dit opzicht vergelijkbaar met de bekende 4049 of 4050. De enige restrictie is dat  $U_{in}$  (hoog), dus logisch "1", tenminste een waarde van  $0.7 \times V_{cc}$  (V) moet halen. Wordt een ingang aangestuurd met TTL-logica, zal dus een trekweerstandje naar V $_{\rm cc}$  nodig zijn (en in dit geval **moet** V<sub>cc</sub> 5 V zijn om de TTLcircuits niet te <del>Deschadigen</del>).

Enkele eenvoudige toepassingsvoorbeelden zullen het bovenstaande verduidelijken.

# **Voorbeelden**

Afb. 3: zo gaan we van 5V-niveau naar 12V-niveau. Weerstand R is het eerder genoemde trekweerstandje en is alleen nodig bij aansturing door **TTL.** Richtwaarde voor R is tussen 1 k $\Omega$  en 10 k $\Omega$ , doorgaans zal 4,7 k $\Omega$  of  $6.8$  k $\Omega$  goed voldoen.

Afb. 4: omzetting van 12V-niveau naar 5V-niveau.

**Afb.** 5: hier trekken we alle registers open. In de eerste plaats zien we hoe we dankzij de tristate-mogelijkheid telkens één van de vier ingangen op<br>de gemeenschappelijke uitgang gemeenschappelijke kunnen zetten (let op: er mag telkens slechts één enable-ingang hoog zijn!). Tevens zien we dat U<sub>in</sub> gerust hoger mag zijn dan  $V_{cc}$  of  $V_{dd}$  en dat dit ook geldt voor de enable-ingangen. V<sub>cc</sub> is in dit voorbeeld verplicht 5 V ornaat éénvan de ingangen vanuitTTL wordt gestuurd.

Er zijn nog legio andere toepassingsvoorbeelden te geven, maar het bovenstaande geeft al een heel aardige indruk van de mogelijkheden van dit interessante IC.

De verkrijgbaarheid van de 40109 zal niet veel problemen geven. Indien Uw leverancier ze niet in voorraad heeft kan hij ze in ieder geval bestellen. De prijs zal tussen de drie en vier gulden liggen.

# **Literatuur**

Vcc = 5V

zie tekst

enable. J"

**m**<br>avec 1

RCA-databook: CMOS Integrated Circuits SSD-250C, pag. 418 t.e.m. 421.

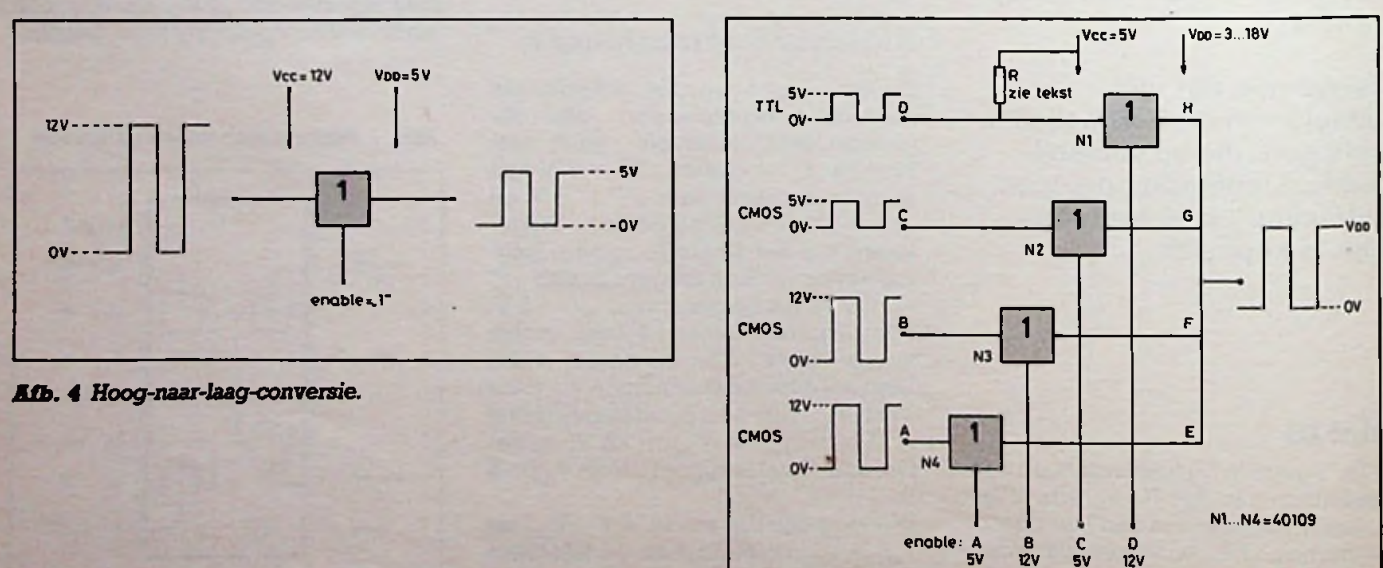

*JUb. S De tristate-mogelijkheid in actie.*

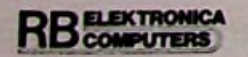

# 22 JULI/AUGUSTUS 1986

**i**

# **Dia-overvloeier** W. GIJSBERTSE **met de Commodore-64**

Voor het verkrijgen van een gelijkspanning uit de computer kan een DAC (Digitaal Analoog Converter) worden gebruikt. Wie echter niet zoveel in en bij de computer wil solderen kan ook volstaan met een enkele RCcombinatie.

Met de CBM-64 kan eenvoudig een blokvormige spanning worden gemaakt met variabele duty-cycle. Na afvlakking door het RC-netwerk houden we de gelijkspanning over. Eén van de toepassingen hiervoor is het overvloeien van dia's, waarvoor twee van dergelijke gelijkspanningen nodig zijn om de lampen van twee projectors te kunnen dimmen. Nog wat extra elektronica is nodig om de dia's te kunnen wisselen. Maken we gebruik van projectors van het type Reflecta Diamator AF (met autofocus), dan moeten er ook nog twee dimmerschakelingen gebouwd worden.

# Gelijkspanning met pulsduurmodulatie

Met het programma uit lijst <sup>1</sup> kunnen twee blokspanningen worden gemaakt met variabele duty-cycle (CBM-64). Deze twee spanningen staan op de poortlijnen PB6 en PB7 van de userpoort (afb. 1). Met behulp van twee identieke RC-combinaties worden deze spanningen afgevlakt tot twee gelijkspanningen (afb. 2). Het programma bestaat uit een machinetaalroutine die in ingebouwde softwareklok (60 Hz) worden iedere 16,7 ms twee timers geladen met twee variabele getallen en de poortlijnen PB6 en PB7 worden geset. Bij het aflopen van de timers worden de poortlijnen automatisch gereset. De zo ontstane pulsen hebben dus een vaste herhalingstijd van 16,7 ms, terwijl de pulsbreedte kan worden gevarieerd van 0 tot 16,7 ms. De waarden waarmee de timers worden geladen komen uit een tabel, die kan worden geïndexeerd van 0 tot 64. Voor een lineair verband tussen index en gelijkspanning wordt deze tabel gevuld met de bijbehorende index (zie programma). Voor het overvloeien geeft een niet-lineaire tabel de beste resultaten (zie tabel 1). Het programma komt na het ombouwen van de interrupt-serviceroutine weer terug in de Basic-monitor. De gelijkspanningen kunnen nu worden gevarieerd door het poken van de adressen 49268 en 49270 (met waarden van 0 tot 64). De wedge in de interrupt-serviceroutine kan weer worden verwijderd door het commando SYS 49271. Opnieuw het programma starten kan door het commando SYS 49152 (wel altijd eerst de wedge verwijderen, daar anders de computer zichzelf "ophangt"). Dit programma kan worden opgenomen in een hoofdprogramma dat dergelijke gelijkspanningen gebruikt, bijvoorbeeld het nu volgende dia-overvloei programma.

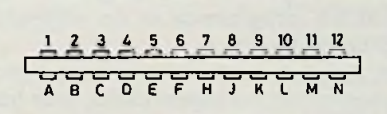

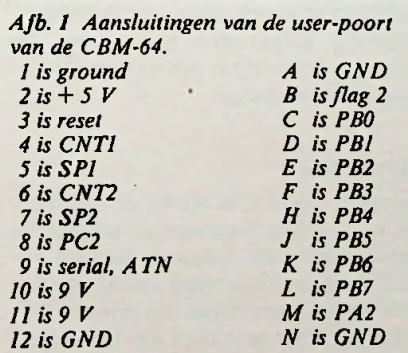

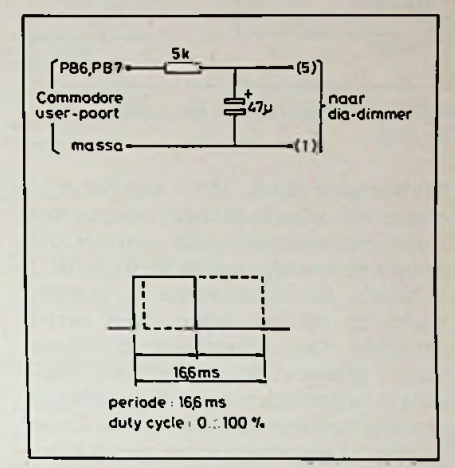

*Afb. 2 RC-neiwerk voor afvlakken van de pulsen.*

# Dia-overvloeiprogramma

Dit programma kan twee projectors besturen: twee gelijkspanningen voor de lichtsterkte van de projectorlampen (PB6 en PB7) en twee schakelspanningen waarmee de dia's kunnen worden gewisseld (PB4 en PB5). Door een korte puls (300 ms) op deze poortlijnen wordt de bijbehorende diaprojector vooruit gewisseld, een lange puls (1 s) wisselt achteruit (de poortlijnen besturen via een transistor een relais waarmee de wisselcontacten van de diaprojector kunnen worden gesloten (zie afb. 3). Het programma is afgedrukt in lijst 2 en 3. De diverse mogelijkheden van het programma kunnen met het toetsenbord of met de joystick (poort 2) worden gekozen.

# Programmabeschrijving

Om met de bediening te beginnen. De toetsen u en f1 hebben dezelfde werking, gelijk aan up op de joystick. Hetzelfde geldt voor de toetsen (d, f3 en down), (1, f5 en left), (r, f7 en right) en (f, return en fire). Alle andere toetsen behalve de e

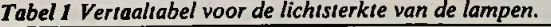

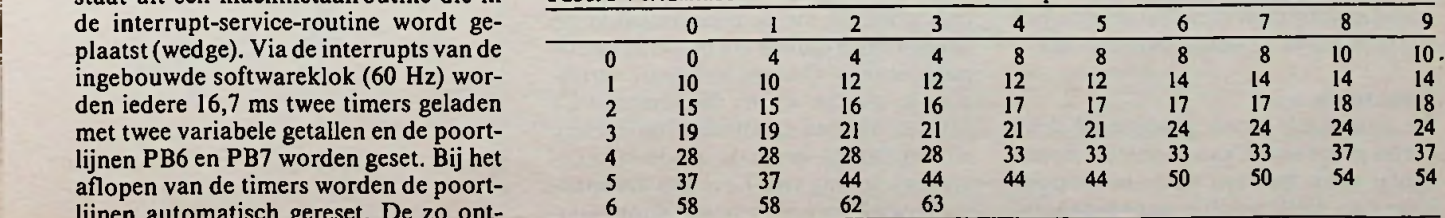

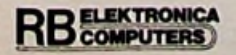

# *Computertechniek Dia-overvloeier*

# ♦5V  $1$ N4148 $\uparrow$ '(3) naar diawisselaon-

*Afb*. *3 Elektronica voor het wisselen van de dia 's.*

hebben geen effect. Met e kan het programma worden beëindigd (stoppen met stop is onverstandig omdat daarmee niet de interrupt-wedge wordt verwijderd). Wanneer het programma is gestart, wordt er op het scherm een menu getoond. Aan weerszijden zijn twee kaders getekend waarin later de lichtsterkte van de lampen wordt getoond in de vorm van twee verticale balken. Door het menu heen stappen kan met return. Laten we elk van de menumogelijkheden nu wat verder bekijken.

### **Achtergrond**

Met u en d kan hier de achtergrondkleur worden veranderd voor bijvoorbeeld een zwart-wit- of een kleurenmonitor.

### **Intensiteit**

Met u en d kan de lamp van de eerste projector aan en uit worden gezet. Dit duurt zo'n twee seconden. De lichtsterkte wordt weerspiegeld in de hoogte van de linker balk op het scherm. Met <sup>1</sup> en r kan de tweede projectorlamp worden bestuurd.

# **Complementaire sturing**

Met u en d kan dit aan en uit worden gezet (zichtbaar aan het einde van de menuregel). Hiermee wordt bedoeld dat de beide projectors complementair worden bestuurd ofte wel als de ene lamp aan is, dan is de andere lamp uit. Zo wordt dus van de ene naar de andere projector overgevloeid. De lichtsterkte van de tweede projector kan niet meer onafhankelijk worden ingesteld, want deze is afhankelijk van de eerste projec tor.

# **Dia-sturing**

De eerste projector kan vooruit en ach-<br>teruit worden gewisseld met u en d. Voor in z'n werk gaat. teruit worden gewisseld met u en d. Voor in z'n werk gaat.<br>de tweede projector zijn dat l en r. Bij het Met de triacstuurschakeling wordt een de tweede projector zijn dat len r. Bij het wisselen verschijnt er op het scherm een puls gemaakt die de triac ontsteekt op sterretje onder de desbetreffende balk. het gewenste tijdstip ten opzichte van de

### **Timermode**

De timermode wordt geactiveerd door u. Het programma kan in deze mode een aantal dia's met een vaste tussenpoos bronschakeling van T2 en R6. De span-

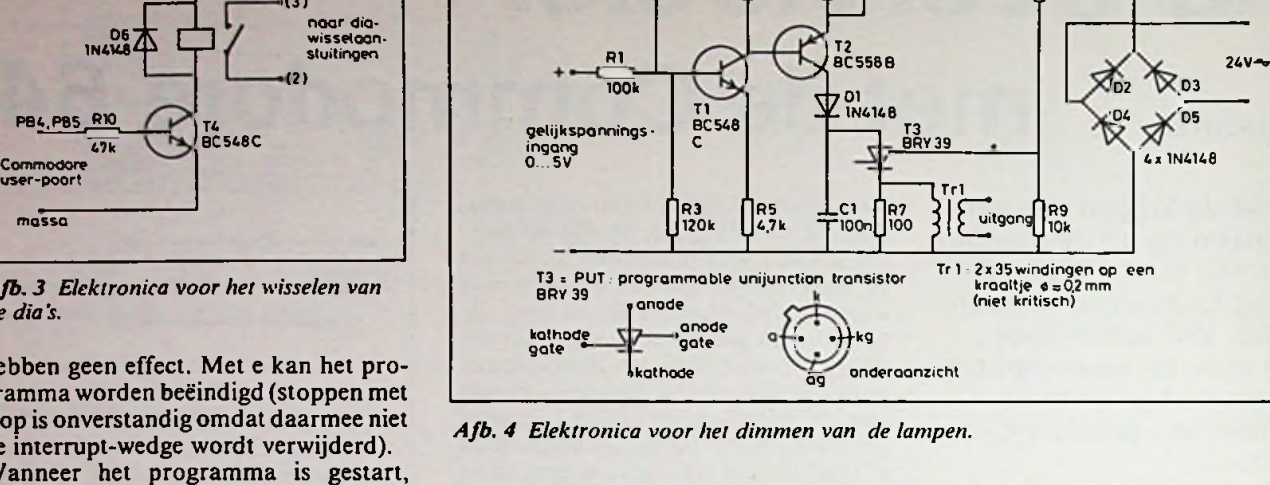

 $\begin{bmatrix} R^2 \\ 1 \end{bmatrix}$   $\begin{bmatrix} R^4 \\ 4, 7k \end{bmatrix}$   $\begin{bmatrix} R^6 \\ 12k \end{bmatrix}$   $\begin{bmatrix} R^5 \\ 12k \end{bmatrix}$   $\begin{bmatrix} R^8 \\ 10k \end{bmatrix}$ 

dia's gevraagd. Dit kan van <sup>1</sup> tot 200 (twee sleden met elk 100 dia's in AFGA CS-raampjes) worden ingesteld met u en d (sneller met <sup>1</sup> en r). Na het intoetsen van return moet de display-tijd op dezelfde manier worden ingesteld. De wisselrichting kan nog worden gekozen (met u en d) waarna het vertonen van de dia's na return van start gaat. Moet de dia-serie even worden onderbroken (even naar de WC. of een lekker stukje kaas halen), dan kan dat met 1. Nu kan met de hand (u en d) naar andere dia's worden gewisseld met behoud van overvloeien. Staat de kaas klaar, dan kan er weer vervolgd worden met r. De timermode helemaal afbreken kan met return. Als alle dia's zijn getoond (het nog te vertonen aantal staat op het scherm) dan worden de projectors weer gedoofd en komt het programma in de volgende menuregel terecht.

Het programma aanpassen naar eigen wensen is niet erg ingewikkeld, daar het bijna helemaalin Basic is geschreven. In machinetaal wordt alleen de pulsduurmodulatie uitgevoerd en worden de balken op het scherm geschreven (Basic is daarvoor te traag).

# Hardware

Tot zover ontbreekt alleen de dimmerelektronica nog waarmee de projectorlampen vanuit de computer worden gestuurd. Bij een uitgangsspanning van  $0$  V moet de lamp helemaal uit zijn, terwijl bij 5 V de lamp helemaal aan moet zijn.

het gewenste tijdstip ten opzichte van de nuldoorgang. Om een instelbare vertraging te maken wordt condensator Cl<br>geladen met een variabele stroom. Deze stroom wordt gemaakt in de stroomning over R6 wordt geregeld door variatie van de basisspanning van T2 ten opzichte van de positieve voedingsspanning. De versterkerschakeling Tl met omringende weerstanden "vertaalt" de ingangsspanning van de stuurschakeling (0 tot 5 V) naar de gewenste basisspanning voor T2. Is condensator Cl zover opgeladen dat de annodespanning van de PUT T3 groter wordt dan 0,7 V boven de gatespanning (halve voedingsspanning) dan ontsteekt T3 en levert via de ontsteektrafo de ontsteekpuls aan de triac. De PUT wordt gedoofd tijdens de nuldoorgangen door aan de schakeling een niet afgevlakte voedingsspanning aan te bieden (afb. 5).

### *Afb. 5 Spanningsverloop in de dimmerelektronica.*

*Iets later dan (0 begint de condensator op de laden. Op tl wordt de annodespanning hoger dan de gatespanning en de PUTgaat geleiden. De condensator wordt ontladen en een stroompiek door de trafo ontsteekt de triac.*

**i**

!

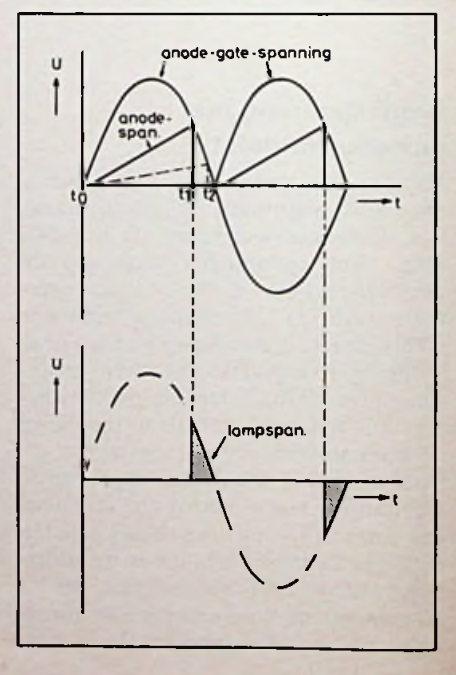

# Computertechniek

### Lijst 1 ML-routine voor de gelijkspanningen.

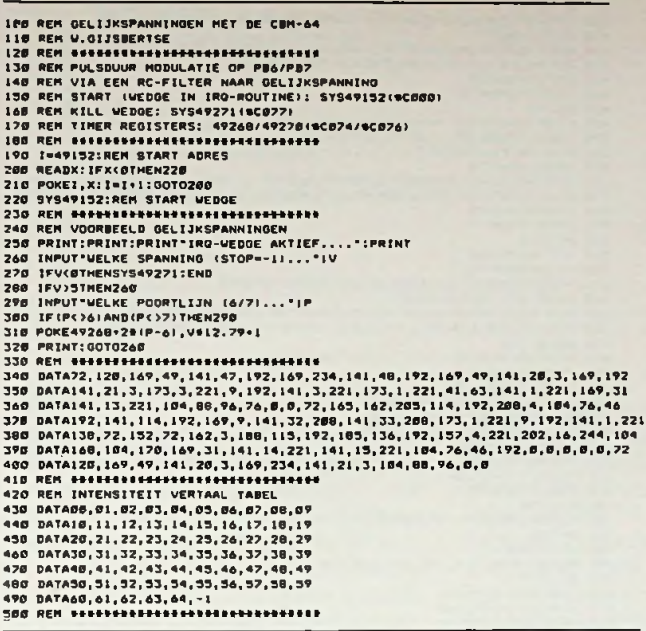

### Lijst 2 Overvloeiprogramma.

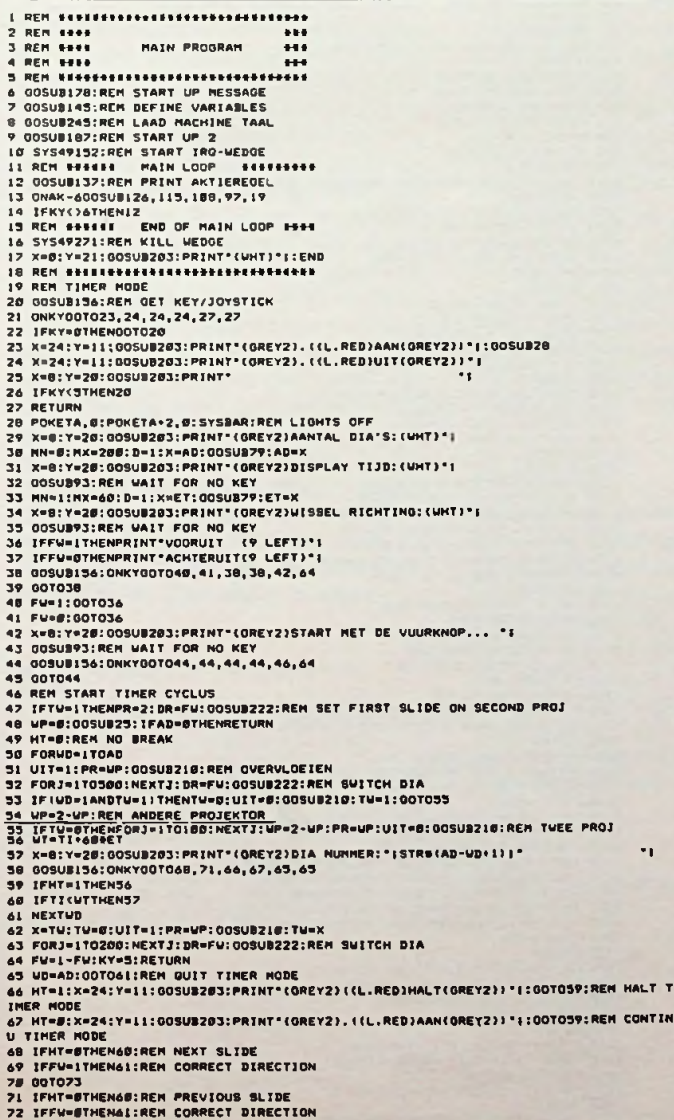

# 16| IF (AB-PROMes-Cross-12F)' IPERANT<br>
16| IF (AB-PROMes-Cross-12F)' IPERATY-3<br>
162| IF (AB-PROMes-Cross-238) AND31)<br>
162| IF (AB-PROMes-Cross-238) AND31)<br>
162| IF (Y-S-THEMETY-B): RETURN<br>
162| IF (Y-S-THEMETY-B): RETURN<br>

Dia-overvloeier

25

# **Computertechniek**

# Dia-overvloeier

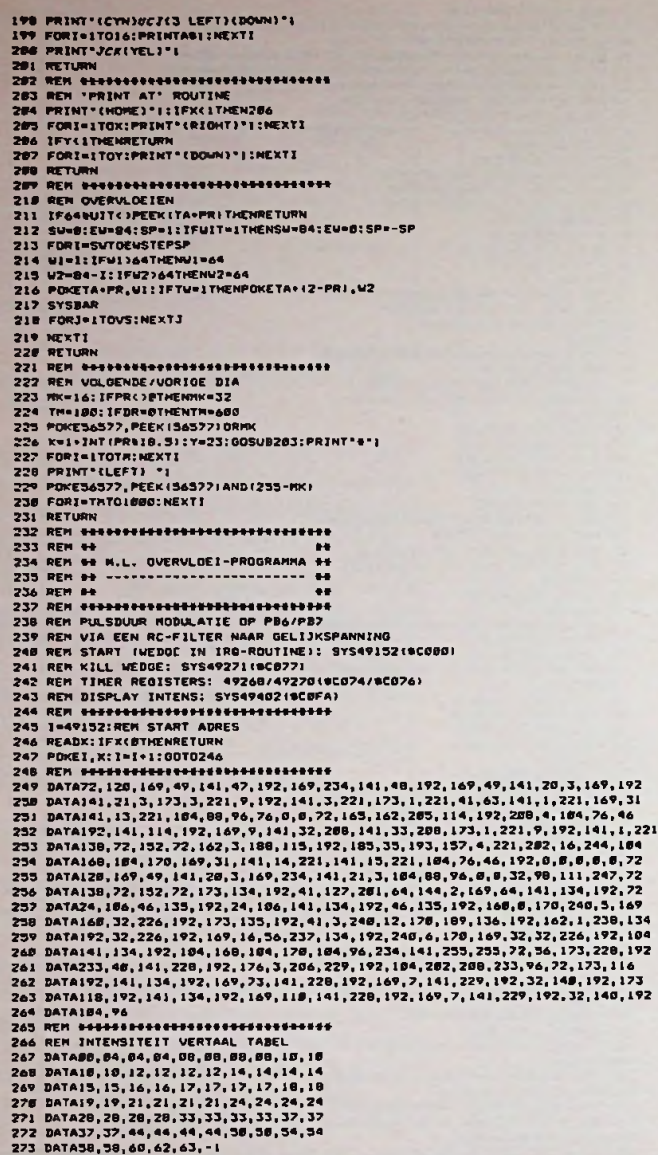

Lijst 3 Overvloeiprogramma zonder REM's.

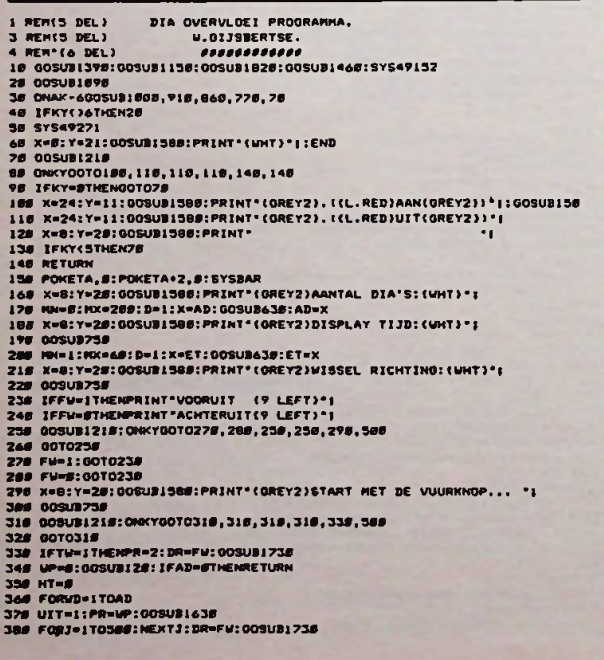

1988 | Prescription | 1988 | 1987 | 1987 | 1988 | 1988 | 1988 | 1988 | 1988 | 1988 | 1988 | 1988 | 1988 | 1988 | 1988 | 1988 | 1988 | 1988 | 1988 | 1988 | 1988 | 1988 | 1988 | 1988 | 1988 | 1988 | 1988 | 1988 | 1988 | 1988

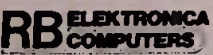

# *Computertechniek Dia-overvloeier*

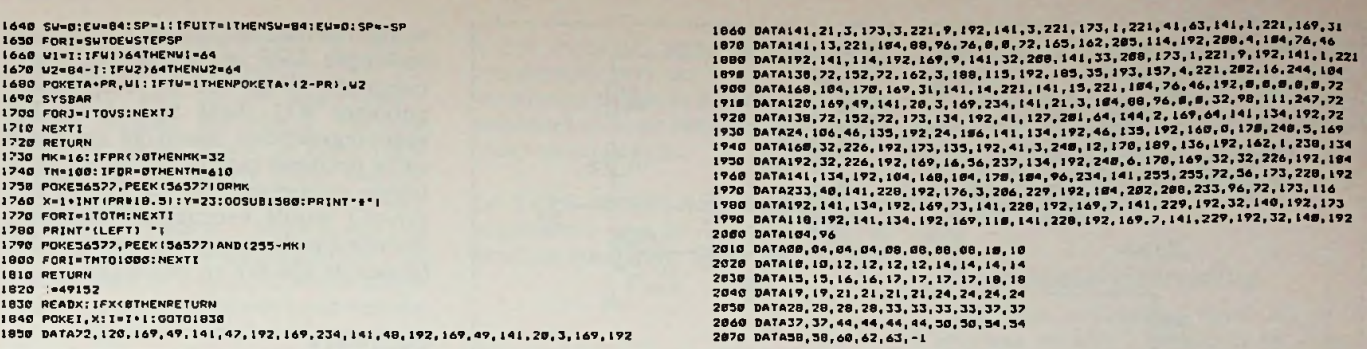

# Bouw

Voor de projectors werd gekozen voor de Reflecta Diamator AF met autofocus (andere projectors zijn natuurlijk ook mogelijk). Naast de lage aanschafprijs leent deze projector zich uitstekend voor het inbouwen van de dimmer-elektronica. Vooraan naast de ruimte waar de dia-slede wordt getransporteerd is ruimte gereserveerd waar de elektronica ruim in past. Er is zelfs een kabelgootje aangelegd naar achteren waar de transformator en de schakelaar (voor de spaarstand) zich bevinden. De verbinding met de computer wordt gemaakt via de reeds aanwezige 6-polige DIN-aansluiting. De projector wordt zo omgebouwd dat de lamp kan worden gedimd door de computer als de schakelaar in de stand vol staat. In de spaarstand is de lamp kontinu aan. De projector kan zo dus nog gewoon worden gebruikt. Afb. 6 laat zien hoe het één en ander in zijn werk gaat. Belangrijk is dat er over de transformator nog een weerstand en een condensator in serie moeten worden geplaatst. Dat is nodig omdat na het ontsteken van de triac de stroom slechts langzaam op gang komt door de hoge zelfinductie van de trafo. Als de ontsteekpuls al voorbij is, maar de stroom is nog niet groter dan de houdstroom van de triac, dan dooft de triac weer. De condensator levert nu de benodigde stroom om de triac aan te houden.

# *Afb. 6 Aanpassen en inbouwen in de projector.*

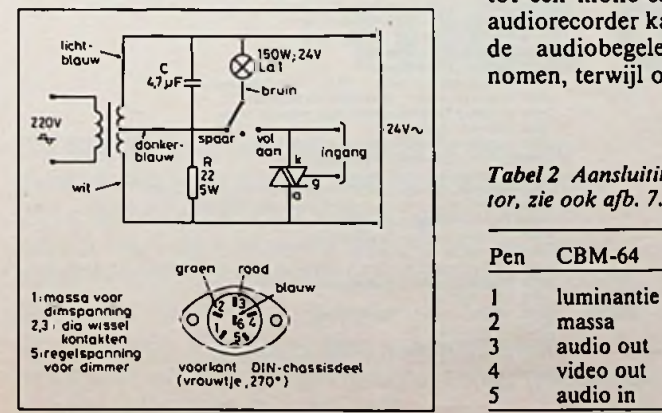

De triac's moeten worden gekoeld met een koelblok van bijvoorbeeld 35 X 25 mm. Met deze afmetingen past het koelblok tussen de nettransformator en het ventilatorhuis. De aansluitingen van de lamp en de transformator naar de triac kunnen zo klein blijven. Eventueel kan het ontsteektrafootje bij de triac worden geplaatst in plaats van bij de overige dimmer-elektronica.

# Uitbreiding met geluid

Een goede dia-vertoning is niet compleet zonder begeleiding van muziek en/of spraak. De echte liefhebbers hebben het al gemerkt, met de huidige hard-, en software kan een audiosignaal nog niet synchroon lopen met het wisselen van de dia's. Welnu, voor alles is een oplossing, soms zelfs een goedkope oplossing. De oplossing van dit probleem kost niet meer dan een tientje, zodat de geschatte bouwkosten van de totale hardware om van een Commodore 64 en twee projectors een volwaardig dia-overvloeisysteem te maken niet meer dan  $f$  80,- zullen bedragen.

# Besturing

In het geval van een automatische diavertoning met begeleidende muziek of spraak is het dus zaak om de besturingssignalen voor de projectors te koppelen aan het audiosignaal. Met behulp van de computer is dat zeer eenvoudig, als we het audiosignaal tenminste beperken tot een mono-signaal. Op een stereoaudiorecorder kan zo op het ene kanaal de audiobegeleiding worden opgenomen, terwijl op het andere kanaal de blauw enterprise and the state of the state of the state of the state of the state of the state of the state of the state of the state of the state of the state of the state of the state of the state of the state of the st

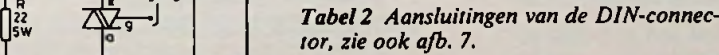

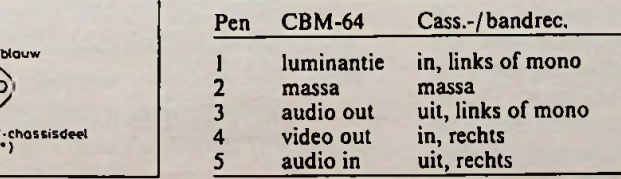

besturingssignalen van de computer (toonburst met een vaste frequentie) kunnen worden vastgelegd. Bij het afspelen wordt het audiosignaal hoorbaar gemaakt via de gewone versterker, terwijl het andere kanaal aan de computer wordt toegevoerd, die de toonbursts detecteert en de projectors overeenkomstig bestuurd.

# 2kHz-generator

Voor het opwekken van de toonbursts komt de computer buitengewoon goed van pas, daar er geen extra hardware aan te pas behoeft te komen. Via de audiochip (SID-chip) worden driehoekvormige bursts opgewekt met een frequentie van 2 kHz (zuiver sinusvormig is niet mogelijk, maar ook niet nodig). Met een machinetaalroutine kan de lengte van de bursts worden bepaald in veelvouden van 16,6 ms (interruptfrequentie). Deze bursts zijn direct beschikbaar op de audio/videoconnector van de computer (zie afb. 7 en tabel 2), zodat het met een enkel kabeltje kan worden opgenomen. Bovendien kan het op de TV hoorbaar worden gemaakt, zodat men zelf snel kan controleren of het werkt.

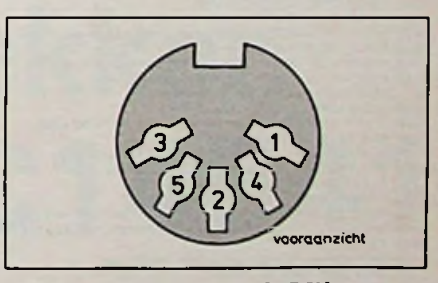

*Afb.* 7 *Aansluitingen van de DINconnector, zie ook tabel 2.* <sup>1</sup>

# 2kHz-detector

Voor het detecteren van de bursts is wel wat extra hardware nodig. Het schema is getekend in afb. 8. Het signaal afkomstig van een recorder wordt aangeboden aan C2. Samen met Rl, R2, C3 en 0A1

# *Computertechniek Dia-overvloeier*

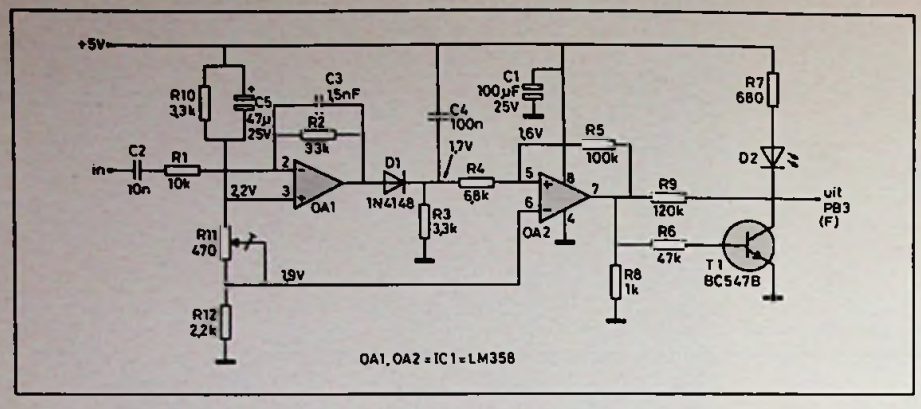

*Afb. 8 Principeschema van de 2kHz-deiector.*

vormt deze condensator een eenvoudig bandfilter rond de 2 kHz. Bovendien wordt het signaal nog een factor twee versterkt. Het signaal wordt vervolgens gelijkgericht en afgevlakt door de combinatie Dl, C4 en R3. OA2, die als Schmitt-trigger is geschakeld, zorgt er nu voor dat de uitgang hoog wordt wanneer het ingangssignaal groter wordt dan ongeveer 400 mV (top-top). De Schmitt-trigger klapt pas weer terug

wanneer het ingangssignaal kleiner wordt dan ongeveer 200 mV (de hysterese wordt bepaald door de verhouding van R4 en R5). Met behulp van een LED wordt het uitgangssignaal zichtbaar gemaakt zodat de werking eenvoudig kan worden gecontroleerd. Het uitgangssignaal (0 of3,7 V) belandt via een beveiligingsweerstand R9 op pen Fvan de userpoort van de computer (PB3). De andere ingangen van de opamps

worden gevoed met een gelijkspanning, verkregen door een eenvoudige spanningsdeler (R10, Ril en R12). Instelpotmeter **Ril** dient ervoor om het spanningsverschil tussen de negatieve en de positieve ingang van de Schmitttrigger op ongeveer 300 V te krijgen. Dit verschil wordt voornamelijk bepaald door de doorlaatspanning van diode D1 (tussen de 450 mV en 750 mV).

# Software

De bediening van de software is erg eenvoudig. In het menu zijn er twee regels<br>bijgekomen: TAPE MODE en bijgekomen: CREATETAPE (bij gebrek aan mooie, korte maar krachtige Nederlandse kreten). Bij de tweede mogelijkheid kan het besturingssignaal worden gemaakt en opgenomen. Net als bij de TIMER MODE kan de routine worden binnengegaan door "u" (het karakter u, de toets f1 of up op de joystick). De computer genereert nu een constante toon van 2 kHz waarmee het opnameniveau kan worden ingesteld. Alleen met return kan verder worden gegaan, anders gaat het programma verder met het menu.

### *Lijst 4 Uitbreiding van lijst 2.*

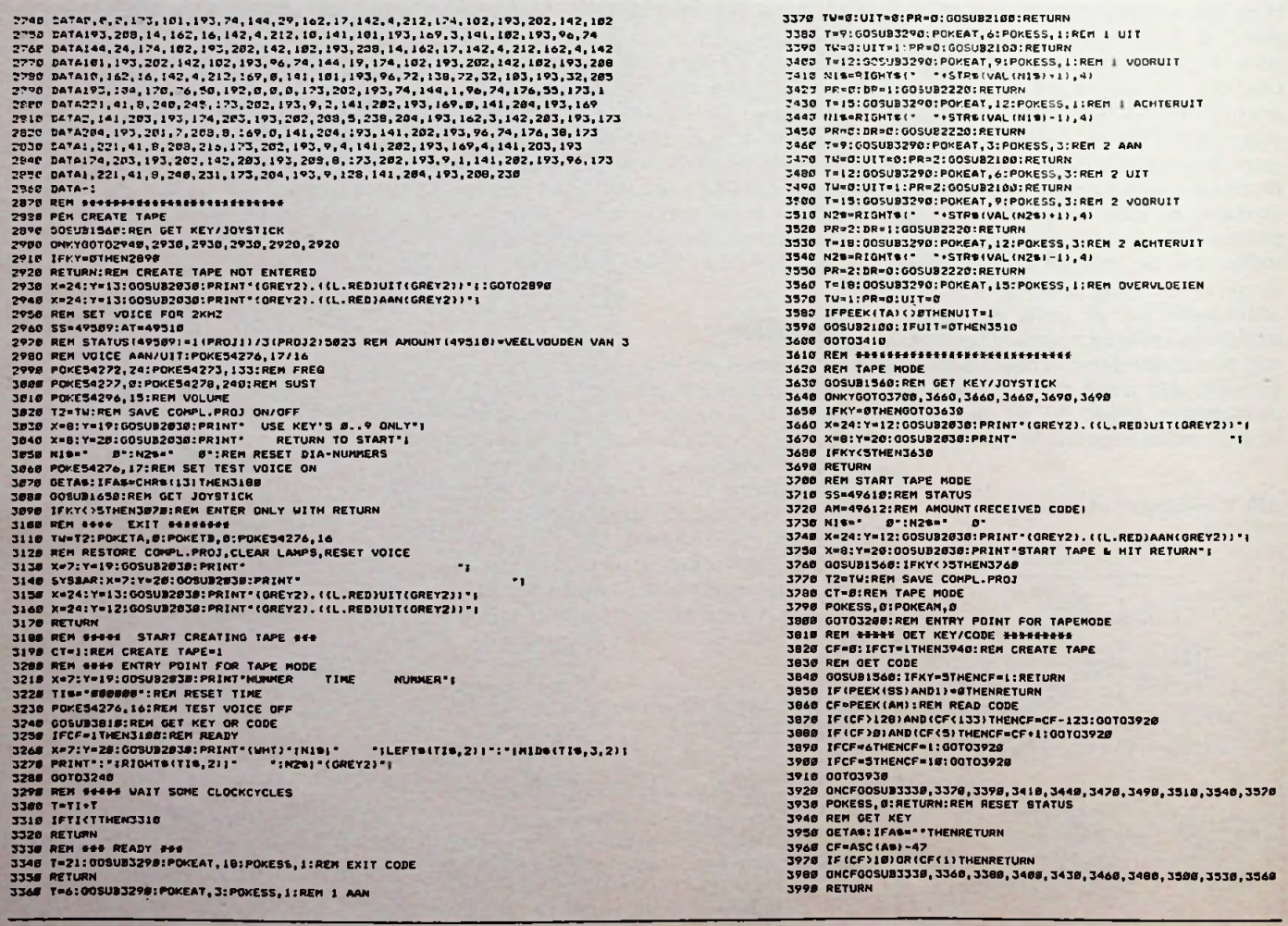

# *Dia-overvloeierComputertechniek*

Meteen na de return kunnen de opnameknoppen worden ingedrukt. Op het ene spoor kan nu de begeleidende muziek worden gekopieerd van een andere recorder, terwijl de besturingssignalen op het andere spoor worden opgenomen. Door het indrukken van een van de toetsen 0... <sup>9</sup> wordt één van de tien besturingsbursts gegenereerd, die tegelijk door de computer wordt uitgevoerd (zie tabel 3). Aan de hand van een vooraf opgesteld tijdschema kunnen de juiste toetsen op het juiste moment worden ingedrukt (een klok op het scherm geeft de verstreken tijd aan). Met een goed en duidelijk tijdschema kan het besturingsprogramma in één keer worden opgenomen metslechts een kleine kans op fouten. Wordt er een verkeerde toets ingedrukt dan kan dat slechts worden hersteld door achteraf op de band die code op te zoeken en de juiste code er overheen op te nemen. Een code toevoegen of verwijderen zodat alle volgende codes in de tijd opschuiven

is niet mogelijk, maar met een beetje concentratie lukt het in één keer. Met het indrukken van de 0 wordt deze mode beëindigd en komt het programma weer in het menu terecht.

De TAPE MODE is eenvoudiger. Het programma gaat de routine binnen op dezelfde manier als hierboven (u). Met Programma-uitbreiding

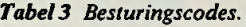

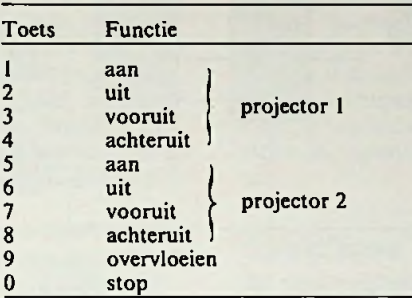

*Tabel4 Wijzigingen en toevoegingen die in lijst 2 moeten worden aangebracht.*

130 0NAK-6G0SUB1260,1130,1080,970,190,3610,2870

1960 TA=49268:TB«49270:8AP\*49402:HA°13

2490 DATA72,120,169,49,141,47,192,169,234,141,48,192,169,188,141,20,3,169,193

2730 DATA38,58,60,62,63

1921 X=9:Y=12:GOSUB2030:PRINT\*(GREY2)TAPE MODE.......((L.RED)UIT(GREY2))\*'<br>1922 X=9:Y=13:GOSUB2030:PRINT\*(GREY2)CREATE TAPE.....((L.RED)UIT(GREY2))\*'

# een f **(return)** gaat de klok **lopen** en wacht de computer op de toonbursts. Nog een druk op de PLAY-toets van de recorder en alles loopt verder vanzelf (bij geconstateerde fouten kan deze mode voortijdig worden verlaten door een tweede return).

Voor deze uitbreiding moet het programma uit lijst 2 aangepast en uitgebreid worden. Allereerst worden de regelnummers met 10 vermenigvuldigd zodat er regels kunnen worden tussengevoegd (regel <sup>1</sup> wordt regel 10, regel 273 wordt regel 2730 etc.). Er moeten vier regels worden gewijzigd (regels 130, 1460, 2490 en 2730, respectievelijk de oude regels 13,146,249 en 273), terwijl er twee regels moeten worden tussengevoegd (regels 1921 en 1922), zie tabel 4. De uitbreiding (regels 2740...3990) staan in lijst 4.

# Tenslotte

Het is duidelijk dat een dia-vertoning er behoorlijk professioneel uit gaat zien met deze muzikale begeleiding. De creativiteit kan de vrije hand worden gegeven door bijvoorbeeld twee dia's over elkaar heen te vertonen (titels). Uit eigen ervaring kan ik rustig stellen dat de overvloeier een groot succes is geworden. Zelfs na 25 keer blijft onze huwelijksreportage nog boeien tot en met de tweehonderdste dia!

# **Speltimer en uitslaapwekker met de MC14541 R. TER MIJTELEN !**

**De MC14541 van Motorola is een programmeerbare timer, die zich goed leent voor het maken van lange tijden. Het IC werkt met een interne oscillator en instelbare delers. Er kan na een restpuls worden gekozen voor een logische "1" of "0" aan de uitgang. De reset kan automatisch na het instellen van de voedingsspanning gebeuren of gewoon met de "hand".**

# MC14541BCP

**In afb. <sup>1</sup> is het schema te zienvan de MC14541. Het IC kan wordengevoed met eenspanning van 3 tot 18 V gelijkspanning. Wordt er van de mogelijkheidvanauto-reset gebruik gemaakt (pen 5 op "0"), dan wordt de**

**spanning beperkt van 8,5 tot 18 V. Het stroomverbruikis bij 10 V typisch 0,01** *pA* **en maximaal 40** *pA.*

**In het IC is eenoscillator aanwezig waarvan in afb. 2 het schema is gegeven. De uitgang van de oscilla-**

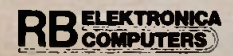

# **Bouwontwerp** *Speltimeren uitslaapwekker*

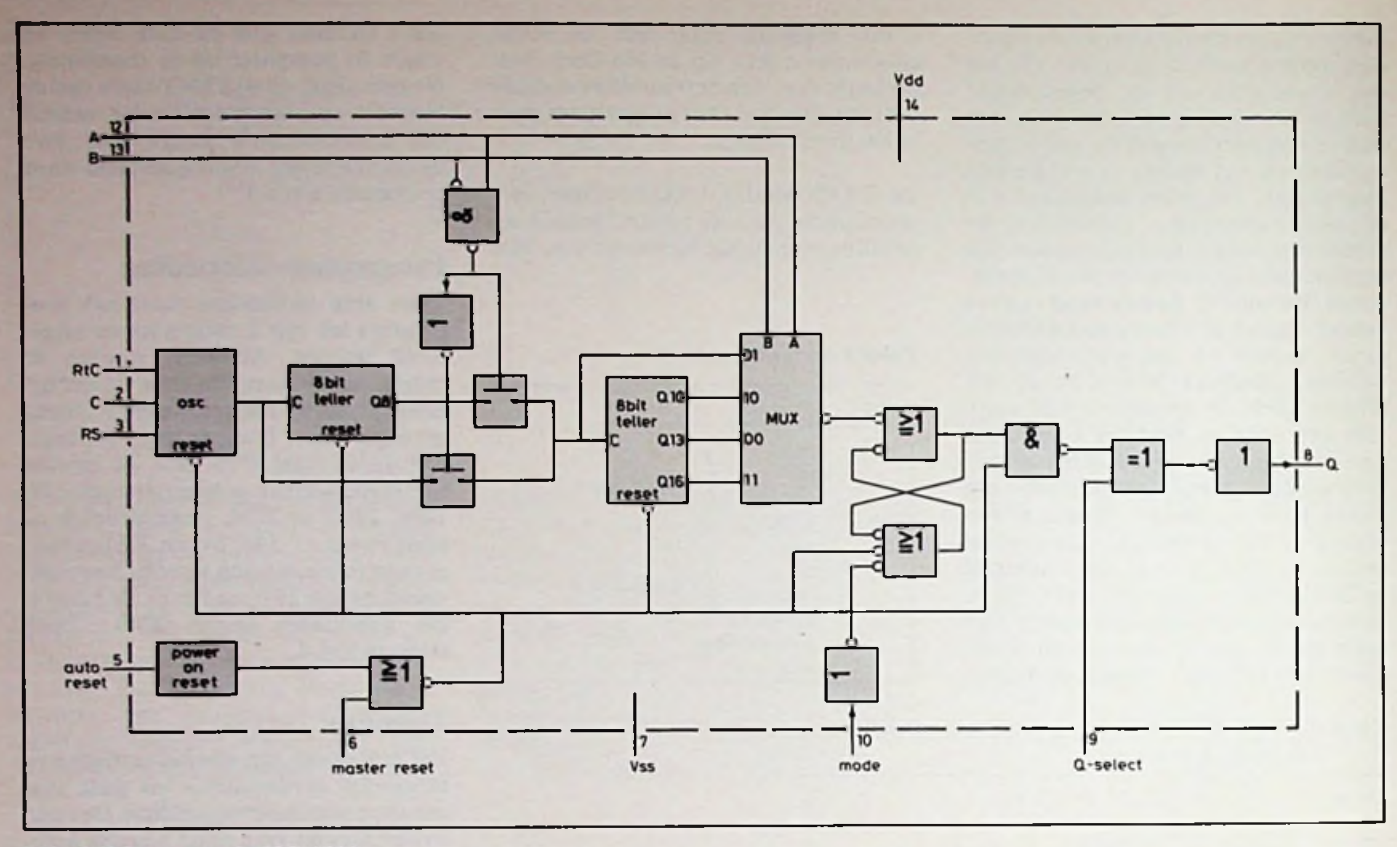

Afb. 1 Schema van de MC14541.

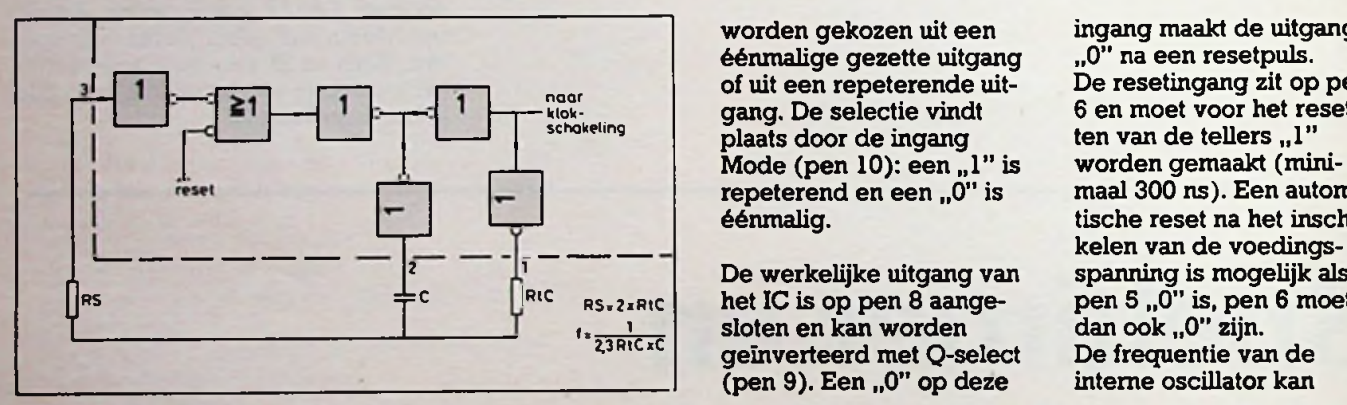

worden gekozen uit een ingang maakt de uitgang<br>éénmalige gezette uitgang "0" na een resetpuls. éénmalige gezette uitgang "0" na een resetpuls. of uit een repeterende uit- De resetingang zit op pen klok- gang. De selectie vindt<br>schokeling blaats door de ingang Mode (pen 10): een  $\tilde{}}$ . 1" is repeterend en een  $\tilde{}}$ . 0" is repeterend en een "0" is maal 300 ns). Een automa-<br>eenmalig. tische reset na het inscha-

> het IC is op pen 8 aangesloten en kan worden geïnverteerd met Q-select (pen 9). Een "0" op deze

ten van de tellers "1"<br>worden gemaakt (minitische reset na het inschakelen van de voedingspen 5 "0" is, pen 6 moet dan ook "0" zijn. De frequentie van de interne oscillator kan

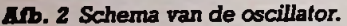

**tor is aangesloten op de ingang van eenteller van 8 bit en via eenomschakelaar op eentweede teller van 8 bit.**

**Op de tellers is een multiplexer aangesloten, waardoor éénvan de uitgangen kan worden geselecteerd. Hierdoor wordt het mogelijk om met de ingangen A en B te kiezen uit de deeltallen 28, 210, 213 en 216. In tabel <sup>1</sup> is dit nader te zien.**

**Op de uitgang van de multiplexer is eenSR-flipflop aangesloten, waarmee** *kan*

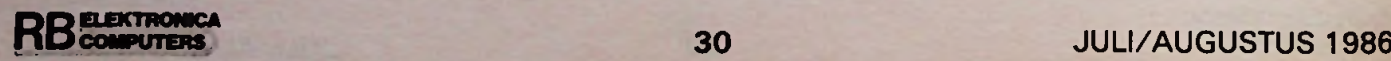

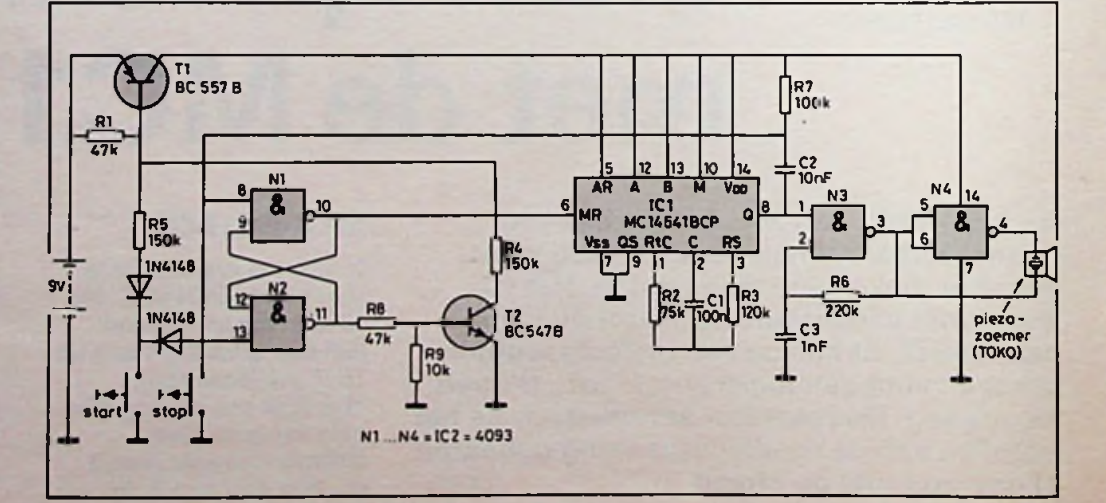

### *Rib. 3 Schema van de uitslaapwekker.*

*Tabel <sup>1</sup> Overzicht van de* **Werking** het stroomverbruik onge*te kiezen deeltallen.*

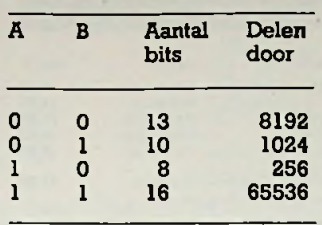

liggen tussen 0 en 100 kHz en heeft een nauwkeurigheid van  $\pm 2$  % over een temperatuurgebied van  $-40$  tot  $+85$  °C bij een variatie van ±20 % van de voedingsspanning. Wil men van een snellere klok gebruik maken, dan kan men op pen 3(RS) een frequentie tot 4 MHz (bij 10 V) aansluiten.

# **Uitslaapwekker**

Wie een goedkope wekker heeft zonder sluimermogelijkheid, kan met behulp van de schakeling uit afb. 3 toch lekker sluimeren. Na het drukken op de starttoets klinkt ongeveer tien minuten later een fluittoon, die weer kan worden gestopt met de stoptoets. In rust verbruikt de schakeling nagenoeg geen stroom. In bedrijf is

# *Afb. 4 Schema van de speltimer.*

veer 250  $\mu$ A.

# **Werking**

Na het drukken op de starttoets komt Tl via R5 in geleiding en zet zo de voedingsspanning op de schakeling. Hierdoor kan de SR-flipflop omklappen en wordt uitgang 11 van de 4093 "l", waardoor via R8 (en R9) T2 in geleiding komt en de taak van de starttoets ovemeemt, zodat de spanning op de schakeling blijft na het loslaten van de toets. Uitgang 10 van de 4093 is nu ..0" en geeft daarmee IC1 vrij.

De oscillator heeft een frequentie van circa 57 Hz. De tellers zijn ingesteld voor een deeltal van 65336 en dat levert aan de uitgang (pen 8) een frequentie op met een periodetijd van 1130 s, die 565 s "0" en 565 s "1" is. Dit is ongeveer  $9\frac{1}{2}$  minuut laag en hoog. Na  $9\frac{1}{2}$  minuut wordt dus uitgang Q van IC1 een "1" waardoor een oscillator, gebouwd rond een halve 4093, wordt vrijgegeven en de fluittoon wordt hoorbaar door middel van een piëzozoemer met gering

Het uitzetten van de fluittoon kan gebeuren met de stoptoets. Ook gebeurt dit als dit niet door de stoptoets wordt gedaan, maar dan door middel van C2. Er is gekozen voor een repeterende uitgang (pen  $10 = 0.1$ ") waardoor na het klinken van de fluittoon  $9<sup>1</sup>$ <sub>2</sub> minuut later uitgang Q automatisch weer naar "0" gaat. Condensator C2 neemt dan de functie van de stoptoets waar en zorgt ervoor dat de SR-flipflop omklapt. Uitgang 11 wordt dan "0" en schakelt daardoor de voedingsspanning uit.

# **Speltimer**

Bij veel spelletjes, waar een bepaalde denktijd nodig is, is het handig om een soort wekkertje te hebben die aangeeft wanneer de denktijd om is. De speler behoeft aan het begin van de speeltijd alleen even op een startknopje te drukken, waardoor na het verstrijken van de tijd een fluittoon hoorbaar wordt. In afb. 4 zien we het schema van een speltimer met een speeltijd van circa twee minuten.

Na het drukken op de starttoets komt via R4 transistor Tl in geleiding en zet de voedingsspanning op de schakeling. De schakeling verbruikt in bedrijf circa 300 *pA* en in rust nagenoeg nul. Om aan te geven dat we de schakeling hebben gestart klinkt er even kort een fluittoon. Dit wordt veroorzaakt doordat uitgang 11 van de 4093 "1" wordt. IC1 wordt daarmee gereset en uitgang Q wordt even "1" doordat er een puisje op pen 9 komt via C2, daarna blijft pen 0 op "0" via R7. Uitgang O van IC1 is dan ook "0" waardoor uitgang 10 van de 4093 "1" wordt en via R9 er voor zorgt dat T2 in geleiding komt en de taak van de starttoets overneemt.

Wordt er vóór het verstrijken van de speeltijd opnieuw op de starttoets gedrukt, dan klinkt weer even een korte fluittoon en gaat de volle speeltijd opnieuw in.

Na het verstrijken van de speeltijd wordt uitgang 0 van IC1 "1" en deze geeft de oscillator met de piëzozoemer vrij, zodat de fluittoon hoorbaar wordt. Condensator C4 wordt via R8 geladen, waardoor na ongeveer <sup>1</sup> s uitgang 10 van de 4093 "0" wordt en de voedingsspanning van de schakeling uitschakelt. Met de aangegreven waarde voor Cl, R2 en R3 is de klokfrequentie 237 Hz waardoor de speeltijd twee minuten en achttien seconden wordt.

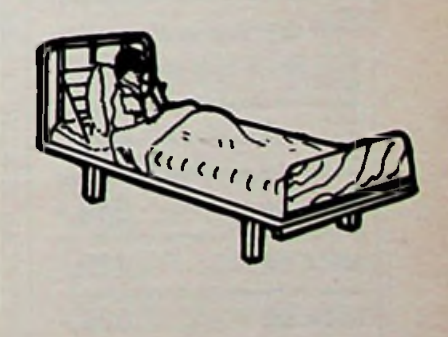

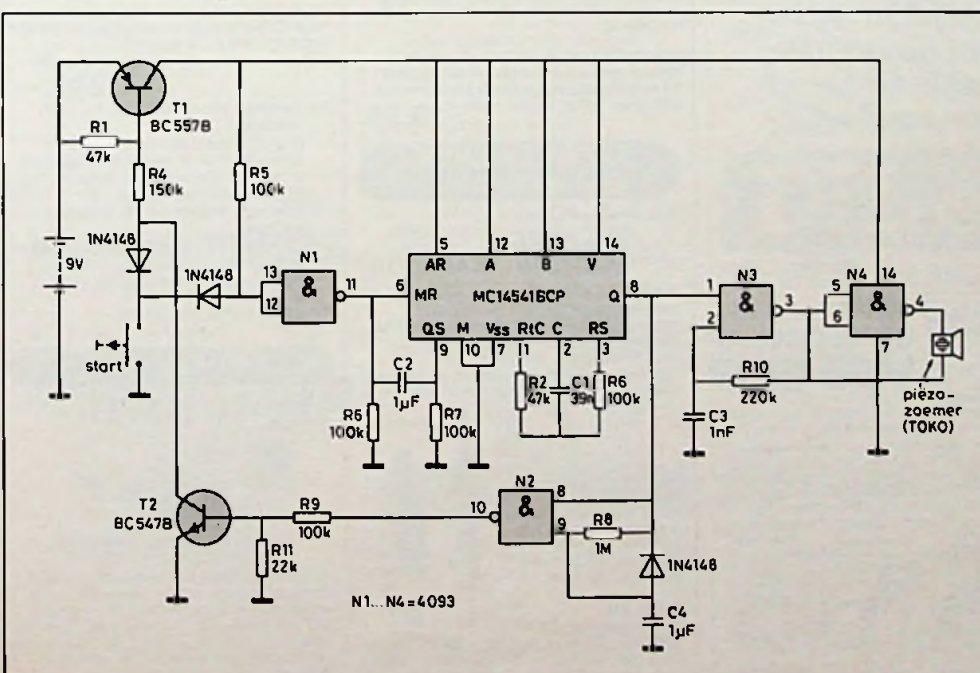

**COMPUTERS AND STATES SERVICES AND STATES AND STATES AND STATES AND STATES AND STATES AND STATES AND STATES AND STATES AND STATES AND STATES AND STATES AND STATES AND STATES AND STATES AND STATES AND STATES AND STATES AND** 

# **ï**

# COMPUTER FREAKS OPGELET!

**Lumper Box en Minitester:**<br>2 handige hulpmiddelen voor het test<br>van RS-232-poorten en het maken var<br>een 'elgenwijze' bedrading tussen co **2 handig\*** hulpmiddelen **voor het tosten van** RS-232-poorten **en het maken van**

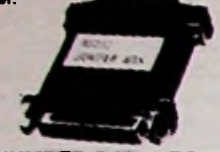

lijdelijk als permanent een aantal kruisver-bindingen te maken, zodat het mogelijk is elke standaard kabel te gebruiken om prin-

ters, terminals, modems en systemen met<br>elkaar te koppelen.<br>De Jumper Box wordt kompleet met jum-<br>pers geleverd in de uitvoering male/female<br>Met deze Jumper Box kunt u veel tijd.<br>ergernis en geld besparen voor < 0.

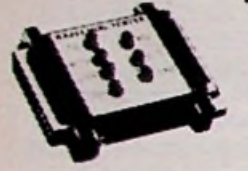

# **FE 928: RS** 232 **MINITESTER.**

Deze RS232 tester geeft u de mogelijkheid<br>om tijdelijk of permanent een lijn te kunnen<br>onderzoeken, zoals bijv. TXD, RXD, CTS, RTS enz

Met de tester kunt u snel hardware en soft-ware fouten opsporen

De informatie wordt weergegeven door 7 st. Bl-Color LED's.<br>De prijs van de tester is slechts:  $34,95$ 

# WERELDPRIMEUR: **ICOUWE TANGEN....?**

# **MICA analoge 'LCD' multimeter**

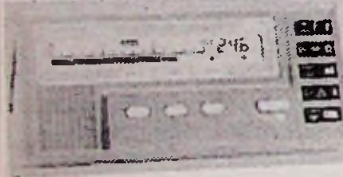

- 
- 
- 
- **laatste meting). • Duidelijk\* analoge schaal** (90 mm), met
- 
- 
- 

- **MEETBEREIKEN: (naar keuze zelf Instellen** of **'auto-ranglng'): DC V:**
- 300mV-900mV-3V-9V-30V-90V-300V-900V **AC** V:
- 300mV-900V-3V-9V-30V-90V-300V-650V. **DC** A:
- 30mA-90mA-300mA-900mA-(3A-9A-30A) **ACA:**
- 30mA-90mA-300mA-900mA-(3A-9A-30A)
- 300-900-3K-9K-30K-90K-300K-900K-3M-9M

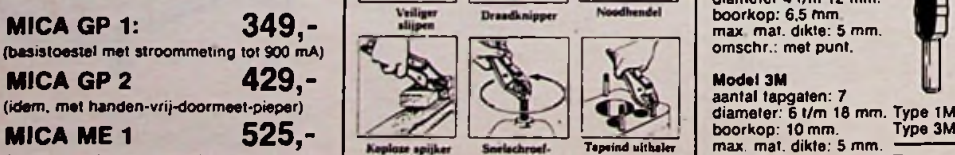

# OPLAADBARE BATTERIJEN ! **ARGUS, elektronische bewegingsdetektor**

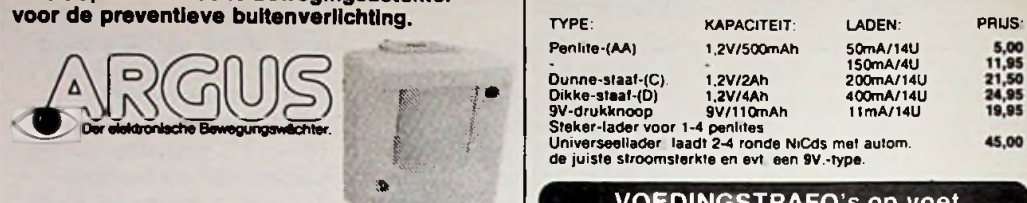

# **En zo werkt het:**

ARGUS is een spatwaterdichte in/uitschakelaar voor montage op de<br>wand, die de warmte-uitstraling van het menselijk lichaam waar-<br>weemt. Zo gauw er iemand binnen zijn aktie-radius konnt schakelt hij<br>in. Dit geldt bijv, ook FE 933: JUMPER BOX V.RS232 | wand, die de warmte-uitstraling van het menselijk lichaam waar-**ample 1988 is als provident af te van de**ze adapter kunt u gebruiken om zowel in Die nie Die voor die van de van de van de van de

# **Logic probes zijn ideale gereedschappen** voor een snelle 'incircuit' analyse bij het opsporen van storingen Maar ook handzaam bij het ontwikkelen en uittesten van digitale schakelingen Deze

probes kunnen zowel voor TTL-als CMOSschakelingen worden gebruikt.

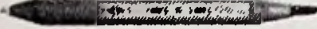

**Model** 610 logic **probe** met geheugen tot <sup>20</sup> MHz 59,50 **Model** 610-B logic probe met geheugen tot <sup>20</sup> MHz met tevens acoustisch signaal. **AARDIGHEIDJE:**

# **verkopen** wij niet!

Wel hebben we, splinternieuw in Nederland, een drietal VISE GRIP' klemtangen in elek-tronika formaat, dus kleine broertjes van de

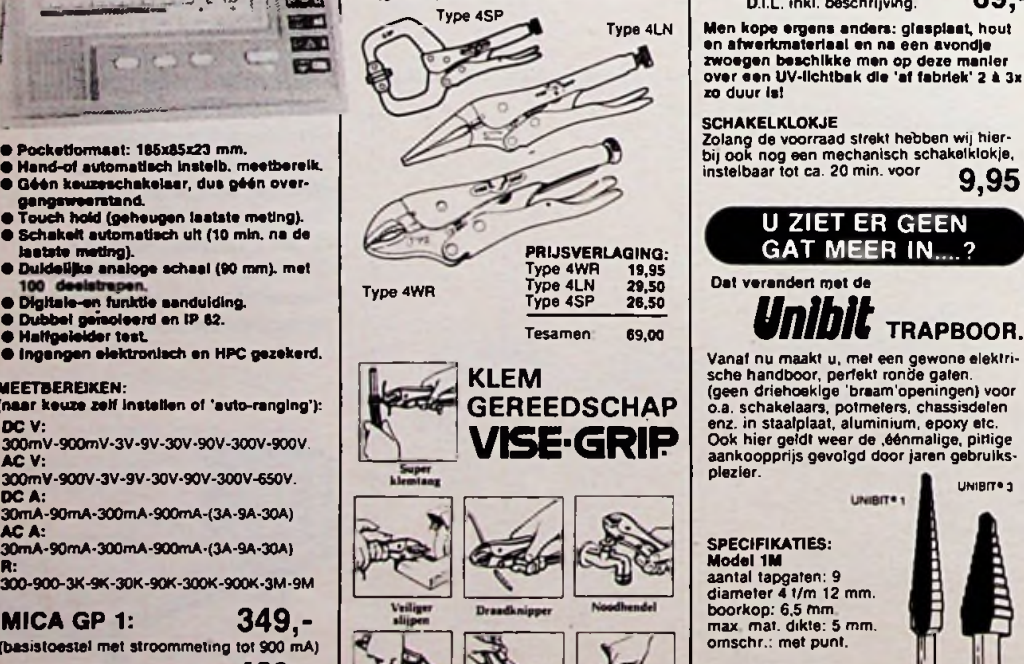

# -<br>Dunne-staat-(C). 1.2V/2Ah<br>Dikke-staat-(D) 1.2V/4Ah<br>9V-drukknoop 9V/110mAh Dikke-3laaf-(D) 1.2V/4Ah 9V-drukknoop Steker-lader voor 1-4 penlites Universeellader laadt 2-4 ronde NiCds met autom. de juiste stroomsterkte en evt een 9V -type. 50mA/14U<br>150mA/4U<br>200mA/14U<br>400mA/14U **200mA/14U / 1200mA/14U / 400mA/14U / 400mA/14U / 400mA/14U / 400mA/14U / 400mA/14U / 400mA/14U / 400mA/14U / 400mA/14U / 400mA/14U / 400mA/14U / 400mA/14U / 400mA/14U / 400mA/14U / 400mA/14U / 400mA/14U / 400mA/14U / 400m VOEDINGSTRAFO** s op voet.

Penlite-(AA)

;

ft

OT21 24V OT32 18V OT50 15V.

**zo** duur Isl **SCHAKELKLOKJE** 

OT30 9V OT26 4-6.3-9V 0.4A OT27 24V OT33 2x18V

45.00

1,2V/500mAh

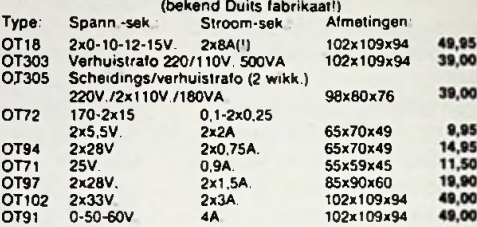

Chakelen de levensduur van de buizen verkon.<br>
LOGIC PROBES ALLE TRAFO's uiteraard primair 220V.-50Hz.I LOGIC PROBES

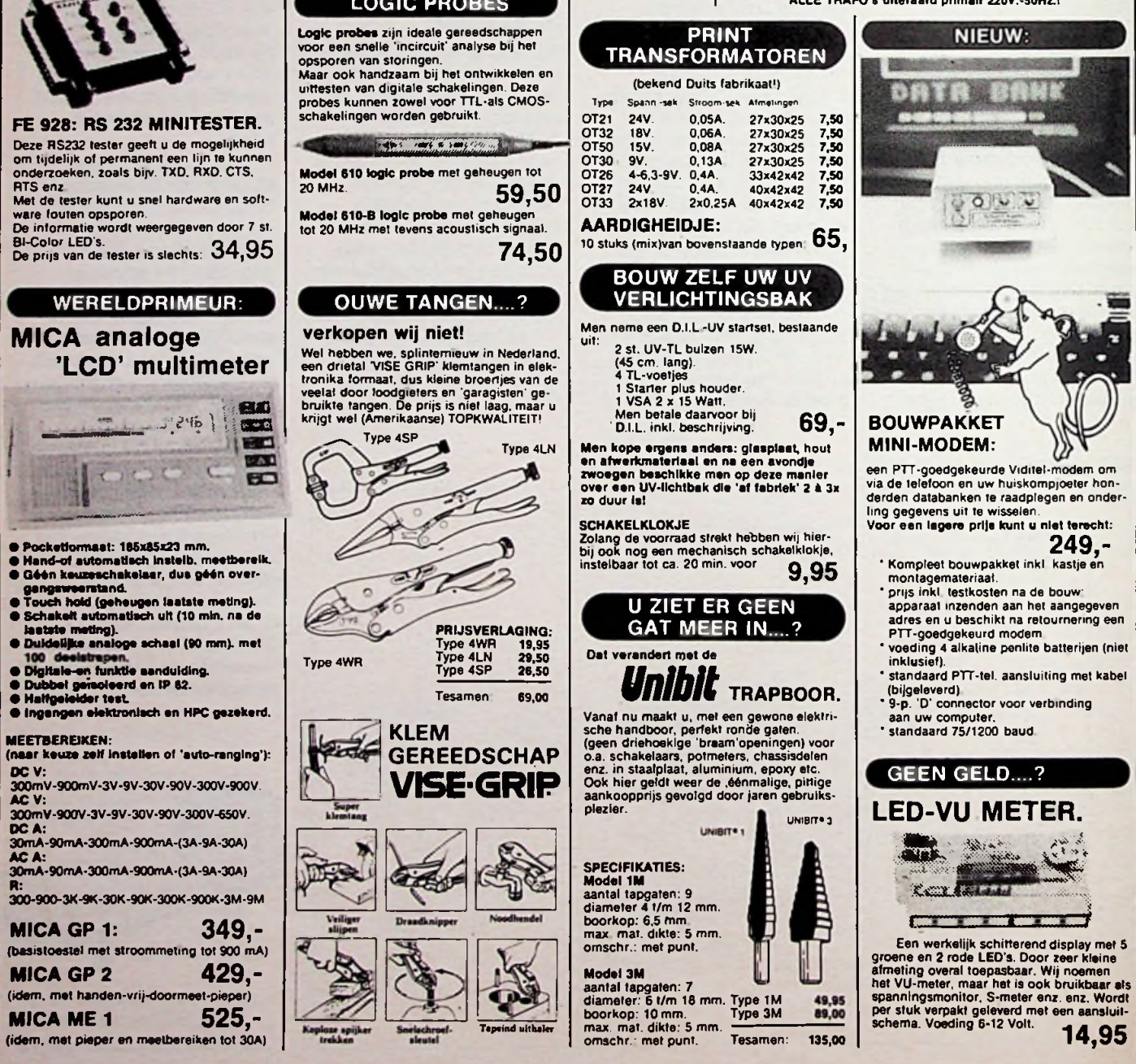

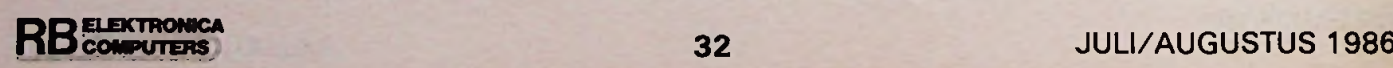

SPECIFIKATIES:<br>**Model 1M**<br>aantal tapgaten: 9<br>diameter 4 t/m 12 mm.<br>boorkop: 6,5 mm.<br>max mat. dikte: 5 mm.<br>omschr.: met punt.

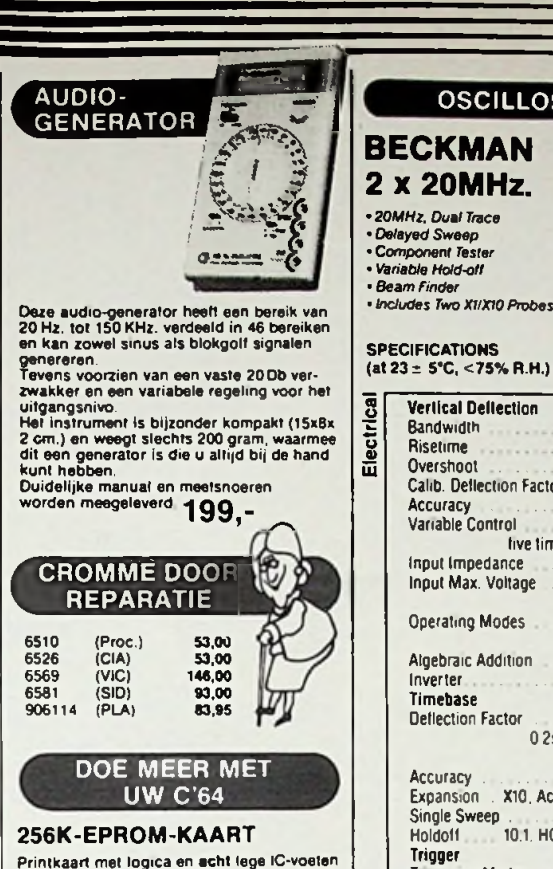

Printkaart met logica en acht lege IC-voeten<br>voor het plaatsen van EPROM's 2764, 27128<br>of 27256!

Aanspreken op het geheugenblok d.m.v.<br>toetsen op uw C'64<br>Inkl\_kontrôle-LEDs en schakelaar 185,~ <mark>} <sub>75</sub></mark>

# **EPROM-PROGRAMMER**

Programmeert probleemloos Eprom's 2716 t/m 27256 Geschikt voor prog spanningen van 12. 21 en 25 V Software bijgeleverd op diskette

Prof Textool programmeervoet<br>(met handeltie).

### voor Jan Modaal.

Nu eindelijk een (64Kb) buffer voor een voleerdracht van uw comviekkeloos snelle over

'Buffercapaciteit 64Kb. •Eigen netvoeding (adapter, bijgeleverd). 'Stevige storingsvrije, metalen behuizing 18x11x5 cm.

'lnkl. Centronics plug en contraplug (kabellengte 50 cm.) \*Voor deze prijs niet meer zelf te fabrieken inkl. BTW  $325. -$ 

### 5,25" DISKETTES SS/SD

(C'84!) in kartonnen doosje zonder merkopdruk (maar goede kwaliteit) per 10 stuks:

# NIEUW:

# POLYESTER PRINTFOLIE<br>(TEC 200)

Met behulp van een fotokopieerapparaat<br>maakt u eenvoudig printen Indien u be-<br>schikt over een printlayout in bijv. een elek-<br>tronike-hobbyblad.<br>Kopie maken op de TEC-200 folie (i.p.v. op<br>kopie maken op de TEC-200 folie (i.

# **OSCILLOSCOPE**

**I** 

**BECKMAN<br>2 x 20MHz**. • *20MHz, Dual Tracé* •*Delayed Sweep*

*• Component Tester • Variable Hold-oll • Beam Finder*

g

o iu

(at  $23 \pm 5$ °C, <75% R.H.)

**BECKMAN** considers when industrial Model 9020 is a 20MHz, but it are the case in the solution, field service, holder and development<br>
2 X 20MHz, but it are solution (field service show) and development<br>
results with a com

**Bandwidth Ricetime** Overshoot OC to 20MHz (-3dB)  $17.5$ ns Overshoot<br>Calib. Deflection Factor . . 10 steps; 5mV/div to 5V/div,1-2-5 sequence Trigger Level **Accuracy** Variable Control ............................**r** 3% (10°C to 35\*C) Sweep Delay . .. 5:1; max clockwise mcreases sensitivity Ranges................. live times to 1mV/div. 10MHz (—3dB) approx. 5% error Mode ................... 1M ohm, 25pF (2%) Multiplier.............. Input Max. Voltage..............400V (DC + pos peak AC); 500V p-p X - <sup>Y</sup> Operation AC at 1KHz or less CH1, CH2, CH1 & CH2, ALTernate CHOPped (Approx. 500KHz) Phase Shift .......... CH1 - CH2, or-CH1 - CH2 Component Tester ...<br>CH<sub>1</sub> only . 20 calibrated steps, 0.1us div to 0.2s/div (1-2-5 sequence); uncalibrated VAR control extends deflection factor to 0.5s div ..................... Less than 3% (10°C to 35°C) Normal Range.......... Expansion . X10. Accuracy less than 5% (02us. 01us Uncalibrated) Power Consumption Single Sweep 256K-EPROM-KAART | Holdoff 10.1. HOLD-OFF variable control increases holdoff time.<br>Printkaart met Innica en acht lege IC-voeten | Trigger **Triggering Modes** Source. Coupling Input Impedance Operating Modes [19] Contact The Contact Telecommunication Algebraic Addition Inverter. Timebase Deflection Factor Accuracy SINGLE - RESET switches with LED Oimensions AUTO (peak) or NORM Accessories CH1, CH2. ALT (CH1/CH2). EXT AC. DC. LF. HF

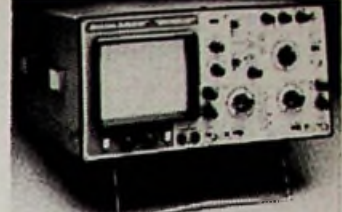

TER INTRODUKTIE<br>(inkl 2 omschakelbare

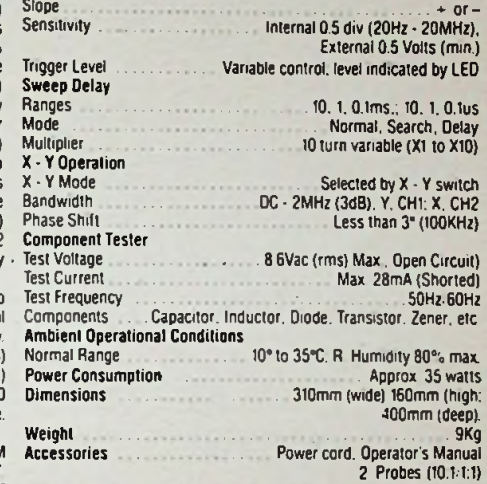

. 150mm rectangular with 8 x 10 division internal graticule; approx. 2KV acceleration potential; phosphor P31 Cathode Ray Tube Corrects trace tilt: adjustment is made on right side of instrument. Returns trace to view regardless of control settings. Positive TTL level. >50ns width pulse can blank trace of an intensity Tracé Rotation Beam Finder. Z-Modulation

Sawtooth wave approx. 5V p-p. 1KHz (5%). 0 2V p-p (2%) Square Wave

# In de maanden JUNI. JULI en AUGUSTUS

geven wij tot

10% KORTING

in de vorm van een TEGOEDBON bij aankoop van een meetapparaat. (analoge of digitale multimeter. oscilloscoop

of toongenerator). Deze bon kunt u gebruiken voor het (ge-deeltelijk) betalen van andere D.I.L.-artikelen (geldig t.e.m. 31 dec. 1986).

raad-en-daad -voor-u-paraat!

# **DILelektronika**

# **TELEFOON** 010-4854213 - **TELEX** 62486 **(DILRO). JAN LIGTHARTSTRAAT** 59-61. 3083 **AL ROTTERDAM. • kortingsregeling:**

Zawel voor partikulieren als bedrijven en ussellingen<br>geld een interessante KORTING voor per keer afst-<br>nomen komponenten: 10% v.a. 1 200.<br>4 400.- en 20% v.a. 1 800.- (koreing geldt NIET voor.<br>aanbiedingen, meetapparatuur

sanbiedingen, meetapperatuur en bouwpakketten).<br>
• Bevering solgen of overhaarden gedeponeerd bij de<br>
Levering volgens de voorwaarden gedeponeerd bij de<br>
Kamer van Koopkandel is Ronerdam d.d. dec. '85.<br>
dergewenst ook er i TEC 200)<br>TEC 200) **TEC 200**<br>een fotoriography of the same and the same was known and the Route of the Case of the COUNS.<br>Een hope hirven tender wij u op a wreat wij was contained the contained at the court of the court of

*DINSDAG t.m. VRIJDAG 9.00 - 18.00 uur. ZATERDAG: 9.00 - 16.00 uur GESLOTEN: op maandag en vrijdagavond.*

• voor België: *elektro-sooo pvba Langestraat <sup>40</sup> <sup>8000</sup> BRUGGE. Tel. <sup>050</sup> <sup>341007</sup>* **10,-**

**• partikulleren:** *Per brie, BANK. (ondertekenen en pasnummerinvullen!) Verzendkosten f 6.- GEENminimum orderbedrag. Door VOORUITBETALING op onze postgiro-rekening* 649*943 of ons bankrek. nr. 69.43.63.644. Verzendkosten* ƒ *6.- GEEN* **35,- effective and** *EUROCHEQUE.* GROENE<br> *Zowel voor porthalistre*n die bedrijven en untellingen and *EUROCHEQUE.* GROENE<br> *edid een interessante KORTING voor per keer afge- BANKBETAALKAART of GIROBETAALKAART* 

Per telefoon - levering onder REMBOURS.<br>Orders boven f 100,-: Verzendkosten f 10,-<br>Voor kleinere orders: Verzendkosten f 12,50

Voor kleinere orders: Veremdhosten [ 12,30]<br>
Concenting per PT of NPD na ontvergst van uw<br>
Toescending per PT of NPD na ontvergst van uw<br>
besidion of uw opgave per teles.<br>
Order bover [ 100, : Veremdhosten [ 12,30]<br>
Voor k

*BALIEVERKOOP (voor levering 'op rekening' al-tijd een bestelbon ofzakelijke legMnahe meenemen).* Na voorafgaande afspraak is maandfakturering mo<br>gelijk voor diegenen die geregeld kleine aantallen<br>komponenten nodig hebben.

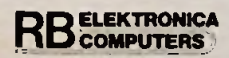

# **ridden and State State State State State State State State State State State State State State State State State State State State State State State State State State State State State State State State State State State**

# PRINTERBUFFER GESCHAKELDE VOEDING MAX 232 33,75 MC 34063 7,95 GEEN VAKANTIE-

SLUITING D.I.L. Wij blijven met

215,- GOEDKOOP: R.B.-SPECIAAL: ZOMERAANBIEDING: (bekend fabrikaat) voor het spijzen van uw computer, disk-drive en diverse andere za-

hobby-zaken

- \* Metalen behuizing 22 x 10 x 5 cm.<br>\* Netspanning 220 V./50 Hz. (ruim denkend.<br>\* 180-270 V./47-70 Hz.)<br>\* 3p. euro netchassisdeel en aparte net-
- schakelaar
- \* Drie uitgangen: + 5V/5.5A. + 12V/4A. -12V/0.3A

Ramp Output . **Calibrator** 

**o**

န္ပ

\* Maks. uitgangsvermogen: 80VA.

**STUNTJE Existen; helaas (voor D.I.L.) hij kost.**<br>
2014 voorraad strekt: 99,voeding zou best 239,- of

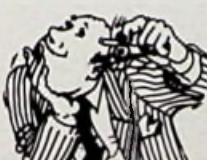

WILT U EEN GEHEUGENSTEUNTJE....? 2716-450 14,25 6264-150 16,50 2732A-350 10,95 4164-150 5,95 6264-150 16,50<br>4164-150 5,95<br>4116-150 3,95<br>27,50/8 14,25 6264-150 16,50<br>
10,95 4164-150 5,95<br>
95,-/10 4116-150 1,95<br>
219,-/25 27,50/8<br>
2.95 99,-/32<br>
12,95 Prijzen geldig zolan<br>
9.,-/32<br>
20,95 Prijzen geldig zolan<br>
6,90 de voorraad strekt.

2764-250 12.95 99,-/32 27128-250 15,25 \_ 27256-250 **26,95 Prijzen geldig zolang**<br>6116-LP150 **8,50 de voorraad strekt.** 

# Uw microcomputer defect!

En wat nu?

**IJSBRAND VREUGDENHIL**
Afb. 1 De harddisk-eenheid van een IBM-systeem.

246,776

 $\mathcal{L}$ 

 $\left( \begin{matrix} 0 & 0 & 0 \\ 0 & 0 & 0 \\ 0 & 0 & 0 \end{matrix} \right)$ 

**Alection** 

**CONSTRUCTION** 

 $\overline{\begin{array}{c} \rho & o & o \\ \rho & o & h \\ o & o & h \end{array}}$ 

k

 $e^{\frac{1}{2}t}$ 

F

 $2212$ 

 $\mathbb{R}^2$ 

E

**CARGE** 

### **Met mij, zullen velen onder u wel eens een soortgelijk probleem te maken hebben gehad. Ook een printer of diskdrive wil het wel eens af laten weten. Veelal zal de garantie verlopen zijn en/of het via de leverancier terugsturen naar de importeur is een langdurige en kostbare zaak. En dan nog niet te spreken over de soms slechte service, waarin u vaak aan het kortste eind trekt als één en ander niet naar genoegen is opgelost.**

## **Voorgeschiedenis**

In vroeger dagen werd bij aflevering van een computer aan een bedrijf gelijktijdig een onderhoudscontract afgesloten. De leverancieronderhield dus zelf de computer en had hier een uitgebreid service-apparaat voor. Dit ging veranderen bij de vervanging van "verouderde" computers en de opkomst van de personal- of hobbycomputer. Deze verouderde computers werden vaak aan scholen of aan andereminder draagkrachtige instanties of bedrijven verkocht. Hiermee hield dan in veel gevallen de service aan de verouderde computer op. Bij de opkomst van de PC ontstond een soortgelijk probleem. Voor de importeurs van de PC's en hobby-computers werd het een dure aangelegenheid een volwaardig servicesysteem op te zetten.

### **TPM**

TPM staat voor Third Party Maintenance, wat zoveel wil zeggen als onderhoud door derden. De service wordt dus niet meer verleend door fabrikant of importeur, de eerste twee inde lijn. Eén van detoonaangevende organisaties op dit gebied in de Benelux is Geveke Electronica Service. Dit bedrijf introduceerde als eerste het zogenoemde Micro Reparatie Centrum. Dit is een faciliteit die in zeven steden, te weten Amsterdam, Antwerpen, Apeldoorn, Assen, Relegem (Brussel), Rotterdam en 's-Hertogenbosch, voor de hobbyist openstaat.

## **Service aan de hobbycomputer-gebruiker**

Een van de vervelende kanten aan defecte apparatuur is altijd, hoe lang gaat de reparatie duren en wat kost het me. Dat dit voor de reparateur

*Computertechniek Defecte micro-computer*

Tijdens een rondleiding door het bedrijf springen een aantal leuke zaken in het oog. Bovenop een IBM-34-systeem stond een harddisk met zes schijven, zie afb. 1. Op zich niets bijzonders, althans voor IBM. Opmerkelijk is echterde aansturing van deze eenheid. Dit gebeurt door middel van een lineaire motor. U moet zich dit voorstellen als een kern in een magnetisch veld (solenoïde). Door nu de veldsterkte te veranderen zal de kern meer of minder in of uit worden getrokken. Aan het uiteinde van de kern zit de lees-schrijfkop. Daar de zaak nogal temperatuurgevoelig is wordt één schijf niet voor data-opslag gebruikt, maar bevat slechts de track- en de sectorinformatie van de andere schijven. Als nu naar een bepaalde track wordt gesprongen dan wordt eerst deze schijf gelezen om op de juiste track te komen en deze informatie wordt tevens gebruikt om de kop zo nauwkeurig mogelijk te situeren door terug of op te regelen tot de beste leesinformatie wordt verkregen.

## **Altos**

Een tweede in het oog springende computer is de ALTOS, zie afb. 2. Het blijkt een 16 bits computersysteem te zijn met als hart de inmiddels beroemde 80286 van Intel; zie afb. 3, linksboven. Deze computer, die bijna in een bureaulade past, heeft 4 Megabyte geheugen, drie 80 Mb harddisks en een 60 Mb tapestreamer. Twintig gebruikers kunnen eraan worden gekoppeld. Als eenvoudige computergebruiker wordt je wel even stil op

*Afb. 3 Linksboven hethart van deALTOS: de 80286 vanIntel. Let ophet grotekoelblok.*

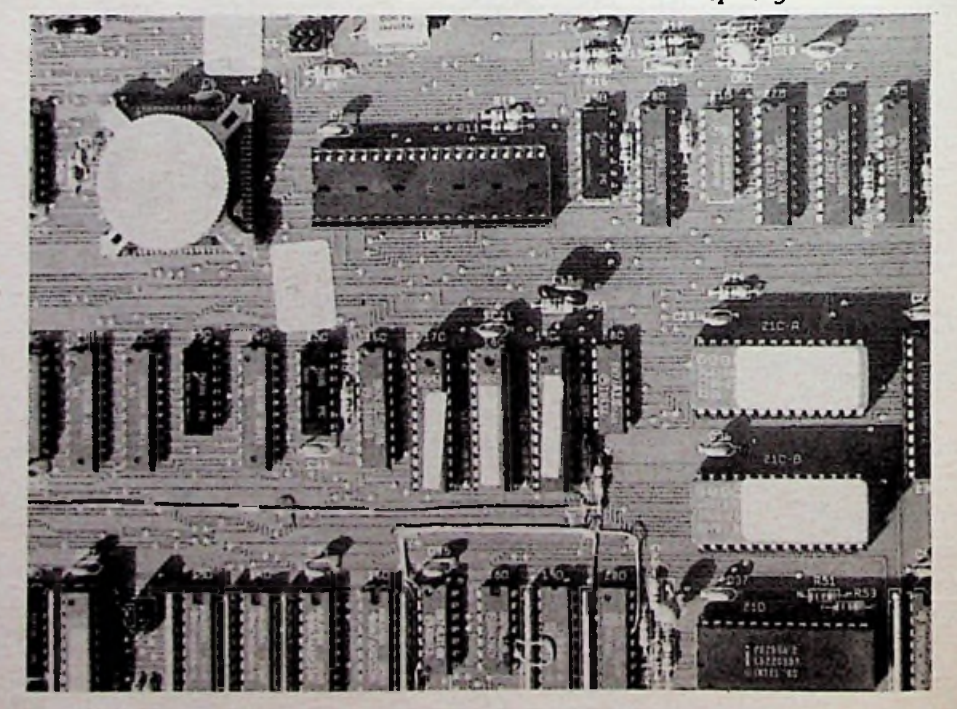

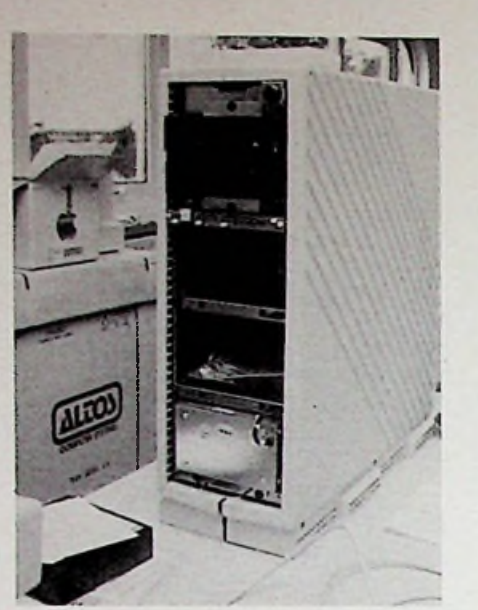

*Afb. 2 De ALTOS op een bureau.*

gerepareerd.

geen gemakkelijke zaak is zal duidelijk zijn. Op basis van veel ervaring geeft men u echter uitsluitsel op het ogenblik dat u iets ter reparatie aanbiedt. U weet dan direct hoeveel één en ander u gaat kosten, zonder voor onaangename verrassingen te komen staan. U kunt dan ook ter plekke bepalen of u de reparatie nog wel rendabel zult vinden. Er zijn twee restricties aan deze faciliteiten. De eerste is voor de hand liggen, zelfbouwapparatuur wordt niet gerepareerd en ten tweede, als de gebruiker zelf eerst aan het sleutelen is geweest, wordt slechts op basis van uurloon

## *Computertechniek Defecte micro-computer*

zo'n moment, zeker als u bedenkt dat zo'n systeem in wezen de grens doet vervagen tussen personal-computer en mini-computer. Als u verder bedenkt dat in toekomstige ontwikkelingen dit concept zeker gehandhaafd zal blijven, dan heeft u een antwoord over de computer van de toekomst.

## **Macintosh**

Dat iedere computer zo zijn eigen snufjes heeft wordt duidelijk alswe de Macintosh van Apple passeren. De Mac, zoals hij wordt genoemd, heeft slechts een 3,5 inch diskette, zie afb. 4. De vraag of dat niet een beetje weinig is, brengt een glimlach op het gezicht van mijn gastheer. Het blijkt dat deze 3,5 inch drive een zogenoemde direct-drive-motor heeft. Als de lees-schrijfkop op track 0 staat draait de motor langzamer dan wanneer de lees-schrijfkop op track 39 zou staan. Track 0 bevat dus meer sectoren dan track 40. Pertrack verandert de omwentelingssnelheid van de drive. Zodoende gaat er op deze schijf

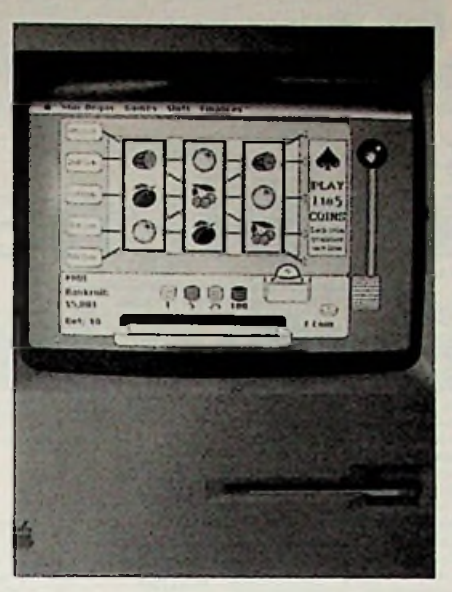

*Afb. 4 De Macintosh met de diskette van 3% inch.*

meer dan op de inmiddels overbekende  $5\frac{1}{4}$  inch diskette. Op deze wijze kan er 400 Kbyte op de diskette worden gezet.

## **Resumé**

Dat Geveke zich niet alleen maarmet reparatie bezig houdt, is tijdens de rondleiding overduidelijk geworden. Men houdt zich ook bezig met het importeren en installeren van nieuwe apparatuur en er wordt op bescheiden schaal onderzoek gedaan op het gebied van datacommunicatie.

Voor u en mij is echter van belang dat onze computerapparatuur tegen redelijke en van tevoren vastgestelde prijzen wordt gerepareerd. Om het even welk merk dan ook. Op de vraag of zijn bedrijf er af en toe niet bij inschiet door dit systeem van vaste prijsafspraken antwoord Geveke's TPM-directeur Peter van Voorst: "Zeker wel, maar dat moet je voor lief nemen. De hobbyist van nu denkt misschien later als hij in de professionele tak zit nog eens aan onsterug.Endat doet hij ook als we goede service verlenen. Wij maken dus geen onderscheid tussen particuliere en professionele gebruikers."

Gratis advertentierubriekvoor particulieren, niet voor han-<br>delsdoeleinden. Voorwaardelsdoeleinden. den:

• Uitsluitend bestemd voor vraag en aanbod op het gebied van de elektronica.

• In de tekst moeten privéadres en/of telefoonnummer worden opgenomen; geen postbus of antwoordnummer. **•** De gratis plaatsing betreft

maximaal vier regels è ca. 32 tekens.<br>• Iedere

• Iedere volgende regel f3,50; betaling door bijsluiting van postzegel (à 70 ct).

• Advertentietekst op te geven in blok- of machineschrift.

• Opgaven inzenden aan: Redactie Radio Bulletin, Elektronicamarkt, Postbus 10, 1400 AA Bussum.

• Plaatsing geschiedt zo mogelijk in het eerstkomende nummer (sluiting ongeveer twee maanden voor verschijning).

• De redactie is niet verantwoordelijk voor de inhoud van de advertenties en kan opgegeven advertenties zonder opgave van redenen weigeren.

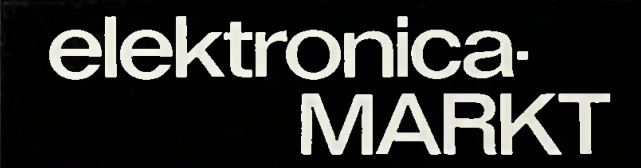

IC's o.a. v. satell. ontv. MC1350 mf. f 7,50; hybrid SH120 f 15,-; PPL NE564 f 13,50; video amp. NE592=LM733 f 6,50. Stereocoder Grundig prima f 100,-. B. Hendriksen, Amhemsestr. 113,6974 AH Leuvenheim, tel. 05756-2795.

ECHO-n speech synthesizer en luidspreker en interface voor Apple-H. 15000 Bfr. J. Lanckriet, Konijnenberg 21,

B-1720 Groot Bijgaarden (België), tel. 02-4651934.

8-kanaals lichtshow met 8000(!) staps programma. Schakelt max. 8X 5 Amp. 220 V. f 150,-. Tel. 01820-37119.

Radio TV-schema's en/of onderdelen nodig? Spectrum

AANGEBODEN & QL-software ruilen? Diverse meetapparatuur. Bel 05230-

> Philips studio stereo spoelenrecorder "pro-12". z.g.a.n.<br>f 900,-. Philips toongen. f 900,-. Philips toongen. PR5120, 5 HZ, 600 kc - B10a/ sinus f 395,-. Div. testapp. Tel. 02975-66381.

> Revox G36 2sp 9.5/19 gereviseerd, in prima staat. Tel. 02975-60693, na 19.00 uur.

> Teac diskdrive FD55A en kast en kabels f 300,-. Speechsynth. en ROM en handleiding voor BBC f 100,-. Tel. 05953-1338.

VTX500-modem voor Sinclair Spectrum. Geschikt voor Viditel.

J. Gijsenbergs, Boomkens-

straat 162, B-3500 Hasselt (België), tel. 011-272364.

### GEVRAAGD

Ik zoek doe. Grundig SVR4004 video-recorder.

H. Visser, Herinckhavestraat 52, 7557 JM Hengelo, teL 074- 427239.

Verzamelaar zoekt allesoorten radiolampen, zendbuizen en andere elektr. buizen. Ruilen mogelijk.

Tel. 053-764058, na 18.00 uur.

Gevr. Radiotijdschr. en -boeken uit per. 1930-1950 en een compL set honingraatspoelen. Tel. 02518-50030, na 18.00 uur, dhr. Hartgers.

Gevr. Popular Electronics (U.S.A.) no's: febr. t.e.m. mei 1976, juli en aug. en okt. 1976. P. Hadderingh, Kajuit 260, 9733 CS Groningen, teL 050- 412505.

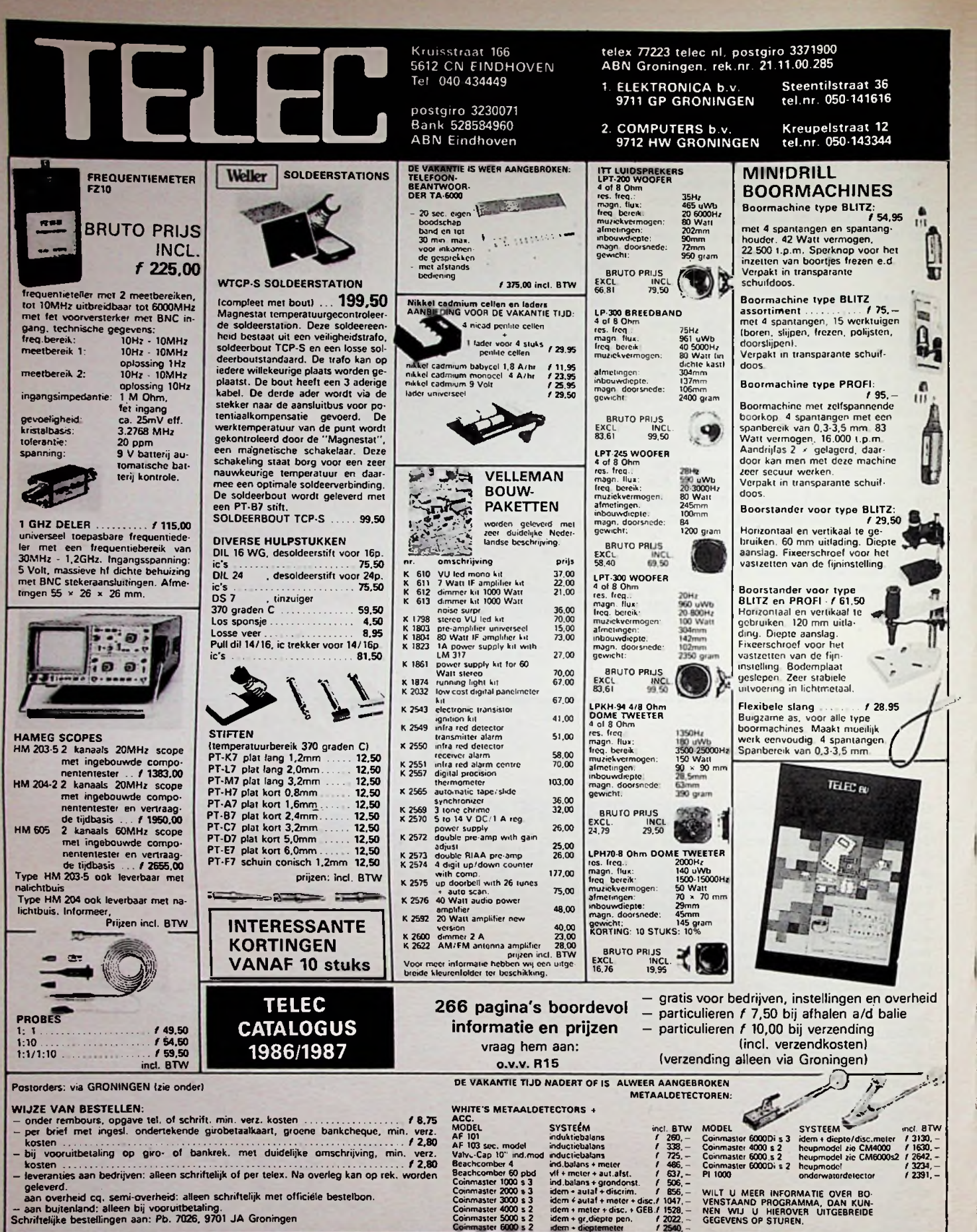

**RB** ELEKTRONICA

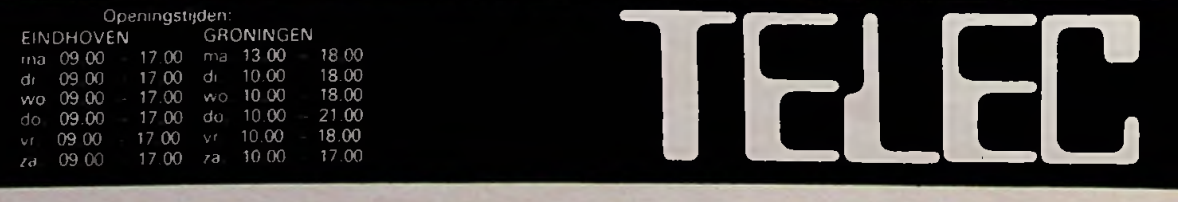

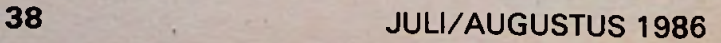

I

j

idem + gr.diepte pen. / 2022. - GEGEVENS OP STUREN.<br>«Icm + dieptemeter / 2540. -

# **Optimale dimensionering rond een 555**

R. X. VAN TILT

In het uitgebreide gamma van IC's zijn er een aantal die door hun eigenschappen en toepassingsmogelijkheden een meer dan normaal succes kennen. Eén ervan is de 555, later kwam de 556 een dubbele 555 - en nog later de 558 - een viervoudige 555. Alhoewel de 555 sinds jaren bestaat is het gebruik ervan actueel en nog steeds succesvol!

In deze bijdrage willen we ingaan op het gebruik van de computer bij het dimensioneren van de elementen die in de schakeling van een 555 worden gebruikt: praktische tabellen die veel rekenwerk besparen en gebruiksklare computerprogramma's die zijn geschreven voor IBM's en compatibelen! (Bijvoorbeeld getest en goed bevonden voor TRS-80 level II en colour genie èn dit zonder één verandering!) Maar eerst en vooral, wat hebben we aan een 555?

## **Het IC 555**

De 555 komt voor als 8-pens uitvoering en aansluitingen volgens afb. 1. De samenstelling van een 555 kan weergegeven worden zoals in afb. 2

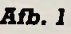

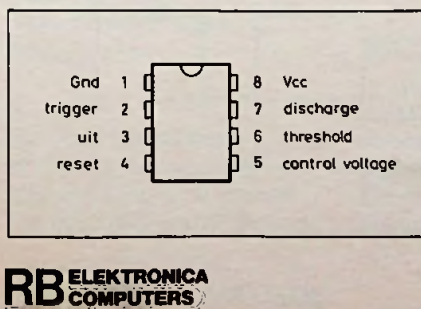

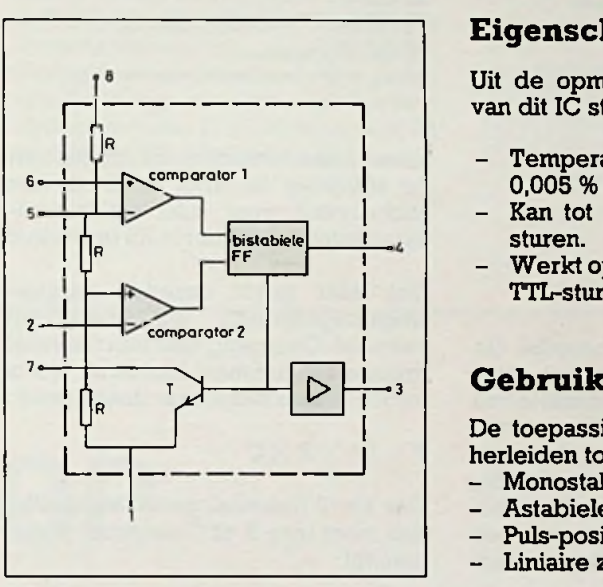

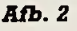

is aangegeven. De drie gelijke weerstanden R (5 k $\Omega$ ) verdelen de voedingsspanning in respectievelijk een  $\frac{1}{3}$ e en een  $\frac{2}{3}$ e gedeelte.

Comparator <sup>1</sup> krijgt op zijn inverterende ingang, tevens verbonden met pen 5,  $\frac{2}{3}$  van de voedingsspanning. De niet-inverterende ingang is verbonden met pen 6.

Comparator 2 krijgt op zijn niet-inverterende ingang 1/3 van de voedingsspanning. De inverterende ingang is verbonden met pen 2. De respectievelijke uitgangen sturen een bistabiele multivibrator, die kan worden *Afb. <sup>1</sup>* <sup>7</sup> gereset via pen 4 en die via een uitgangstrap is verbonden met pen 3. Tevens wordt door de bistabiele multivibrator een transistor gestuurd. De collector hiervan is verbonden met pen 7 en de emitter met pen 1.

De voedingsspanning wordt aangelegd tussen pen 8 (Vcc) en pen <sup>1</sup> (GND).

## **Eigenschappen van de 555**

Uit de opmerkelijke eigenschappen van dit IC stippen we aan:

- Temperatuursstabiliteit beter dan 0,005 % per °C.
- Kan tot 200 mA in een belasting sturen.
- Werkt op 5 V en maximaal op 18 V; TTL-sturing is dus mogelijk.

De toepassingen van de 555 zijn te herleiden tot:

- Monostabiele multivibrator.
- Astabiele multivibrator.
- Puls-positiemodulator.
- Liniaire zaagtandgenerator.

## **Computerondersteunde berekening van een monostabiele multivibrator**

We beschouwen de schakeling van de 555 als monostabiele multivibrator volgens afb. 3.

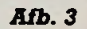

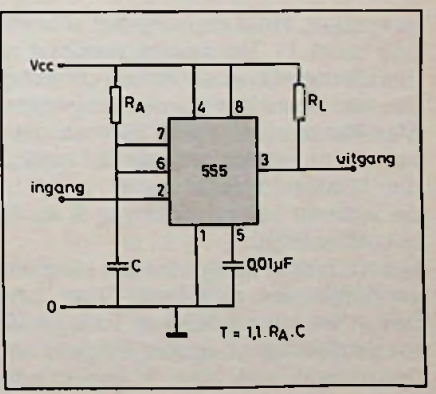

## *Computertechniek Dimensionering rond een 555*

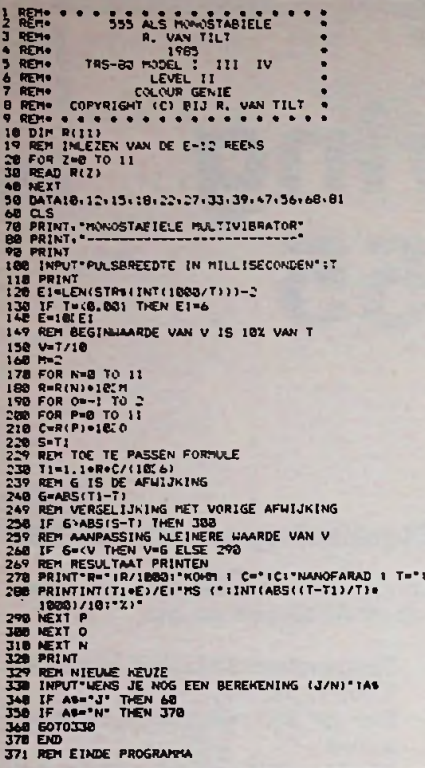

Voor een gegeven pulsbreedte (in milliseconden) kan met het programma van lijst <sup>1</sup> die combinatie van RenCworden berekenddie, gebruik makend van de E12-reeks, deze tijd het nauwkeurigst benadert. Indien, tijdens de opeenvolgende berekeningen die de computer uitvoert, een<br>nauwkeuriger combinatie wordt nauwkeuriger combinatie

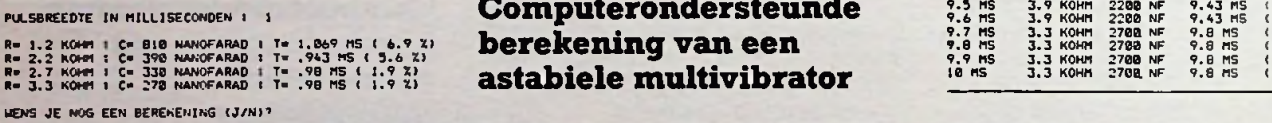

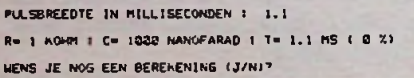

gevonden, komt deze op het scherm (zie tabel 1). Het laatste resultaat is dus de meest benaderende oplossing dienaarkeuze kanworden aangepast. Men kan bijvoorbeeld R tienmaal groter nemen op voorwaarde dat men C dan tienmaal kleiner neemt, zodat in de formule het produkt van R en C hetzelfde blijft!

Lezers zonder computer zijn hiermee natuurlijk niet geholpen! Voor hen geven we voor tijden van <sup>1</sup> ms tot 10 ms de door de computer volgens het programma van lijst 2 berekende

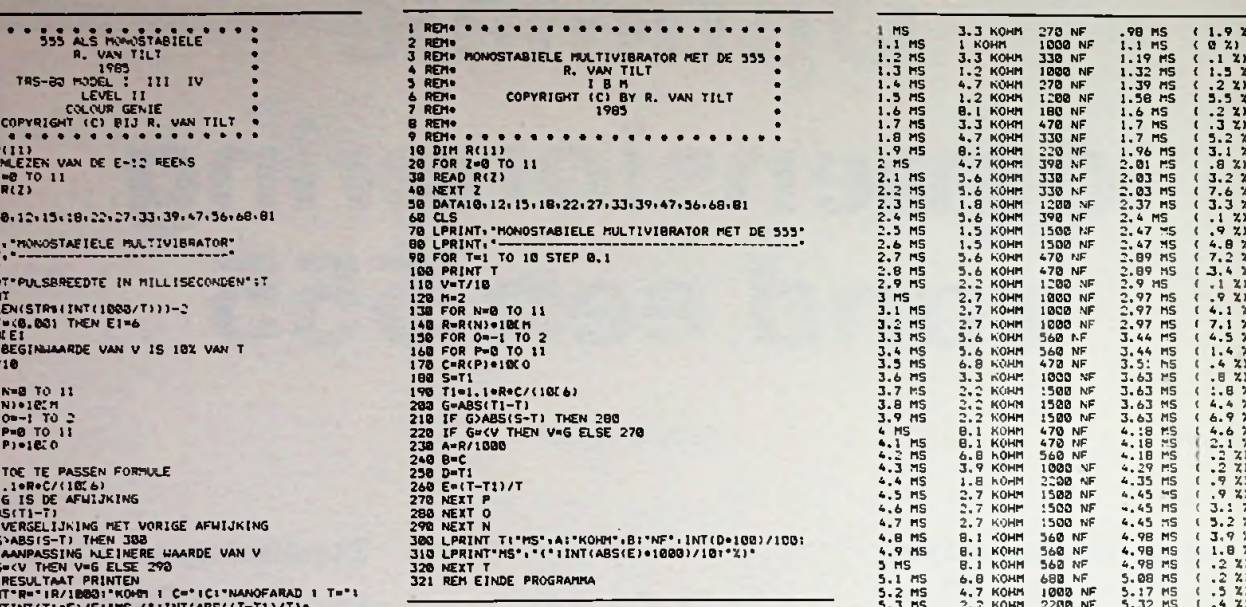

meest benaderende combinaties met de afwijking in tabel 2. Dit is een exclusiviteit voor alle elektronicatijdschriften en alleen in RB te vinden!

Ook hier geldt dezelfde aanpassingsmogelijkheid als hierboven vermeld. Overgang naar een tienmaal grotere (of tienmaal kleinere) tijd is nu ookgemakkelijk daarsteeds geldt:

 $T = 1.1 \times R \times C$ 

Dus als T tienmaal groter moet zijn, dan moet men  $R$  of  $\tilde{C}$  tienmaal groter nemen!

## PULSBREEDTE IN MILLISECONDEN : 1 **T-** .98 MS ( 1.9 XI ) **astabiele multivibrator Let**  $\overline{R}$  **3.3 Kom 2708 MF 9.8 MS (**

We beschouwen de schakeling van de 555 als astabiele mutlivibrator PULSBREEDTE IN MILLISECONDEN: 1.1 voglens afb. 4 (Er zijn varianten moge- als (afb. 5): lijk!)

### *Afb. 4*

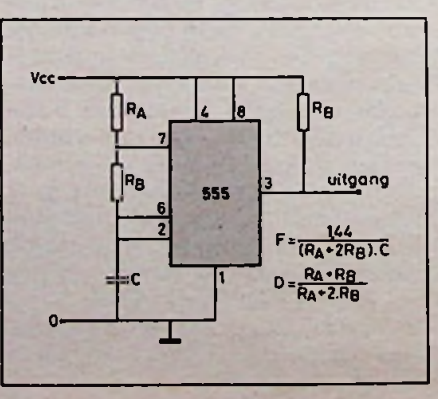

## *Lijst <sup>1</sup> Lijst 2 Tabel 2* <sup>i</sup>

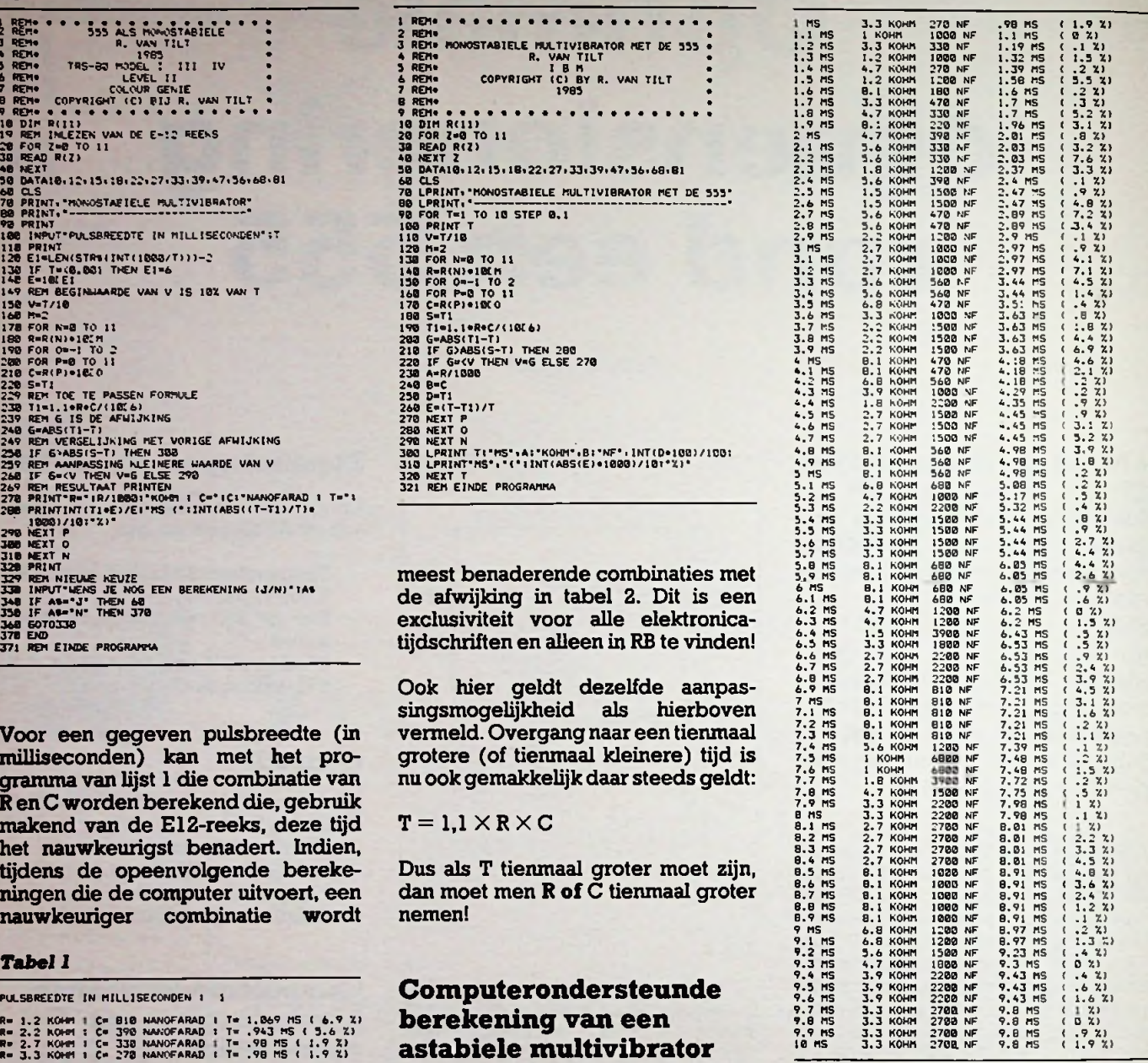

Definiëren we verder de duty-cycle

$$
\mathbf{D} = \frac{\mathbf{T}_1}{\mathbf{T}} = \frac{\mathbf{R}_A + \mathbf{R}_B}{\mathbf{R}_A + 2 \mathbf{R}_B}
$$

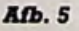

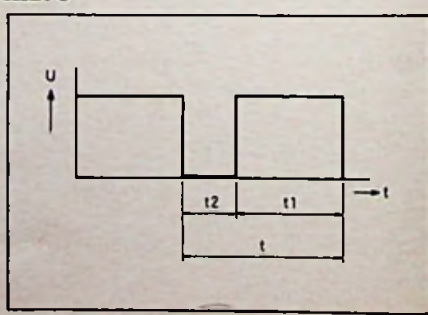

Hier komt men ook andere defitinties *Lijst 3* tegen.

Bij gegeven frequetie f, duty-cycle D en oordeelkundig gekozen condensator C kan  $R_A$  en  $R_B$  worden berekend met:

$$
R_A = \frac{1.44 (2D - 1)}{f.c}
$$

$$
R_A = \frac{1.44 (1 - D)}{f \cdot C}
$$

Lijst 3 laat toe dit rekenwerk aan de computer toe te vertrouwen, die tevens abnormaliteiten uitsluit. Berekeningsvoorbeelden ziet men in tabel<br>3.

Is de gevraagde nauwkeurigheid niet groot, dan kan men de verkregen resultaten afronden naar bestaande waarden uit bijvoorbeeld de El2-

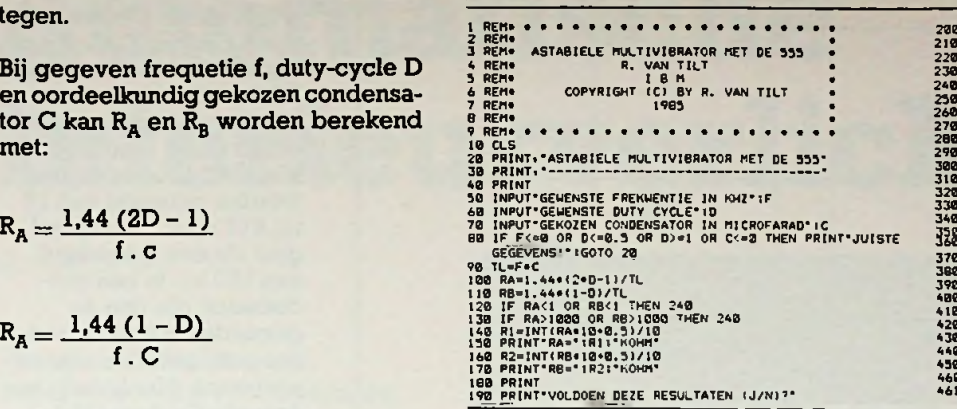

FREKUENTIE : KHZ 3. Tigheid, dan kunnen de berekende NODIGE CONDENSATOR .15 MICROFARAD weerstandswaarden redelijk nauwkeurig worden benaderd door parallelschakeling van twee E12-weerstandswaarden. (Zie hiervoor naar RB november '85, bladzijde 420.)

# 230 INPUT AS<br>230 IF AS-1" THEN 270<br>220 IF AS-1" THEN 240<br>240 PRINT THES NIEUWE COMPENSATOR"<br>240 PRINT THES NIEUWE COMPENSATOR"<br>240 PRINT THEN 35 DE DE RESULTATEN NAAR DE PRINTER" (J/N)<br>250 PRINT THEN 370<br>280 IP PS-2-J" THE 378 LPRINT-MODICE CONDENSATOR" (C. "MICROFARAD"<br>388 LPRINT"RA="1RI "KOH"<br>398 LPRINT"RA="1RI "KOH"<br>418 LPRINT"RA="1RI "KOH"<br>418 PRINT"LEWS JE NOG EEN BEREKENIMG? (J/N)"<br>438 IF B4="1" THEN PRINT:GOTO 40<br>458 GOTO 418<br>458 GOTO 320

### *Tabel 3*

RA" 3.8 KOHM R8= 2.9 KOHM

FREKWENTIE l KHZ DUTY CYCLE .7

NODIGE CONDENSATOR .18 MICROFARAD<br>AA= 3.2 KOHM<br>RB= 2.4 KOHM

# **MC3340P**

## Elektronische volumeregelaar

**andere** problemen te hebben kan met de elektronische volumeregelaar MC3340P van Motorala. **Regelen van volume op afstand zonder last van brom of**

Ook kan het volume worden geregeld met een gelijkspanning, waardoor het mogelijk wordt om het

IC te gebruiken voor compressie en expansie van het signaal. Het regelgebied loopt van +13 dB tot -80 dB. In dit artikel wordt ook een constante volumeregelaar bespro-R. TER MIJTELEN IC te gebruiken voor effectief. Wordt er een van de grootte van het ingangssignaal de uitgang constant blijft.

## **MC3340P**

In afb. <sup>1</sup> is het schema van de MC3340P te zien. de voedingsspanning mag liggen tussen 8 en 18 V. Als maximum ingangsspanning geldt 50 mV

hogere spanning aangeboden dan treedt er vervorming van het uitgangssignaal op. Blijven we echter onder de 500 mV, dan is de vervorming (THD) 0,6 %. Op pen 2 (control) kan een potmeter worden aangesloten waarmee de versterking (+13 dB) of de verzwakking (-80 dB) kan worden ingesteld. De -80dB-verzwakking geldt ten opzichte van de +13dB-versterking. Heeft de potmeter een weerstand van 4 k $\Omega$ , dan wordt er 13 dB versterkt. Ditzelfde geldt voor een

ingangsspanning van 2,5 V bij een voedingsspanning van 12 V.

```
Bij 7 k\Omega is dit -10 dB
(\dot{U}_{r} = 3.3 V).Bij 9 \text{ k}\Omega is dit -20 dB
(Ur = 3.6 V).Bij 10 k\Omega is dit -30 dB
(Ur = 3.8 V).Bij 12 k\Omega is dit -40 dB
(Ur = 4.2 V).Bij 14 k\Omega is dit -50 dB
(Ur = 4.5 V).Bij 17 k\Omega is dit -60 dB
(Ur = 4.7 V).Bij 20 k\Omega is dit -70 dB
(Ur = 5,0 V).Bij 25 k\Omega is dit -80 dB
(Ur = 5, 3 V).
```
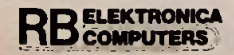

### 516 **uMk I A** 750  $\left[\begin{matrix}4.7k\\1\end{matrix}\right]$ 6 roll-off 200 *2* control 5.1k **S— ö5,k** 51 k 5.1k 20k **P**  $\downarrow$  **V**  $\downarrow$  **V**  $\downarrow$  **V**  $\downarrow$ 1.5k ingang ingang **(J5,0**  $\frac{1}{3}$ 510 1.3k Gnd **I**

*Afb. 1 Inwendige van de MC3340P.*

**Op pen 6 (roll-off) kan** een **condensator worden aangesloten om de maximale uitgangsfrequentie te beperken.**

## **Volumeregelaar**

**In afb.** 2 **is het schema te** zien van een volumerege**laar op afstand.** Met de **potmeter is het** mogelijk **om eenversterking of een verzwakking in te stellen zoals uit het voorgaande bekend is. De potmeter werd via getwiste bedrading op honderd** meter **van het IC aangesloten en dit gaf geenenkel probleem. Afgeschermde kabelis dus niet nodig** en **er treden ook geenverliezen op voor het te verzwakken of te versterken signaal. Wordt de verbinding met de potmeter verbroken, dan wordt het signaal maximaal verzwakt.**

## **Constante volumeregelaar**

**In afb. 3 is het IC te zien als constante volumeregelaar. De uitgang van het IC wordt dubbelfasig gelijkgericht door OA1. De negatieve periode vanhet signaal wordt door OA1 positief gemaakt. De posi-**

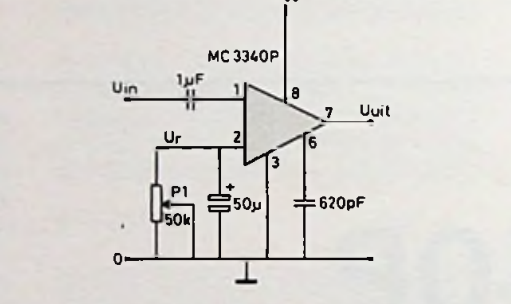

Vcc

*Afb. 2 De MC3340P voor een op afstandgestuurdepotmeter (circa 100 m).*

## *Bouwontwerp Elektronische volumeregelaar*

**1**

tieve helft van het signaal wordt via de weerstand van 5,6 k $\Omega$  op OA2 aangeboden. De weerstand van  $7,5$  k $\Omega$  dient om beide helften van het signaal aan elkaar gelijk te maken. Met OA2 kan het signaal worden versterkt van 15 tot 415 maal. Dit signaal gaat via een weerstand van 100 k $\Omega$  in een condensator, die dan de gemiddelde waarde van het gelijkgerichte signaal aanneemt. Met behulp van spanningsvolger OA3 wordt de spanning op de regelingang van de MC3340P aangeboden. Met PI is het uitgangssignaal, dat constant moet blijven, in te stellen van 25 tot 700 mV effectief. Zakt het signaal aan de ingang, dan zal ook het signaal aan de uitgang willen zakken. Daardoor zakt ook de regelspanning en neemt de versterking weer toe. Voor het stijgen van het signaal geldt het omgekeerde. Bij een uitgangsspanning van 100 mV effectief kan de ingang variëren van 25 tot 50 mV effectief.

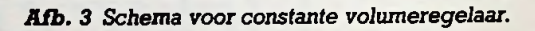

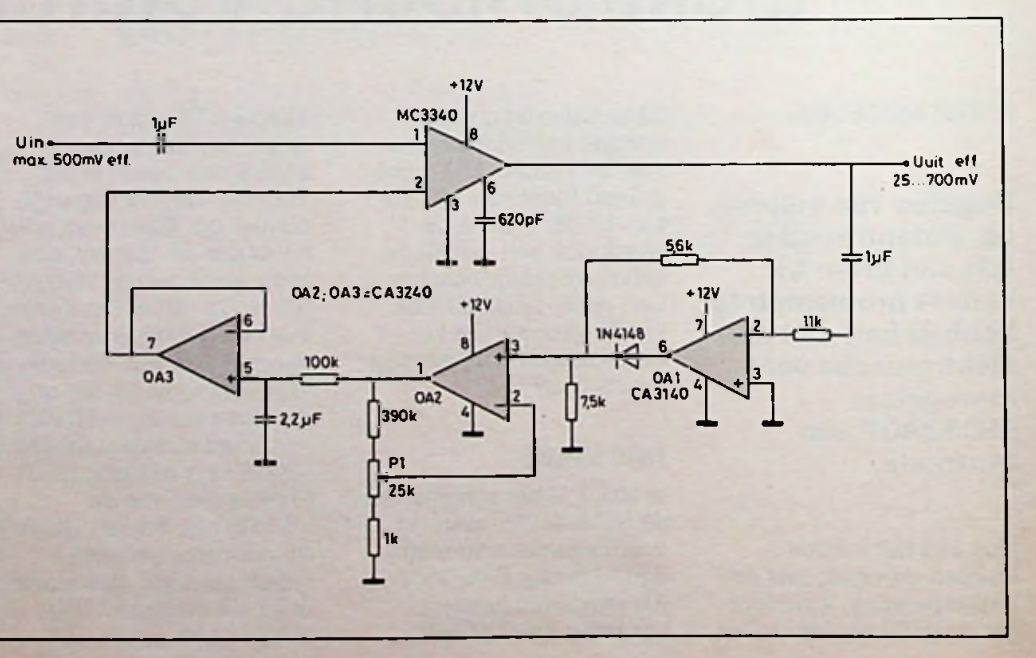

## **COMPUTERS** 42 JULI/AUGUSTUS 1986

# **Automatische interieurverlichting**

H. HINLOPEN

Praktisch elke auto is tegenwoordig wel voorzien van tenminste portiercontacten op de voorportieren, zodat na het openen de interieurverlichting gaat branden. Bij duisternis is het echter nog immer zo dat men na het sluiten van het portier in het donker zit: de interieurverlichting dooft onmiddellijk. Dat is lastig omdat dan het contactslot vaak moeilijk te vinden is. De elektronica helpt: SIP-MOS van Siemens schakelt de verlichting automatisch.

## 480ES

Hoe ver geautomatiseerd kan worden laat de onlangs geïntroduceerde vaderlandse Volvo - de 480ES - zien:

- De binnenverlichting gaat vijftien seconden nadat het portier is gesloten, uit.
- Bij uitstappen blijft de binnenverlichting branden tot vijftien seconden na het sluiten van de laatste deur.
- Als een portier op slot wordt gedraaid, dooft de binnenverlichting.
- Zodra het contactslot is aangezet, dooft de binnenverlichting.
- De binnenverlichting gaat ook onmiddellijk uit zodra de dynamo de accu begint te laden.

**Example 19 Kortom, vergaande perfectionering<br>
van zo'n simpel ding als de interieur-<br>
verlichting van de auto is mogelijk.<br>
Zover gaan we met onze zelfbouw**van zo'n simpel ding als de interieurverlichting van de auto is mogelijk. Zover gaan we met onze zelfbouwschakelingen niet, maar de belanggrijkste wensen worden er wel mee vervuld. *vervuld. i*  $\left| \begin{array}{ccc} 1 & 1 \\ 1 & 1 \end{array} \right|$ 

## **Volledig elektronisch**

Het vertragings- en schakelcircuit van een door Siemens ontwikkelde schakeling (SiemensComponents, 6-85) is

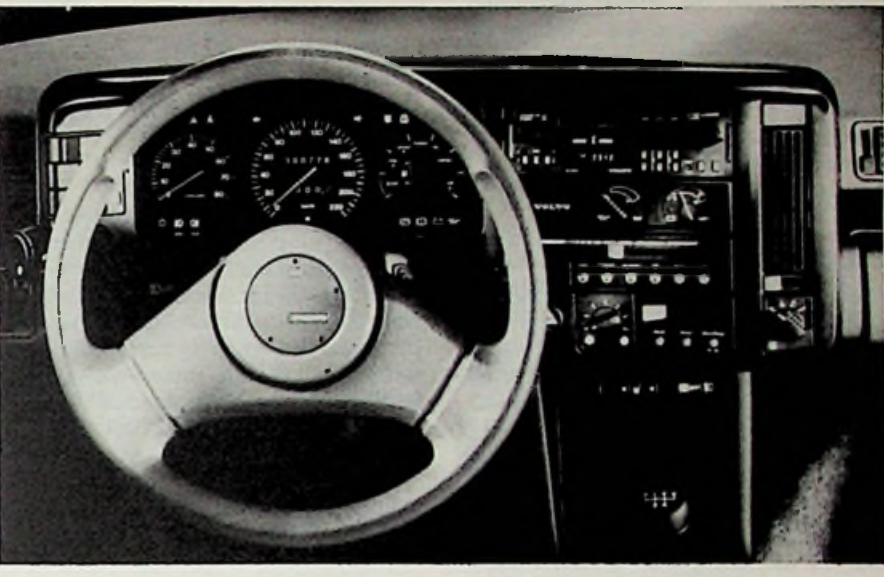

*Dashboard van de nieuwe Volvo 480ES, waarin veel elektronica is verwerkt.*

getekend in afb. 1. Deze schakeling werkt volelektronisch; een relais is niet toegepast. De stroom door de lamp van de interieurverlichting wordt direct door een SIPMOS-transistor geschakeld.

De werking van de schakeling is als volgt. In de rusttoestand - gesloten portier - is de poort van de BUZ72A met massa verbonden; de transistor is niet geleidend. Zodra het portier wordt geopend, wordt de basis van de BC307 verbonden met massa (-), waardoor deze PNP-transistor geleidend wordt. De condensator van 10 *nF* in het collectorcircuit wordt nu geladen tot circa 0,9X de voedings-

### *Afb. <sup>1</sup> Schema van het vertragings- en schakelcircuit.*

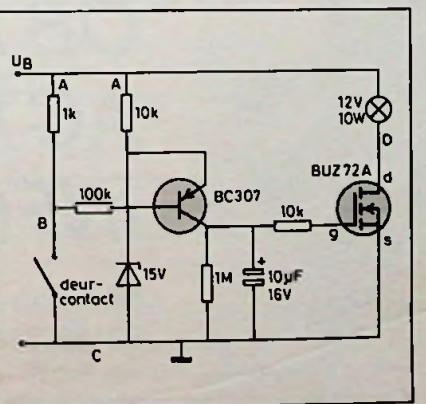

spanning  $U_B$ . Bij een normale accuspanning van 12,3 V dustotruim 11V. Dit laden kost circa 0,2 s in verband met de emitterweerstand van 10 k $\Omega$ . De spanning op de poort (g) van de BUZ72A is nu eveneens zodanig hoog dat deze transistor geleidend is; de interieurverlichtingslamp van 12 V en 10 W brandt.

Na het sluiten van het portier in casu het openen van het deurcontact wordt de condensator via de weerstand van

*Afb. 2 Stroom door de lOW-lamp bij de geleidelijk dalende spanning op de poort van deSIPMOS-transistor. Ookdedissipatie P is getekend.*

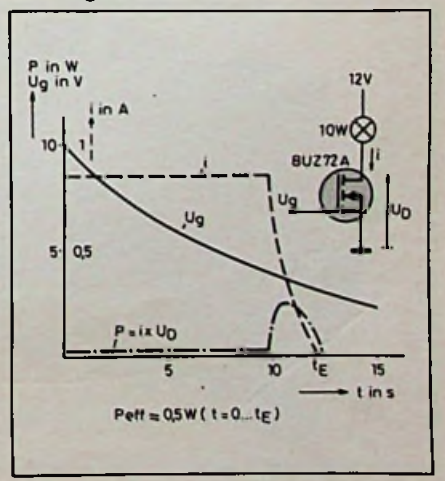

*f*

## *Rubriek Auto-elektronica*

 $1$  M $\Omega$  ontladen. Hiervoor is rond 10 s vereist. Daarbij daalt de spanning overde condensator geleidelijk en bij het bereiken van de drempelspanning van de SIPMOS-transistor zal de interieurverlichting geleidelijk doven. Het gedrag van de schakeling is in afb. 2 getekend. Eén en ander wordt veroorzaakt door de eigenschap van de transistor juist vóór het bereiken van de drempelspanning minder te gaan geleiden. Gedurende deze periode neemt de dissipatie P toe, doch gezien de korte tijdsduur is dat geen probleem voor de SIPMOStransistor. Extra maatregelen voor het koelen van de transistor zijn niet noodzakelijk.

Indien men snel wil wegrijden kan de nalichtende interieurverlichting hinderlijkzijn. Daaromis het nuttig als de verlichting automatisch uitschakelt indien het contact wordt aangezet casu quo de motor wordt getart.

De schakeling hiervoor is getekend in afb. 3. Toegevoegd aan de schakeling is de NPN-transistor BC237, die parallelgeschakeld is aan de condensator van 10 *pF.* De basis van de BC237 wordt aangesloten op hetzij de geschakelde plus van het contactslot (15) of op het startcontact (50). Zodra nu het contact aangezet casu quo de motor wordt gestart, wordt de BC237 geleidend en dat betekent dat de condensator van 10 *pF* onmiddellijk wordt ontladen; de BUZ72A gaat over in de sperrende toestand, de verlichting dooft.

Aangezien, indien de schakeling volgens afb. 3 wordt aangesloten op het contactslot, de verlichting niet zal gaan branden als het contact op "aan" staat, is de tweede mogelijkheid, namelijk aansluiten op het startcircuit (50), de betere oplossing.

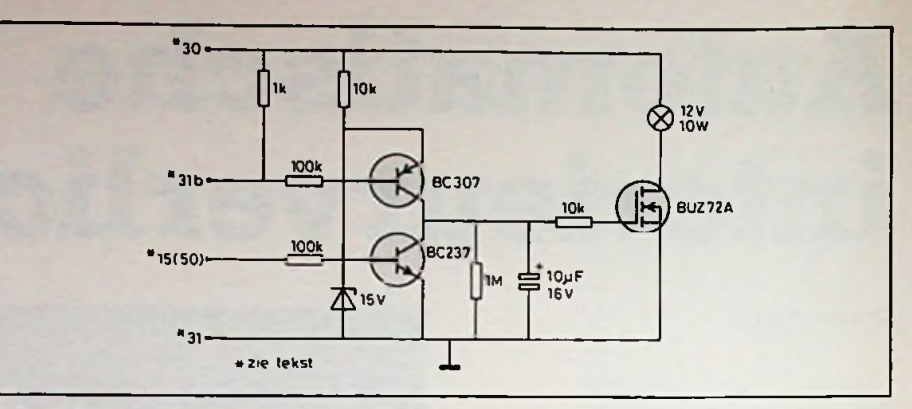

*Afb. 3 De geperfectioneerde schakeling.*

De in het schema aangegeven nummering geldt voor de aansluitpunten **Perfectionering Staan Constant Constant Constant Constant A** staande installatie in de auto.<br> **Perfectionering** op de auto-installatie. Aansluitpunt 30 is eenpunt waar continu de accuspanning beschikbaar is. Aansluitpunt 31 is de massa (- van de accu) en 31b is een geschakelde massa-aansluiting, in dit geval het deurcontact. Afb. 4 laat zien hoe de automatische interieurver-

lichting wordt aangesloten op de be-

Zij tot slot nog vermeld dat de getekende schakelingen in de rusttoestand - dit is gesloten portieren geen stroom verbruiken, zodat niet behoeft te worden gevreesd voor een ontladen accu.

*Afb. 4 Aansluitvoorbeeld van deautomatische vertragingsschakelaar op deauto-installatie.*

*Links; denormale schakeling,zoalsin demeesteauto's voorkomt,metdeurcontact(en) en aan-uitschakelaar.*

*Rechts; dezelfdeschakeling, doch*numet*daarop aangesloten de verlichtingsautomaat die in afb. <sup>1</sup> is getekend. De letters verwijzen naar de aansluitingen.*

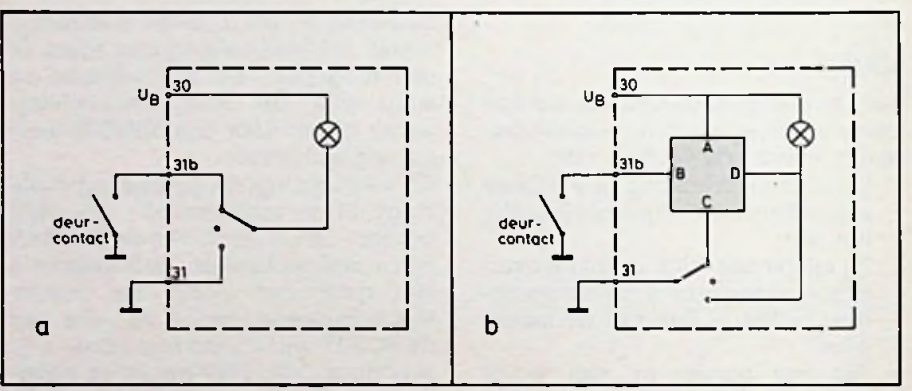

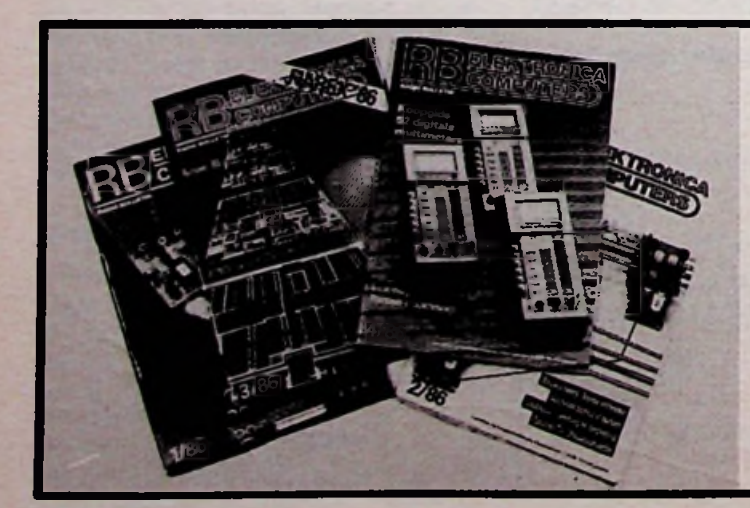

## *OBJECTIEF ACTUEEL INFORMATIEF*

Neem nu een abonnement en bel: 02159-31851 (Muiderkring, Bussum)

I

# **Printontwerpen maken** J. E. H. ARKEMA **met de plotter**

Onze plotter heeft voor de elektronicahobbyist het voordeel dat dit type, in tegenstelling tot drumplotters, ook kan worden gebruikt om printplaten te voorzien van de benodigde sporen. Met de bekende pennen in de penhouder en een fotogevoelige printplaat op de grondplaat kunt u uw eigen printen fabriceren. Indien u tevens de layout door de computer laat berekenen heeft u de beschikking gekregen over een eenvoudig CAD/CAM-station!

Hieronder wordt een methode behandeld om de printrouting met een huiscomputer en de plotter te realiseren. Verder brengen we nog onder de aandacht dat met enkele wijzigingen de plotter ook te gebruiken is als printboormachine.

## **Basisbegrippen voor routing-algoritmen**

De meeste printplatenrouters maken gebruik van een matrix (raster), die over de print wordt gedacht. De com-

*Afb. spoor heen. <sup>1</sup> Ongehinderde golffront-uitbreiding. De coördinaten van de punten waar*

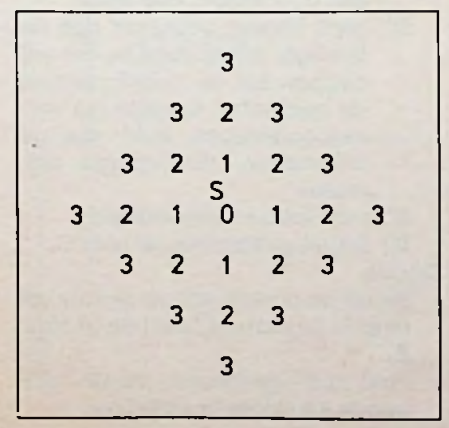

puter kent slechts de "kruispunten" van de matrix. Elk matrixpunt heeft een bepaalde status; is het punt onbezet dan is de tatus "leeg", ligt er een eiland dan is de status "eiland" en als er bijvoorbeeld een spoor ligt dan is de status "spoor". De maaswijdte van het raster is in principe irrelevant; gebruikelijk is echter een waarde te kiezen die verband houdt met de afstand van IC-pennetjes, dus met  $V_{10}$ inch. De meeste routers gebruiken als maaswijdte  $V_{20}$  of  $V_{30}$  inch, waardoor het mogelijk wordt met één respectievelijk twee spoortjes tussen de pennetjes door te gaan. Voor hobbytoepassingen is een "grid" van  $\frac{1}{20}$ inch meestal voldoende, dit in tegenstelling tot de professionele toepassingen waarin  $\frac{1}{30}$  inch in zwang begint te komen. Een ander onderscheid tussen huis- en "echte" CAD/ CAM is het aantal lagen die de router ter beschikking krijgt om zijn sporen op kwijt te kunnen. In de industrie zijn kaarten met bijvoorbeeld 24 lagen geen probleem meer. In de hobbysector is het vaak niet mogelijk meer dan één-laags bedrading te berekenen (geringe geheugencapaciteit en lage rekensnelheid) en te produceren (moeilijkheden bij het zelf maken van doormetalliseringen). In RB beperken we ons derhalve tot bedrading op één laag, daar dit zowel rekenkundig als technisch thuis haalbaar is. Voor de liefhebber geven we in het volgende nummer echter nog wel aan hoe een twee-laags router werkt.

## *nu de <sup>3</sup> staatis het huidige golffront.* **Het routing-algoritme volgens Lee**

Het hieronder beschreven bedradingsprincipe werkt met een reeds in 3 2 3 de jaren zestig bekende methode. Daar het algoritme voor de toenmalige computers relatief veel CPU-tijd vergde, heeft het Lee-algoritme tot de jaren zeventig moeten wachten voor-3 2 1 2 3 dat het professioneel inzetbaar was.<br>
De karakteristieken van Lee zijn: 3 2 1 2 3 De karakteristieken van Lee zijn:

- Langzaam.
- seerde verbindingen.
- Werkt op een onbegrensd aantal lagen.

In deze beschrijving beperken we ons tot het, voor een huiscomputer, haalbare deel van de mogelijkheden van het algoritme.

Deze beperkingen impliceren het volgende:.

- Bedrading op één of twee lagen.
- Maaswijdte <sup>1</sup>/<sub>70</sub> inch (1,27 mm).
- Kleinere printformaten (bijv. Eurokaart), de maximale oppervlakte is afhankelijk van uw computer; zowel de geheugenruimte als de rekensnelheid spelen een rol.

## **Diverse stadia van het Lee-proces**

Om inzicht te krijgen geven we hieronder een overzicht van de voor Lee benodigde basisstappen:

- Opvragen matrix-dimensies (interactief).
- Declareren routingmatrix en hulpmatrix voor het zoekproces (programmatisch).
- Opvragen van de te verbinden coördinaten (interactief).
- Initiëren routingmatrix met alle opgegeven geometriën.
- Afhandelen lijst met de te genereren verbindingen per verbinding:
	- 1. Beweeg (move) de plotterpen naar de coördinaten van het punt van het doel (target).
	- 2. Zoekproces starten in de hulpmatrix (zie afb. <sup>1</sup> en 2).

*Afb. 2 Golftront-uitbreiding om bestaand*

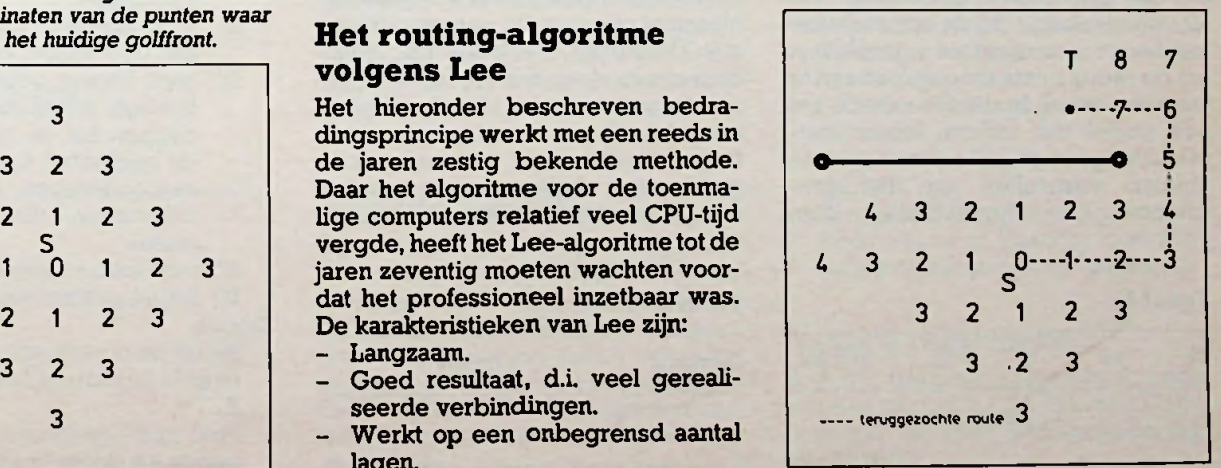

- van het resultaat van het zoek-
- 4. Target gevonden: resultaat in matrix zetten en resultaat plotten.

Deze functioneel te scheiden acties worden hierna beschreven op, watin de professionele sector heet, programmaspecificatieniveau.

Het vertalen van deze programmeertaal onafhankelijke beschrijvingswijze is dan eenvoudig. De assembler-, Basic- en Pascal-fans kunnen het programma dan in hun favoriete taal realiseren.

## **Opvragen afmetingen van de te bedraden printkaart**

Om niet meer dan strikt noodzakelijke geheugenruimte te claimen bij de computer is het zinvol te beginnen met de lengte en breedte van de kaart (eenheid  $V_{10}$  inch) op te vragen.

## **Declareren routingmatrix en hulpmatrix**

In het geval dat u eenEuro-kaart (100  $\times$  160 mm) wilt gaan toepassen dient u een matrix met  $100 \times V_{20}$  inch bij 160  $\times$   $V_{20}$  inch, dus met bij benadering van  $80 \times 130$  punten punten te declareren. Deze matrix draagt de informatie voor de vastliggende geometrische afmetingen, terwijl een tweede hulpmatrix van dezelfde groottegaat wordengebruikt voor het zoekproces per verbinding.

## **Opvragen van de lijst met te verbinden punten**

In eeninteractieve sessie worden alle te verbinden punten met het bijbehorende signaal ingetoetst volgens een eerder opgeselde tabel. Een voorbeeld van zo'n tabel is gegeven in tabel 1.

In de eerste fase van de beschrijving van het algoritme is het signaal nog niet noodzakelijk. Bij de optimalisatie van het proces dient de signaalnaam om op reeds bestaande sporen aan te kunnen sluiten. In die fase wordt het ook zinvol om andere, reeds vaststaande, geometrische afmetingen te kunnen vaststellen aan het programma (zie optimalisatie). Een

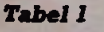

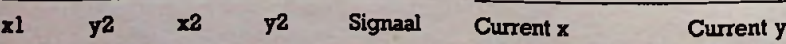

3. Terugzoeken naar aanleiding andere fasciliteit is dan het pro- Tabel 3 Next-tabel. gramma uit te breiden, in die zin dat proces. The deze zelf de lijst van te verbinden pun- Next X Next y ten genereert uit de coördinaten van de eilanden met hun signaalnaam. U moet hierbij denken aan het probleem van de vertegenwoordiger: hoe bereikik almijn klanten met zoweinig mogelijk brandstofvoormijn auto (zie optimalisatie).

## **Routingmatrix initiëren**

Om het algoritme de gelegenheid te geven de topologie van de printkaart te herkennen dient de matrix onder andere te worden gevuld met de, nu reeds vaststaande, eilandposities. Ook de niet aan te sluiten eilanden worden in de matrix geplaatst. In een meer optimale benadering is het ook mogelijk andere geometrische afmetingen, zoals zelf gedefinieerde sporen en "verboden gebieden" op te geven.

Om de grens van de kaart duidelijk te maken aan het algoritme zetten we over de gehele buitencontour verboden punten.

## **Afhasidelen van de lijst met te verbinden punten**

Een rij uit deze tabel wordt gebruikelijk aangeduidmet de termkandidaatverbinding. Dit stadium is de kern van het Lee-algoritme.

## **Zoekproces**

Dit algoritme maakt gebruik van zowel de hoofdmatrix als van de hulpmatrix. De hoofdmatrix bevat de op eenbepaaldmoment vastliggende topologie; de hulpmatrix is een gereedschap tijdens het zoeken. Het zoekproces bewerkstelligt dat de hulpmatrix wordt gevuld met zoekwaarden; de verder te noemen celmassa's. Het uitbreidingsproces heeft tot gevolg dat de matrixpunten hogere celwaarden krijgen naarmate zemoeilijkerbereikbaar zijn vanafhet startpunt of er verder van verwijderd zijn. De punten, die bezet zijn, hetzij door reeds door het algoritme ingenomen punten, hetzij door handmatig aangebrachte geometrische afmetingen worden door het zoekproces gepasseerd. Indien het te vinden (target)punt is bereikt, gaan we de

*Tabel <sup>1</sup> Tabel 2 Current-tabeL*

| urrent x |  | Сı |
|----------|--|----|
|          |  |    |

verbinding fysisch realiseren door in de hulpmatrix over het gelegde celmassa-patroon terug te zoeken en door tegelijkertijd het spoor met de plotter te tekenen. We hanteren hierbij de zogenoemde golffronten-tabellen. Een voorbeeld van dergelijke tabellen zijn gegeven in tabel 2 en 3. Deze tabellen bevatten de coördinaten van het huidige golffront (current) en van het daarop volgende golffront (next):

- Maak de hulpmatrix schoon.<br>- Plaats het targetpunt in de
- Plaats het targetpunt in de hulpmatrix.
- Plaats de coördinaten van het startpunt in de current-tabel.

### **A**

- $Celmassa = celmassa + 1.$
- IF: celmassa  $>$  celmax.  $\rightarrow$  go to D (zie optimalisatie).
- Doe dit voor alle punten uit de current-tabel.

**B**

- Bereken uitgaande van de coördinaten van de current-tabel, een volgend te onderzoeken punt uit de hoofdmatrix. Als te onderzoeken punt komen de vier orthogonale buurpunten in aanmerking.
	- IF: Bereken punt buiten de matrix: go to D.
	- IF: punt onbezet in hoofdmatrix.
	- IF: punt onbezet in hulpmatrix; neem punt in, dat wil zeggen zet de coördinaten in de nexttabel en geef het corresponde-
	- rende punt van de hulpmatrix de huidige celmassa.
	- IF: punt bezet in hulpmatrix (door celmassa).
- IF: punt lagere of celmassa gelijk aan de huidige; doe niets.
- IF: punt hogere celmassa dan de huidige; neem punt in, dat wil zeggen zet de coördinaten in de next-tabel en geef het corresponderende punt van de hulpmatrix, de huidige celmassa.
- IF: punt bezet in hoofdmatrix.
- IF: target gevonden: ga naar C.
- Einddo.
- Hevel de punten van de next-tabel over in de current-tabel en ga naar A.
- Punt niet gevonden; neem volgende kandidaatverbinding.

## **Het terugzoeken (trace-back)**

Het zoekalgoritme heeft nu een celmassapatroon achtergelaten in de hulpmatrix. Het trace-back-proces gaat met als uitgangspunt dit patroon van target- naar startpunt teruglopen:

- "Move" de plotter naar het targetpunt.
- Onderzoek de vier orthogonale buurpunten van het targetpunt op celmassawaarde, kies het punt met de laagste celmassa die legaal is. De toevoeging legaal is noodzakelijk daar anders punten kunnen worden genomen die nog op nul staan, daar ze door het zoekproces niet zijn behandeld.
- Bezet het punt in de hoofdmatrix met de status "track".
- "Draw" het stukje verbinding met de plotter, de beweringsrichting volgt uit delta x en delta y ten opzichte van het vorige punt.
- IF: startpunt gevonden; stop trace-back-proces.

In principe is het algoritme van Lee hiermee verklaard, om een beter resultaat te verkrijgen kunnen we echter nog een aantal verbeteringen aanbrengen:

- In plaats van te werken met starten target-punten gebruik maken van start- en target-lijsten.
- Het travelling-salesman-probleem door de computer op laten lossen (Loberman-algoritme).
- Terugzoeken met voorkeursrichtingen.
- Looptijd beperken (contour invoeren).
- Hulpcontour leggen om start en target.
- Twee lagen gebruiken.

## **Start- en targetlijsten**

In afb. 3 is een situatie weergegeven

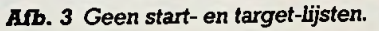

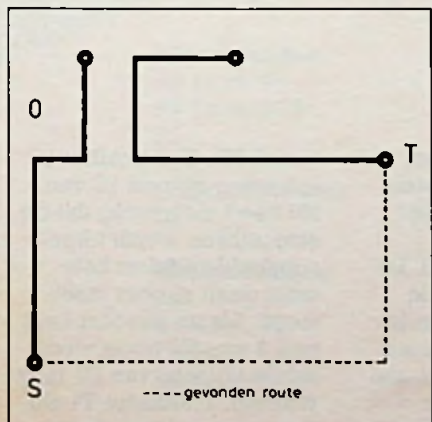

die indien ze bedraad zou worden 5 volgens Lee in zijn meest elementaire vorm zou resulteren in onnodig lage sporen. Gebruikelijk is dan ook niet alleen het startpunt als uitgangspunt te nemen, doch alles wat ermee verbonden is. Bij het zoeken is het doel dan alles wat aan het target-punt vast zit (zie afb. 4).

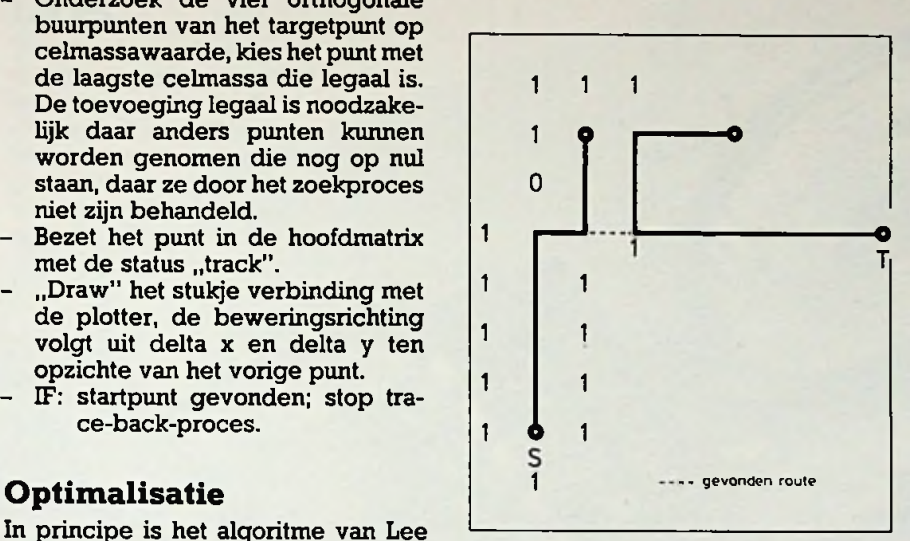

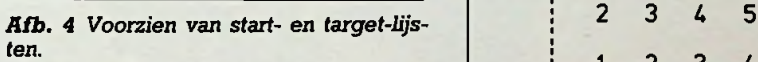

## **Het Loberman-algoritme** <sup>1</sup> <sup>2</sup> <sup>3</sup>

In plaats van de gebruiker uit te laten zoeken welke punten moeten worden verbonden, kunnen we ook overwegen om door de computer het zogenoemde Loberman-proces los te laten op de lijst met verbindingen. Dit algoritme groepeert de punten zodanig dat de verbindingen met zo kort mogelijke sporen kunnen worden gerealiseerd.

## **Terugzoeken met voorkeursrichtingen**

Bij het terugzoeken hebben we zo nu en dan te makenmet de situatie datwe de keuze hebben uit meerdere matrixpunten met dezelfde celmassa. We kunnen in dit geval prioriteit geven aan het punt dat ligt in de richting dat het beste overeenkomt met de onderlinge ligging van starten target-punt.

## **Looptijd beperken**

Om te beletten dat het zoekproces een verbinding vindt door zeer grote omwegen te maken, kunnen we de maximale zoekafstand gaan relateren aan de delta x en de delta y van starten target-punt. Hiermee beperkenwe de zoekactie tot de omschreven rechthoek van die twee punten (zie afb. 5 en 6).

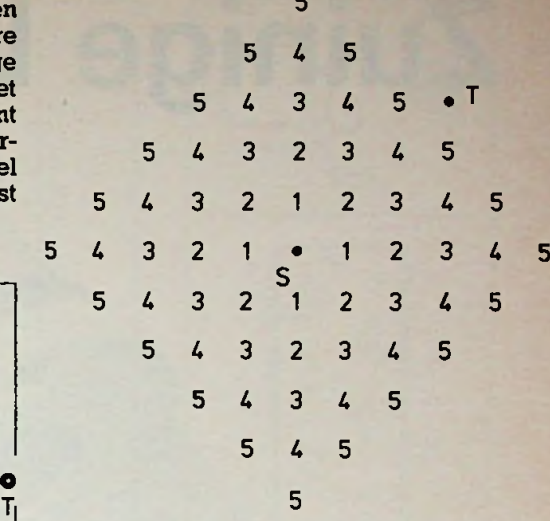

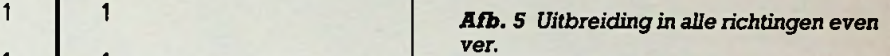

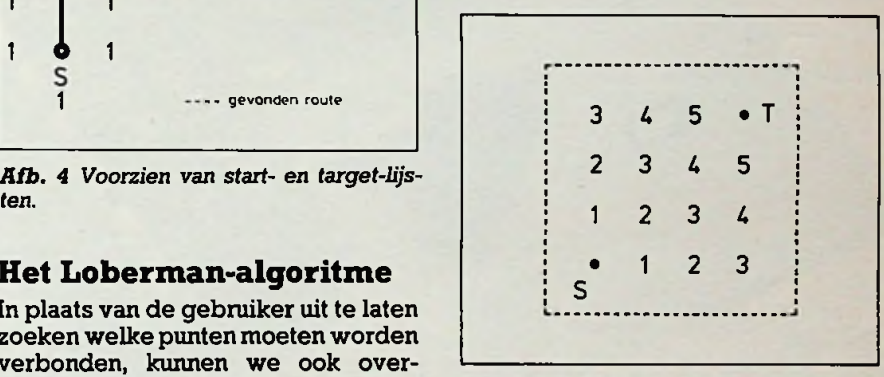

*Afb. 6 Uitbreiding met beperking door een hulpcontour.*

## **Gebruik van twee lagen (summier)**

Deze uitbreiding impliceert het volgende:

- Zoekproces in twee lagen simultaan.
- Laag 1 heeft voorkeur voor verticale bedrading.
- Laag 2 heeft voorkeur voor horizontale bedrading.
- Stap in Z-richting is nu mogelijk.
- Celmassa-verhoging in "goede" richting is 1.
- Celmassa-verhoging in "foute" richting is 3.
- Celmassa-verhoging in "Z"-richting is 2.
- Terugzoeken op twee lagen.
- Plotten in twee kleuren; kleurwisseling bij verandering van laag.

## **Nadere informatie**

Voor uw, gerichte, vragen kunt u zich wenden tot: ing. J. E. H. Arkema, Lankheethoek 11, 7546 BP Enschede, tel. 053-763609.

*Bouwontwerp Zuinige LED*

# **Zuinige LED-schakeling**

**Wilt u LED's in uw draagbare apparatuur zonder dat het stroomverbruik schrikbarend toeneemt dan kan de hier beschreven schakeling uitkomst bieden. Het stroomverbruik van de LED's in deze schakeling is maximaal de grootste stroom die er door één LED mag lopen.**

*4*

## **Werking van de schakeling**

Het stroomverbruik van deze schakeling (zie afb. 1) is zo laag omdat de vijf LED's in serie staan. Het maakt dus niet uit of er één of meerdere LED's gaan branden, het maximale stroomverbruik

wordt bepaald door de maximale stroom die er door één LED mag lopen. Zodra de voedingsspanning wordt aangesloten worden alle ingangen van de invertoren naar nulniveau getrokken met pull down-weerstanden. De uitgangen van de invertoren NI t.e.m. N6 zullen

daardoor hoog worden, waardoor de transistoren Tl t.e.m. T5, die parallel staan over de LED's, worden opengestuurd. De ruststroom, die door de transistoren loopt, is in te stellen met PI, die samen met T6, Dl, D2 en R12 een stroombron vormt. De stroombron wordt gevoed

vanuit N6. Een positieve spanning op pen 13 van N6 heeft tot gevolg dat de stroombron wordt uitgeschakeld zodat er helemaal geen stroom meer loopt. Als nu bijvoorbeeld pen <sup>1</sup> van NI hoog wordt zal de uitgang van NI laag worden. Transistor Tl zal dan gaan sperren waar-

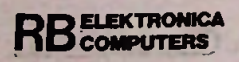

**door D3 zal oplichten. De stroombron moet dan wel werken, dus pen 13 van N6 moet laag zijn. Het aantal LED's dat in serie kan staan is afhankelijk van de voedingsspanning (minimaal 9 V bij vijf LED's).**

Voordat de schakeling wordt aangesloten moet er op worden gelet dat PI niet op 0  $\Omega$  staat. Als dat **wel** gebeurt is de kans groot dat één van de transistoren wordt opgeblazen.

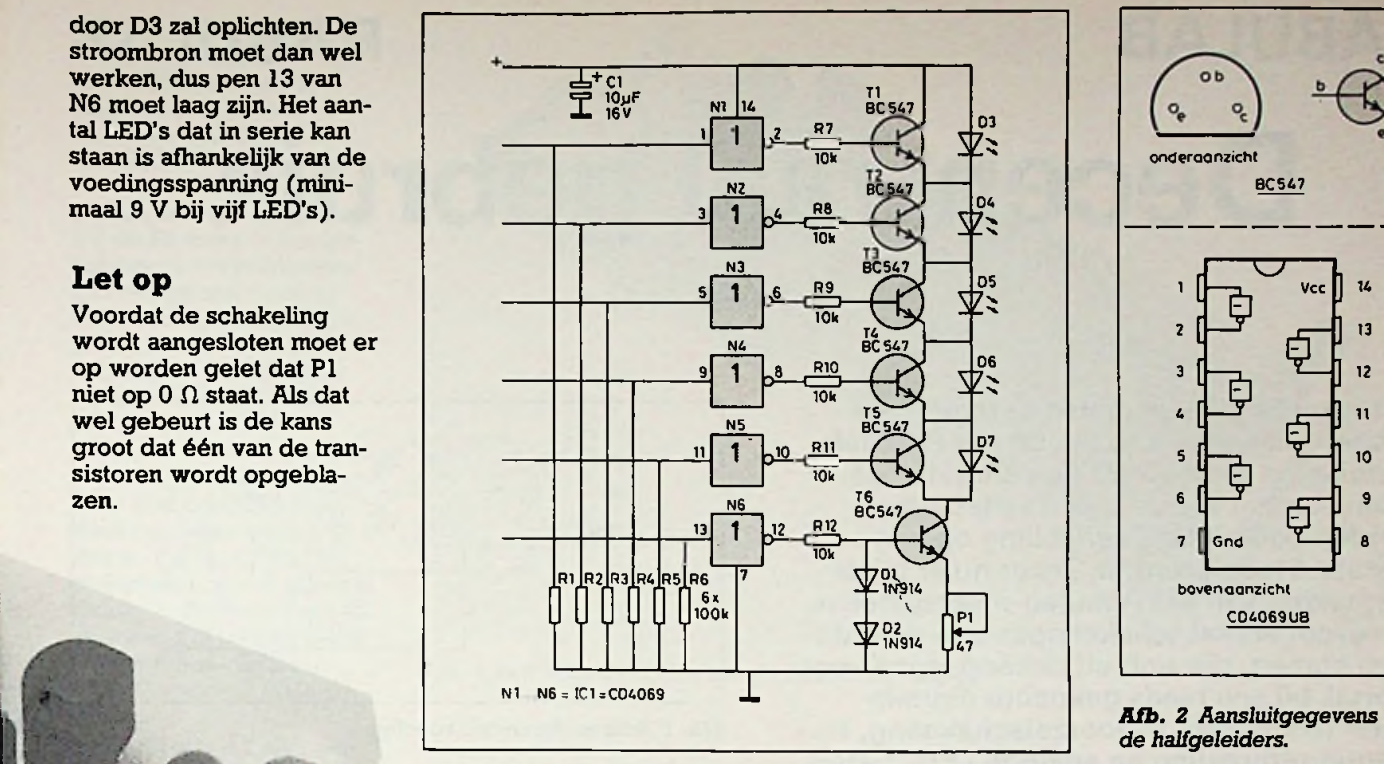

*Afb. <sup>1</sup> Principeschema.*

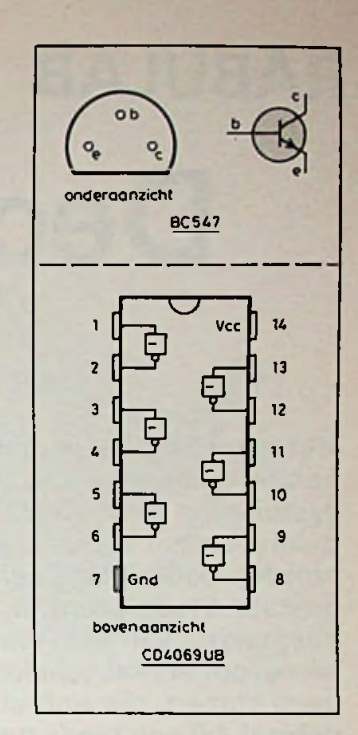

!

*Rfb. 2 Aansluitgegevens van de halfgeleiders.*

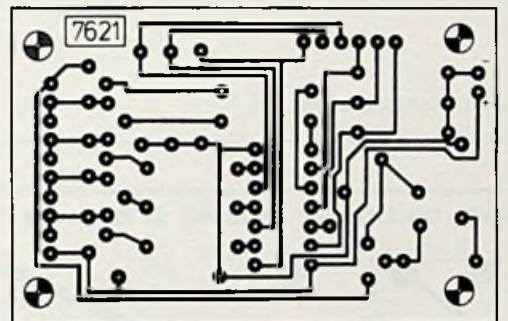

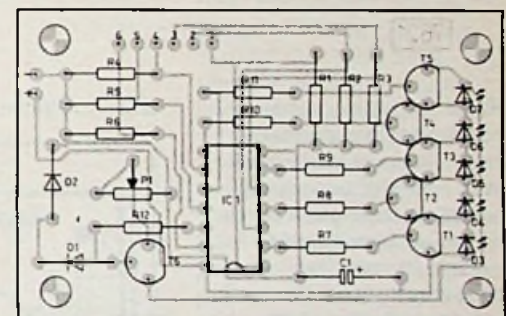

*Afb. 3 Printontwerp, schaal 1:1. Afb. 4 Bestukking van de printplaat.*

## Onderdelenlijst

**D3 t.e.m. D7**

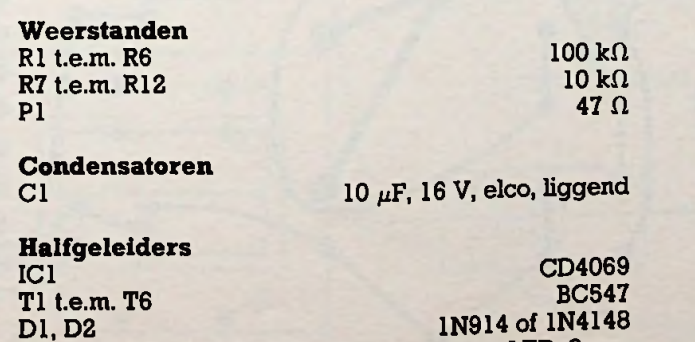

## Ingezonden artikelen

**Iedere RB-lezer kanartikelen voor publicatie inzenden. Een ingezonden artikel moet voldoen aan de voorwaarden, die op aanvraag door de redactie wordenverschaft. Plaatsing is ter beoordeling van de redactie. Bij publicatie ontvangt de schrijver de daarvoor geldende vergoeding.**

## *Bouwontwerp Zuinige LED*

**RB** ELEKTRONICA

Rif

**LED, 3 mm**

# **RABULAB RABULAB Decentraal gebruik**

JOS VERSTRATEN

**Het is reeds diverse malen gezegd: men behoeft niet alle modulen uit het Rabulabsysteem na te bouwen! Een aantal onderdelen van het systeem kan zelfstandig worden gebruikt als aanvulling op een bestaand laboratorium. Zeker nu er bij de bespreking van het Rabulab-meetsysteem, een groot aantal schakelingen aan de orde gaan komen, die zich uitstekend lenen voor gebruik bij een reeds gekochte digitale meter (condensator-voorzetschakeling, frequentie-uitbreiding en analoge LED-meter) leek het ons een goed idee even stil te staan bij dat zelfstandige gebruik van Rabulabonderdelen.**

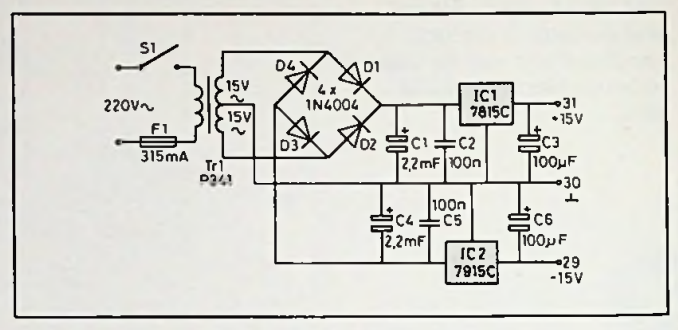

*Rib. <sup>1</sup> Schema decentrale voeding.*

is uiterst klassiek samengesteld. Er wordt uitgegaan van een Amroh-trafo van 2X 15 V~ bij 2X 200 mA, type P341. Na gelijkrichting en afvlakking

Naast de (soms vereen *Rib. 2 Printontwerp voeding, schaal 1:1.* voudigde) basisschakeling van de module heeft men een klein voedinkje nodig en moet men op de een of andere manier module en voeding onderbrengen in een zelf gebouwd kastje. Over deze twee aspecten gaat dit artikel.

## **Decentrale voeding**

Alle Rabulab-modulen worden standaard gevoed uit symmetrische voedingsspanningen van + en -15 V. Daarnaast bestaan er een aantal schakelingen die een eigen netvoeding aan boord hebben. Omdat deze zich echter niet lenen voor zelfstandig gebruik moeten wij ons alleen bezig houden met het ontwerpen van een klein ±15V-schakelingetje.

Ontwerpen is een groot woord want, zoals uit afb. <sup>1</sup> blijkt, de schakeling van deze decentrale voeding

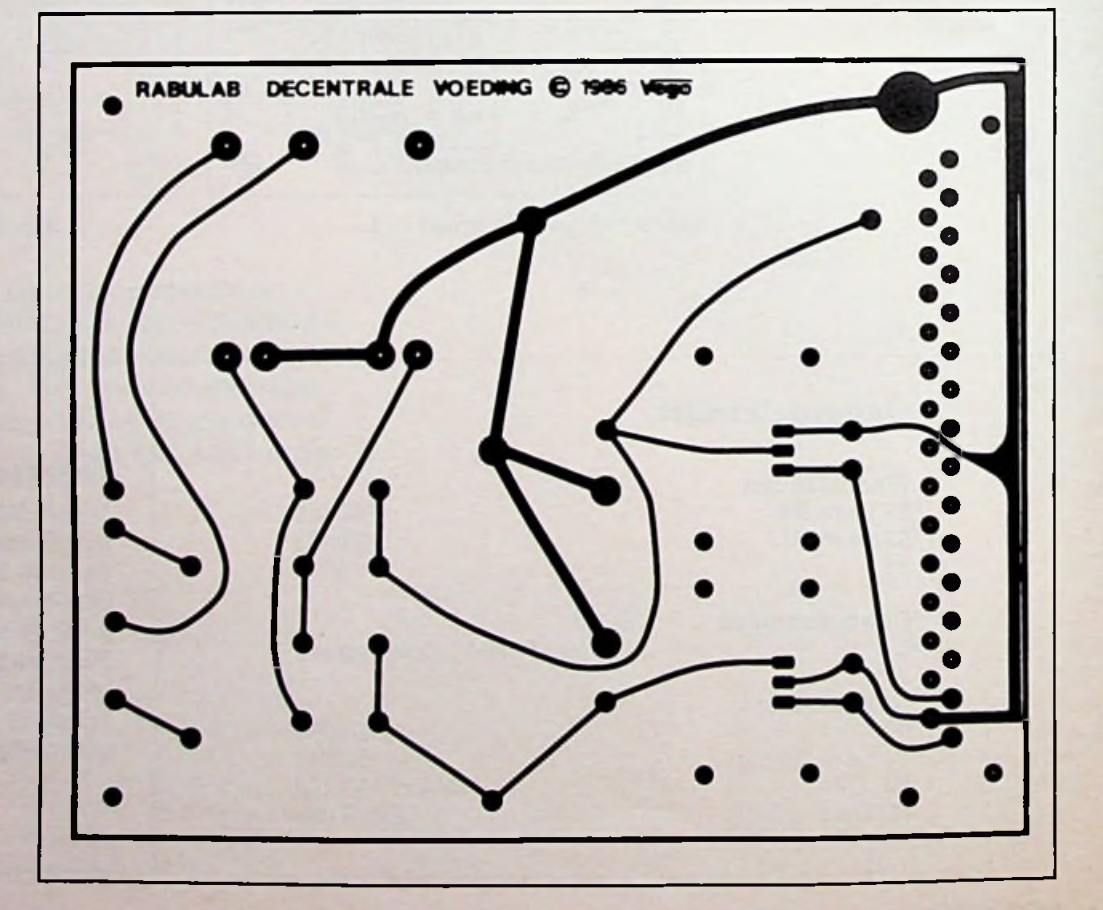

## *Bouwontwerp Rabulab*

worden de grote spanningen van ongeveer 22 V gestabiliseerd met de langzaam, maar zeker klassieke stabilisatoren van de 78- en 79-familie.

De enige echte service die wij de RB-lezer te bieden hebben is het publiceren van een printontwerpje voor deze schakeling. De print van afb. 2 is zo ontworpen dat zij achter de print van de Rabulabmodule kan worden geplaatst en dat de onderlinge verbinding tot stand komt met een 31-polige steker en idem contrasteker. De plaats van de onderdelen wordt afgeleid uit afb. 3. De twee stabilisatoren zijn gemonteerd op rug-tegen-rug bevestigde U-vormige koelprofielties.

Zoals uit afb. 4 blijkt, ontstaat na samenbouw van de twee printen een aan de huidige ideeën over vormgeving van elektroni-

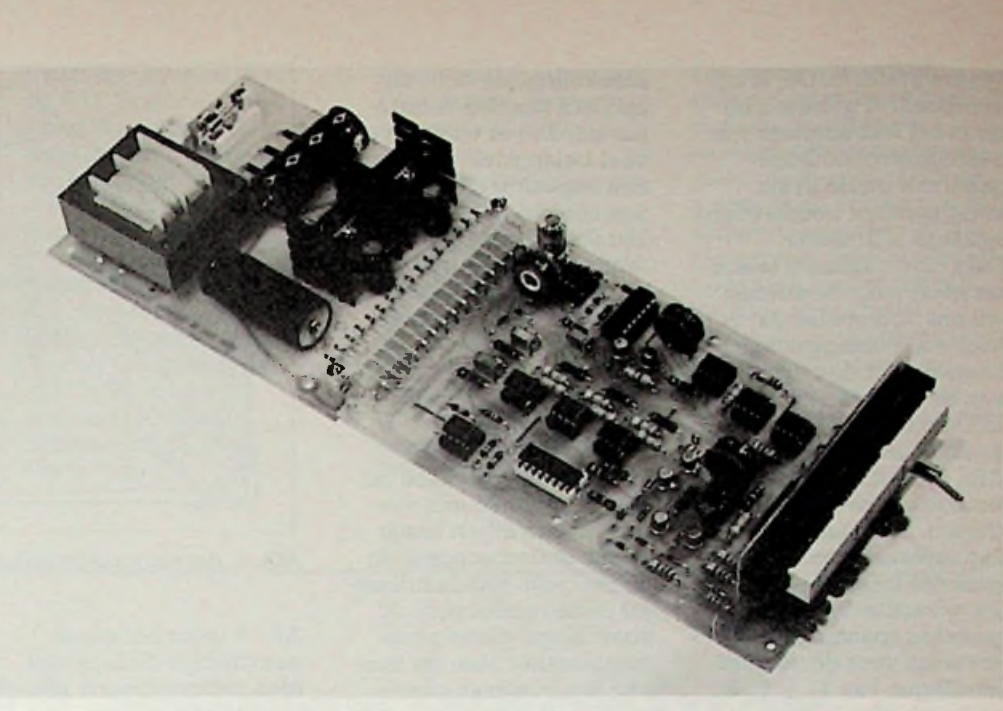

*Afb. 4 Een Rabulab-module met de decentrale voeding.*

sche meetapparatuur aangepast geheel: smal en plat maar zeer diep, zodat het afgebouwde apparaat

zo min mogelijk frontruimte inneemt op een overvol rek met apparatuur.

## Moduleaanpassingen

In zijn algemeenheid valt daar niet zoveel over te zeggen. Het zal duidelijk zijn dat de op de frontplaatjes aanwezige aanuitschakelaar die de ±15V-voedingslijnen onderbreekt op een andere manier moet worden aangesloten. Men doet er het beste aan de printsporen, die van de pennen 31 en 29 van de steker komen (resp. +- en -15 V), rechtstreeks door te verbinden met de voedingssporen op de print en de aan-uitschakelaar in de netleiding van de voedingsprint op te nemen. Natuurlijk moet men ook de in- en/of uitgangen van de module nu naar de buitenwereld voeren, men kan gebruik maken van normale 4mm-bussen voor gelijkspanningssignalen en van de bekende afgeschermde BNC-bussen voor alle signaalleidingen. Bij alle modulen, die voor zelfstandig gebruik in aanmerking komen, zal bij de bespreking een extra paragraafje worden opgenomen waarin wordt ingegaan op eventueel noodzakelijke aanpassingen voor gebruik bui-

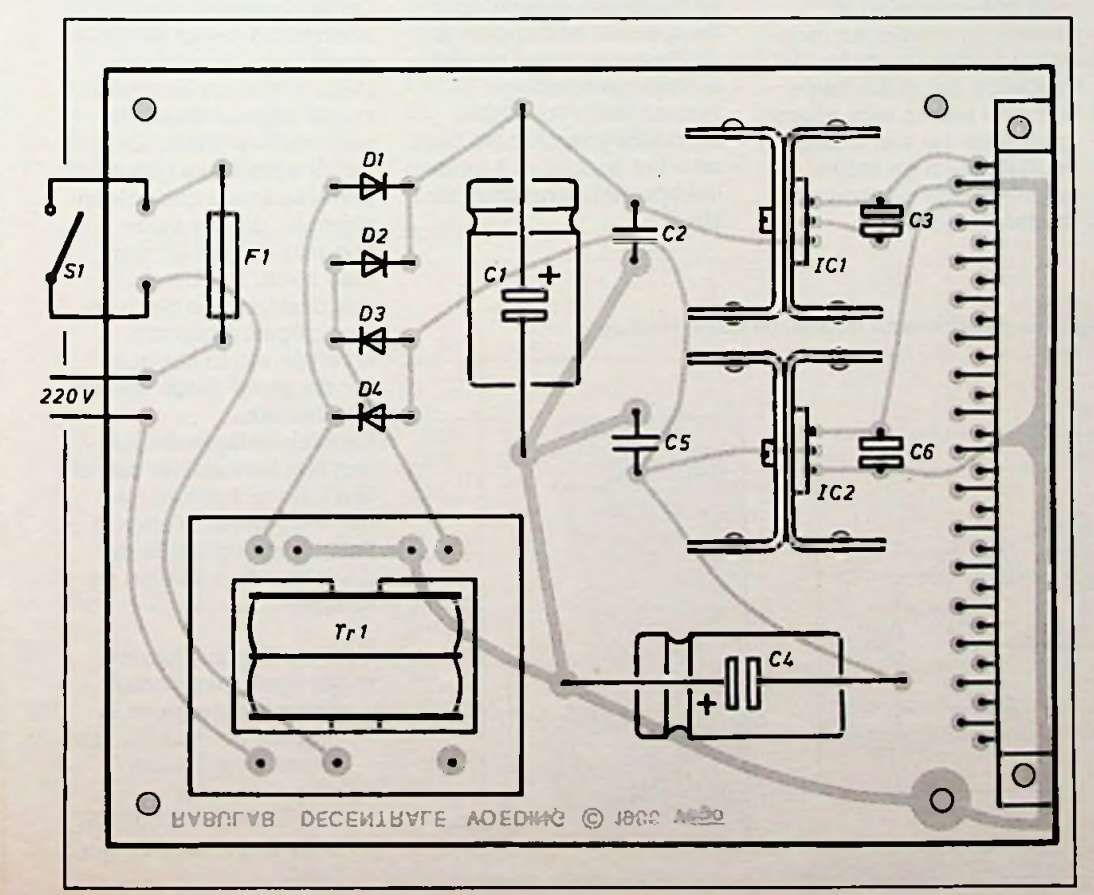

### *Afb. 3 Onderdelenopstelling.*

RB**ELEKTRONICA**

**COMPUTER S1 JULI/AUGUSTUS 1986** 

## *Bouwontwerp Rabulab*

ten het systeem. Dat is bijvoorbeeld al gebeurd bij de in het mei-nummer van 1985 besproken Burstgenerator en de in het vorig nummer beschreven Analoge LED-meter. Enig eigen initiatief is echter nooit weg! Zo kunnen wij ons voorstellen dat er heel wat belangstelling bestaat voor de ombouw van de net genoemde LED-meter tot een echte analoge universeelmeter. Afb. 5 geeft de daarvoor noodzakelijke extra elektronica. De ingangen van het apparaat worden aangesloten tussen een uit <sup>1</sup> %-weerstanden samengestelde spanningsdeler, die zorgt voor de deelverhoudingen van 1: 1, 1: 9 en <sup>1</sup> : 99. Men kan de weerstanden van 900 k $\Omega$ en 9 M $\Omega$  desgewenst uit twee parallel geschakelde weerstanden van de 18 reeks samenstellen. Voor het meten van wisselspanningen wordt tussen de loper van gebiedschakelaar SI en de ingang van de module een zeer eenvoudige, maar toch nauwkeurige, gelijkrichter opgenomen. Met de instelpotentiometer van  $10 k\Omega$  kan men de omzetter ijken op de effectieve waarde van de wisselspanning. Het is in principe niet de

bedoeling dat dit soort zeer nuttige uitbreidingsschakelingejes door ons op print worden voorgekauwd. Zou er echter erg veel belangstelling voor een bepaalde toepassing van een Rabulab-module zijn (de rubriek Lezersforum staat open voor alle vragen en suggesties), dan kan daar incidenteel van worden afgeweken.

## **Van module tot apparaat**

In de meeste gevallen zal men de module met voeding in een eigen kastje willen onderbrengen. Nu zijn er geen standaardkastjes in de handel voor dit soort lange, platte printcombinaties! Men zal dus zélf iets in elkaar moeen knutselen. Wat voor vele doe-het-zelvers nog steeds een gruwel is, het zelfmaken van mooie kastjes, behoeft in feite helemaal niet zo problematisch te zijn. Akkoord, het keurig omzetten van aluminium plaat is maar voor een enkeling weggelegd. Maar dat behoeft allemaal niet meer, want nu er van de Duitse firma ISEL keurige hoekprofïelen in diverse uitvoeringen redelijk algemeen in de handel zijn komt het zelfbouwen van een kast in feite alleen maar neer op vier stukjes profiel zagen en enige rechthoekige plaatjes aluminium snijden.

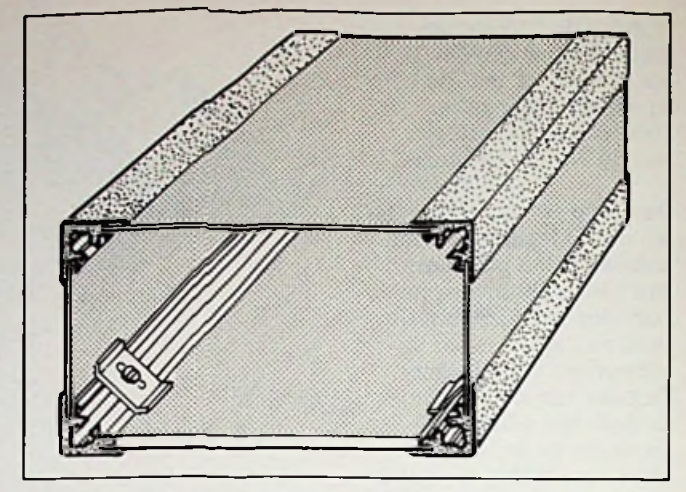

*Afb. 6 Het eenvoudige ISEL-hoekprofiel.*

Afb. 6 toont het meest eenvoudige ISEL-profiel. Men ontwerpt eerst het frontplaatje en berekent nadien aan de hand van de afmetingen van dit frontplaatje de breedte van de twee zijplaten en onderen bovenplaat. De printen worden met afstandsbusjes op de bodemplaat bevesetigd. De mechanische stabiliteit is voldoende als men de wanden los in de gleuven van het hoekprofiel schuift en front- en mgplaat door de speciale zelftappers in de daarvoor in het profiel aanwezige opening vastschroeft. Voor iets stevigere constructies kan men het speciale 19-inchhoekprofiel gebruiken, zie afb. 7.

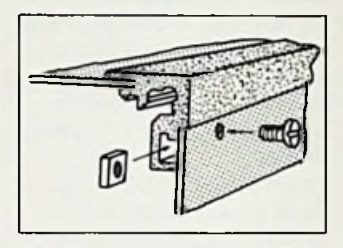

*Afb. 7 Het 19-inch-hoekprofiel voorstabielekastconstructies.*

## **Wat volgt**

Op het ogenblik dat dit intermezzo wordt geschreven is de spinnewebstelling van het veelbelovende digitale Rabulabmeetsysteem klaar. Er wordt echter een groot aantal speciale onderdelen gebruikt, die uw vaste leverancier niet in voorraad heeft. Dat betekent dus bestellen en de daarmee gepaard gaande levertijd van in het gunstigste geval enige weken. De fanatieke Rabulab-nabouwers kunnen hun leverancier dan al aan het werk zetten en met enig geluk is alles in huis op het ogenblik dat de volgende artikelen verschijnen.

Voor de Digitale basismeter heeft men nodig:

Een set analoge en digitale processors van Texas Instruments, respectievelijk TL500CN en TL502CN, prijs ongeveer f 77 per paar.

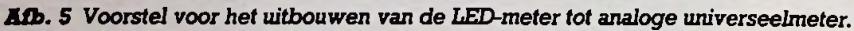

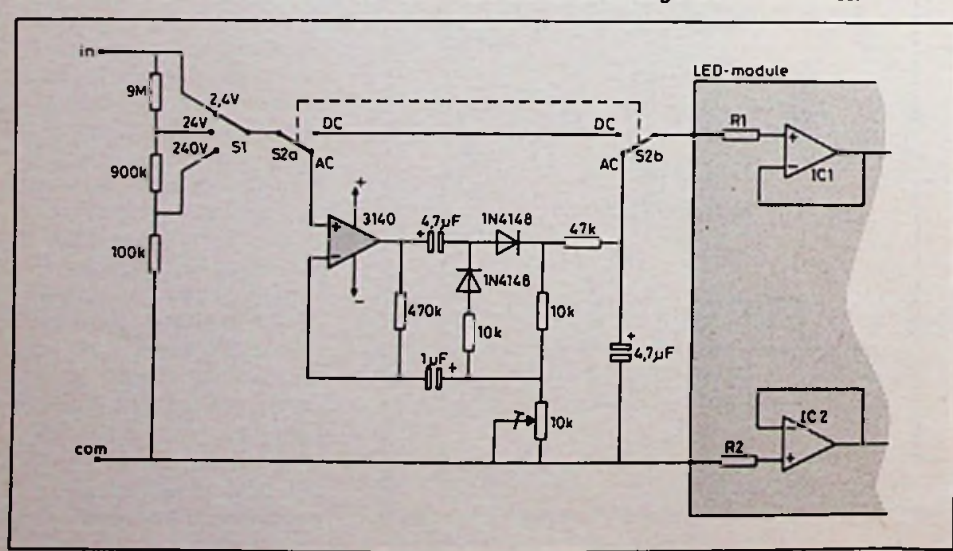

## *Bouwontwerp Rabulab*

- Een kristal van 4,000 MHz.
- Een temperatuurgecompenseerde referentiespanningsgenerator van Intersil, type ICL8069C, prijs ongeveer f 15,00.
- Voor de V-A-module: - Een set referentieweerstanden met een tolerantie van 0,1 % (let wel een tiende procent!) met als waarden  $9 M<sub>0</sub>$ ,  $900 k<sub>0</sub>$ ,  $90 k<sub>0</sub>$ ,

 $9 k\Omega$ , 900  $\Omega$ , 90  $\Omega$ , 9  $\Omega$ en  $1 \Omega$ . Door de Duitse firma Conrad wordt een setje samengesteld dat voor ongeveer f 38,00 verkrijgbaar is. Nederlands contactadres De Windmolen te Enschede.

- Een nauwkeurige true-RMS gelijkrichter van Analog Devices, type AD536JH, richtprijs ongeveer f 108,00! Een reedrelais, merk
- Clare, type

PRMA2A012; leverbaar door Amroh, richtprijs ongeveer f 10,00.

Voor de Symboolindicator: - Een dubbel 14-segments LED-display, type LTP3784P van Litton. U moet rekenen op een lange levertijd want de Nederlandse importeur van Litton, de firma Elincom uit Stadskanaal, houdt dit type niet in voorraad! Prijs ongeveer f 15,00.

De genoemde prijzen moet u louter als richtprijzen beschouwen en worden alleen maar vermeld om u enig inzicht te geven in de kosten van de komende modulen. Afwijkingen (en dat zowel naar boven als naar onderen!) tot 20 % zijn normaal omdat de componentenmarkt op dit ogenblik nogalin beweging is en iedere elektronicazaak zo zijn eigen bronnen weet aan te boren.

# **RS232-driver/receiver werkt op 5 V**

Maxim komt met een nieuw IC, de MAX232, op de markt voor het sturen, c.q. ontvangen van signalen via een RS232 poort waarbij het IC enkel een voedingsspanning van +5 V nodig heeft. Het IC wekt zelf door middel van spanningsverdubbeling en polariteitsomkering spanningen van +10

V en -10 V op. Hierdoor is een externe voeding van +12 V en -12 V overbodig. De driver heeft een TTL-CMOS-ingang en geeft RS232-signalen met spanningen van +10 V en -10 V af. De receiver kan RS232-signalen tot +30 V en -30 V verwerken en heeft een TTL-CMOS-uitgang.

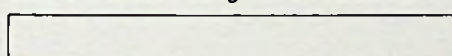

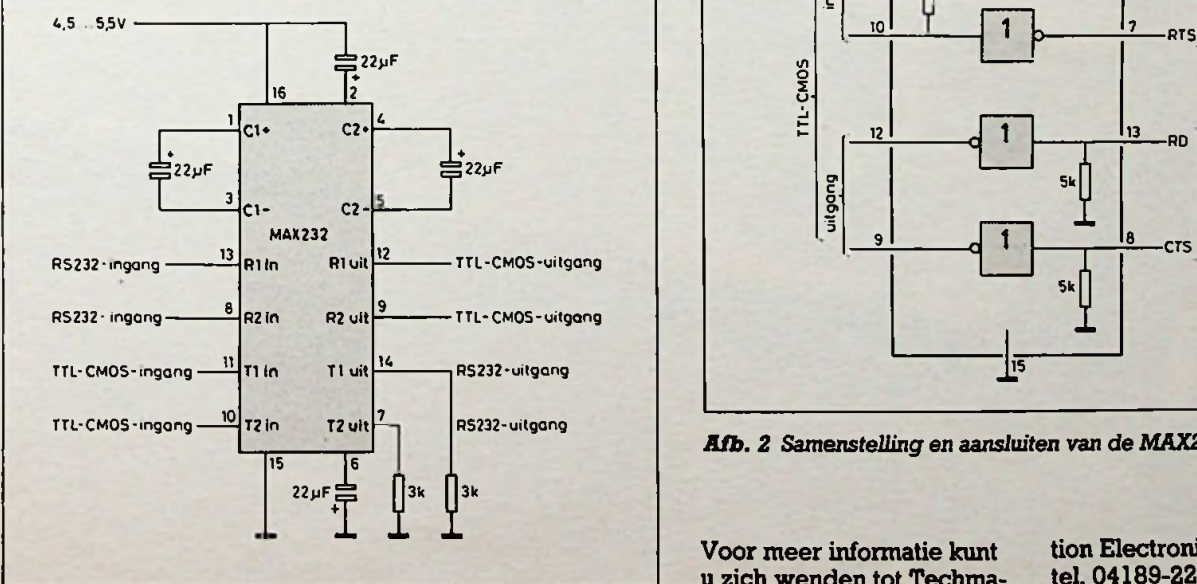

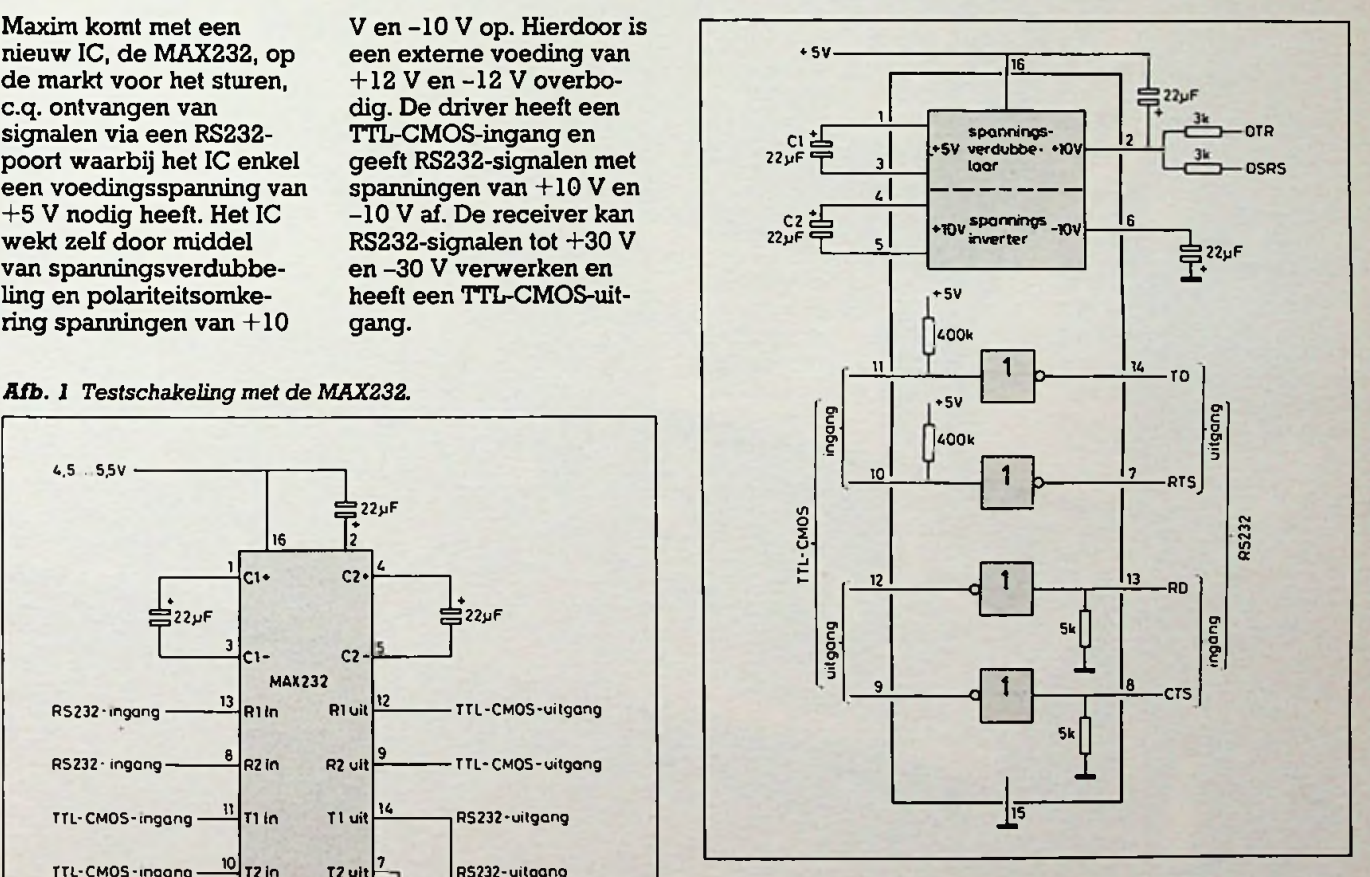

*Afb. 2 Samenstelling en aansluiten van de MAX232.*

Voor meer informatie kunt u zich wenden tot Techmation Electronics te Haatten, tel. 04189-2222.

 $\cdot$   $\cdot$   $\cdot$   $\cdot$ 

i

# **Satelliet-TV**

Verbeteringen aan de Mitsubishi-module

 $\overline{0}$ 

L. FOREMAN, PA0VT *mm™* \*

**.J** '•■'*;*

. It is a set  $\mathbb{R}^n$  ,  $\mathbb{R}^n$  ,  $\mathbb{R}^n$ 

**I**

**j** 1**124** 

V

IF A

**. - \* I**

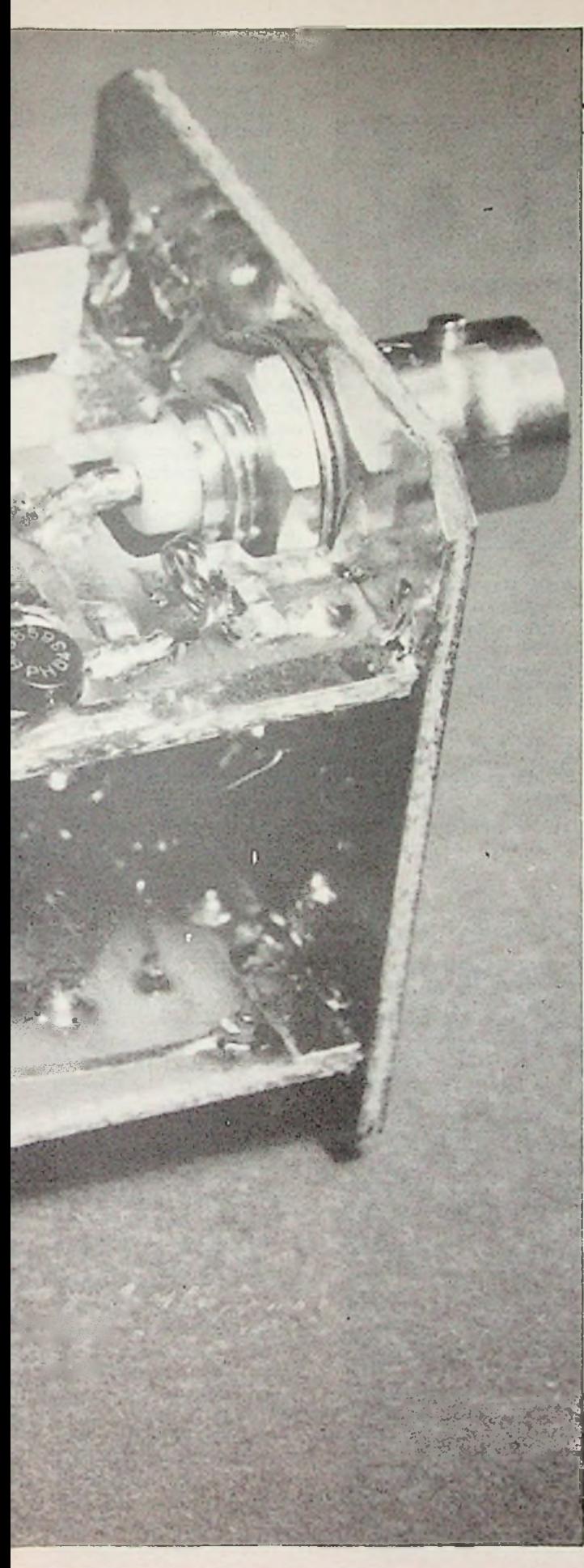

Het satelliettijdperk heeft niet alleen de fabricage van schotelantenne's door kunststof- of metaalverwerkende bedrijven tot gevolg. Ook de elektronische industrie ontvangt nieuwe impulsen. De minst gecompliceerde constructie van LNA's en LNC's wordt bestudeerd en de tot dusver gevolgde - uit Amerika afkomstige - methode van video-FM-detectie wordt in Europa aan een kritisch onderzoek onderworpen. Daarbij is de Engelse fabriek Plessey tot een verrassend resultaat gekomen, waarop we zeer binnenkort in RB Elektronica Computers nader zullen ingaan.

Onderwerp van dit artikel is een nieuwe breedbandtransistor van Philips - de BFG65 - en de toepassing daarvan bij de diëlektrische oscillator in de Mitsubishi-module UP-11-KF (RB sept. '85, blz. 352 en RB febr. '86, blz. 35).

Voor de snelheid waarmee nieuwe technieken respectievelijk nieuwe apparaten, worden ingeburgerd spelen de kosten een belangrijke rol. FET's bijvoorbeeld werden in de consumentenelektronica pas toegepast toen de prijs beneden f 500,- per stuk daalde. Bij een streefbedrag van ca. f 1000,- voor het binnenshuisgedeelte van een STVontvanger ontstaat al spoedig een competitie tussen verschillende concerns om hun produkten ook voor de consumentgerichte markt aantrekkelijk te maken.

Eén van deze aspecten betreft breedbandversterkers. Niet alleen in de omlaagconvertor (de LNC) als eerste mf-versterker, maar ook als ingangstrap in het binnenshuisgedeele of in

verdeelsysternen (wanneer meerdere ontvangers op één schotel worden aangesloten) vervult de breedbandversterker een belangrijke rol. Dat deze tevens in geavanceerde meetapparatuur, zoals sampling-oscilloscopen, kunnen worden toegepast is daarbij een pluspunt.

De voor dit doel nieuw ontwikkelde NPN-transistor is het Philips-type BFG65. De specificaties zijn samengevat in tabel 1. De nieuwe transistor is een uitbreiding van de bestaande reeks BFR/BFQ en bezit derhalve ook daarvan de voordelen

1. Een hoge f<sub>r</sub> (grensfrequentie) als gevolg van de extreem dunne ionen-geïmplanteerde basis- en emitter-,,vingers", met een uiterst

 $dB$ 

 $Hz$ nW

### *Tabel <sup>1</sup> Specificaties van de BFC65.*

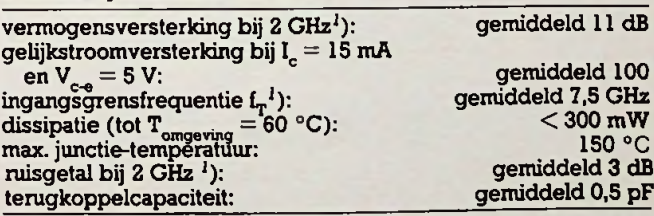

<sup>*i*</sup>) I<sub>c</sub> = 15 mA,  $V_{ext}$  = 8 V, omgevingstemperatuur = 25 °C.

dunne epitaxiale laag (1,2 micron in plaats van 3 of 4 micron in gebruikelijke constructies). Daardoor wordt de looptijd van ladingdragers minimaal.

- 2. Een gering ruis, door de combinatie van de hoge f, met een zeer lage weerstand van de basis, tot stand gekomen door de bijzondere, schroefdraadvormige, elektrodestructuur: de "stijging" of "spoed" van de basis-emittervingers bedraagt 2,5 micron, terwijl de breedte van de emittervingers slechts 0,75 micron is, zie afb. 1.
- 3. Een grote versterking tengevolge van de hoge  $f<sub>r</sub>$  en de zeer kleine interne capaciteit, die weer een gevolg is van de geringe afmetingen van collector en basis.

**DD! nDi ELEKTRONICA**

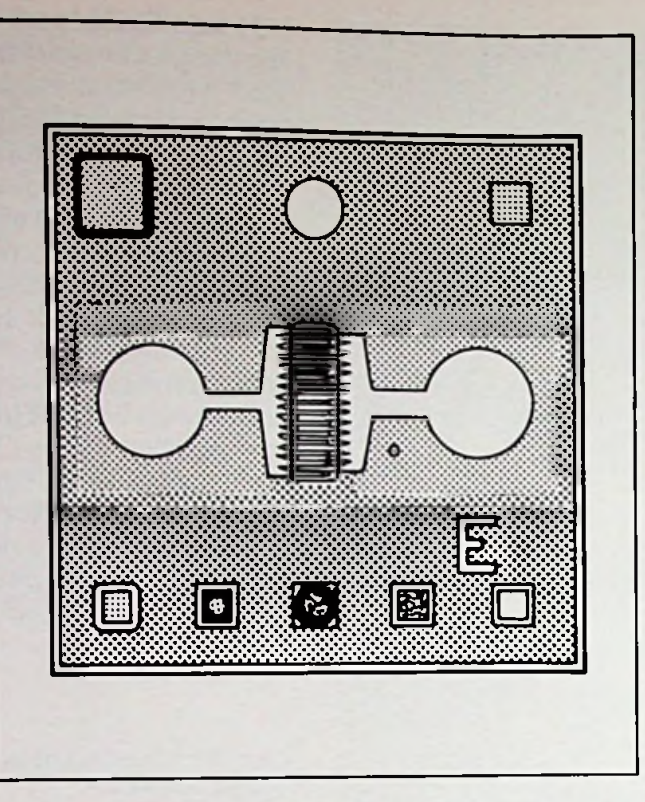

*Afb. <sup>1</sup> Deze tekeninggeefteenindmkvan de inwendige situatie, waarvan weaan debuitenkant van hetpilletje (04mm) nietszien.*

*Afb. 2 Dit is een schets van de belangrijkste stappen in het fabricageproces.*

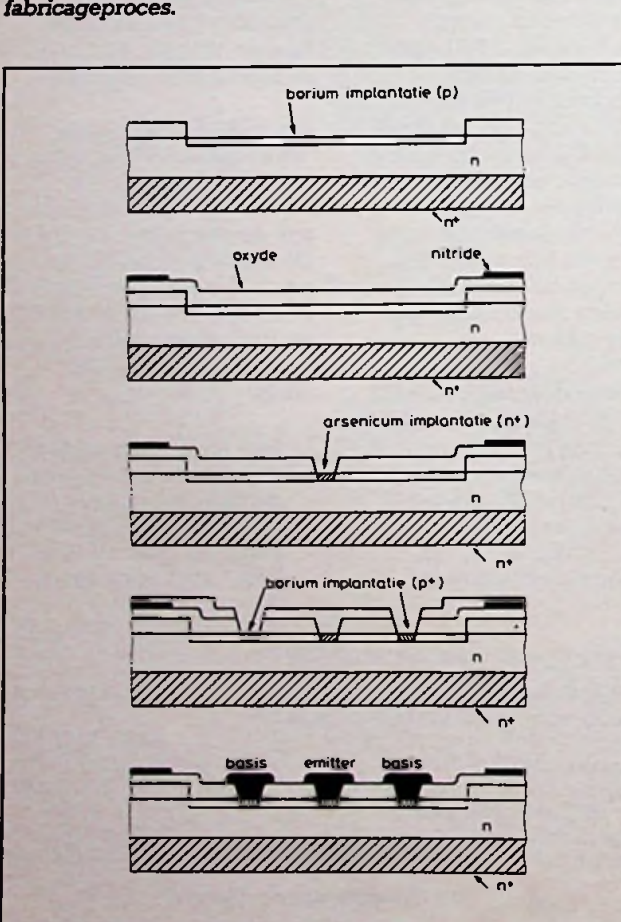

*Afb. 3 Uit deze grafieken blijkt dat over het gebied van 900 tot 1800MHzzowel de versterkingalshetruisgetalmaarzeerweinig veranderen.*

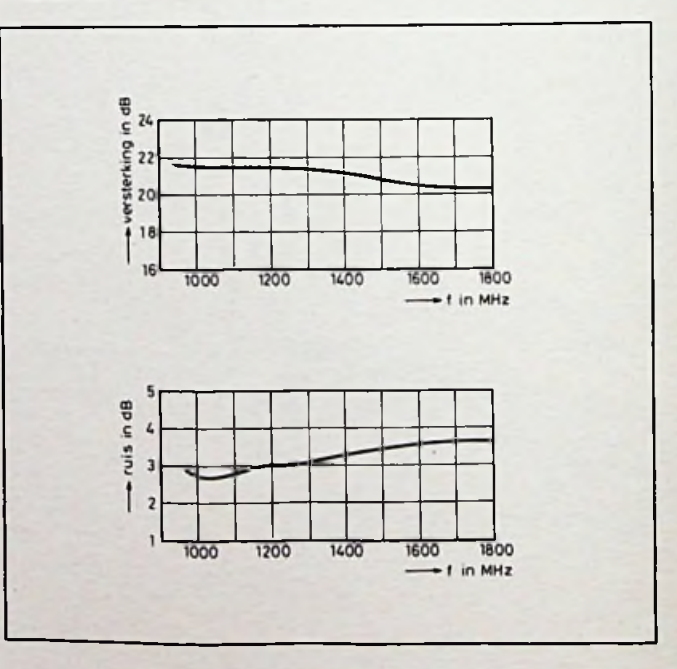

Tabel *2 Eigenschappen als versterker.*

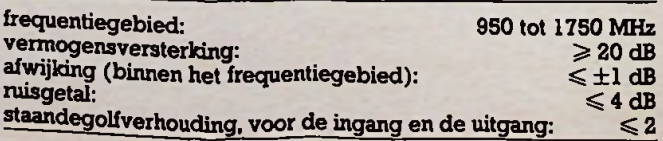

- 4. Een metallisering, bestaande uit een geleidend grondlaagje, met een beschermingslaag van titaan en platina om het ontstaan van een goud-siliciumlegering te voorkomen.
- 5. Afdichting van de actieve oppervlakte met nitride om milieuinvloeden uit te sluiten.

Ondanks deze geavanceerde constructie is de prijs van deze nieuwe transistor laag:  $<$  f 10,-. Professionele types met overeenkomstige specificaties kosten namelijk aanzienlijk meer. Afb. 2 is een schematische voorstelling van de belangrijkste stappen in het fabricageproces, terwijl afb. 3 laat zien dat over het frequentiegebied van 900 tot 1800 MHz zowel de versterking als het ruisgetal maar zeer weinig verschillen (tabel 2).

### . Verbeteringen van de Mitsubishi-module door R. G. Krijgsman en J. Saeijs

## **Wijziging van de module**

Door het voorzichtig omhoogbuigen van de vier lipjes kan het dekseltje, rechterhelft gezien vanaf de flens, worden verwijderd. In het inwendige is dan rechts het resonatorschijfje zichtbaar. De bovenste aansluiting is voor de +6 V en blijft ongewijzigd. Links onder is een draad verbonden aan een soldeervlakje (ontkopel-C) voor de zogenoemde "bias-instelling", dat is een hulpspanning om de Schottky-diode in het gunstigste werkpunt in te stellen. Deze draad moet worden onderbroken en een weerstand van 1,5 k $\Omega$ , bij voorkeur een chipweerstand (Philips), moet in serie worden aangebracht. Om de schadelijke invloed van een doorvoer door de behuizing te voorkomen wordt de eerste BFG65 in de module gemonteerd. Deze BFG65 wordt zó geplaatst dat de collectoraansluiting royaal door het reeds aanwezige gaatje in de module, rechts onder, steekt en de beide emitteraansluitingen worden iets gebogen zodat zij op de kortst mogelijke wijze aan het metalen huisje kunnen worden gesoldeerd, zie afb. 4 en 5. Vervolgens wordt een koppelcondensator van 4,7 pF (chipcondensator) aangebracht tussen het allereerste soldeervlakje na de Schottkydiode en de basisaansluiting van de BFG65. De basisaansluiting mag iets worden ingekort. Een doorvoercondensator (1 nF) komt in het overgebleven gat en een klein smoorspoeltje, I of 2 windingen emailledraad (poseindraad) 0,3 of 0,4 mm door een 3 mm ferrietkemtje, komt vervolgens tussen de basisaansluiting en deze doorvoercondensator (X en X in

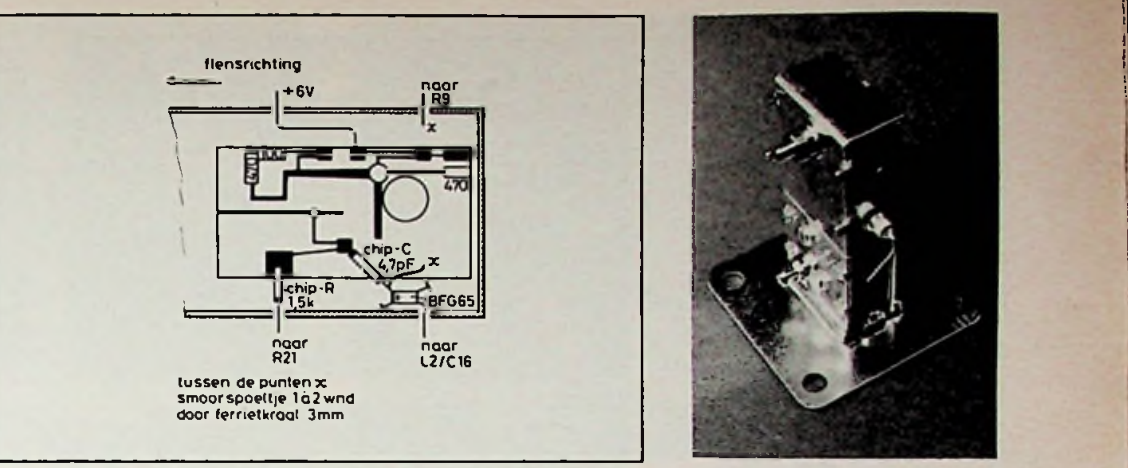

*Afb. 4 Het inwendige van de Mitsubishi-module, waarbij de plaats en montage van deaan tebrengen onderdelen is aangegeven.*

afb. 4). Let erop dat dit smoorspoeltje niet boven de diëlektrische resonator mag hangen, want dan is er geen ruimte voor het metalen schijfje waarmee de oscillatorfrequentie kan worden ingesteld! De collectoraansluiting kan met een Teflonbusje eventueel worden geïsoleerd, strikt noodzakelijk is dat niet. Hiermee is de wijziging van de module voltooid (afb. 6) en het dekseltje

kan weer worden aangebracht; de lipjes voorzichtig iets terugbuigen.

## **De mf-versterker**

Om de goede eigenschappen van de BFG65 zoveel mogelijk te benutten is door Krijgsman en Saeijs gekozen voor een rechtstreekse montage op de module zonder tussenkomst van een kabeltje. Hiervoor zijn drie print-

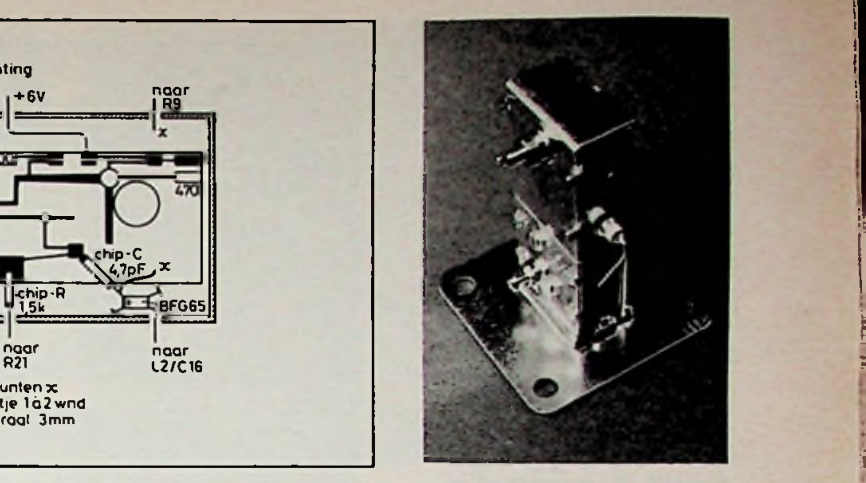

**i**

;

*Afb. 5 De module compleet.* Uit het gat steekt de collector*aansluiting van de BFC6S.* :

; plaatjes ontworpen: 8FLB511I1, -51112 en -51113. Deze zijn verkrijgbaar via Interland BV in Lochem, zie de advertentie in dit nummer. De printplaatjes zijn "gemaskerd" hetgeen de montage vergemakkelijkt en vergissingen bij het solderen voorkomt. Alle gaten, ook de grotere voor de montage, zijn reeds aanwezig. Alleen de uitsparing voor de BNC-plug moet nog

*Afb. 6 De geopende Mitsubishi-module en de situatie van de extra onderdelen. Op deze foto is de smoorspoel (ferrietkraal) nog niet aan de doorvoercondensator (links onder) gesoldeerd.*

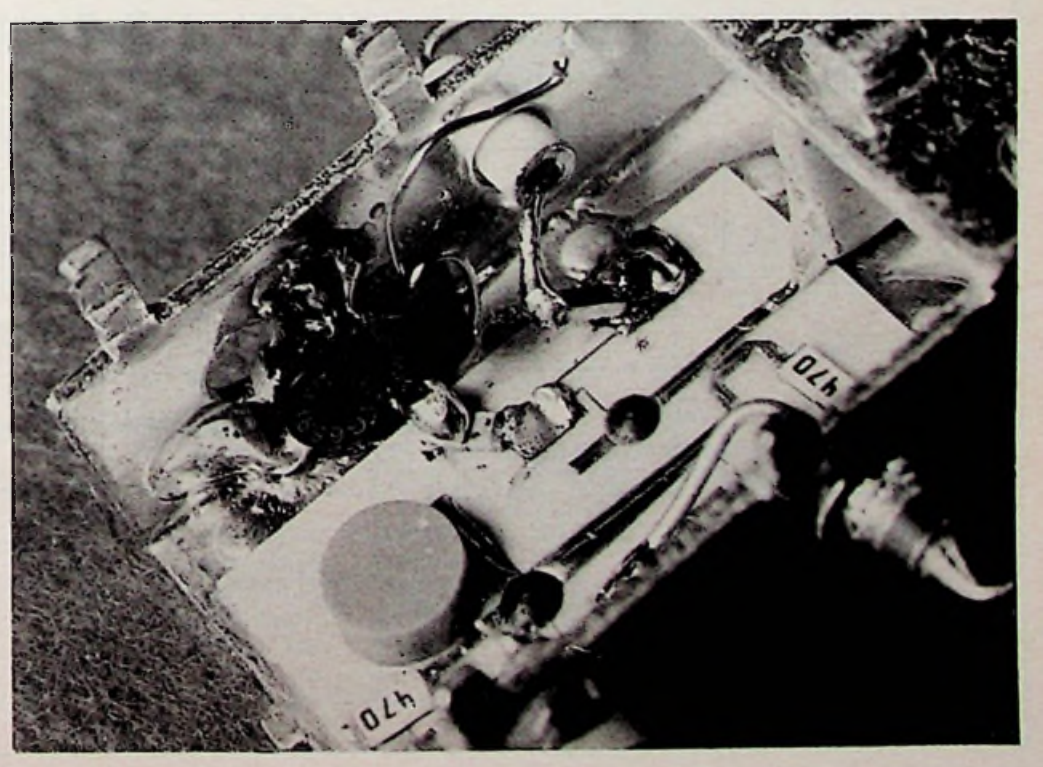

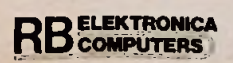

worden aangebracht. De componentenopstelling is getekend in afb. 7, terwijl afb. 8 het principeschema van de gehele eenheid weergeeft, zie afb. 9 en 10. Doorverbindingen tussen de printplaatjes 51111 en 51112 zijn met letters aangegeven: A-A t.e.m. F-F. Óm niet in problemen te raken bij het solderen van de laatste doorverbindingen verdient het aanbeveling, na het monteren van de onderdelen, met de doorverbindingen respectievelijk de weerstandjes 47 fl en 100 fl, op de *binnenkant* van het plaatje 51111 te beginnen. De afstand tussen de printplaatjes na de montage bedraagt 20 mm. Inclusief hun aansluitdraadje op 51111 moet de lengte van de weerstandjes dus iets korter, bijvoorbeeld 15 mm blijven, anders is er voor het overblijvende aansluitdraadje geen ruimte meer. Denk er ook om dat de doorverbinding E-E veel langer is en dat de verbinding F-F de bediening van het instelschroefje voor de

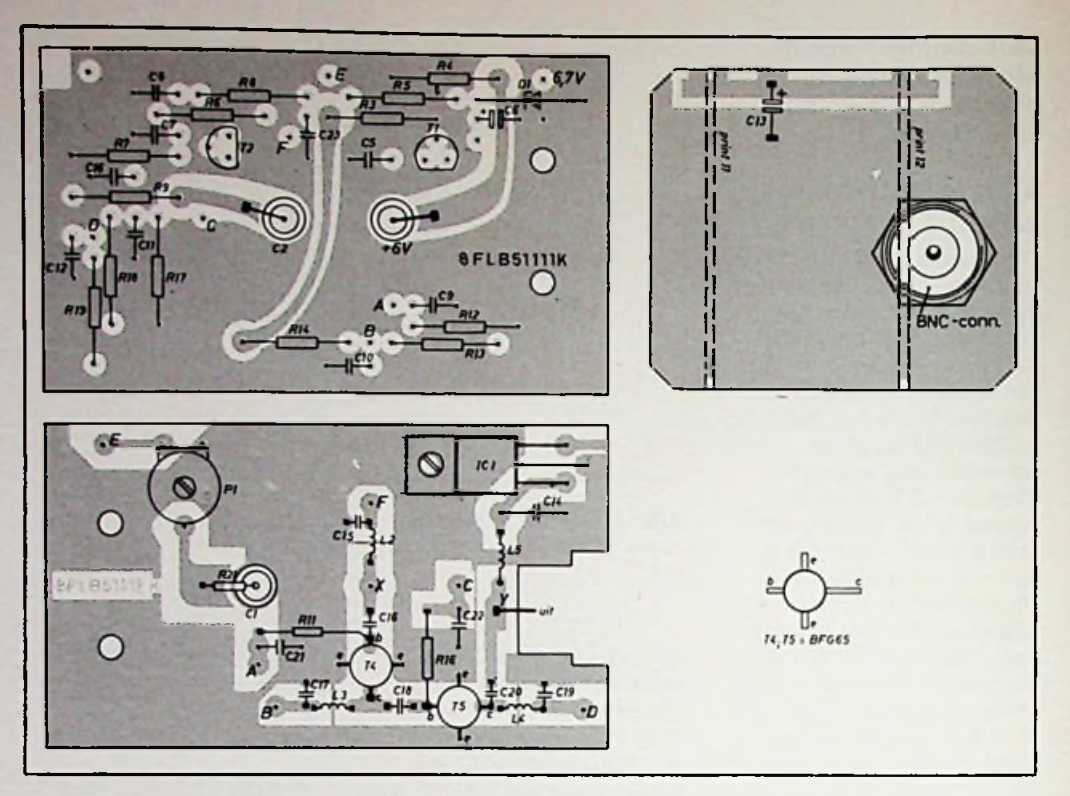

*Afb. 7 Componentenopstelling voor* de *drie printplaatjes.*

frequentie niet mag hinderen (in F-F dus een bocht aanbrengen), zie afb. 11 en 12. De beide printplaatjes 51111 en 51112 worden

met behulp van twee boutjes M3  $\times$  30, voorzien van getande veerringen aan beide kanten, op het module geklemd. Daarna kunnen de verbindingen

met de module worden gesoldeerd. Met X is de collectoraansluiting van de eerste transistor BFG65 aangegeven. Tussen de aansluiting van Cl en de

Afb. 8 Principeschema van de complete mf-versterker. De voedingsspanning, 16 tot 18 V, kan via de coaxkabel worden toegevoerd.

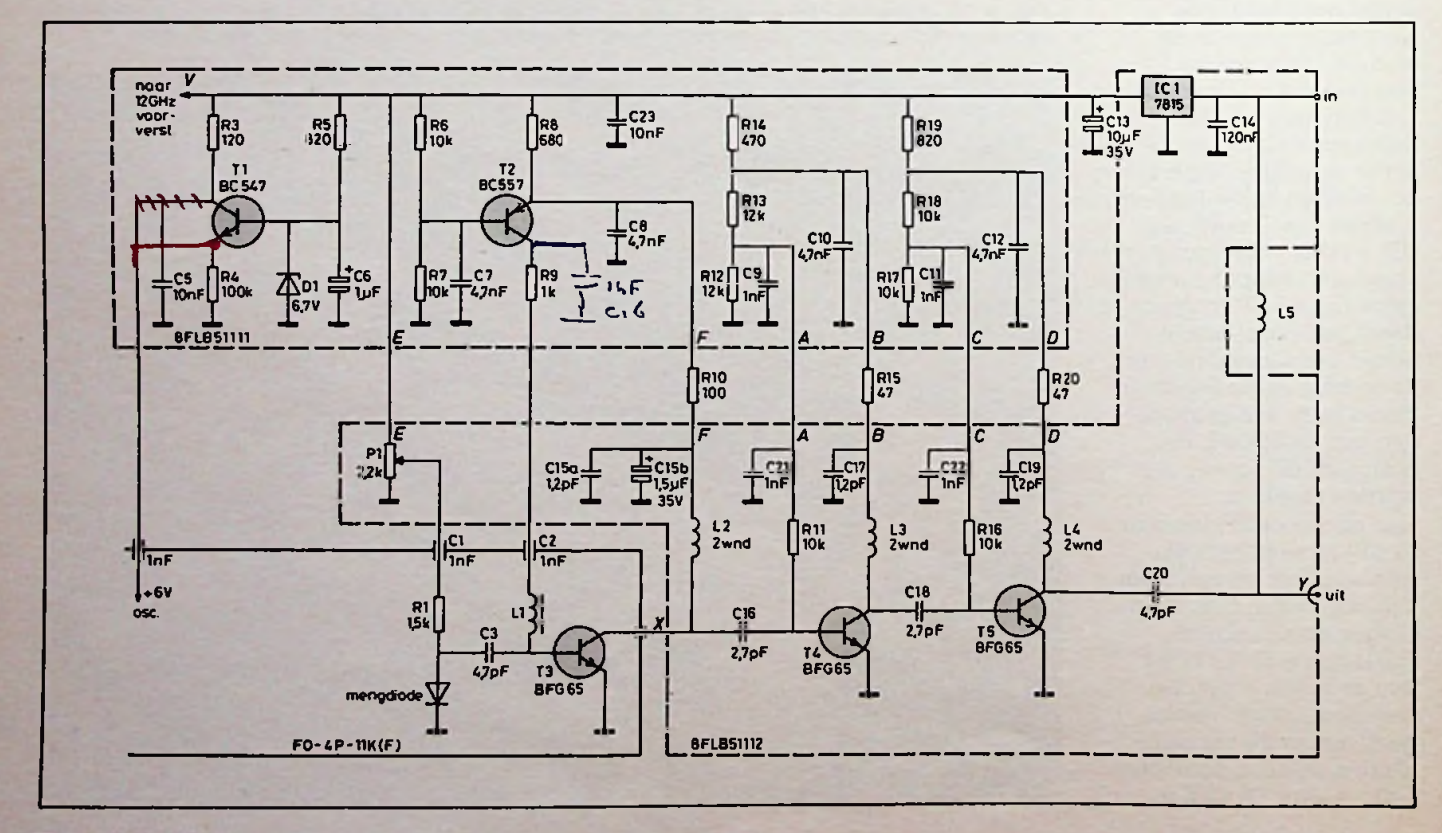

**;**

!

**i**

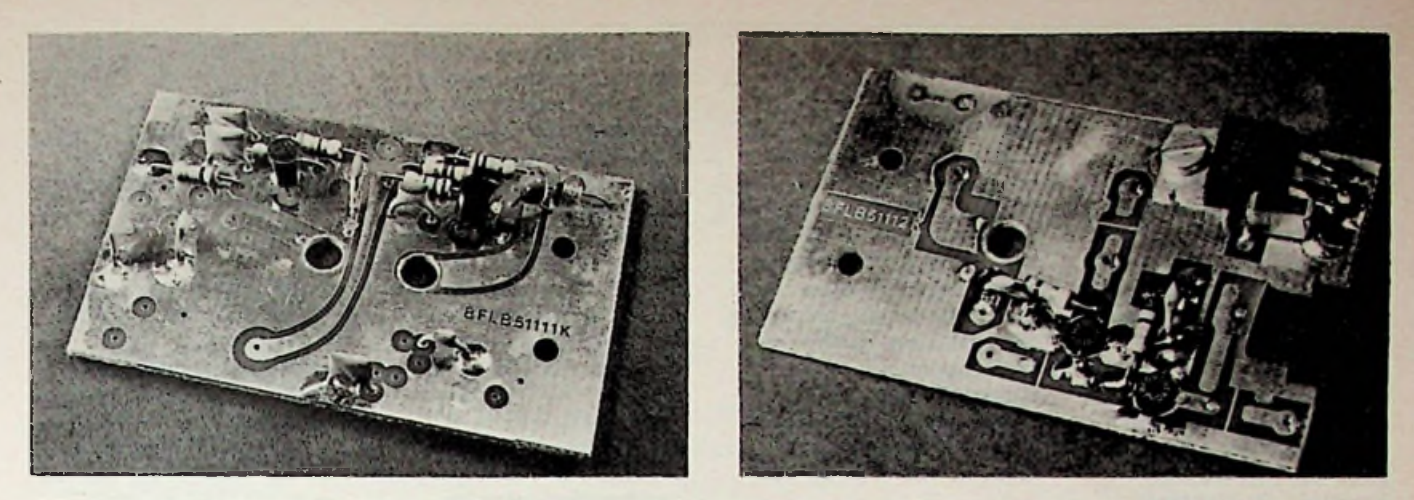

*Rib. 9 en 10 De printplaatjes 5111 en 5112 voor de ml-versterkertijdens de constructie.*

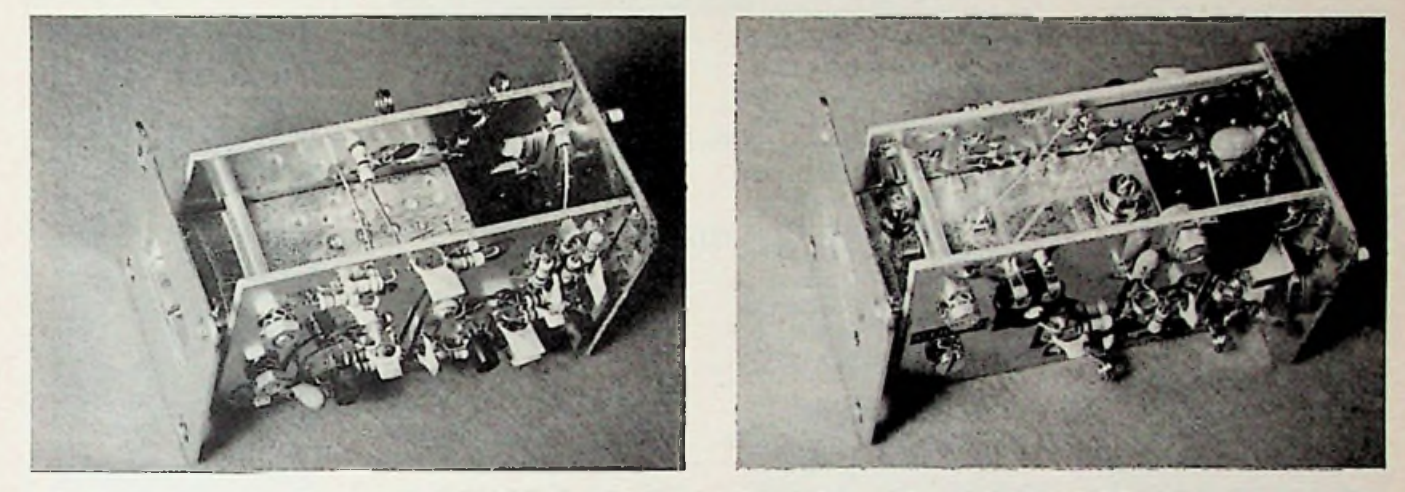

Afb. 11 en 12 De voltooide mf-versterker met de doorverbindingen. Let op de lange E-E en de bocht in F-F.

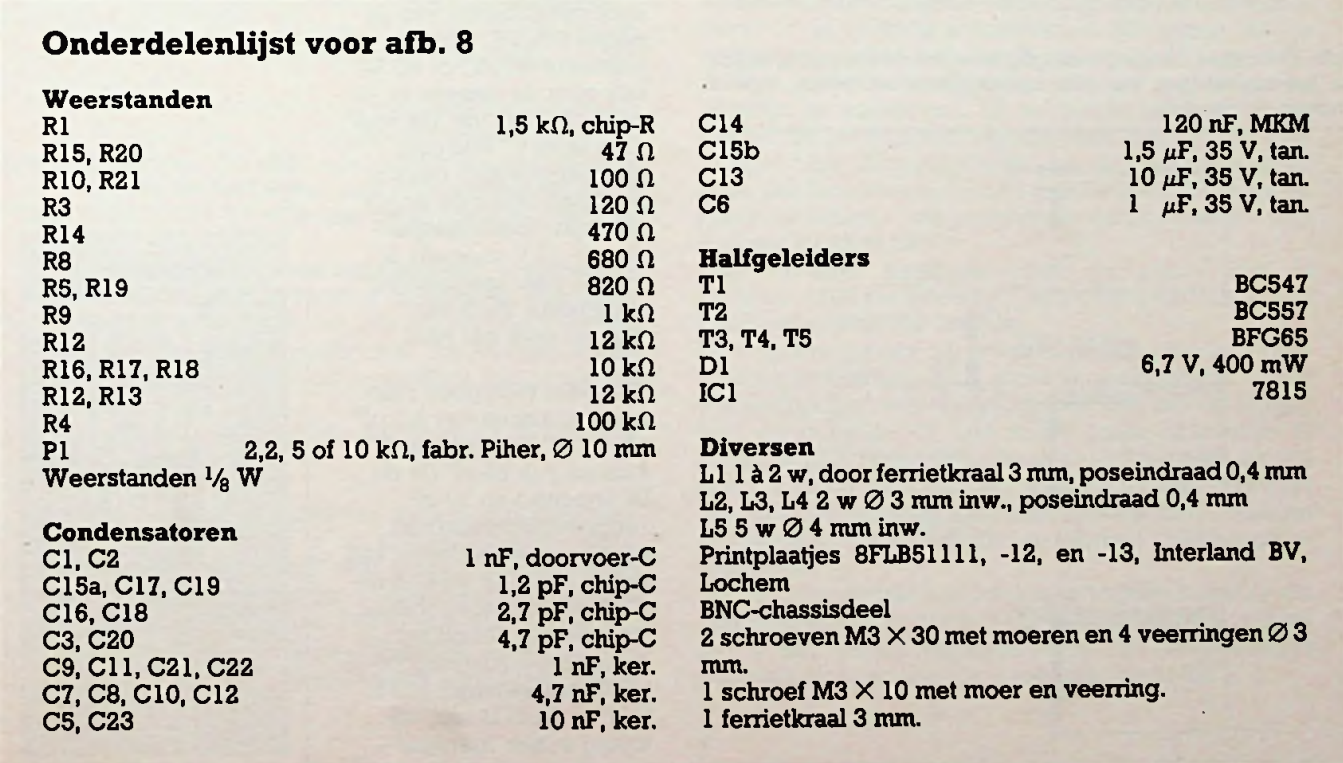

printbaan naar PI wordt - **Controle** desnoods tijdelijk - een weerstand van 100  $\Omega$ gesoldeerd. Voor de eerste instelling wordt PI, te beginnen vanuit de middenstand, zover verdraaid dat over deze weerstand van 100 Ω een spanningsval van 150 mV wordt gemeten. Dat komt dan overeen met een stroom van 1,5 mA door de Schottky-diode. Later, als TV-beelden worden ontvangen, kan PI op minimale ruis worden ingesteld. PI (fabrikaat Piher, Ø10 mm) mag zowel 2,2 k $\Omega$ , 5 k $\Omega$  of 10  $k\Omega$  zijn.

Het printplaatje 51113 moet op enkele plaatsen met massa van de beide andere printplaatjes worden doorverbonden. De printbaan voor de positieve spanning, zie C13 (tantaal elco), op de daarvoor bestemde plaatsen ook met de aansluitpunten op plaatjes 51111 en 51112. Zie ter verduidelijking afb. 13. Indien de printplaatjes iets "zuinig" zijn afgeknipt moet de zijkant zover worden afgevijld dat de printvlakjes printnr. 51113 raken.

Potentiometer PI in de middenstand zetten. Voor de voeding is een spanning groter dan 16 V nodig. Deze spanning kan via de coaxkabel worden toegevoerd, maar daartoe moet aan het andere einde een condensator aanwezig zijn (blokkering van gelijkspanning). Via een smoorspoeltje van bijvoorbeeld  $2,2 \mu$ H wordt dan de voedingsspanning over de kabel gestuurd.

Om de "bouwsteen" te testen kan de spanning eerst worden aangesloten aan de condensator Cl4, op printnr. 51111 met een +-teken aangegeven. De negatieve kant komt uiteraard aan massa. Het totale stroomverbruik bedraagt ca. 110 tot 120 mA. De spanningen op de punten A, B, C en D (op printnr. 51111!) moeten ongeveer 2 V, 5 V, 1,5 V en 3,8 è 4 V zijn. Op de module ca. 6 V.

Een controle van de goede werking is mogelijk door de uitgang, via een coaxkabel, aan de antenne-ingang van een TVtoestel te verbinden. Denk

om de gelijkstroomblokkering! Aan de "ingang" van onze bouwsteen (het koperbaantje tussen <sup>12</sup> en Cl6) komt een draad als TV-antenne. Er moeten dan enkele TV-zenders in het gebied tussen k21 en k60 te ontvangen zijn. PI kan nu zo worden ingesteld dat over weerstand R21 (100 Ω) een spanningsval van 150 mV ontstaat.

Een andere Mitsubishimodule kan vervolgens als "testzender" worden benut, waarmee het functioneren van de gehele elektronica, inclusief de mengtrap, kan worden aangetoond.

Om de stabilisator 7805 van de LNA te ontlasten kan vanaf het punt V op het schema van afb. 8 (zie ook onderkant bij nr. 11 op afb. 13) een serieweerstand van 50 tot 150  $\Omega$  worden toegepast.

### **Varianten**

Het door de heer Krijgsman gebruikte schema wijkt iets af van afb. 8. In plaats van de weerstandnetwerkjes A-B en C-D naar +15 V past hij de stroomstabilisatie van de éérste BFG65, via een transistor BC557 of BC327, óók voor de tweede en de derde BFG65 toe. De voeding is 12 V. Wie dus ren heeft tegen de noodzakelijke voedingsspan $ning > 16$  V voor afb. 8, kan de daar aangegeven stabilisator 7815 vervangen door het type 7812.

Wanneer men geen chipcondensatoren van 2,7 pF en 4,7 pF kan krijgen kunnen ook 22 pF (in de UP-module) en 10 pF m= mgssq door-<br> **the massa door-**<br> **the methodics** naar basis en collector van de BFG65, C16 en C18 en C20) worden toegepast. Voor de condensatoren achter het frequentiecorrigerende netwerk (Cl5, C17 en C19) is een wijziging echter niet raadzaam, behalve dan voor

C15a, parallel geschakeld aan een elco van 1,5 *pF.* Hier zou C15<sub>a</sub> ook wel 10 of 100 pF mogen zijn. De door de heer Krijgsman gemeten collectorstromen zijn respectievelijk 9, 9 en 15 mA.

Voor geïnteresseerden, die de montage rondom de Mitsubishi-module niet willen toepassen of een andere gebruiksmogelijkheid zien bijvoorbeeld als het ingangsgedeelte van de STV-ontvanger in huis, is in afb. 14 een print-

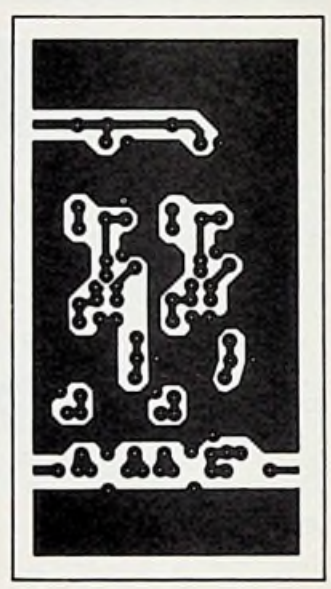

Afb. *14 Epoxyprintplaat voor de afzonderlijke versterker met twee stuks BFC65.*

*Afb. 15 Componentenopstel-*

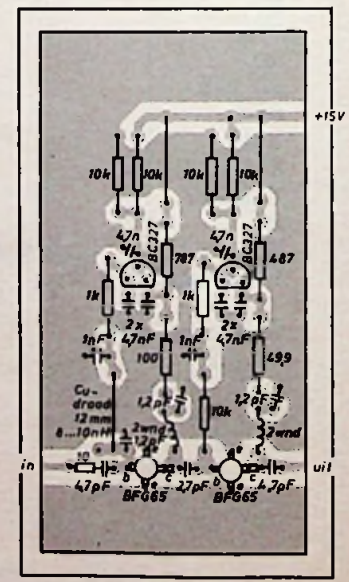

*Afb. 13 In deze tekeningisaangegeven hoededrieprintplaatjes,* na *het aanbrengen van alle onderdelen, met elkaar moeten worden verbonden.*

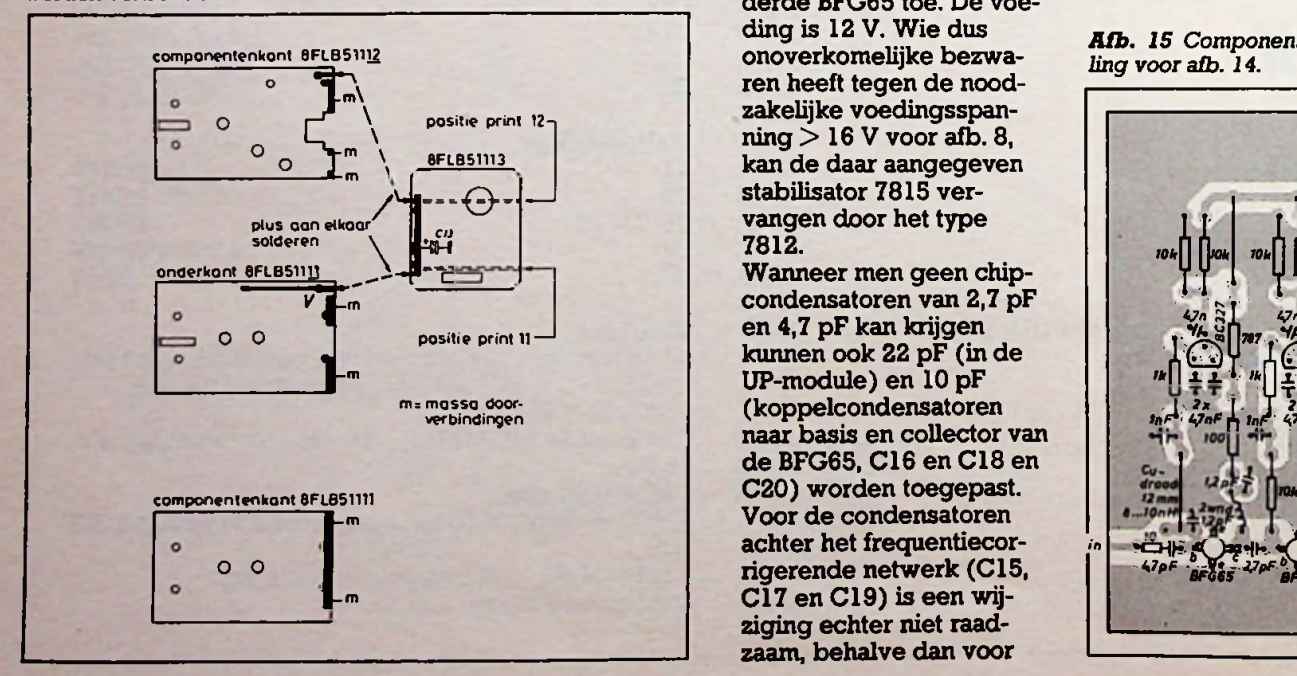

RB**ELEKTRONICA**

### **COMPUTERS** COMPUTER SOME SERVICE SERVICE SERVICE SERVICE SERVICE SERVICE SERVICE SERVICE SERVICE SERVICE SERVICE SERVICE SERVICE SERVICE SERVICE SERVICE SERVICE SERVICE SERVICE SERVICE SERVICE SERVICE SERVICE SERVICE SERV

plaatje getekend naar de aanwijzingen van Philips Electronic Applications, Vol. 6, Nr. 1, 1984. Het is een dubbelzijdig epoxy printplaatje, waarvan de componentenopstelling is getekend in afb. 15. Het schema van die uitvoering is getekend in afb. 16. Zo'n schakeling is ook bruikbaar als TV-antenneversterker, zoals al blijkt uit de aanwijzingen voor de controle, maar het ruisgetal van 4 dB is slechter dan van de Triax 40055B (< 2 dB, zie RB Elektronica Computers december '85, blz. 472).

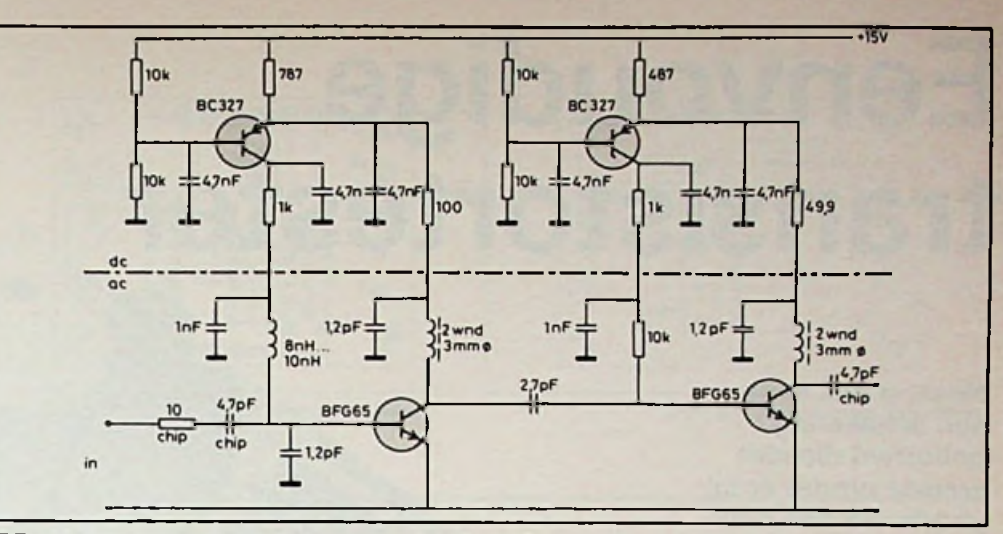

*Afb. 16 Principeschema behorende bij afb. 14 en 15.*

## **12GHz-LNA, RB-februari 1986**

De Low Noise (Blockdown) Converter of LNC, maar ook wel LNB genoemd, de omlaagconvertor dus, is stellig het meest critische en het moeilijkste gedeelte van een STV-ontvanger (TVRO).

Wie tegen de constructie opziet, in wijde omtrek geen behulpzame vrienden kan vinden en op zéker wil spelen kan ook (voor een prijs beneden DM 1000,-) zo'n LNC gebruiksklaar kopen.

Zo'n LNC heeft een uitgangsfrequentie van 850 tot 1750 MHz. Speciaal voor de toepassing van dit frequentiegebied zalin een later nummer in RB een beschrijving worden gepubliceerd van een "binnenshuisgedeelte", met een afstembare oscillator, mengtrap, mf, FM-detectie, video- en geluidsgedeelte op één print, zonder onnodige theorie.

In het met RB samenwerkende tijdschrift Elrad hebben onze STV-artikelen al een duizendtal nabouwers opgeleverd. Logisch dus dat Duitse elektronicahandelaren voor aantrekkelijke prijzen **wél** onderdelensets en/of LNC's aanbieden en zelfs hulp bij afregeling of reparatie!

Golfpijpjes, reeds voorzien van alle gaten, gesoldeerde schotjes en flenzen of Teflon-printplaatjes, eventueel voorzien van alle onderdelen, zijnook te koop. Gewoon een giro-overschrijvingskaart met het bedrag in DM naar de Postbank sturen en u ontvangt het gewenste onderdeel thuis.

Adressen zijn op schriftelijke aanvraag bij de redactie van RB verkrijgbaar.

Ondanks de aanwezigheid van extra ontkoppelweerstandjes (39 en 18  $\Omega$ ) in de drainleidingen - deze weerstandjes mogen ook wel aan de rechthoekige vlakjes LB (drain <sup>1</sup> en drain 2) worden gesoldeerd komt het voor dat de GaAs-FET's toch nog oscilleren. Een remedie daartegen is het verlengen van de sourcestripjes L2, L3, L6 en L7 met 2 à 4 mm door er een stukje

draad op te solderen. Voorts mogen de "sondes" in de golfpijp beslist nietlanger zijn dan 3,9 mm. Het ondersteunen met behulp van een "mal", dik 6,26 mm (voor WG16-pijp, inwendig 10,16 mm), tijdens het solderen (of daarmee controleren voordat het teflonprintplaatje definitief wordt vastgesoldeerd) is aan te bevelen. De methode Westra & Bruin om dit printplaatje met een aantal l,6mm-schroefjes aan de golfpijp te bevestigen heeft in dit opzicht voordelen, maar vereist wél het bezit van l,6mm-tapjes (en de kunst daarmee om te kunnen gaan!).

Solderen vanmoeren op de golfpijp kanhet beste door éérst in de golfpijp schroefdraad M3 (resp. M4) te tappen en daarin een van 3 mm (resp. 4 mm) RVSboutje (roestvaststaal), voorzien van een **koperen** moertje, te schroeven. Bij het solderen hecht de tin alleen aan het koperen moertje maar niet aan het RVSboutje! Een "handigheidje" dat zó vanzelfsprekend leek dat hierover niet werd geschreven, maar meerdere RB-lezers - die problemen ondervonden - niet bekend blijkt te zijn!

Eén RB-lezer heeft inmiddels in plaats van de MGF1412/02 de Siemens GaAs-FET's CFY18 toegepast met uitstekend resultaat.

Er wordt nogmaals op gewezen dat het "lastige" spiegelfrequentiefilter kan worden weggelaten. Voor onderdrukking van de spiegelruis kan aan de ingang van de golfpijp óók een stukje ronde aluminium of koperen pijp, inwendige diameter 18 mm en een lengte van 8 è 10 cm, worden toegepast. Zo'n pijpje verzwakt frequenties beneden 10 GHz enbehoeft nietteworden afgeregeld, zoals het in RB van februari 1986 beschreven filter.

Bij de redactie kan een fotokopie worden besteld van een maatschets voor afb. 5 op millimeterpapier, schaal 2:1. Met behulp van deze kopie kan nauwkeuriger worden gewerkt dan via de afbeelding in RB.

## *t*

# **Eenvoudige transistortester**

Heeft u wel eens een schakeling gebouwd die niet werkte omdat er bijvoorbeeld een PNPtransistor in plaats van een NPN inzat? Of dat een al eerder gebruikte transistor kapot was. Met het volgende bouwontwerp zijn deze problemen voorgoed voorbij. De schakeling test niet alleen of de transistor kapot is, maar geeft ook aan of het een PNP- of NPN-transistor is.

i

De schakeling (zie afb. 1) is de eenvoud zelf en werkt met een, rond een schmitt-trigger gebouwde, oscillator, die een signaal afgeeft met een frequentie van 760 Hz. Dit signaal gaat via twee inverterende schmitt-triggers naar de transistoren Tl en T2, die

*de halfgeleiders.* samen een complementair complementair paar paar vormen, en via één inverterende schmitttrigger naar de transistoren T3 en T4, die ook een

vormen. Zodra SI wordt ingedrukt begint de oscillator met het afgeven van pulsen. Doordat er voor

'v---

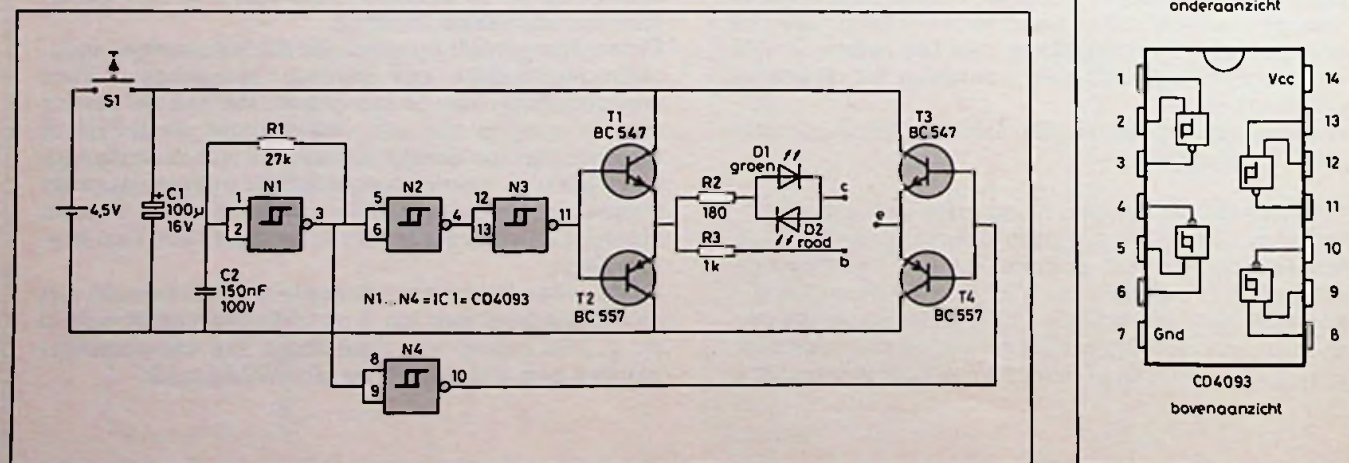

het ene transistorpaar maar één inverterende schmitt-trigger zit en voor de andere twee, zijn de pulsen die op de transis-

*Afb. 2 Aansluitgegevens van*

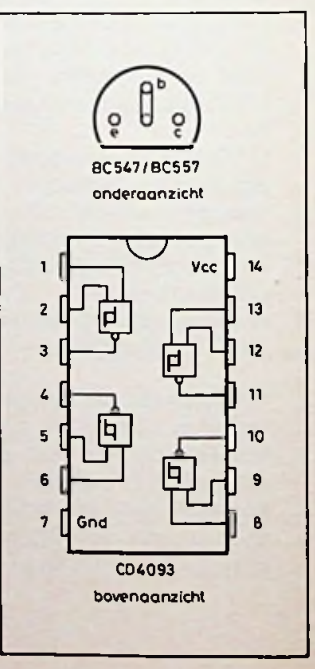

*Afb.* BC547/BC557 *1 Schema van de transistortester.*

torparen komen tegengesteld aan elkaar (180° gedraaid). Als nu de puls op transistorpaar T1-T2 hoog is zal Tl geleiden en T2 sperren. De puls op transistorpaar T3-T4 is op dat ogenblik laag waardoor T3 spert en T4 gaat geleiden. Als de te testen transistor een NPN-transistor is, zal de groene LED gaan branden. Zodra de puls op transistorpaar Tl-T2 laag wordt, gaat Tl sperren en T2 geleiden. De puls op transistorpaar T3-T4 zal dan hoog zijn waardoor T3 gaat geleiden en T4 gaat sperren. Is de te testen transistor een PNP-transistor, dan zal de rode LED gaan branden. Is de te testen transistor stuk dan zullen beide LED's gaan branden, ongeacht het soort transistor. De gehele schakeling werkt op een voedingsspanning van 4,5 V, die wordt geleverd door een batterij. Voor de transistortester is een printplaatje ontworpen, dat in afb. 3 is weergegeven. Hoe de onderdelen op het printplaatje moeten worden gesoldeerd, is in afb. 4 te zien.

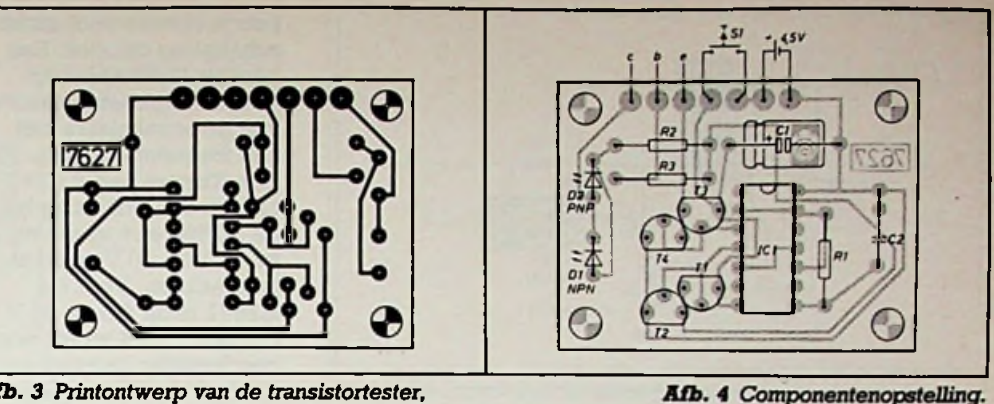

*Afb. 3 Printontwerp van de transistortester, schaal 1:1.* ;

## **Onderdelenlijst**

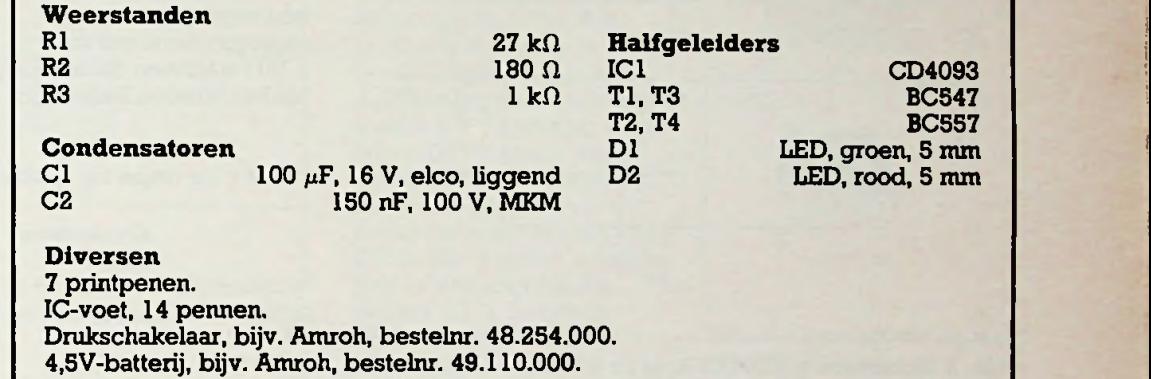

# **Van plus naar min** R. TER MIJTELEN **met de Si7660**

**In schakelingen waar wordt gewerkt met digitale IC's is vaak maar één voedingsspanning aanwezig. Soms wordt er een combinatie gemaakt tussen analoog en digitaal, bijvoorbeeld een D-Aomzetter met opamp, waardoor een tweede (negatieve) voedingsspanning nodig is.**

Het hier beschreven IC maakt van een positieve spanning een negatieve gebruik en bestrijkt met zijn "grote" broer een spanningsgebied van 1,5 tot 20 V. In de eenvoudigste vorm zijn buiten het IC slechts twee condensatoren nodig voor een complete (niet gestabiliseerde) negatieve voeding.

De firma Siliconix, in Nederland vertegenwoordigd door Koning en Hartman te Delft, brengt twee IC's op de markt

waarmee het mogelijk is op een zeer eenvoudige wijze uit een positieve voeding een negatieve voeding te maken. Dit is de Si7660 voorspanningen van 1,5 tot 10 V en de Si7661 voor spanningen van 4,5 tot 20 V. Juist door de eenvoud waarmee één en ander is te realiseren mag men niet verwachten dat er een grote stroom kan worden geleverd. Wat heb je dan aan een voeding die hooguit 20 mA kan leveren? Heel veel, juist bij

toepassingen met opamps is deze voedingsomvormer zeer bruikbaar omdat één opamp maar enkele milli-ampères nodig heeft. De Si7660 is ook van het fabrikaat Intersil te krijgen en heet dan 1CL7660.

## **Principe**

Bij de IC's wordt gebruik gemaakt van geschakelde condensatoren waarvan de lading van de ene wordt overgebracht in de andere. In afb. <sup>1</sup> is dit

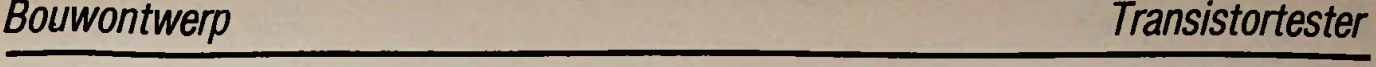

*:*

ì

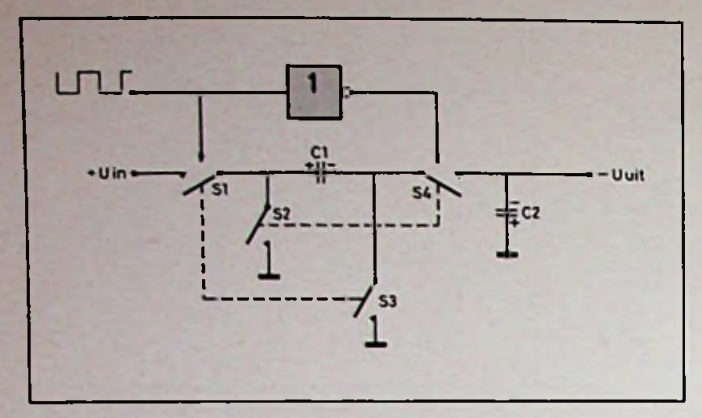

Afb. 1 Principe van de omzetter

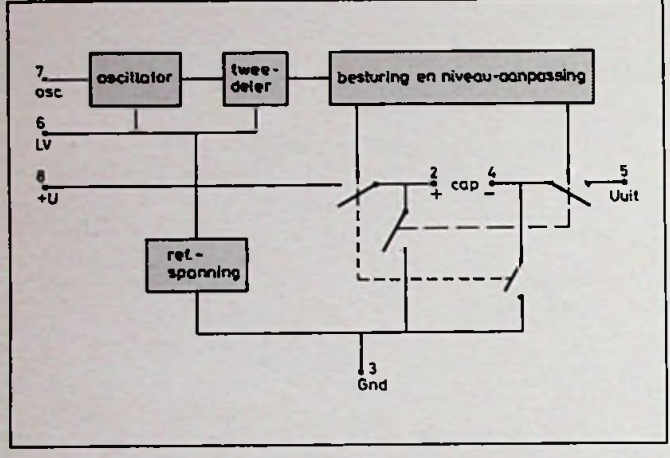

*Afb. 2 Blokschema van de Si7660 ofde Si7661.* 47 30

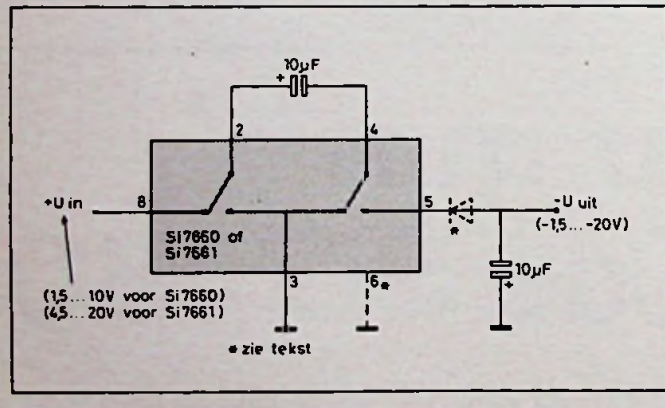

*Afb. 3 Omzetter naar negatief uit positief.* 5,02

schematisch weergege**ven. Wanneer schakelaar SI en** S3 zijn **gesloten, wordt condensator Cl geladen met de voedingsspanning. Na het openen van SI en S3, sluiten S2 en S4 èn de lading van Cl gaat over naar C2. Deze heeft echter de positieve aansluiting aan massa liggen en zodoende ontstaat er een negatieve uitgangsspanning.**

## **Blokschema** 5.6

**In** afb. 2 is het blokschema te zien va**n het** inwendige **van** de Si7660 of de Si7761. **Deze** IC's zijn **te** krijgen in **een** DIL-behuizing **met 8 pennen en mag een vermogen dissiperen van 0,3 W. De schakelaars bestaan uit MOS vermogenstransistoren en worden door de besturing zodanig aangestuurd dat**

een verbreek-voor-maakschakeling ontstaat. Een interne oscillator zorgt voor het openen en sluiten **van** de schakelaars met een frequentie van ca. 10 kHz. Tussen pen 8 (U+) en pen 3 (GND) mag bij de Si7660 een spanning van 1,5 tot 10 V worden aangesloten. Voor de Si7661 is dit 4,5 tot 20 V. Op pen 2 en 4 wordt een condensator aangesloten, die met de voedingsspanning wordt geladen en mag niet groter zijn dan 1000 *pF.* Op pen 5 wordt de uitgangscondensator aangesloten, ook deze mag niet groter zijn dan 1000  $\mu$ F. Pen 7 (OSC) is een ingang met een ingangsweerstand van ca.  $1$  M $\Omega$  waarmee de oscillator kan worden beïnvloed.

Dit kan zijn door het aansluiten van een externe oscillator of door het aansluiten van een kleine condensator (tot 1000 pF) voor het doen afnemen van de frequentie van de interne oscillator. Pen 6 (LV) moet met massa worden verbonden als de Si7660 op een kleinere spanning dan 3,5 V wordt aangesloten. Voor de Si7661 is dit 9 V. Wordt dit gedaan bij hogere spanningen dan gaat het IC onherroepelijk stuk. De uitgangsweerstand van het IC ligt tussen 55 en 100  $\Omega$ .

Bij een toenemende belasting daalt de uitgangsspanning en bij een overbelasting schakelt het IC uit om zichzelf te beschermen.

*Tabel <sup>1</sup> De rimpel ten opzichte van de gebruikte condensator.*

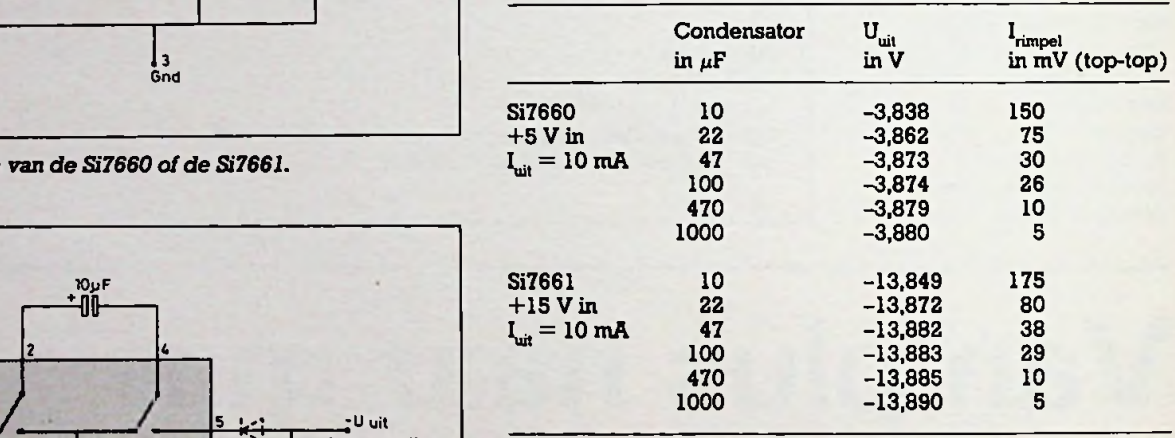

**Tabel** 2 *De uitgangsspanning* ten opzichte van de *belasting*.

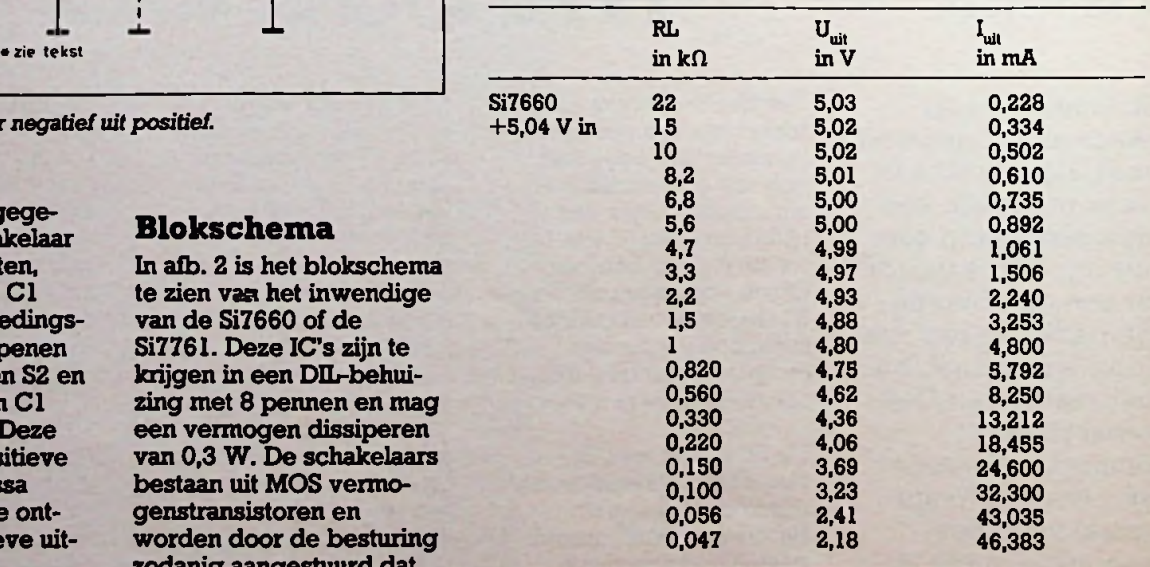

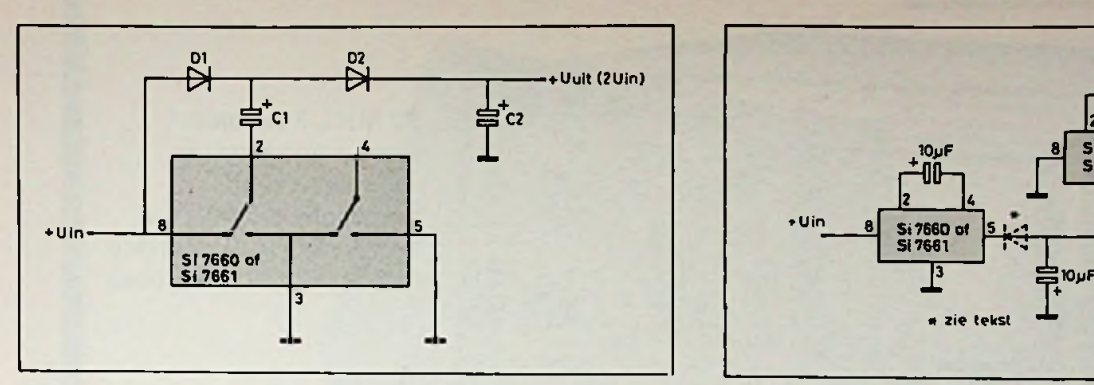

*Rib. 4 Schema voor verdubbelen van de spanning. Rib. 8 Vergroten van de uitgangsspanning.*

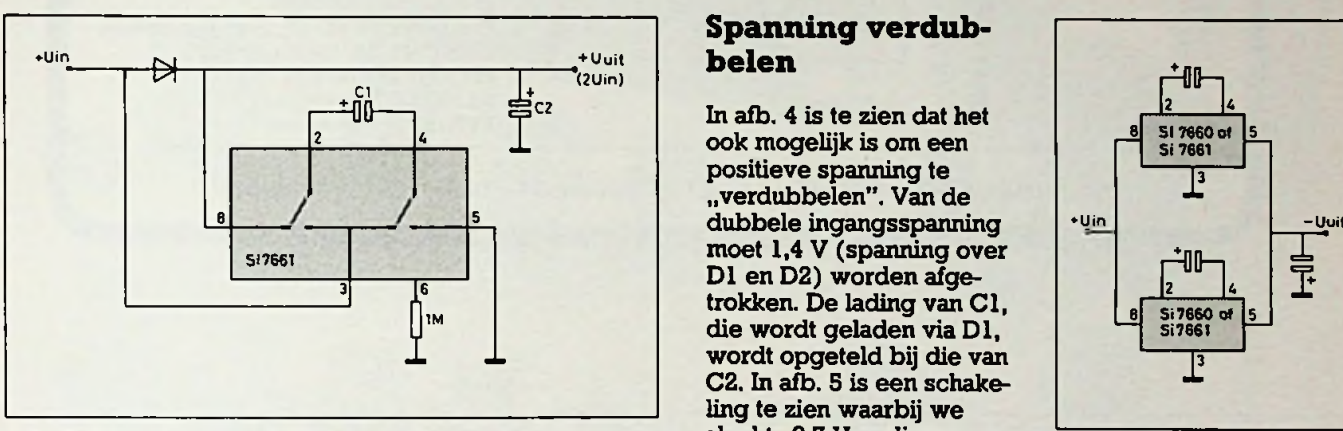

*Rfb. 5 Schema voor verdubbelen van de spanning met minder*

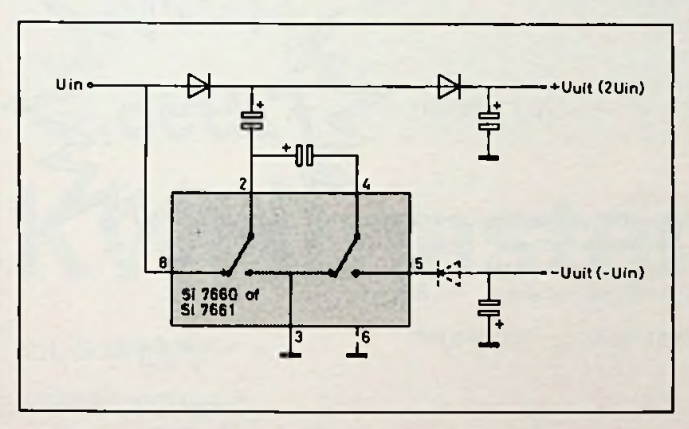

*Rib. 6 Omzetten en verdubbelen met één IC.*

## **Van plus naar min**

In afb. 3 is het schema te zien voor een omzetter van een positieve naar een negatieve voedingsspanning. Pen 6 mag alleen aan massa als de spanning kleiner is dan 3,5 V voor de Si7660 en 9 V voor de Si7661. De diode moet worden aangebracht als met de Si7660 een span-

wordt gewerkt. (De uitgangsspanning wordt dan 0,7 V lager.) Bij de Si7661 is geen diode nodig. Hoe groot de rimpel op de uitgangsspanning is bij gebruik van een bepaalde condensator, is te zien in tabel 1. Tabel 2 laat zien dat de uitgangsspanning afneemt bij een toenemende belasting.

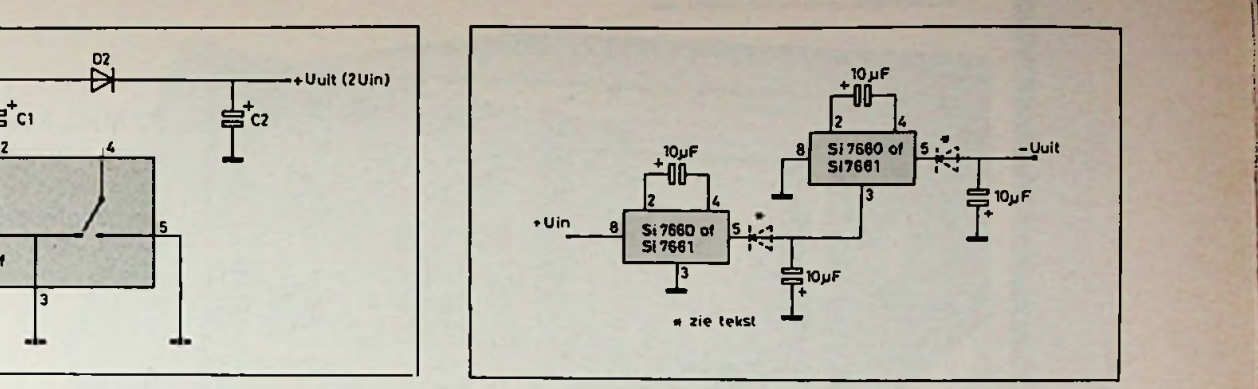

## **Spanning verdub-**<br>belen **belen** ;

ook mogelijk is om een positieve spanning te "verdubbelen". Van de moet 1,4 V (spanning over trokken. De lading van Cl, die wordt geladen via Dl, wordt opgeteld bij die van C2. In afb. 5 is een schakeling te zien waarbij we slechts 0,7 V verliezen. We kunnen hiervoor alleen de Si7661 gebruiken.

**Dubbel en omgekeerd** Met één IC spanning omkeren en verdubbelen kan en is in afb. 6 te zien. Op deze manier is het mogelijk om uit +5 V een voedingsspanning van -5 en +8,6 V te maken. Bij gebruik van een hogere spanning dan 6,5 V moet met de Si7660 één diode in serie met pen 5 worden

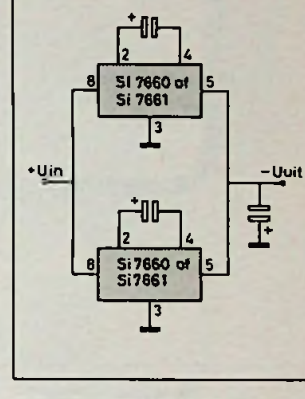

*. ;*

*verlies. Rib. 7 Vergroten van de uitgangsstroom.* <sup>t</sup>

## **Grotere spanning**

Willen we uit +5 V een spanning van -10 V maken, dan hebben we daarvoor een extra IC nodig met zijn eigen condensatoren. In afb. 8 is hiervan het schema te zien. Ook hier geldt bij gebruik van de Si7660 met een voedingsspanning groter dan 6,5 V, dat één diode in serie met pen 5 moet worden geschakeld.

## **Grotere stroom**

opgenomen.

twee IC's parallel kunnen worden geschakeld om tot een grotere uitgangsstroom te komen. Élk IC behoud zijn eigen condensator, die met de voedingsspanning wordt geladen. Ook hier gelden weer dezelfde voorwaarden voor pen 5 en 6 zoals al eerder beschreven.

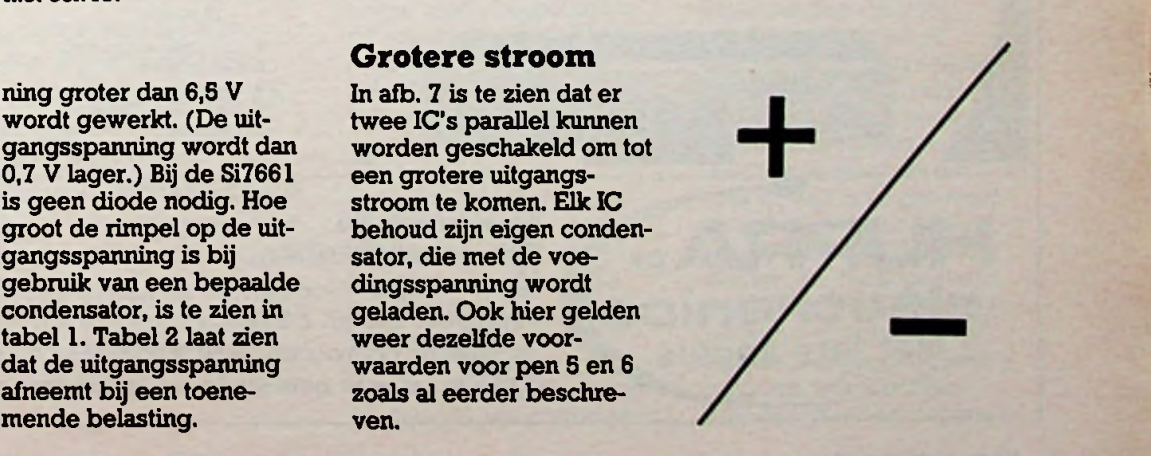

## *Bouwontwerp Van plus naar min*

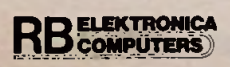

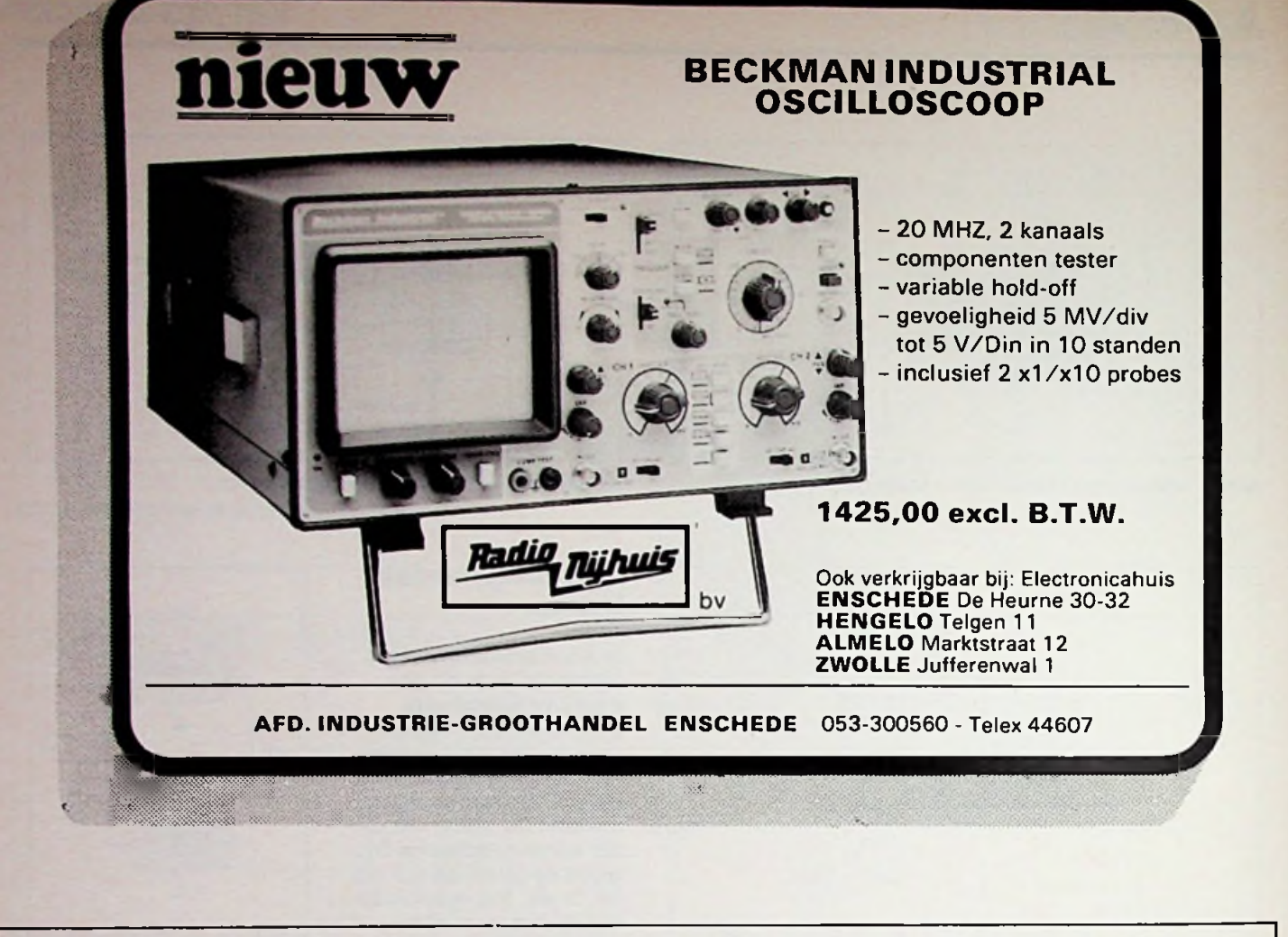

## Satelliet ontvangers Sataliet ontvanger *f* 1100.- SAMEN *f* 2250. Nu voor iedereen **Nog nooit vertoond** Nu samen

*f* 3400,^

**1** *\**

extra's View Contract of the Contract of the Contract of the Contract of the Contract of the Contract of the Contract of the Contract of the Contract of the Contract of the Contract of the Contract of the Contract of the C voet voor schotelantenne *f* 398,— Antenne gespoten Plaatsingskosten excl bevestiging materiaal *f* 150, *f* 250,-

### wat kunt U ontvangen

via Satelliet Intelsat. 27,5° West

- The Children Channel
- Screen sport Mirror Vision
- Cable News Network
- **Premiere**

via Satelliet E.C S. 13° Oost \* Musik box

- \* A.T.N. Filmnet \* Sky Channel (gecodeerd)
- \* Sat <sup>1</sup> (duits) \* R.T.L. (Luxemburg)
- \* T.V. <sup>5</sup>
- \* R.A.I. (Italië)
- \* Europa (Ned/Eng) meertalig<br>\* Teleclub (Zwitserland)
- Teleclub (Zwitserland) \* W.P.N.

ook in **Arnhem Hommelstraat**

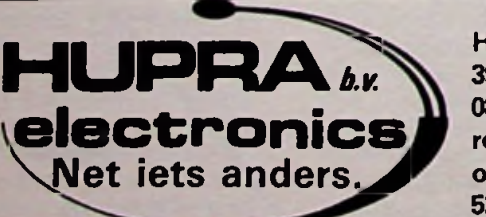

**Hoofdstraat 105 3901 AK VEENENDAAL <sup>08385</sup> - <sup>28528</sup> - <sup>24222</sup> rembours kosten** *f* **8,50 of vooruit betalen op bank 692761861 of giro 5265579, of met getekende betaal cheques dan** *f* **5,— extra**

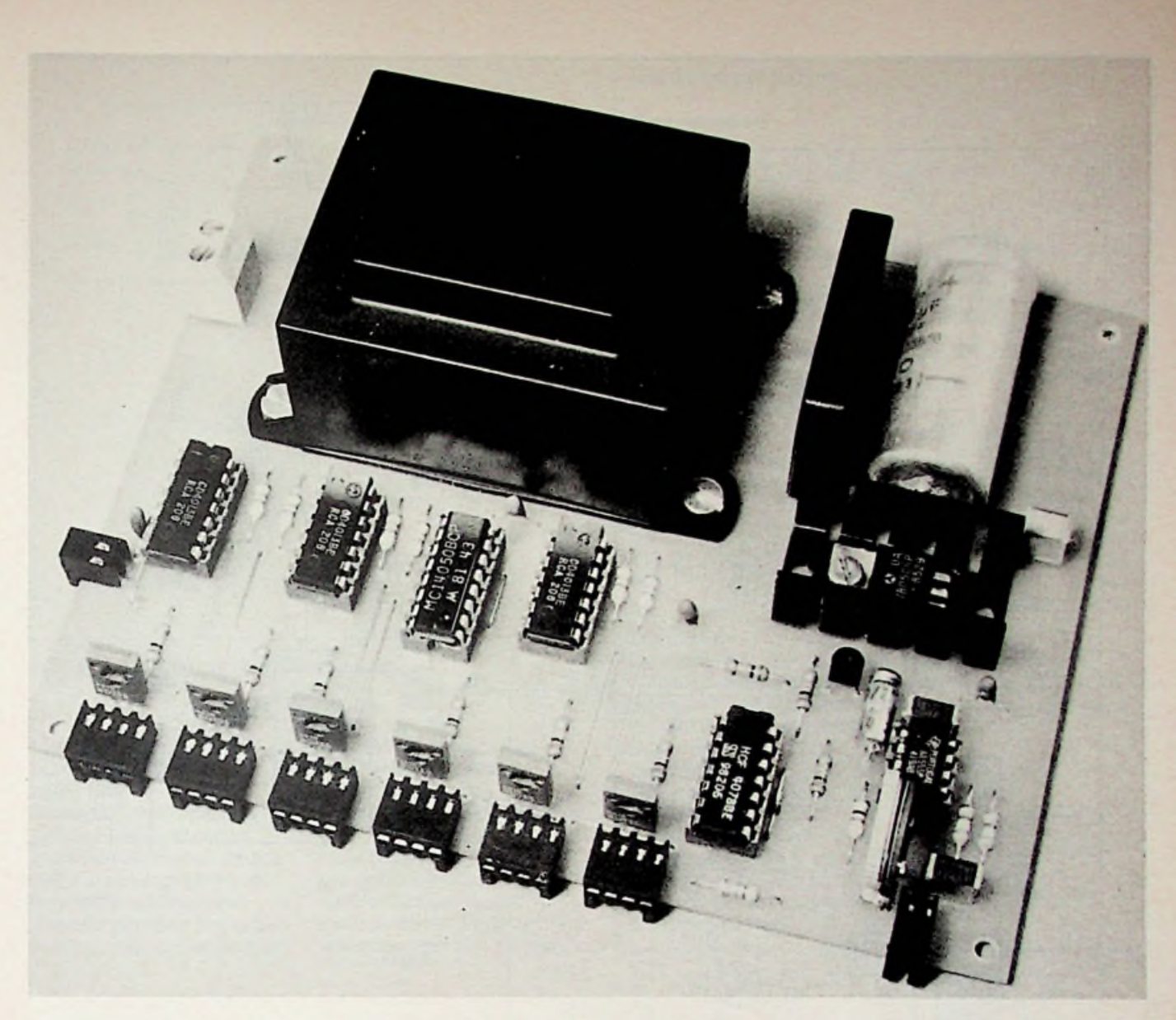

# **Kwismaster**

GERARD SCHAAP

**Als u samen met familie, vrienden of kennissen een kwis wilt spelen kunt u de hier beschreven kwismaster zeker gebruiken. De kwismaster geeft met behulp van een lamp aan wie er als eerste op de knop heeft gedrukt waardoor het spel een professioneel tintje krijgt. Als er een knop wordt ingedrukt gaat er zelfs een zoemertje.**

**Bij kinderen voorkomt de kwismaster dat er ruzie ontstaat over wie er als eerste heeft gedrukt. Kortom zonder de kwismaster is het bijna onmogelijk een echte kwis te spelen.**

## LUC SOMERS **Hoe de schakeling werkt**

Als de spanning is aangesloten reset de spelleider de schakeling door SI in te drukken (zie afb. 1). Alle Q-uitgangen van de F-flipflops zullen dan laag worden waardoor geen van de lampen zal branden. De uitgang van de NOF-poort zal, omdat alle ingangen "0" zijn, hoog worden. Als nu S2 wordt ingedrukt zal de spanning op de klokingang van flipflop A ongeveer 4,4 V worden, omdat R1 door Dl wordt kortge-

sloten. De Q-uitgang zal hierdoor hoog worden en Lal zal gaan branden. Omdat niet meer alle ingangen van de NOFpoort een logische "0" zijn, zal de uitgang van de NOF-poort laag worden waardoor R1 niet langer wordt kortgesloten door Dl. De spanning die nu over R1 valt is zo groot dat de spanning op de klokingang maximaal 0,5 V kan worden. De flipflops reageren niet op zo'n lage spanning waardoor geen van de Q-uitgangen meer hoog kan worden. Hierdoor zal alleen bij degene

**I**

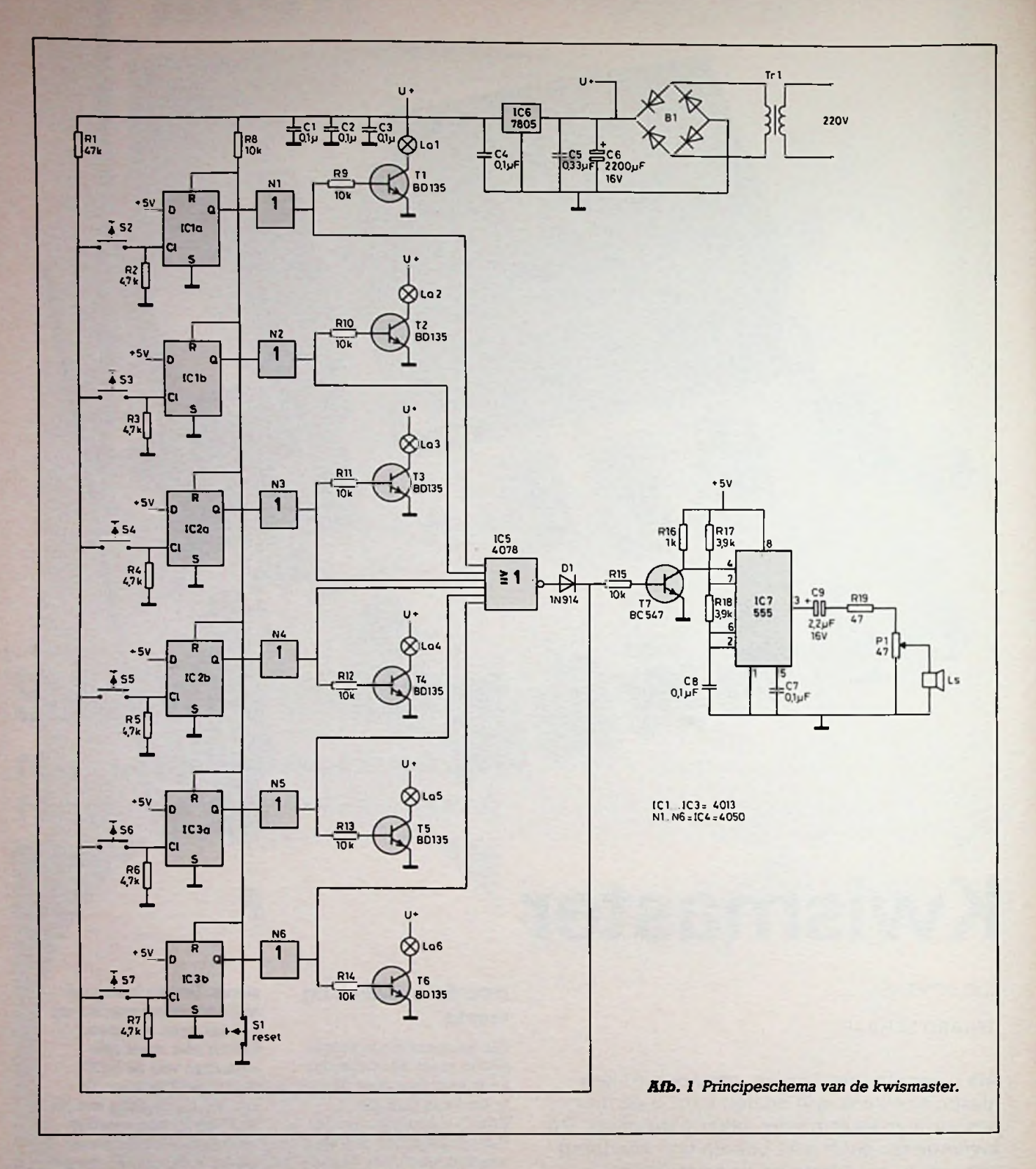

die als eertste heeft gedrukt de lamp gaan branden. Zolang één van de schakelaars S2 t.e.m. S7 wordt ingedrukt zal T7 sperren waardoor de NE555 actief wordt. De luidspreker zal dan een zoemtoon ten gehore brengen. De spelleider

kan de gehele schakeling resetten door SI weer in te drukken. De netspanning van 220 V wordt via Tri omlaag getransformeerd naar 8 V en door gelijkrichting BI, dubbelfasig gelijkgericht. Deze spanning, die door C6 wordt gebufferd, wordt

gebruikt als voeding voor de 12V-lampen. De eigenlijke schakeling werkt op ±5 V, die door IC6 wordt geleverd.

## **Suggesies voor de deelnemer-units**

De deelnemer-unit zoals

afgebeeld in afb. 2 is niet te koop, maar moet zelf worden gemaakt. De benodigdheden voor één unit zijn: één momentschakelaar, één lamp van 12 V en 10 W, één lamphouder, één halve perspex bol, lampverf en een rond plankje dat een diameter

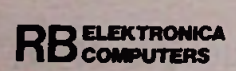

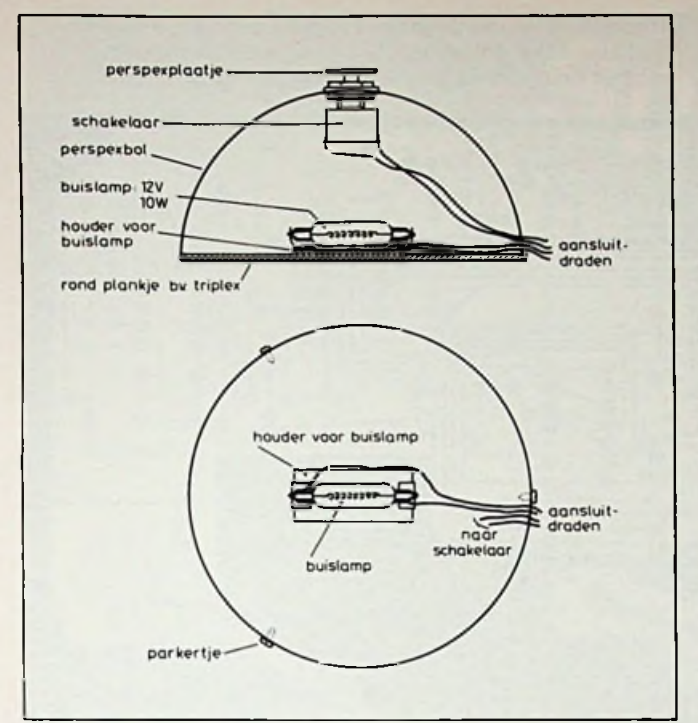

Afb. *2 Constructie van de deelnemer-units.*

heeft dat gelijk is aan de binnendiameter van de halve bol.

Nadat het ronde plankje precies pas is gemaakt wordt de halve bol om het plankje heen geklemt. Er worden nu drie gaatjes door de perspex bol in het plankje geboord waardoor later de perspex bol en het plankje aan elkaar kunnen worden geschroefd met drie parkertjes. Ook wordt er een klein gaatje in de perspex bol geboord waar de aansluitdraden doorheen kunnen. Boven in de bol wordt een gat van 12 mm

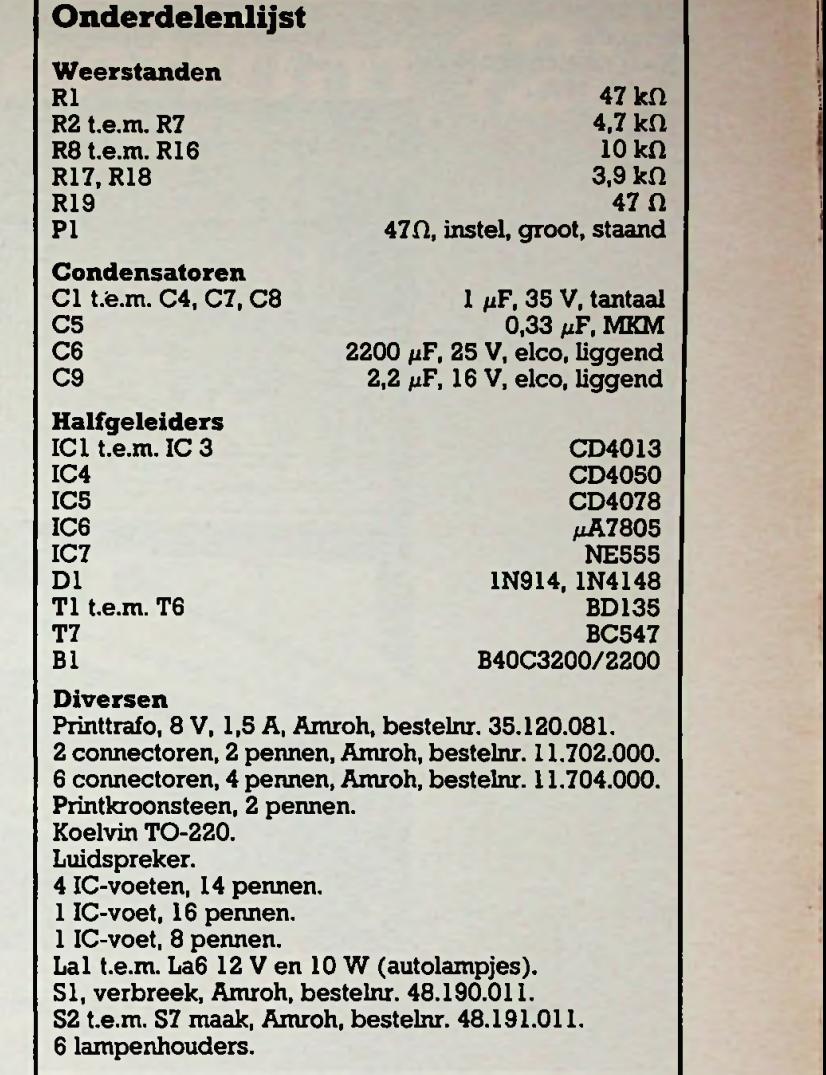

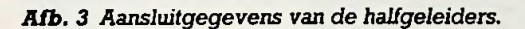

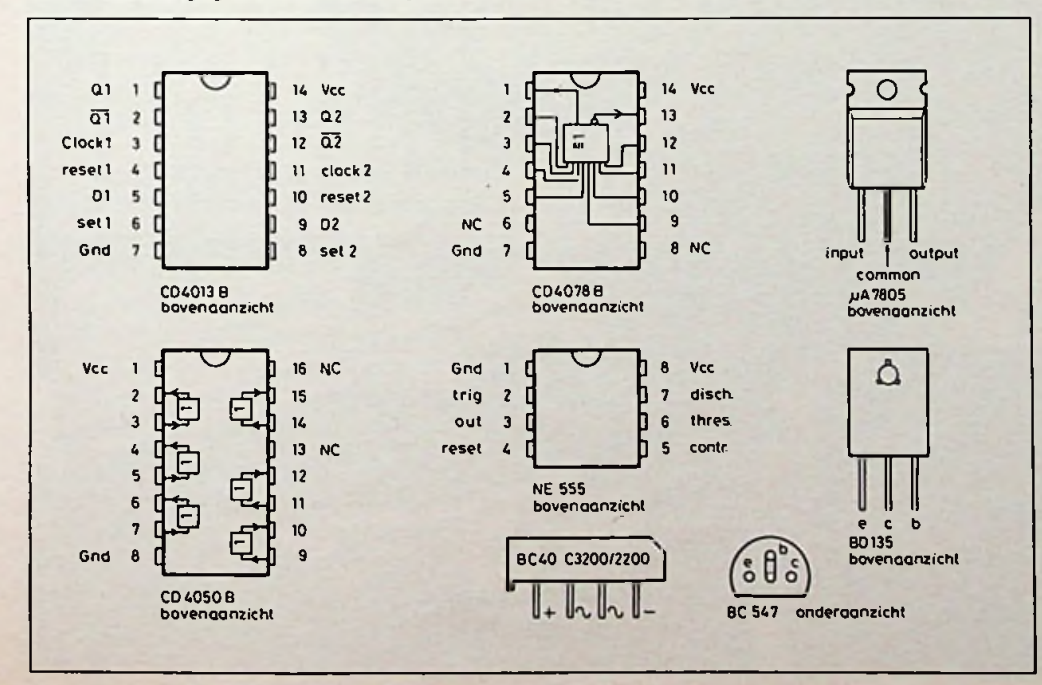

geboord voor de schakelaar. Nadat alle gaten zijn geboord, wordt de binnenkant van de bol geverfd met lampverf. Terwijl de verf droogt kan alvast de lamphouder op het plankje worden vastgeschroefd en aangesloten. Zodra de verf droog is wordt de schakelaar vastgezet en aangesloten. Als de lamp is gemonteerd en de aansluitdraden naar buiten zijn uitgevoerd kan het plankje in de perspex bol worden vastgeschroefd. De aansluitdraden worden met behulp van een 4-polige steker verbonden met de print.

Boven op de schakelaar is een rond stukje perspex vastgelijmt om het raak-

RB**ELEKTRONICA**

vergroten. Totaal moeten er zes van

vlak van de schakelaar te deze units worden Voor printplaatnabouwers vergroten. gemaakt, voor elke speler is in afb. 4 het ontwerp gemaakt, voor elke speler is in afb. 4 het ontwerp

van het printplaatje gegeéén. worden gesoldeerd.

ven en in afb. 5 hoe de onderdelen moeten<br>worden gesoldeerd.

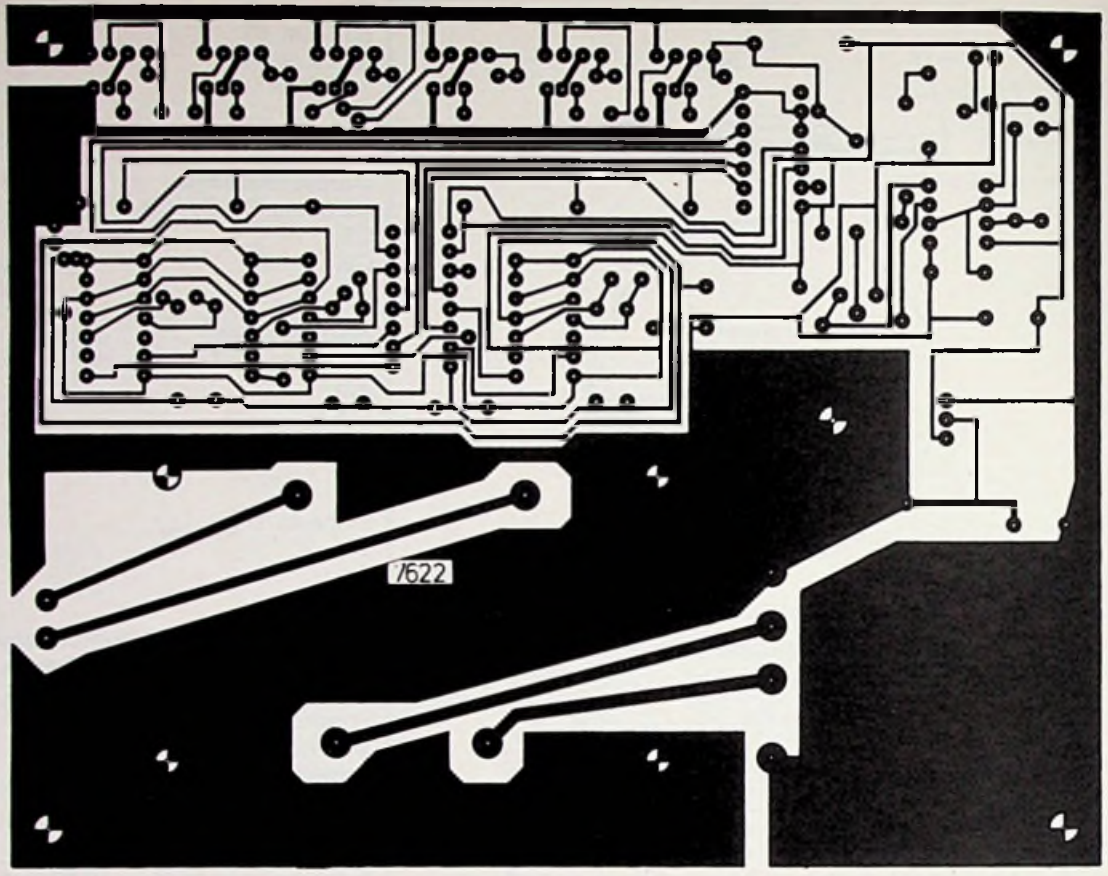

*Afb. 4 Printplaatontweip, schaal <sup>1</sup> :1.*

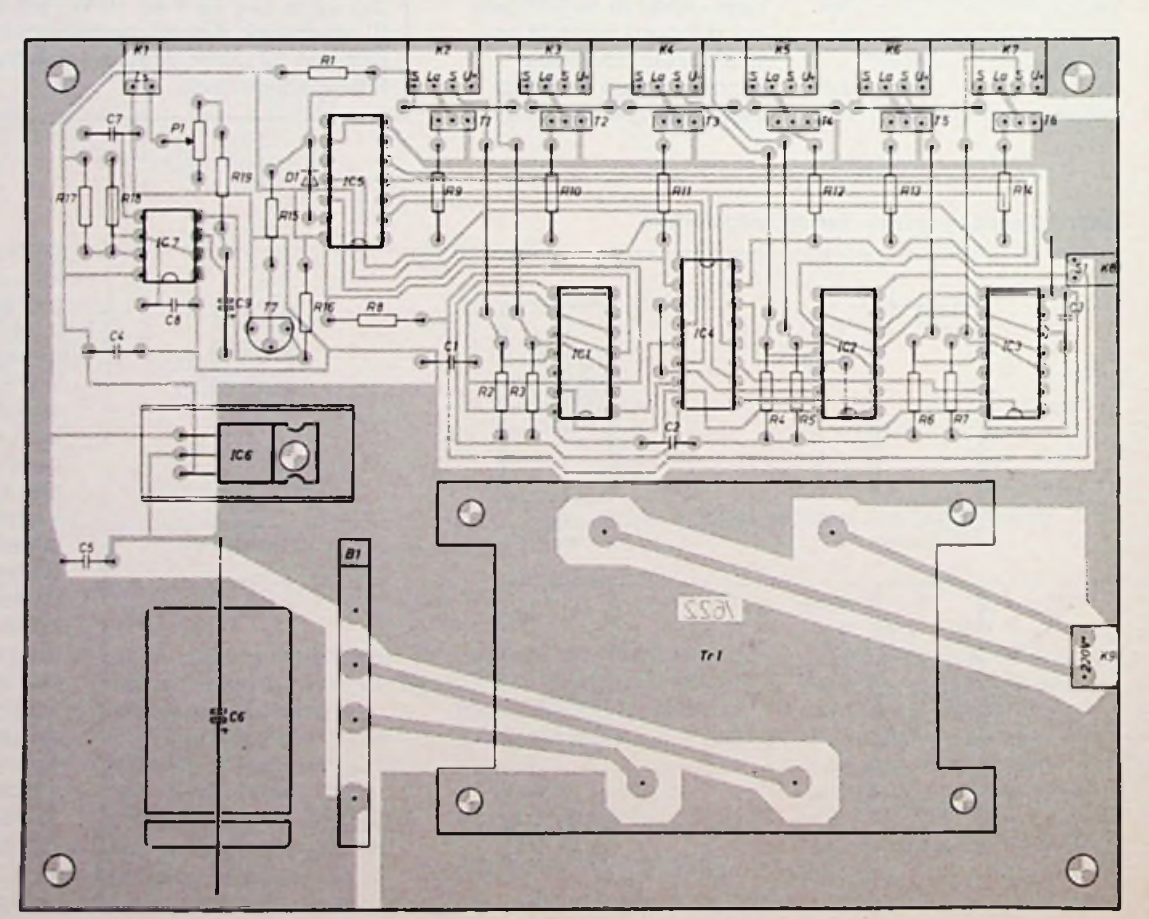

*Afb. 5 Bestukking van* het printplaatje.

JULI/AUGUSTUS 1986
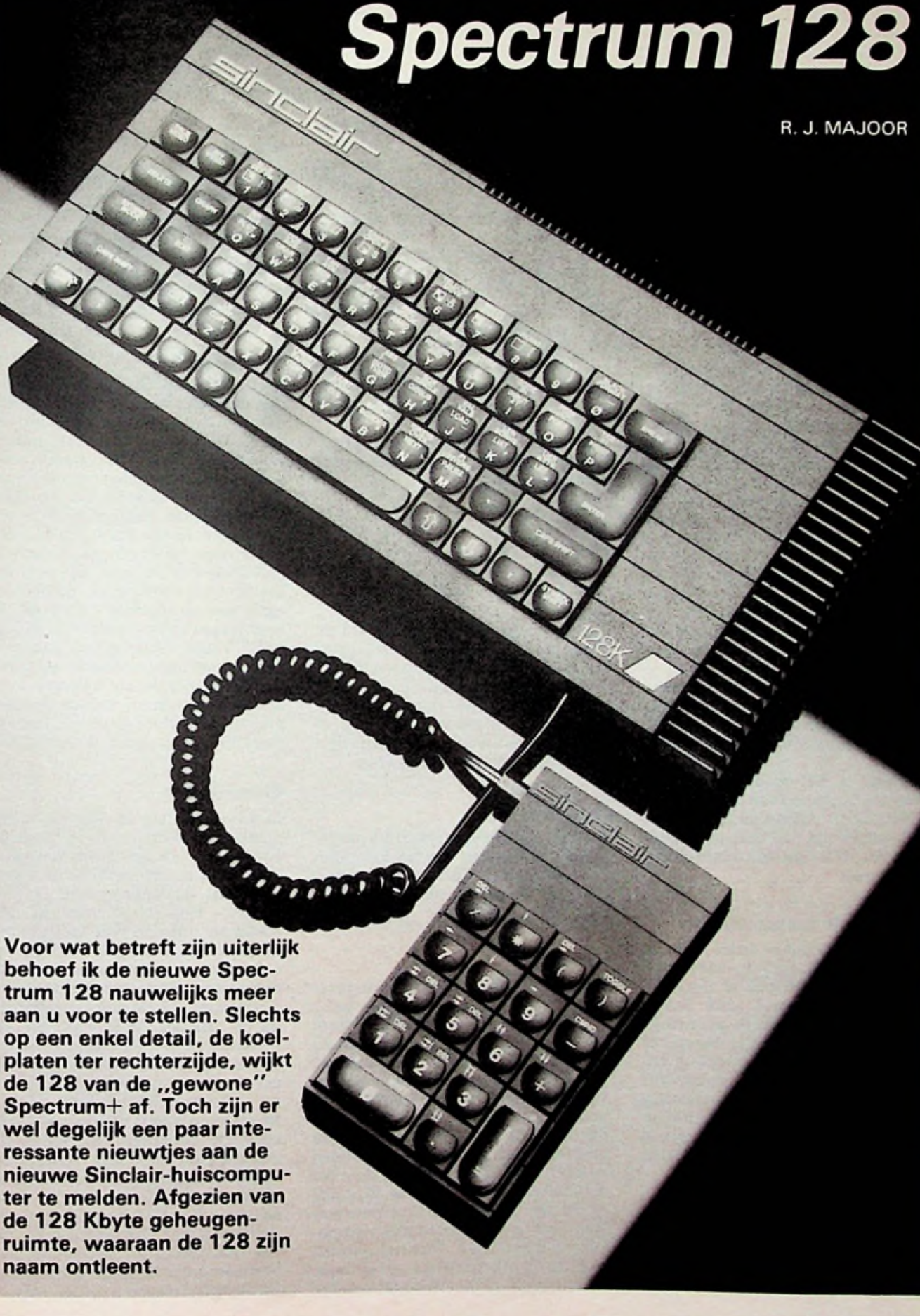

**=** 3

1

#### **RGB-aansluiting**

Via een DIN-aansluitplug met zeven pennen zijn de volgende signalen beschikbaar: Composite PAL  $(75 \Omega)$ en op TTL-niveau, Luminantie, Composite Sync, Vertical Sync en de kleursignalenR, GenB. De aansluiting van monitoren en eventueel de signaalaanpassing zullen individueel dienen plaats te vinden. De importeur van de 128 kan u altijd adviseren bij de keuze van een passende RGB-monitor. Zoals u heeft gemerkt is op deze uitgang geen geluidsuitgang aangebracht. De "ear"-uitgang van de cassetterecorder-aansluiting is daarvoor te gebruiken.

#### **Muziekfaciliteit**

Geheel nieuw aan de Spectrum-computer is de mogelijkheid op gestructureerde wijze muziek uit de computer te laten klinken. Ik kanme voorstellen, dat ontwerpers van muziekchips met hun handen in het haar belanden, want op welke wijze wilje enige structuur bereiken in het programmeren van muziek. Wel, via een veelvoud aan codes heeft men hiertoe een poging gedaan. Wat gebeurt is, dat de computer de opdracht krijgt (bijvoorbeeld) a\$ te spelen (PLAY a\$). Er zijn drie geluidskanalen; de opdracht zal dus veelal PLAY a\$,, b\$ en c\$ zijn. Onder meer de volgende gegevens zijn instelbaar: octaafhoogte (9), lengte van de noot, rust, volume, omhullende en lengte ervan, tempo, herhaling, geluidseffect van alle strings, triolen, halve toon hogeren halve toon lager.

Daarnaast is het mogelijk bijvoorbeeld een keyboard aan te sluiten via de MIDI-poort. Maximaal acht noten zijn tegelijkertijd hoorbaar te maken. Ook is het MIDI-(kanaal)codenummer in te voeren.

#### 232-poort aangesloten. **Numeriek toetsenbord**

Extra mogelijkheden biedt het als accessoire verkrijgbare numerieke toetsenbord met 18 toetsen. Het is uitsluitend in de stand "128 Basic" (waarover later meer) te gebruiken. In de eerste plaats voor invoeren van cijfermatige gegevens, compleet met de nodige rekenkundige symbolen. Ook zijn erde cursortoetsen, die naast hun gebruikelijke functies ook in spelletjes te gebruiken zijn. Daarnaast zijn er extra "cursor"-functies, om snel spaties of regels over te slaan.

#### **Edit**

Naast de programma-editor (Basic), bestaat er nog een edit-functie. Door indrukken van de EDIT-toets krijgt u

een menu op het scherm te zien met de functiekeuze 128Basic, Renumber, Screen, Print en Exit.

*Renumber* hemummert Basis-regels vanaf 10 met stappen van 10, inclusief wijziging van GOTO- en GOSUB-opdrachten.

*Screen* levert het gebruik van de onderste twee regels voor Basic (als bij Spectrum). De 128 werkt namelijk met een Full Screen-editor, anders dan de 48K-versie.

*Print* is de printopdracht naar de regeldrukker.

*Exit* keert naar het hoofdmenu terug, een soort warme start, met andere woorden: een bestaand programma blijft behouden. U kiest de functie evenwel ook om een programma te koppelen (Merge). Maar ook is het mogelijknaar 48Basic te gaan, andersom (naar 128 Basic) gaat niet zonder verlies van het aanwezige programma.

Met *128Basic* keert u, na gebruik van een menu-functie, weer naar het programma terug.

#### **Hoofdmenu**

Dit ontstaat bij het inschakelen van de computer. Te kiezen is uit:

*Tape Loader,* voor het laden van een programma.

*Calculator,* de spectrum werkt dan als rekenmachine en hoeft u niet meer aan de Basic-spelregels te voldoen. *48KBasic,* schakelt de 128 over in de stand Spectrum (48/16).

*Tape Tester,* hiermee is het volume van de cassetterecorder op eenvoudige wijze optimaal in te stellen.

### **Copy**

Deze handige functiemaakt het mogelijk, de inhoud van een beeldscherm naar de (Sinclair QL) printer over te brengen. De printer wordt op de RS-<br>232-poort aangesloten.

#### **128 Basic**

Het grootste verschil met 48 Basic is wel, dat de programmaregels letter voor letter worden ingevoerd. Voor het overige is er weinig onderscheid te herkennen. 48Basic moest aluiterst nauwkeurig volgens de reglementen van deSpectrum-versieworden ingevoerd, hier treedt het bijkomende effect op, dat ook alle spaties binnen Basic-programmaregels exact moeten worden ingevoerd. 48 Basic doet dat nog min of meer zelfstandig. Wie zich erdus niet exact op traint, wil hier nog wel eens misgrijpen en met vraagtekens blijven zitten. Ook het gebruik van de puntkomma als scheidingsteken mag hoe dan ook niet worden

vergeten. Het verlaten van een foutief ingevoerde regel is onmogelijk.

Al met alis het gebruik van 128 Basic praktisch gesproken niet veel anders dan bij de eerdere Spectrum+-versies, afgezien van de Full Screen Editor.

#### **TV-test**

Ingebouwd is een testmiddel, dat speciaal is gemaakt, om een TV-ontvanger optimaal op de 128 af te stemmen. Wordt de toets BREAK ingedrukt en de RESET-toets - aan de linker zijde van de computer- daarna, dan ziet u kleurenbalken en hoort u een onderbroken toon.

#### **Toetsenbord**

Aan het toetsenbord van de 128 is het één en ander verbeterd ten opzichte van het "ombouw"-toetsenbord van de 48. Dat kon ook haast niet anders. Hoewel het geheel nog steeds compact van aardis, voelen de toetsen zelf veel beter aan en laten zich gemakkelijker bedienen. Het fout invoeren van programmaregels wordt hierdoor ook voorkomen. Door de aanwezigheid van de 48 Basic-functie, kon evenwel niet worden voorkomen, dat het aanzicht van de toetsen - door de vijf functies per toets - opnieuw heel druk werd. Vanuit ergonomisch standpunt bezien heel onjuist, maar te verklaren uit het compromis dat gekozen werd uit twee uitersten: maken we een nieuwe computer (een 128) of een 48 met 128K-geheugen. Het werd beide.

#### **Conclusie**

In de waarste zin van het woord een unieke uitbreiding van de mogelijkheden voor de Spectrum-gebruiker. 128 Kbyte bruikbare RAM is nu eenmaal niet te verwaarlozen. De prijs (f 750,- incl. BTW) voor dit alles maakt het allemaal wel heel aantrekkelijk. Daarvoor krijgt de gebruiker nu ook de uitgebreidemuziekfaciliteiten, terwijl het echt leuke argument voor de Spectrum 48, de gemakkelijke grafische functies, ook voor de 128 behouden zijn. Een staafgrafiek maken is eigenlijk heel eenvoudig. Er is echter grote concurrentie, vooral in de vorm van MSX-computers, nog afgezien de steeds voortgaande prijsslag. De Spectrum 128 zal hierbij zeker geen doorbraak bewerkstelligen. Ook niet op eenwat praktischer niveau. Ik behoef maar aan de noodzakelijke interface voor de joystick te denken of het niet beschikbaar zijn van een disk drive. De doelgroep is hiermee dacht ik ongeveer bepaald. En datis op zichzelf ook een gegeven.

# **MC34063**

## R. TER MIJTELEN Gelijk- naar-gelijkspanningsconvertor

Om van een spanning van 25 V een spanning van 5 V te maken gebruiken we meestal een spanningsregelaar met drie aansluitingen. Het verschil in spanning (20 V) wordt door de regelaar in warmte omgezet en kan ook bij een laag stroomverbruik aardig oplopen. Bij 500 mA is dit al 10 W. Wordt er met een geschakelde regelaar gewerkt dan kan dit verloren gegane vermogen tot een minimum worden beperkt. Een IC waarmee dit mogelijk is, is de MC34063.

Het IC bevat bijna alles wat nodig is om spanningen van 2,5 tot 40 V om te zetten in een spanning van 1,25 tot 40 V met een piekstroom van 1,5 A. Ook is het mogelijk om van een lage ingangspanning een hoge uitgangspanning te maken.

Motorola, in Nederland vertegenwoordigd door de firma Diode te Utrecht, bevat bijn alles wat nodig is om een gelijkspanning om te zetten naar een andere gelijkspanning. In afb. <sup>1</sup> is het inwendige van het IC te zien. We zien daar een temperatuurge-

compenseerde referentiebron van 1,25 V, een spanningsvergelijker, een bestuurbare oscillator, een SR-flipflop en een stuurtransistor met schakeltransistor. Tussen pen 6 en pen 4 kan de voedingsspanning van 2,5 tot 40 V worden aangesloten. Het stroomverbruik ligt tussen 2,4 en 3,5 mA. De mag niet groter zijn dan <sup>1</sup> W. De spanning op de ingang van de vergelijker (pen 5) mag liggen tussen  $-0.3$  en  $+40$  V. De spanning op de collector van stuurtransistor T2 (pen 8) mag niet groter zijn dan 40 V ten opzichte van GND (pen 4). Dit geldt ook voor de collector en de emitter (pen <sup>1</sup> en 2) van schakeltransistor Tl. Ook de spanning tussen pen <sup>1</sup> en pen 2 mag niet groter zijn dan 40 V. De stroom door de schakeltransistor mag niet groter zijn dan 1,5 A.

Wanneer de collector van Tl en T2 met elkaar zijn verbonden en er loopt een stroom van <sup>1</sup> A door Tl, dan is de spanning over de collector en emitter van Tl tussen <sup>1</sup> en 1,3 V. Dit kan worden verlaagd tot 0,45 en 0,7 V door een stroom van 50 mA door de collector van T2 te laten lopen en door Tl een stroom van <sup>1</sup> A.

als de spanning tussen pen 6 en 7 groter wordt dan 250 tot 350 mV (nominaal 300 mV). Door het in werking treden van de stroombegrenzing stopt de oscillator, die een frequentie kan leveren van 100 Hz tot 100 kHz. Op pen 3 wordt daarvoor een condensator aangesloten waarmee we de frequentie bepalen van de oscillator en daarmee ook de aan- en uittijd van de schakeltransistor. Met een condensator van <sup>1</sup> nF is de aantijd 40 *ps* en de uittijd 6 *ps* (21,7 kHz). Met een condensator van 10 nF is de aantijd 200 *ps* en de uittijd 40 *ps* (4,16 kHz).

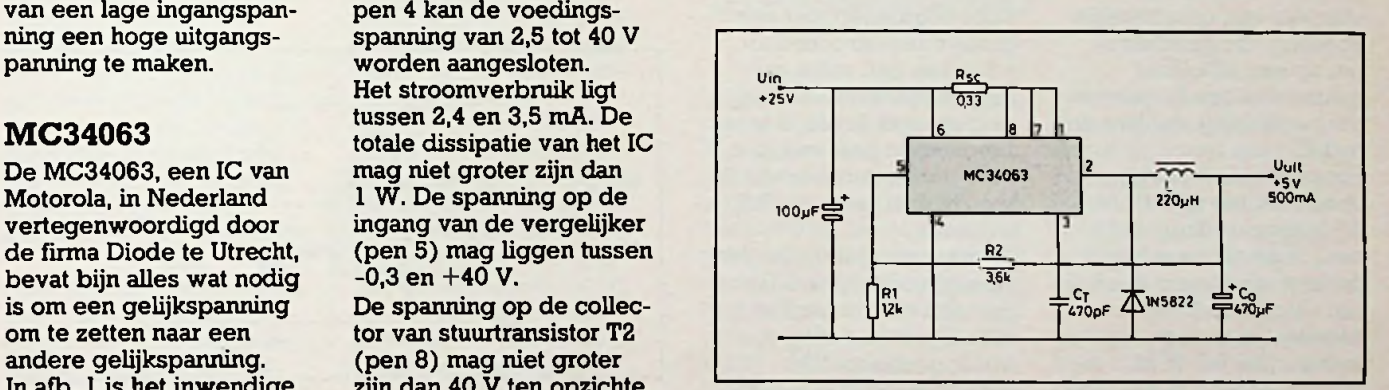

*Afb. 2 Schema voor een omzetter van 25 naar 5 V met een rendement van 84,7 %.*

inverterende ingang van de vergelijker, geleverd Voor de werking van het door de referentiebron, kan liggen tussen 1,18 en 1,32 V en verloopt bij een ingangsspanning  $(V^{\dagger}_{cc})$ van 3 tot 40 V met minimaal 0,04 mV/V tot maximaal 0,2 mV/V. De ingangsstroom op pen 5 ligt tussen 40 en 400 nA. Tussen pen 6 en 7 kan een weerstand worden aangesloten voor een stroombegrenzing. De stroombegrenzing treedt in werking

### **Werking**

IC kunnen we even naar afb. 2 kijken. De voedingsspanning wordt aangesloten op pen 6 en 4. Tussen pen 6 en 7 is een weerstand  $R_{\rm sc}$  aangesloten voor de stroombegrenzing door Tl. Wanneer de spanning op pen 5 lager is dan de spanning op de niet-inverterende ingang van de vergelijker, dan is de uitgang van deze vergelijker "1". Hierdoor

## *Afb. <sup>1</sup> Inwendige van de MC34063.* De spanning op de niet-

**RB** ELEKTRONICA

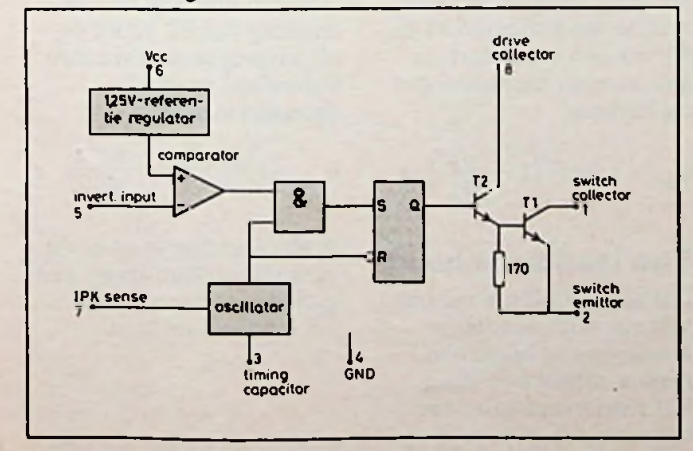

## *Bouwontwerp DC-DC-convertor*

wordt de SR-flipflop geset en schakelt Tl aan. Nu wordt de ingangsspanning doorgegeven naar de uitgang en steeds onderbroken in het ritme van de oscillator.

Gaat de spanning op pen 5 omhoog tot boven die van de referentiespanning, dan schakelt Tl weer uit doordat de SR-flipflop wordt gereset. De spanning op de uitgang zal zich daardoor stabiliseren, zodat de spanning op het knooppunt van R1 en R2 door deling gelijk is aan de referentiespanning van 1,25 V. Bij het uitschakelen van Tl wordt de energie uit de spoel door middel van de diode aan de belasting afgegeven. Bij toenemende belasting neemt ook de frequentie toe zodat Tl vaker aan en uit wordt geschakeld. De uittijd van Tl blijft daarbij gelijk.

In afb. 2 is het schema te zien van een geschakelde voeding, die geschikt is om op een efficiënte manier van een hoge voedingsspanning een lage te maken.

Het rendement ligt bij deze voeding op 84,7 %, dit in tegenstelling met een "normale" voeding, die een rendement heeft van slechts 20 % bij dezelfde spanningen en stroom. Om 2,5 W te kunnen leveren is dus 2,95 W nodig in plaats van 12,5

De line regulation, dat is het verschil in uitgangs-

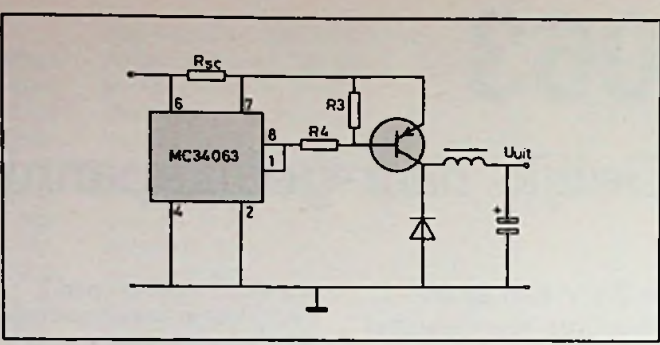

*Rfb. 4 Uitbreiding van afb. 2meteenPNP-transistorvoorgrotere piekstromen dan 1,5 A.*

spanning als de ingangsspanning varieert, is slechts 15 mV bij 500 mA met een variatie aan de ingang van 15 tot 25 V. De load regulation, dat is het verschil in uitgangsspanning als de belasting varieert, is 5 mV bij een ingangsspanning van 25 V en een belastingvariatie van 50 tot 500 mA. De uitgangsrimpel (onontkoombaar bij geschakelde voedingen) is 40 mV tot bij 500 mA. De kortsluitstroom bedraagt 2,3 A. Voor voedingen met een grotere piekstroom dan 1,5 A kan een extra vermogentransistor worden toegevoegd, in afb. 3 is te zien hoe dit gaat met een NPN-transistor en in afb. 4 hoe dit gaat met een PNPtransistor. De weerstanden R3 en R4 moeten zodanig worden gekozen dat de transistor volledig in verzadiging wordt gestuurd. Het spreekt voor zich dat ook de spoel (draad) doorsnede én de diode op de *1,5 A.* W. grotere stroom moeten zijn berekend.

*Afb. 3 Uitbreiding van afb. 2meteenNPN-transistorvoorgrotere piekstromen dan 1,5 A.*

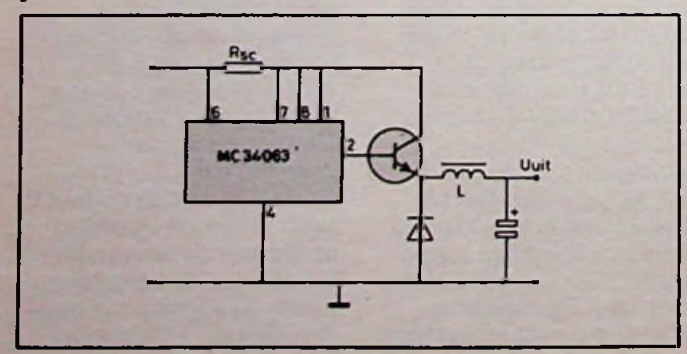

dus best zeer efficiënt worden genoemd. De line regulation is 12 mV bij 175 mA en een variatie van de ingangsspanning van 8 tot 16 V. De load regulation is 45 mV bij een ingang van 12 V en een variatie van de belasting van 75 tot 175 mA. De rimpel bedraagt, bij 175 mA en een ingang van 12 V, 150 mV t-t. Bij een kortsluiting gaat er een maximale stroom van 2 A lopen.

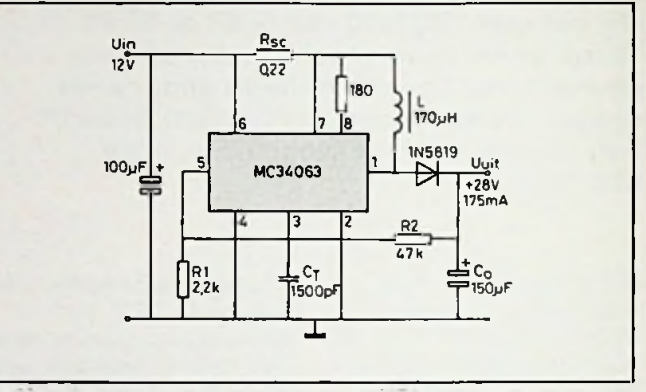

**Van hoog naar laag** dingen) is 40 mV tot bij *Afb.* 5 Schema voor een omzetter van 12 naar 28 V met een rendement van 93 %

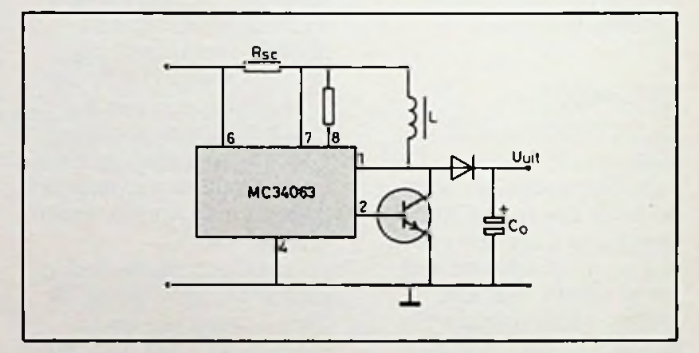

*Afb. 6 Uitbreiding van afb. 5 voor een groterte piekstroom dan*

De uitgangsspanning kan met de weerstanden R1 en R2 worden verandert en kan worden berekend met de formule:

$$
U_{uit} = 1.25 \times \left(1 + \frac{R V}{R Z}\right) \left.\right|_{\mathcal{C}_2} U_{uit} =
$$

### **Van laag «aar h.4'**

Dat het mogelijk is om ook van een lage voedingsspanning een hogere te maken, zien we in afb. 5. Het rendement van deze omvormer is 93 % en mag

Ook kan hier met de verhouding van R1 en R2 de uitgangsspanning worden veranderd en geldt dezelfde formule:

$$
J_{uit} = 1.25 \times \left(1 + \frac{R2}{R1}\right)
$$

In afb. 6 is nog te zien wat we kunnen doen als we een grotere piekstroom dan 1,5 A willen hebben.

;

**i**

# **Voeding met klein spanningsverschil <sup>i</sup>** R. TER MIJTELEN

Bij de meeste gestabiliseerde voedingen is een spanningsverschil tussen de in- en uitgang van ongeveer drie volt nodig. Uit een spanning van vijf volt een regelbare voeding te maken van <sup>1</sup> tot 4 V is dan onmogelijk. Met de hier beschreven schakeling is dat echter wel mogelijk. De oplossing? Een PNP-transistor in plaats van een NPN-transistor.

### **Voeding met NPN l l l l l l l l**

In afb. <sup>1</sup> is het principe te zien van een gestabiliseerde voeding met een NPN-regeltransistor (T2). De werking is als volgt. Via weerstand R3 zorgt een zenerdiode voor een stabiele referentiespanning en deze spanning wordt aangeboden aan de niet-inverterende ingang van een opamp. De uitgang van de opamp probeert nu de inverterende uitgang op gelijkspanningsniveau te brengen.

Door middel van R1 en R2 wordt de uitgangsspanning op de inverterende ingang aangeboden. De

verhouding tussen R1 en R2 bepaalt de hoogte van de uitgangsspanning. Staat de potmeter met de loper in de bovenste stand, dan staat de volle uitgangsspanning op de inverterende ingang, waardoor de spanning nooit hoger wordt dan de referentiespanning. Mocht de uitgangsspanning zakken, omdat de belasting toeneemt, dan zal de uitgang van de opamp positiever worden en zal de sturing van Tl en daardoor ook van T2 toenemen, totdat het evenwicht weer is hersteld. De maximale uitgangsspanning wordt

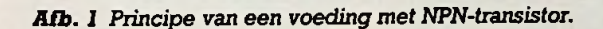

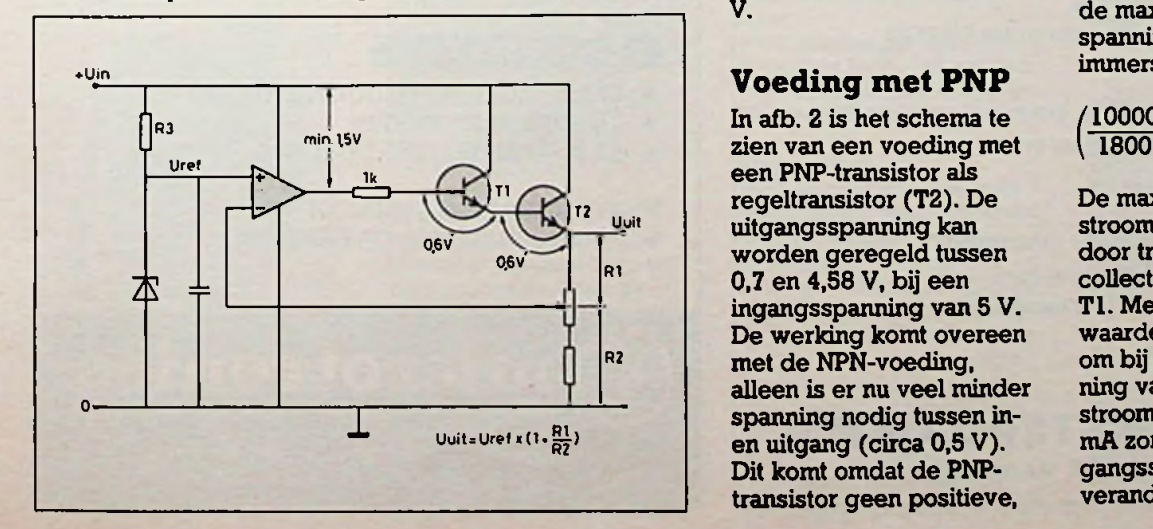

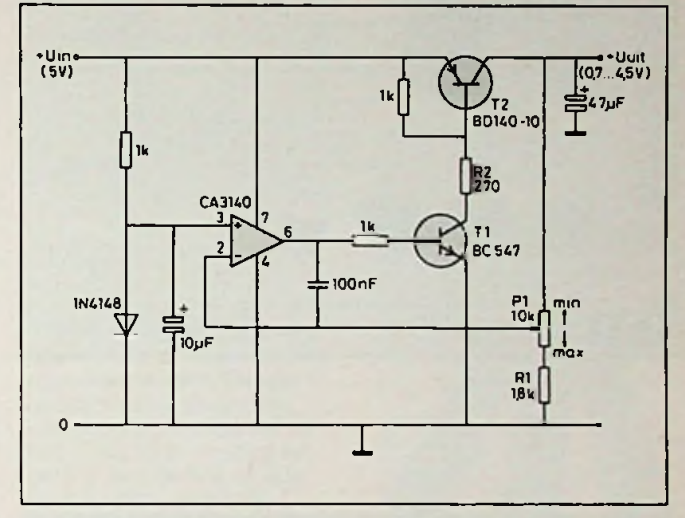

*Afb. 2 Schema van een voedingmetPNP-transistor,regelbaartot 0,5 V onder de ingangsspanning.*

bepaald door de spanning die de opamp maximaal kan afgeven aan zijn uitgang minus de basis-emitterspanning van beide transistoren. Bij de uitgangsspanning moet dan circa 2,7 V worden opgeteld willen we de minimale ingansspanning weten. Als we een ingangsspanning van 5 V hebben dan is de maximale uitgangsspanning 2,3 V.

### **Voeding met PNP**

In afb. 2 is het schema te een PNP-transistor als  $T^{\prime}$  regeltransistor (T2). De De maximale uitgangsuitgangsspanning kan worden geregeld tussen 0,7 en 4,58 V, bij een ingangsspanning van 5 V. De werking komt overeen met de NPN-voeding, alleen is er nu veel minder spanning nodig tussen inen uitgang (circa 0,5 V). Dit komt omdat de PNPtransistor geen positieve,

maar een "negatieve" sturing nodig heeft; die wordt geleverd door Tl en de opamp. Als opamp is de CA3140 gebruikt en deze mag een spanning hebben van 4 tot 44 V. De referentiespanning wordt geleverd door een gewone diode en is ongeveer 0,68 V. De uitgangsspanning kan met PI worden ingesteld van 0,7 tot 4,58 V. Met R1 wordt de maximale uitgangsspanning vastgelegd, immers:

$$
\left(\frac{10000}{1800} + 1\right) \times 0,68 = 4,58 \text{ V}
$$

stroom wordt bepaald door transistor T2 en de collectorweerstand van Tl. Met de hier gegeven waarden was het mogelijk om bij een uitgangsspanning van 4,58 V een stroom te leveren van 250 mA zonder dat de uitgangsspanning merkbaar veranderde.

RB**ELEKTRONICA**

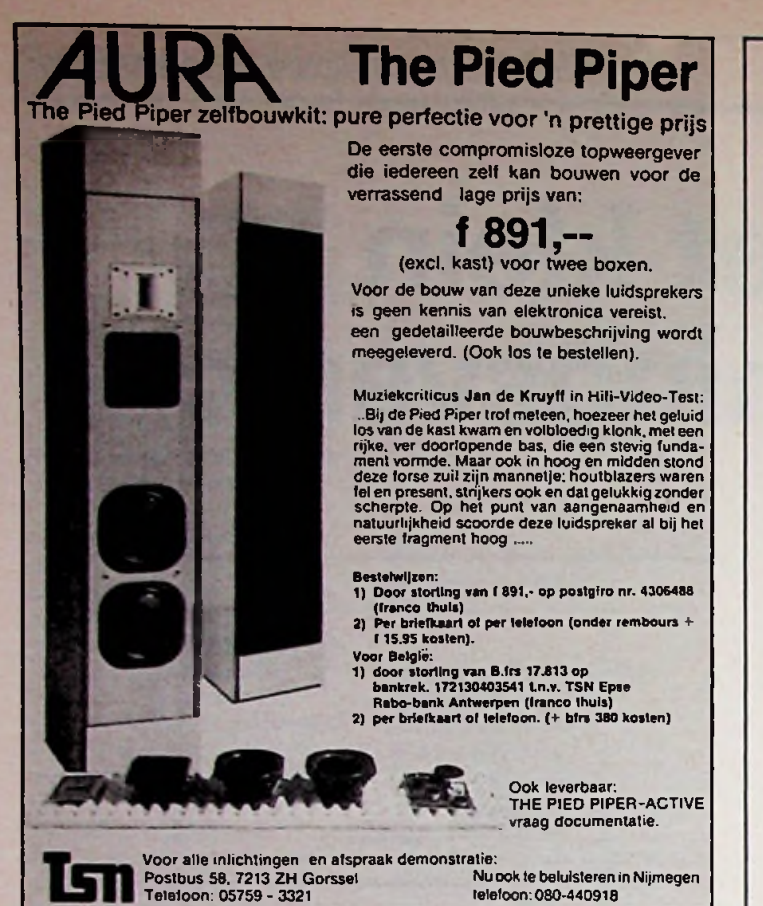

## $i$ <sup>dam</sup> ROTOR **AMSTERDAM B.V.** staat al 50 jaar voor

electronica aan industrie en particulier **C65SC802** 

**• Meetapparatuur** (o.a. Fluke, Trio, Soar, Beekman)

<sup>i</sup> *tm*

- **• Elektronica componenten** (Ruim 15000 onderdelen)
- bereik. **• Connectors** (een enorm sterke connectie bij ons) **Bovendien:**

R.B. is waarschijnlijk te klein om ons totale pakket te kunnen publiceren

> *Bel dus voor meer informatie 020 - 833187(industrie) 020 - 125759 (particulieren)*

## **ROTOR AMSTERDAM B.V.**<br> **Kinkerstraat 55 1053 DE Amsterdam**<br>
Microtronica, Rue de l'Aeronef 2, 1140 Bruxelles, Tel. (02) 2167061

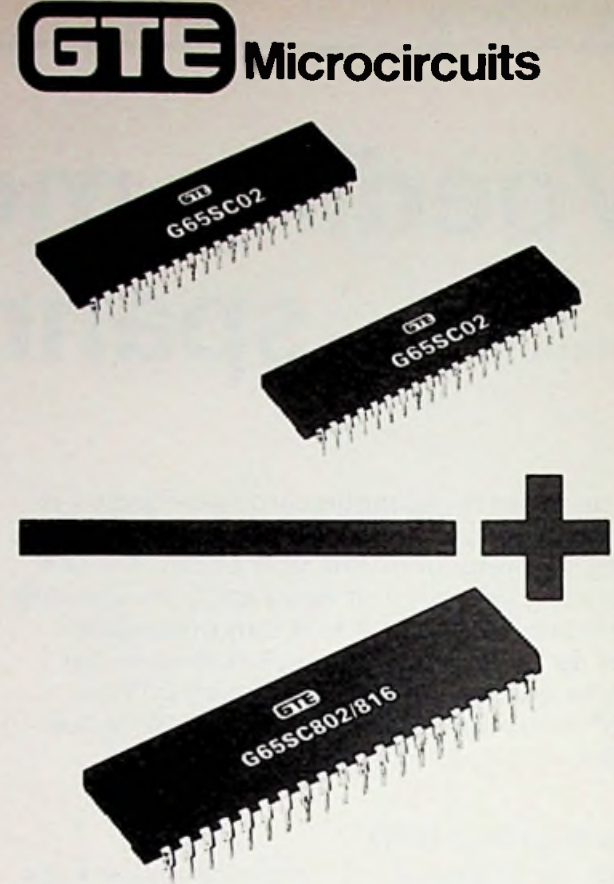

## 16-bit processoren

De C65SC802 en G65SC816 zijn 16-bit microprocessoren en volkomen software compatibel met de 8-bit NMOS en CMOS 6500 serie *mP's.*

- Hard- en software compatibel met de 8-bit 6502.
- intern 16-bit georganiseerd.

#### C65SC816

- Software compatibel met de 8-bit 6502.
- 16-bit processor, <sup>16</sup> Mbyte adresseer-

- CMOS, dus laag stroomverbruik.<br>• 24 adresseer modes.
- <sup>24</sup> adresseer modes.
- <sup>91</sup> instructies, <sup>255</sup> opcodes.

Microtronica is distributor voor GTE Microcircuits in de BENELUX.

# ®microtronica

**Kinkerstraat 55 1053 DE Amsterdam** Microtronica. Rue de <sup>i</sup> Aeronef 2, 1140 Bruxelles, Tel. (02) 2167061

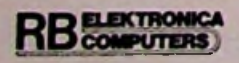

# **elektronica-NIEUWS**

#### Carfox 2453

Bellen vanuit een vaar- of voertuig is niets nieuws. Wel nieuw is het toestel dat PTT onlangs ontwikkelde en dat de mogelijkheid biedt om ook buiten de auto of boot te worden gebruikt. Via het autotelefoonnet 2 kan vanuit Nederland en Luxemburg, en binnenkort vanuit België, worden getelefoneerd. Het toestel heeft een geheugen voor 100 telefoonnummers, geheugen voor de volumestand, doorschakelfunctie via autotelefoonncentrale, ingebouwde kostenindicator en een elektronisch slot. Door toevoeging van een accu en antenne is de eenheid draagbaar.

Meer informatie hierover kunt u krijgen bij de PTT Telecommunicatie.

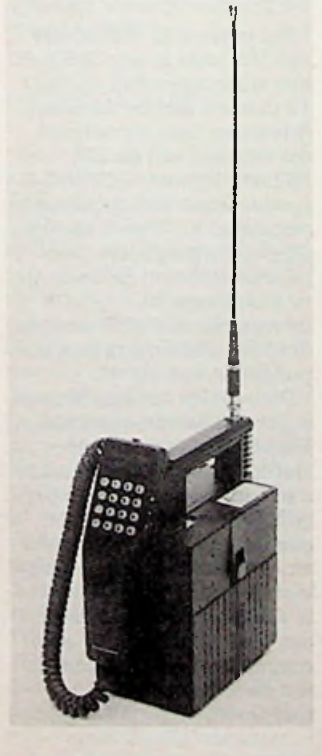

#### **Geluidsmixer**

Bose, het bekende merk voor geluidsapparatuur, komt met een nieuwe geluidsmixer van het type Inkel: de MX1200. Deze twaalfkanaals mixer heeft twee regelbare stereouitgangen en alle ingangskanalen kunnen als microfooningang worden gebruikt of als lijn-phono-ingang. Er is een ingebouwde echo, per kanaal regelbaar, een 7 kanaals equializer en er zijn vier symmetrische ingangsaansluitingen. Adviesprijs ruim 1900 gulden excl. BTW. Meer informatie bij Bose, 02993-66661.

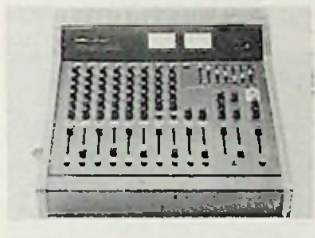

#### DC-DC-omzetters

Koning en Hartman brengen een DC-DC-omzetter uit, die opvalt door zijn geringe postuur. Het gaat om de Victoromzetter, die schakelt met 100 MHz en leverbaar is in de uitvoeringen 50, 75 en 100 W en met ingangsspanningen van 15, 24 of 48 V. Hogere vermogens zijn mogelijk door meerdere omzettere parallel te schakelen. De omzetters hebben voorts gunstige specificaties voor wat betreft temperatuur en rendement. Meer hierover bij Koning en Hartman, 015-609899.

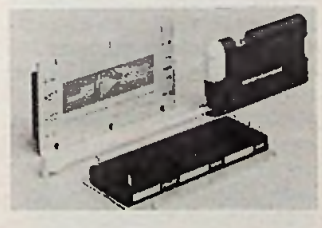

**Praktische noodlamp** Bij het uitvallen van het net kunnen zich, vooral in openbare gebouwen, situaties voordoen die gevaarlijk zijn. In het bijzonder bij het uitbreken van brand of bij andere calamiteien is het verstandig voor een noodverlichting te zorgen. De door Jacs. Koopman BV op de markt gebrachte Jolux-noodlamp voorziet daarin. De lamp Deze twaalikanaals mixer markt gebrachte jolux-hood-beschikken haast een uit-<br>heeft twee regelbare stereo-lamp voorziet daarin. De lamp breidingsgeheugen over een testfuncties voor het meten<br>RB COMPUTERS JULI/AUGUSTUS 1986

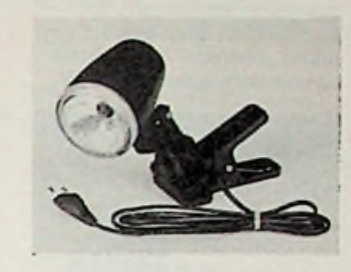

is ondergebracht in een spatwaterdichte behuizing van stootvast plastic en kan worden gemonteerd met een schroef of door middel van de bijgeleverde klem. De spot brandt normaal gesproken 'niet, pas wanneer het net uitvalt treedt hij in werking en geeft al naar gelang de erin aangebrachte gloeilamp gedurende 2 tot  $4\frac{1}{2}$  uur licht. Aan de lamp zit een snoer dat is verbonden met een voedingsschakeling voor de inwendige nikkel-cadmiumaccu. Deze accu kan in 24 uur worden opgeladen. Het voordeel van dit systeem is dat geen aparte bedrading voor noodverlichting nodig is en dat de lampen overal waar nodig kunnen worden ingezet en bij rampen kunnen worden meegenomen. Een aardige, door de fabrikant genoemde, toepassing is het gebruik bij transformatorhuizen van de elektriciteitsmaatschappij, waar vanzelfsprekend door plotselinge duisternis gevaarlijke situaties kunnen ontstaan.

Meer inlichtingen over deze noodlamp kunt u krijgen door te bellen naar Jacs. Koopman BV, 03435-72275.

#### **Stop de dief**

Niets is meer veilig voor de computerinbreker. Miljoenen worden uitgegeven voor computerbeveiligingssystemen. Stebis pikt op deze markt een graantje mee. Met de PC-uitbreidingskaart Fastcard **III** en IV kan de computer op slot worden gedaan, waardoor de gegevens voor buitenstaanders niet bereikbaar zijn. De kaarten beschikken naast een uitbreidingsgeheugen over een

## *Rubriek Elektronicanieuws*

niet te kraken wachtwoordsysteem waarmee de computer, ook als deze uit staat, kan worden afgesloten met een wachtwoord. Degene die het wachtwoord niet kent kan de computer niet aanzetten, hoewel wij toch veronderstellen dat een goede inbreker ook over schroevedraaiers beschikt en door een ..hardware" matige ingreep toch zijn doel bereikt. De kaarten bevatten voorts een uitbreidingsgeheugen dat ook opgesplitst kan worden gebruikt. Meer informatie: Stebis,

04130-42744.

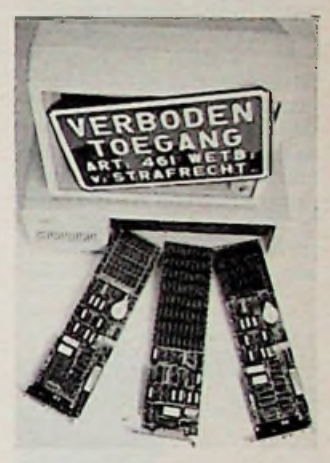

**Willekeurige signalen** Met de snelle digitaal-naaranaloogomzetter, de hoge amplituderesolutie en bijbehorende software is de HP8770S in staat golfvormen te maken met een complexiteit in amplitude en frequentie die met geen enkele andere golfvormgenerator mogelijk zijn. Dat zeggen de mensen van Hewlett Packard over de nieuwe signaalsynthesizer HP8770S, die onder meer kan worden gebruikt voor het testen van hard-diskeenheden, het simuleren van ultra snelle one-shot-pulsen en het testen van ontvangers. Meer informatie bij HP, 020- 5476911.

i

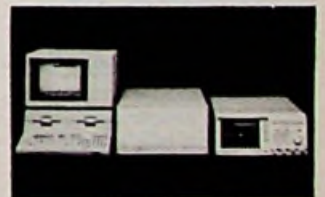

**Lokale netwerken testen** Organisaties met een eigen lokaal netwerk kunnen dit voortaan zelf testen met de nieuwe LAN protocol analyzer van Hewlett Packard. De HP4971S biedt uitgebreide testfuncties voor het meten

## *Rubriek Elektronicanieuws*

aan en onderhouden van IEEE802.3 en Ethernet netwerken. Zo is het mogelijk datablokken in het netwerk te bekijken en op te slaan om ze vervolgens te analyseren. Ook kunnen technici naar eigen wens datablokken simuleren om andere knooppunten in het net te testen of om de capaciteit van het gehele LAN te beproeven. Voor meer informatie wende men zich tot Hewlett Packard, 020-5476911.

In de vorige aflevering van Elektronicanieuws werden reeds twee computerkaarten besproken die een vaste schijf bevatten. Van Trust International is nu de Golddisk beschikbaar. De Golddisk kan 20 Mbyte bevatten, neemt weinig plaats in en kan zonder snoeren worden aangesloten op een vrij slot in de PC. Op deze manier blijven de twee beschikbare plaatsen voor de drives behouden.

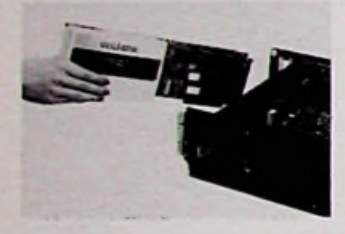

Wegens het geringe stroomverbruik behoeft de voeding niet te worden uitgebreid. Voor meer gegevens: Trust International, Brussel, 02- 6608924.

#### Pratende ontvanger

De nieuwe ontvanger, ICR7000 van het merk ICOM en leverbaar door Amcom, houdt u via een computerstem op de hoogte van de door u gekozen frequentie. Bij het opnemen van het signaal op een cassetterecorder wordt dan vanzelf de frequentie hoorbaar. Dit is een optie voor de veelzijdige ICOMontvanger, die met zijn 99 geheugens, grote S-meter, ruime tweekleurige display en diverse andere mogelijkheden toch al zeer opvallend is. Scannen is één van die mogelijkheden, zowel van een gehele band als van een gedeelte daarvan. Geschikt voor het ontvangen van onder meer politie, brandweer,

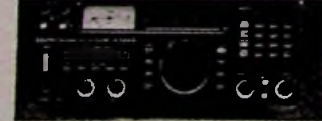

amateurs, luchtvaart, TV-geluid, marifonie en nog veel meer. Amcom zit in Aalsmeer: 02977-28811.

#### Proflkit

De soldeerbout die de Cooper Group uitbrengt in een soldeerset met de naam Proflkit EP15 lijkt geschapen voor het solderen van SMD's (ofte wel onderdelen voor oppervlaktemontage). De soldeerbout heeft een 1,2 mm dikke "Longlife"-soldeerstift Gouden kaart en een vermogen van 15 W.

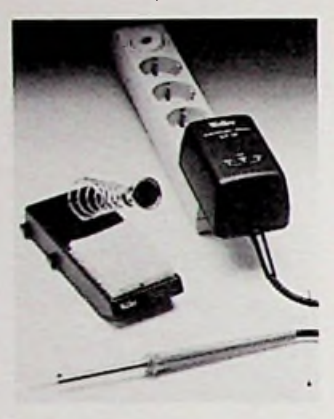

In de kit zitten naast een transformator, die instelbaar is op 270, 320 en 370 °C, nog tinzuigband van 1,5 mm, een houder met spons en een handleiding. Verdere accessoires zijn een stift van 2 mm en een professionele desoldeerpomp.

De Cooper Group kan meer inlichtingen verstrekken: 073- 219001.

#### Plat, maar niet oppervlakkig

In de catalogus van Bang en Olufsen over de Beovision LX2800, valt ons het platte uiterlijk op. Het toestel heeft de volgende kenmerken: vlak en rechthoekig beeld, visionclear (voorkomt dat opvallend licht het beeld beïnvloedt), automatische contrastregeling, mededelingen op het scherm, frequentieafstemming op afstand, 32 vast instelbare programma's, stereo, 2× 15 W, standaard teletekst met vier pagina's geheugen, aangepast voor Viditel, speciale aanpassing

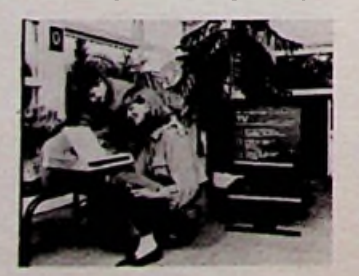

voor gebruik als computermonitor en audiokanaalkeuze. Meer informatie: B & O Nederland, 035-61824.

#### Audio-monitor

De nieuwe Tektronix Stereo Audio Monitor 760 is bestemd voor het meten en afregelen van de kanaalscheiding, alsmede van de versterking van elk kanaal van stereo-audio-apparatuur. De 760-monitor is geschikt voor laboratoriumgebruik en voor onderhoud aan operationele apparatuur. Op de beeldbuis worden beide kanalen weergegeven, zodat vergelijking onmiddellijk mogelijk is. Naast het scherm zitten drie LED-balken die het niveau van het linker, het rechter en naar keuze  $L + R$ , L - R of Aux aangeven. Voor meer informatie kan men contact opnemen met Tektronix, 02503-13300.

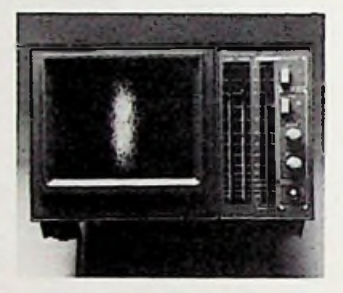

Snel solid-state schakelen International Rectifier introduceert met de PVR3300 en 3301 een foto-voltaïsch relais dat volgens een compleet nieuw solid-state relaisontwerp is opgebouwd. De dubbelpolige, normaal open, uitvoering van de PVR-serie overtreft de specificaties van een normaal elektromagnetisch reedrelais. Schakelen gebeurt viermaal sneller en de thermische invloed is verwaarloosbaar. Bovendien hebben de relais een zeer klein aanspreekvermogen nodig. De uitgangsschakelaar bestaat uit een bidirectionele MOSFET (BOSFET) die wordt aangestuurd door een fotovoltaïsch array dat weer wordt aangestuurd door een elektrisch daarvan geïsoleerde LED. Meer inlichtingen: Diode BV, 030-884214.

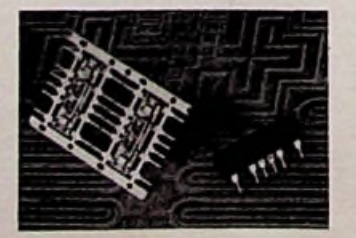

#### Individuele warmte

Ten behoeve van een individuele warmteregeling in centraal verwarmde gebouwen heeft Technisch Adviesbureau Martijn Bosch te Driebergen een nieuwe verwarmingsregeling ontwikkeld, waarbij gebruik wordt gemaakt van een geavanceerd hoogfrequent besturingssysteem. Bij dit systeem wordt de thermostaatkop van de radiator afsluiter vervangen door een elektrische stelmotor. De aandrijving hiervan wordt gestuurd door middel van een dubbelthermostaat, waarop de gewenste dag- en nachttemperatuur is ingesteld. De verbindingen lopen via tweeaderige kabels.

Meer informatie kunt u krijgen via 03438-12423.

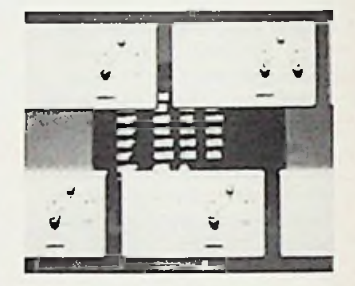

#### KORTE NIEUWTJES

\* Het nieuwe IC MC145406 van Motorola is een CMOS-IC met siliciumpoorten en met 16 pennen. Het bevat drie drivers en drie ontvangers, die voldoen aan de EIA RS232C- en de CCITT V28 specificaties. Het opgenomen vermogen is 50 keer kleiner dan bij vergelijkbare bipolaire onderdelen en de slewrate bedraagt 30  $V/\mu s$ . De drivers zijn echt TTL-compatibel en hebben een bronimpendantie van 300  $\Omega$ .

De INA105 van Burr Brown is een IC waarmee gemakkelijk een differentiële versterker kan worden gemaakt met een versterking van precies 1. In de INA105 zitten een top-opamp en een precisie-weerstandsnetwerk, dat met behulp van lasers exact is vastgesteld. Het IC heeft een hoge CMR, kan 86 dB aan, heeft een snelle settingtijd van 5 ms en een lage ruststroom van 2 mA. Meer informatie: 020-470590. \* Het oversturen van gegevens is niets nieuws meer. Toch heeft Geac in Canada een succesje geboekt met het oversturen van bibliografische gegevens tussen een biliotheekinformatienetwerk

## *Rubriek Elektronicanieuws*

en een lokaal bibliotheeksysteem. Hiervoor moesten speciale protocollen worden ontworpen omdat de informatie op totaal verschillende manieren was opgeslagen. Vermoedelijk zal de hierdoor ontstane standaard (LSP-SNI) ook wereldwijd worden aanvaard.

\* Philips introduceert een drietal nieuwe VME-bus-modulen als aanvulling op het bestaande programma enkelvoudige Eurokaarten. Het betreft een single board computer (PG800), een ROM/RAM (PG8250) en een dynamische RAM (PG8200-01-03). De PG800 beschikt onder meer over 8MHz-microprocessor 68008, een databus D8 en twee seriële poorten.

\* Een miljoen mensen leven tegenwoordig met een pacemaker waarin natuurlijk batterijen zitten. Ook zouden zonder batterijen stroomwagens niet kunnen werken. Een gemiddeld gezin zal dit jaar 28 batterijen kopen voor de gemiddelde negen apparaten die op batterijen lopen. Er wordt door de industrie hard gewerkt aan verbeteringen. Het Amerikaanse marktaandeel op het gebied van batterijen is 4 miljard dollar. Nodeloos te zeggen dat het opruimen van al die batterijen een wereldprobleem is (Cijfers: IRD).

#### PROGRAMMATUUR *Titel:* Data Communications,

\* Het voor de Atari ST-machines bestemde programma Astodat van Astona uit Ridderkerk heeft een uitbreiding ondergaan. Het is nu ook mogelijk met dit gegevensbeheersprogramma te rekenen. Naast de uitgebreide mogelijkheden die Astodat reeds bezat biedt deze uitbreiding bedrijven en particulieren een uitgebreid gereedschap voor boekhouding, prijsbepaling, andere economische berekeningen en wiskundige bewerkingen. De handleiding is uitgebreid en heeft een professioneel aanzien gekregen. Meer informatie: Astona, 01804- 18919.

\* Culinair nieuws. Voor huiscomputers waren eigenlijk nog geen echte huishoudelijke toepassingen beschikbaar. Hom Soft komt nu met CuliCom, een programma waarin talloze recepten zijn verwerkt, die afkomstig zijn van gerenommeerde koks en restaurants. Het programma is in staat op iedere computer

op verantwoorde wijze gevarieerde menu's samen te stellen, voorzien van adviezen. Voor 159 gulden heeft u elke dag een andere oplossing op de vervelende vraag: ., Wat zullen we vandaag nou weer eens eten?" Homsoft: 020-261198.

#### **CATALOGUSSEN**

\* Ook deze maand ontvingen wij weer veel catalogussen. Een speciale vermelding voor de catalogus Meetapparaten 1986 van Rohde en Schwarz, waarin onder meer automatische meetsystemen, meetgeneratoren, meetplaatsen voor radio's, logische meetapparatuur en meetontvangers. Aanvragen van deze catalogus kan bij: Rohde en Schwarz, 03465-60324.

\* Interessante artikelen troffen we aan in het blad Computervisie van Hewlett Packard. Vraag een gratis abonnement aan van dit reeds vijf jaar bestaande blad: 020- 5476911.

\* Het totale programma elektronische componenten kunt u vinden in de programmacatalogus van Elincom uit Stadskanaal. Dit postorderbedrijf heeft werkelijk alles in huis. Een telefoontje en u hebt daar straks een compleet overzicht van. Bel: 05990-14830.

Networks and Systems *Auteur:* Thomas C. Bartee *Uitgeverij:* Sams *Prijs:* f 113,50 *Aantal blz.:* 368 *Muiderkring-bestelnr.:* 792235

De steeds groter wordende behoefte om computers met elkaar te laten communiceren en verschillende computers aan elkaar te koppelen heeft geleid tot een grote hoeveelheid verschillende datacommunicatienetwerken. In dit

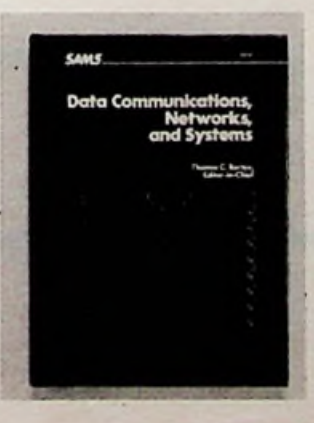

boek worden al deze verschillende netwerken en systemen behandelt waardoor de voor-en nadelen zeer duidelijk tegenover elkaar komen te staan. Ook wordt uitgelegd hoe bijvoorbeeld modems en multiplexers werken en wat het verschil tussen coaxiale en glasvezelkabel is. Al met al is dit dus een boek dat onontbeerlijk is als u een datacommunicatienetwerk en -systeem wilt (laten) aanleggen of ermee wilt werken.

*Titel:* Computer Dictionary, Fourth Edition *Auteur: Charles J. Sippel Uitgeverij:* Sams *Prijs:* f 73,50 *Aantal blz.:* 562 *Muiderkring-bestelnr.:* 792205

De vierde editie van het boek getiteld Computer Dictionary, Fourth Edition is eigenlijk twee boeken in één. Behalve dat het boek meer dan 12000 termen en definities van micro, mini en mainframes behandelt, gaat het ook diep op de toepassingen en mogelijkheden van computers in het bedrijfsleven in. Dit wordt onder andere gedaan door het bespreken van sensoren, die op computers kunnen worden aangesloten.

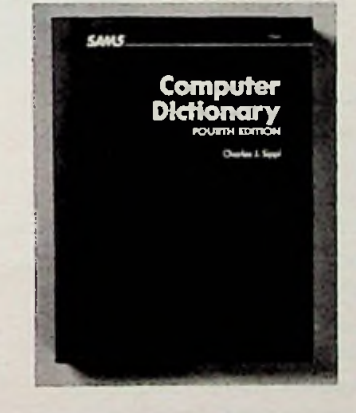

Ondanks dat het in het Engels is geschreven is het een boek dat iedereen behoort te hebben en dat vaak zal worden geraadpleegd.

*Titel:* Computer-Aided Logic Design **Auteur;** Robert M. DcDermott *Uitgeverij:* Sams *Prijs:* f75,75 *Aantal blz.:* **448** *Muiderkring-bestelnr.:* 792436

In dit boek getiteld Computer-Aided Logic Design laat de schrijver zien wat voor voordelen en toepassingen er

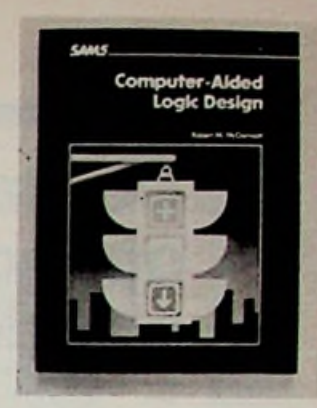

zijn om een computer bij het ontwikkelen en controleren van elektronische systemen te gebruiken. Dit wordt onder andere gedaan door het bespreken van een inbraakalarm en een verkeerslichtsturing aan de hand van een computer-aided designprogramma. Als extra's bevat het boek twee complete Basic-listings van een logic simulation-programma en een logic minimization-programma. Het boek is in het Engels geschreven en mag niet op de boekenplank missen bij de professionele ontwerper of hobbyist die elektronische schakeling ontwerpt.

e.,

**5.**

I

;

,

i

*Titel:* Principles of Digital Audio *Auteur:* Ken C. Pohlmann *Uitgeverij:* Sams *Prijs:* f 64,95 *Aantal blz.:* 288 *Muiderkring-bestelnr.:* 792388

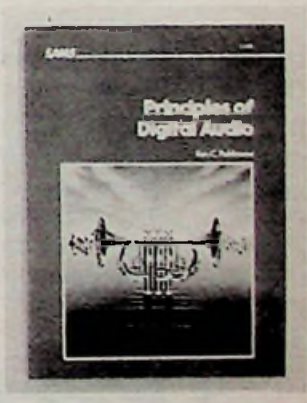

Van uitgeverij Sams ontvingen wij een boek getiteld Principles of Digital Audio. De schrijver maakt u door middel van dit boek bekend met de vele facetten van de digitale techniek voor geluid. Het boek is rijkelijk geïllustreerd met schema's en schitterende foto's. Het boek dat in het Engels is geschreven kunt u bestellen bij de Muiderkring in Bussum.

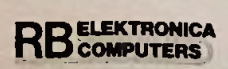

## De Radiocontroledienst zoekt opsporingsambtenaren clandestiene zenders. **• .•**

De afdeling Etherbewaking controleert, als onderdeel van de Radiocontroledienst, het gebruik dat van de ether wordt gemaakt. Zowel bij de groep in Nederhorst den Berg (regio Centrum) als bij de groep in Zwolle (regio Noord) hebben wij een vacature.

#### **Het werkterrein van deze medewerkers**

**U** wordt belast met het lokaliseren en in beslag nemen van clandestiene zenders, in samenwerking met politie-ambtenaren. Dit gebeurt onder wisselende en soms moeilijke omstandigheden. U rapporteert uw bevindingen schriftelijk en u maakt proces-verbaal op ten behoeve van Justitie. De werkzaamheden zijn ambulant en worden in onregelmatige diensten verricht, zoals weekenddiensten en waakdiensten. Het maken van meerdaagse dienstreizen is tevens een onderdeel van uw functie.

#### **Onze wensen**

Wij vragen het MAVO-4 diploma (D-niveau) en een MBO-opleiding in de radiotechniek, eventueel aangevuld met Middelbaar Electronicus. Voorts verwachten we praktische ervaring in en aantoonbare belangstelling voor radio-, zend- en ontvangtechniek alsmede goede kennis van wettelijke voorschriften. U moet zowel zelfstandig als in teamverband kunnen werken. Leidinggevende capaciteiten en stress-bestendigheid, goede mondelinge en schriftelijke uitdrukkingsvaardigheid zijn noodzakelijk. U moet bereid zijn om een brede functie-opleiding

te volgen. Tijdens uw opleidingsperiode van <sup>1</sup> è <sup>1</sup> % jaar zult u worden gedetacheerd in of nabij Nederhorst den Berg.

De werkzaamheden worden vanuit de kantoren in Nederhorst den Berg en Zwolle uitgevoerd maar uw vestigingsgebied zal in een straal rondom Gouda en Harderwijk liggen. U moet daarom bereid zijn u daar te vestigen. U beschikt over het rijbewijs BE / B.

#### **Wat wij bieden**

Het aanvangssalaris is afhankelijk van leeftijd, opleiding en ervaring en bedraagt maximaal f 3601,- bruto per maand. Jaarlijks heeft <sup>u</sup> recht op 7 *Vz %* vakantietoeslag en ten minste 23 vakantiedagen.

#### **Bijzonderheden**

De PTT wil graag meer vrouwen in dienst nemen, vooral in functies waarin zij nu nog ondervertegenwoordigd zijn. Bij gelijke geschiktheid wordt daarom voor deze vacatures de voorkeur gegeven aan vrouwen.

#### De sollicitatie

Desgewenst wordt meer informatie verstrekt door de heer J.C. Roth, (02945) 14 41. Schriftelijke sollicitaties, binnen 10 dagen, zenden aan:

Personeelsdienst Centrale Directie der PTT T.a.v. afdeling Personeelsvoorziening Postbus 570, 9700 AA Groningen

# ptt radiocontroledienst

**I** 8 **I** 8 **I** 8 **I** 8

S

I i <sup>I</sup>

# **Attaché-alarm**

Beveilig nu de<br> **Experiment of the Second Contract of the Second Second Second Section**<br> **Beveilig nu de**<br> **Experiment of the second arm**<br> **Experiment of the second second contract of the second contract of the second cont inhoud van uw attaché-koffer tegen diefstal. Met het hier beschreven alarmsysteem voorkomt u dat iemand ongemerkt uw koffer opent. Het alarm werkt met een lichtgevoelige weerstand (LDR), die wordt belicht zodra de koffer wordt geopend.**

### **Werking van de schakeling**

De schakeling (zie afb. 1) wordt in werking gezet door het sluiten van SI.

Voor SI is een oortelefoonsteker (klinksteker) genomen, die zo is aangesloten dat het verwijderen van de steker het sluiten van SI tot gevolg heeft. Zo

wordt voorkomen dat de dief het alarm kan uitzetten want de steker houdt u bij u. Zodra de plug is verwijderd is de schakeling actief en heeft u nog

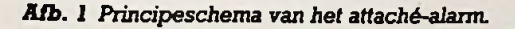

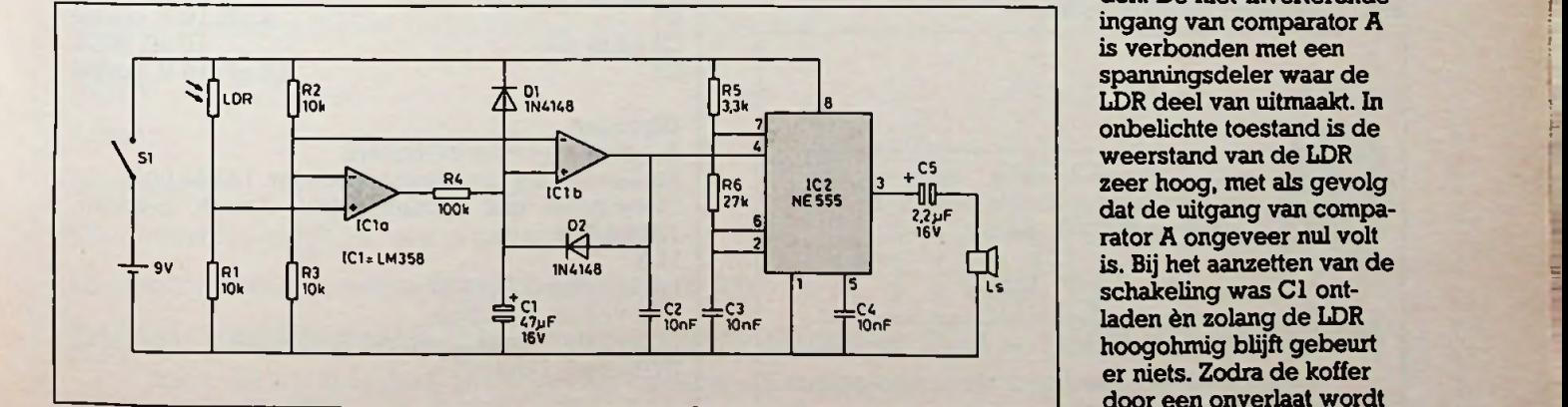

5 s om de koffer te sluiten. Het hart van de schakeling wordt gevormd door de twee comparatoren A en B. Van beide comparatoren wordt de inverterende ingang door middel van de weerstanden R2 en R3 op ongeveer de halve 'voedingsspanning gehouden. De niet-inverterende ingang van comparator A is verbonden met een spanningsdeler waar de weerstand van de LDR zeer hoog, met als gevolg dat de uitgang van comparator A ongeveer nul volt is. Bij het aanzetten van de laden èn zolang de LDR hoogohmig blijft gebeurt er niets. Zodra de koffer door een onverlaat wordt

**;**

**<**

**!**

**RB** ELEKTRONICA

## **h.HMTRONICAES**

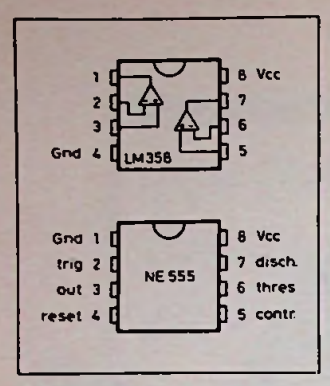

**Afb.** *2 De aansluitingen van deLM358 en deNE555, beide van boven gesden.*

geopend wordt de LDR belicht met als gevolg een lage weerstandswaarde. De spanning op de nietinverterende ingang van comparator A wordt nu ongeveer 8 V en de uitgang ervan dientengevolge hoog. Na ongeveer 5 s is de condensator zover opgeladen dat de spanning het omklappunt van comparator B bereikt. Als binnen deze 5 s de koffer wordt gesloten zal

de schakeling terug gaan naar rusttoestand, zonder dat er alarm optreedt. Door het insteken van de oortelefoonsteker wordt het alarm uitgezet. Wordt geen van deze beide handelingen verricht dan zal de uitgang van comparator B hoog worden waaroor de NE555 actief wordt en de luidspreker een schelle pieptoon ten gehore zal brengen. De uitgang van deze comparator is via D2 teruggekoppeld naar de niet-inverterende ingang waardoor het sluiten van de koffer geen nut zal hebben. Het alarm kan alleen nog maar worden uitgezet door het plaatsen van de oortelefoonsteker, waardoor SI open zal gaan. Condensator Cl ontlaadt zich dan snel via Dl en de schakeling is gereed om opnieuw te worden geactiveerd. De vertraging van 5 s wordt bepaald door de waarde van R4 en Cl. Bedenk wel dat u deze vertraging ook zelf nodig heeft om het alarm aan te zetten en de koffer te sluiten, tenzij u SI

aan de buitenkant van de koffer monteert.

### **Reduceren van het stroomverbruik**

Om het stroomverbruik van de schakeling te reduceren kunt u in plaats van de NE555 een CMOStype bijvoorbeeld de 7555 toepassen, waardoor het stroomverbruik wordt teruggebracht tot circa 3 mA (inplaats 10 è 15 mA). Met een Duracell-batterij is het alarm ongeveer één week lang constant actief.

### **Monteren in het kastje**

Om het printplaatje (zie afb. 3 en 4) in het kastje vast te zetten is er een pertinax plaatje gemaakt dat het kastje in de lengterichting in tweeën deelt. Het printplaatje is met vier afstandbusjes op dit pertinax plaatje vastgemaakt. Aan de andere kant van het plaatje komt de oortelefoonplug en de batterij, die met schuimrubber

zit vastgeklemd. De luidspreker is tegen de binnenkant van het kastje tegen vijf gaatjes vastgelijmd en met twee draadjes met de printplaat verbonden. De LDR is tegen een gat  $\varnothing$  7 mm in de voorplaat gelijmd.

### **Inbouwtips**

Het kastje kan worden vastgemaakt door bijvoorbeeld twee gaatjes in de onderkant te boren en het dan vast te schroeven met twee parkertjes. Wel moet er worden opgelet dat de LDR direct wordt belicht als de koffer wordt geopend. U kunt het kastje bijvoorbeeld helemaal voorin of achterin monteren. De sensor kan desnoods ergens anders in de koffer worden gemonteerd en met twee draadjes worden verbonden met het alarm. Omdat het alarm door licht wordt geactiveerd zijn er nog tal van andere toepassingen mogelijk bijvoorbeeld het beveiligen van kasten, laden of een kluis.

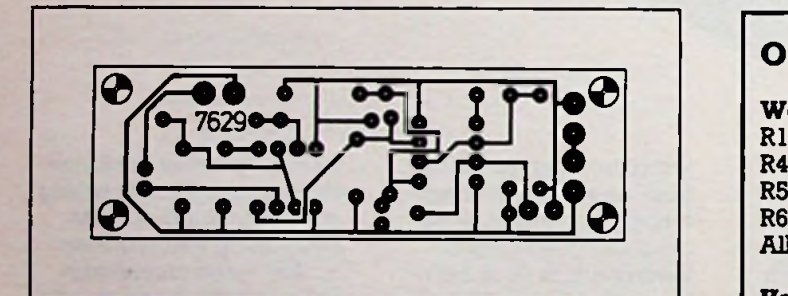

**Afb.** 3 Printontwerp, schaal 1:1.

#### **Afb.** 4 Bestukking van de printplaat.

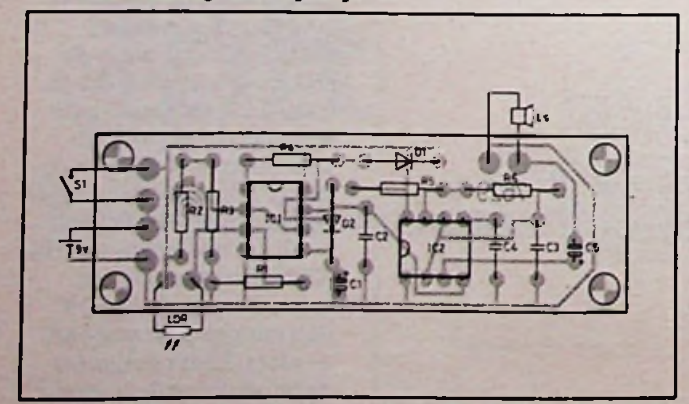

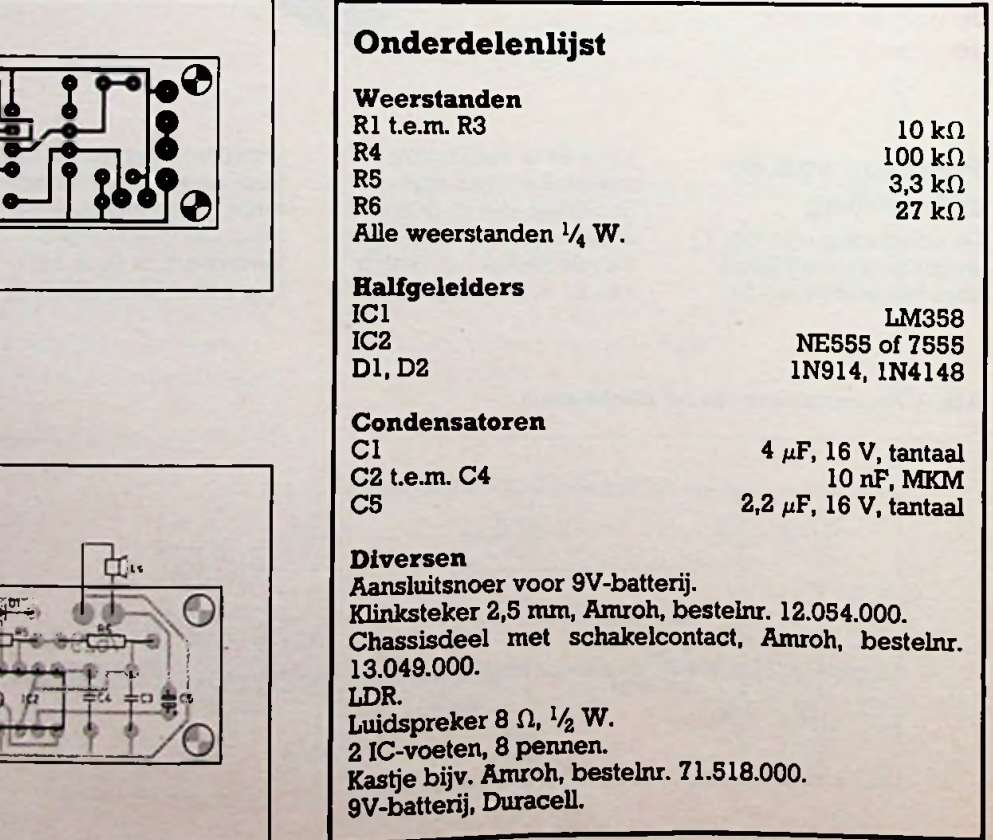

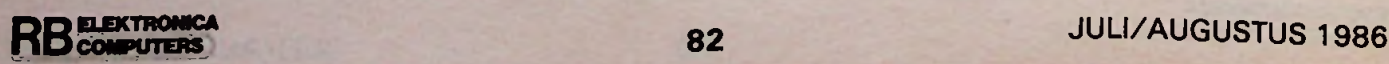

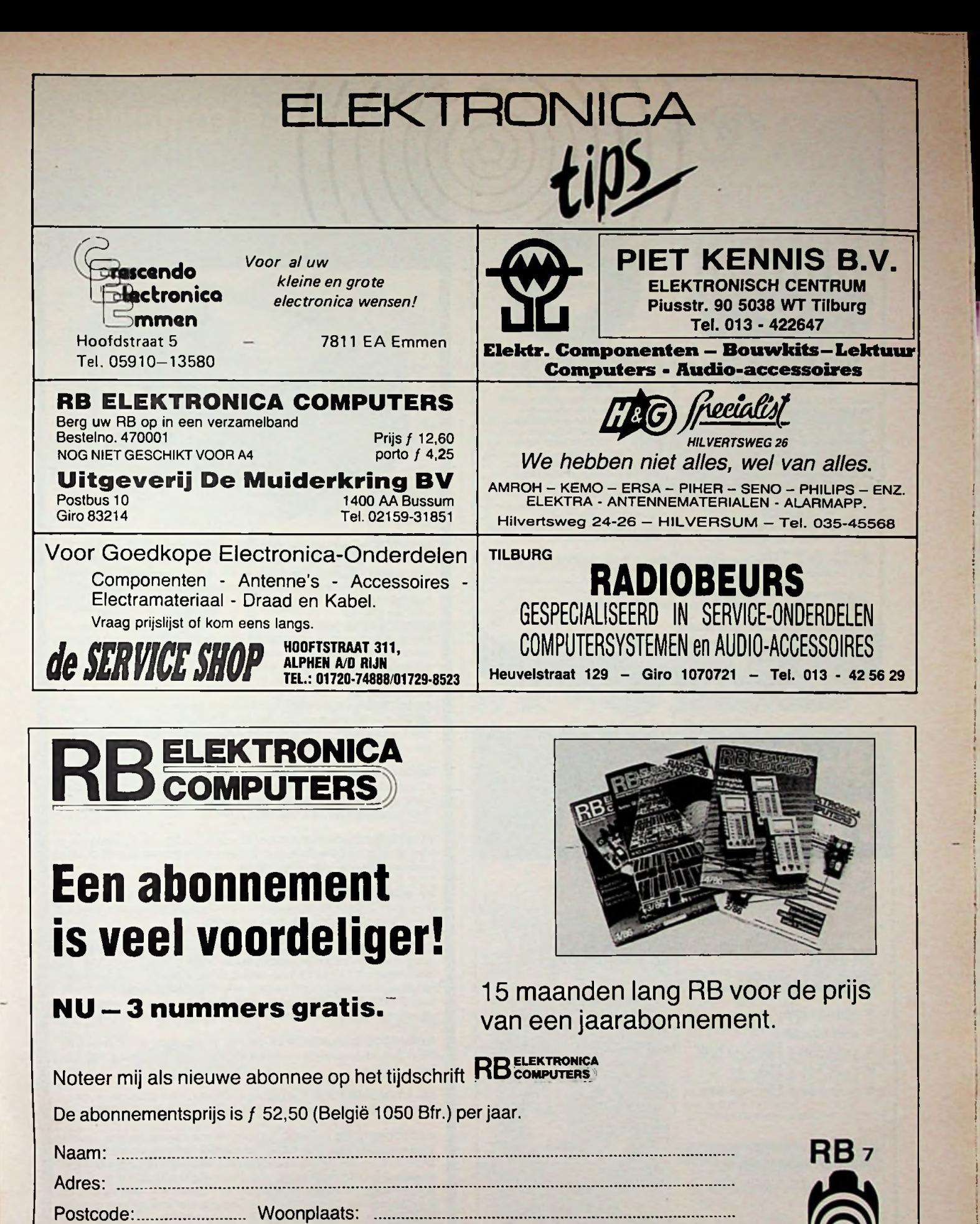

Voor betaling ontvang ik een acceptgirokaart.

**In open envelop zonder postzegel sturen aan: DE MUIDERKRING BV -Antwoordnummer <sup>224</sup> -1400 VB BUSSUM**

**Voor België: Drukkerij en Uitgeverij Keesing - Keesinglaan 2-20, <sup>2100</sup> Deurne-Antwerpen**

I

 $\mathbf{H}$ 

*i*

! :

; **j**

I

**l**

i

:

#### **VERSTERKER-MODULES**

KANT-EN KLAAR<br>GARANTIE: 1 JAAR!<br>Endversterkers: 15W, 30W, 60W,<br>120W en 180W sinus.<br>Hoge kwalitelten, lage prijzen, bijv.<br>30W kost siechts f 69,-<br>Alie zijn meervoudig beveiligd.<br>Ultstekende geluidskwaliteit.<br>Neuw: MOSFET ei

Voedingen: met ringkerntrafo. Dit zijn de meeste verkochte komplete versterker-modules in **Ned.!**

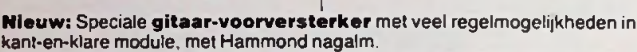

**Verkrijgbaar bij meerdan 100 winkels in Nederland. Meer gegevens worden op aanvraag gratis toegezonden.<br>Bel even, ook 's avonds en zalerdags:** 

I.L.P. NEDERLAND B V. [v/h RODEL) VOSSENBRINKWEG 1 <sup>7491</sup> DA DELOEN, TEL 05407-62024*W*

**RINGKERN-TRAFO'S**

 $\mathbf{0}$ 

Deze nieuwe ringkerntrafo's bieden veel voordelen t.o.v. de oude rechthoekige blikpakkettrafo's: GEWICHT - HOOGTE gehalveerd MAGN. STROOIVELD veel kleiner,

LAGE prijzen, bijv. 30 + 30 V 5A kost<br>slechts / 99,-.

dus min brominduktie. NULLASTSTROOM zéér laag. SNEL te monteren: slechts <sup>1</sup> bout. HOGE betrouwbaarheid, want I.L.P. gebruikt prima materialen. UIT VOORRAAD: meer dan 130 types

van 15 tot 1000 VA.

# *ly* DIGIT **MULTIMETER**

33 **8** 

KONING EN HARTMAN

v

Energieweg 1, Postbus 125, 2600 AC Delft, Telefoon 015-609906.

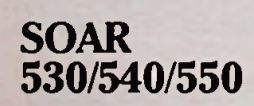

- autoranging
- meetzoemer
- prijs <sup>530</sup> ƒ 189,-ex btw.
- prijs <sup>540</sup> ƒ 159,- ex btw.
- prijs <sup>550</sup> ƒ 129,- ex btw.

*Bel voorinformatieonze afdeling Instrumentatie, telefoon 015-609594/596*

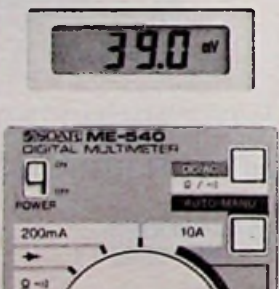

10A | mA/g/ = | COM

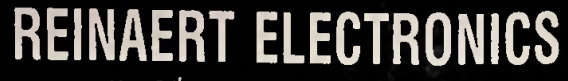

*uw adres voor elektronica en deskundig advies* Blasiusstraat 14-16 Tel. 020-947218 CR Amsterdam Openingstijden: maandag t/m vrijdag 9-18 uur.

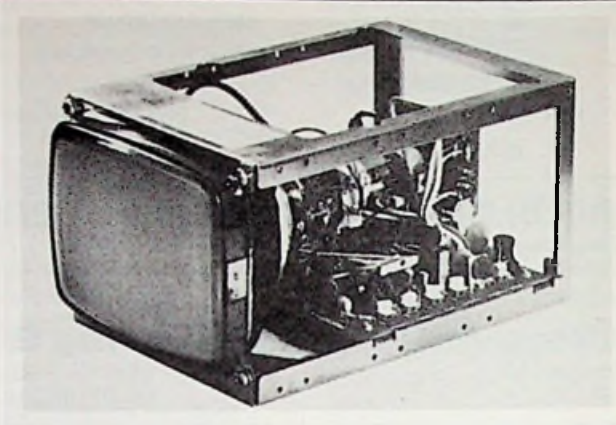

MONITOR voor inbouw met 12 cm (5") groen beeldscherm; voeding 12 V bij 800 mA; bandbreedte meer dan 20 MHz; afmetingen 113x130x216 mm; ingang TTL-pos.; prijs f 585,-. TTL-BAS converter om standaard videosignalen (1 V in 75 *Cl)* aan te kunnen sluitenƒ95,—. Diverse andere monitoren leverbaar vanaf  $f$  395,—

VIDEOCAMERA met 2/3" vidicon van Himmelreich BRD; moderne kleine camera met bandbreedte van meer dan 8 MHz; 625 lijnen; elektro- nische belichtingsregeling vanaf 18 lux; voeding 220 V/50 Hz/11 W; afmetingen 229x108x75 mm; gewicht 2.2 kg; tijdelijk van ƒ 980,— voor ƒ **790,—** met gratis objectief Fl. 6/16 mm.

GROOTHOEK-OBJECTIEF Fl. 3/8 mm van Tokina; C-mount; diafragma geheel instelbaar met sluitstand; gewicht 140 gram; afmetingen 47Øx46 mm; beeldhoek 60°; zo lang de voorraad strekt van f 420,— voor f 120, per stuk of vanaf <sup>10</sup> stuks *af* 100,—.

MINIGARD schrikdraadsysteem; de ideale afrastering voor tuin. volière, e.d.; Rijkskeurmerk en Kemakeur, dus volkomen veilig voor mens en dier; eenvoudig en snel te installeren; weerbestendig en druipwaterdicht. diverse accessoires leverbaar; prijs f 260,-.

ELEKTRONISCH CODESLOT voor 15... 30 V = of 22... 30 V ~ naar keuze<br>voor binnen- en buitenmontage; 10 toetsen; afmetingen 45x140x22 cm<br>blokkeert bij foute code; prijs∮ 92,40.

HF-MODULATOREN met audio- en video-ingang; uitgang naar keuze TV-kanaal 3 of 4 of 36; uitgang 2 mV; afmetingen 22x40x75 mm; voeding 5 V 10 mA;ƒ 89,50 (vanaf 5 stuks èƒ 68,50).

BEELDVERSTERKER type XX1060 van Philips of equivalent; in-en uitgang met glasvezeloptiek; versterking ca. 50.000x; afmetingen 700x195 mm; voeding 2,7 kV bij 1,5 kHz; nieuwprijs ca. f 8.000,—. We ontvingen echter een aantal gebruikte militaire buizen met schoonheidsfouten. die voor f 585,- en f 790,- verkocht worden, compleet met uitgebreide documentatie. De voeding hiervoor kost - in onderdelen - f 145,-

**INFRAROOD** SCHIJNWERPER voor 12 V; vermogen 55 W; reikwijdte meer dan 50 m; gewicht ca. 800 gram; afmetingen 1500x62 mm; 5 m kabel; f 335,-

CD-4 DEMODULATOR: Grundig inbouwmoduul voor quadrofonie, compleet met schema's, gegevens en testplaat; nu van f 430,— voor f 87,50.

AUTOCOMPUTER: type OBC-150E van Prince met digitale klok, keuzeschakelaar kilometers of mijlen, momenteel verbruik, gemiddeld verbruik, verbruik per uur, brandstofvoorraad, afgelegde afstand, enz. Ingebouwde 4-bit microprocessor, duidelijke 4-digit uitlezing met automatische helderheidsregeling. afmetingen front 156x57 mm, voeding 10... 16 V gelijkspanning. Complete op- of inbouwset met snelheids- en brandstofsensoren, kabels, beugels, montagemateriaal en zeer uitgebreide inbouwbeschrijving/gebruiksaanwijzing (Nederlands en Duits). Eenvoudig zelf in te bouwen met een minimum aan gereedschap; NIET geschikt voor diesel- en inspuitmotoren; tijdelijkƒ **420,—.**

IN DE PERIODE VAN 21 JULI T/M 8 AUGUSTUS WEGENS VAKANTIE<br>DAGELIJKS GEOPEND VAN 9 TOT 15.30 UUR.

ALLE PRIJZEN ZIJN EXCLUSIEF 19% BTW

**ELEKTRONICA RBCOMPUTERS** <sup>84</sup> JULI/AUGUSTUS <sup>1986</sup>

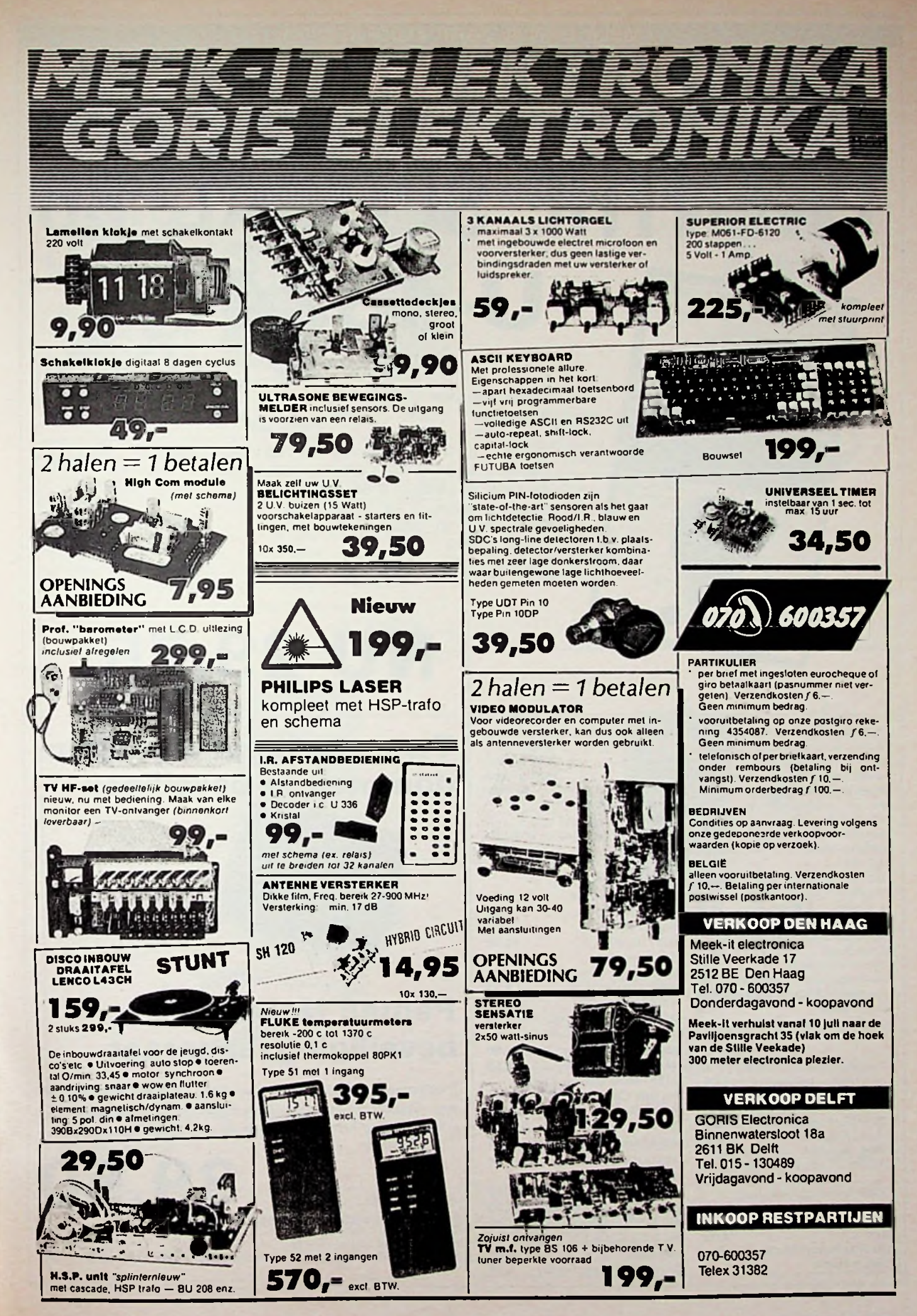

**RB** ELEKTRONICA

**B5 JULI/AUGUSTUS 1986** 

# **TWENTHE SPECIAL U-4324 Wij kunnen u al de aangeboden artikelen toe zenden onder rembours of vooruitbetaling**  $n - n$

MEER DAN 45 JAAR ELECTRONICA

**RHOIO-/ERVICE-"TWENTHE"B.V.** 

Veerkade 11 -- 2512 BE Den Haag -- Telefoon 070-469200

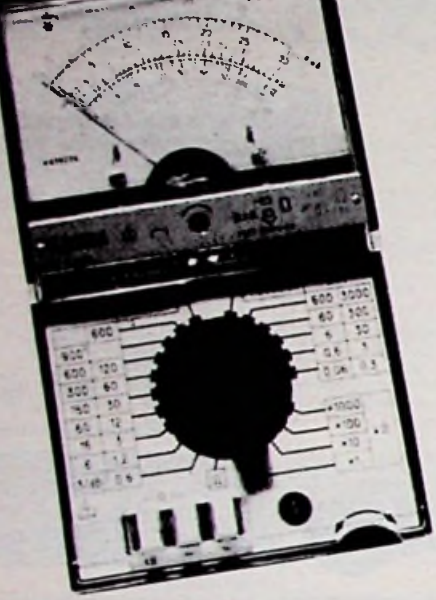

20.000 Ohm/Volt Précis.: DC : ±2,5%  $AC: : 4,0%$ Volt DC : 0,6 - 1,2 - 3 - 12 - 30 - 60 - 120 - 600 - 1200V Volt AC : 3 - 6 - 15 - 60 - 150 - 300 - 600 - 900V Amp. DC: 60 - 600µA - 6 -60 - 600mA - 3A Amp. AC: 300µA - 3 - 30 - 300mA - 3A Ohm DC : 5 - 50 - 500kQ 5MQ Décibels :  $-10$  à  $+12$ dB Werkt op 3 pen light batterijen

# **NU 29,75**

INBRAAK ALARM MATERIAAL Pantec alarm voor huis-, caravan-, auto- en bootbeveiliging werkt op 12 V DC met maak of verbreek kontakten. Uitgang voor sirene en zwaailamp met in- en uitschakelvertraging + continu kontakt. NED beschrijving ..39,50 Lichtnet adaptor hiervoor 12 V DC 300 mA............................ 14.50 Lichnet Adaptor <sup>1</sup> Amp, 29.50 **Computer IC\*s** Magneet + reedkontakt <sup>1</sup> x om ... .6,95 per <sup>10</sup> ... .65,00 Trilkontakt instelbaar .......11,50 8212 8 bit i/o ...................... 4,95 alarm glasbreuk tape lengte 45 mtr 9 mm breed...............14,95 Sleutel schakelaar...........9,95 aansluitdoosjes 7 kontakten . .3,50 zeer sterke flitslamp (Xenon) 34,50 Motor sirene kojak sirene elektronisch-----14,50 29,50

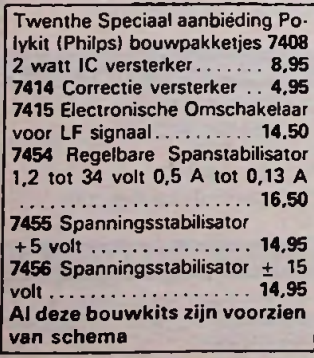

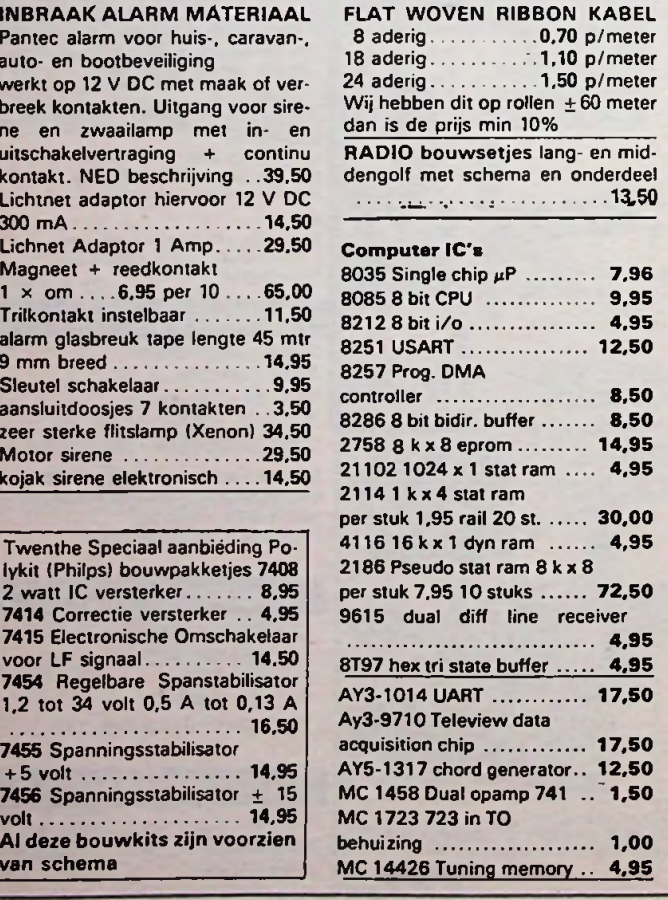

**Twenthe helpt uw eigendommen te beveiligen**

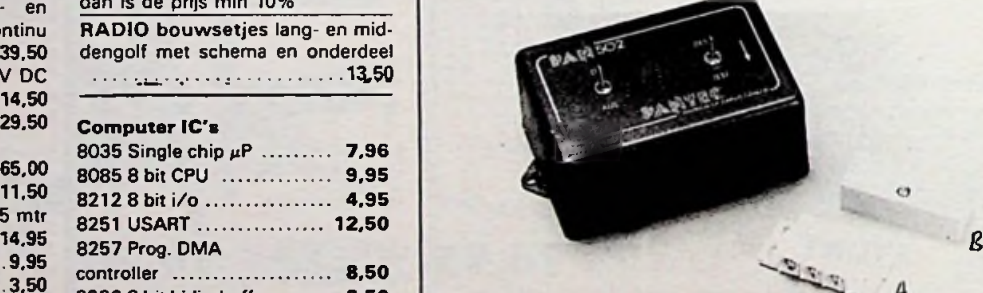

## **14,95 Pantec Universeel beveiligingsapparaat**

2 uitgangen voor alarm voor zwaailicht - sirene, deurkontakten enz. Stroomvoorziening Batterij 9 volt — Externe voeding 12 volt. Afmeting kastje 120 mm  $\times$  80 mm  $\times$  50 mm

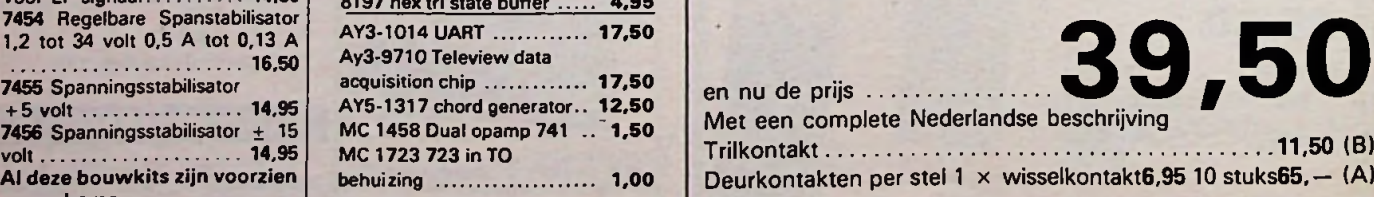

## $\mathcal{T}$  $\mathcal{T}$  $\mathcal{T}$  $\mathcal{F}$  $\mathcal{O}$  $\mathcal{T}$  $\mathcal{X}$   $\rightarrow$  elektronicacomponenten  $\gamma$ printproduktie en assemblage $\cdot$ **SPECIALE AANBIEDINGEN geldig zo lang de voorraad strekt** : - <sup>i</sup> *nnn u u u* Metex 3800  $+5V$   $+12V$   $-5V$   $-12V$  WATT  $\bullet$  Nauwkeurigheid 0,5% MODEL +5V +12V -5V -12V WATT • AC/DC stroom tot <sup>10</sup> <sup>A</sup> • DC spanning tot 1000 V<br>• AC spanning tot 700 V . *t* SPS-109A 5A 2.5A 0.5A 0.5A 52W • AC spanning tot 700 V **Weerstandsmeting** \* Universal AC Input \* Over Current Protected • Diodetest<br>• Doorheltes \* High Efficiency 70% Type \* Low Output ripple and **Doorbeltest** \* Build-ln EMI Filter Noise **Transistor Hfe meting** \* Pulse Width Modulation \* Short Circuit Protected • <sup>1</sup> jaar garantie \* Over Voltage Protected Control  $139, *$  Size: 250 mm (L)  $\times$  90 mm (W)  $\times$  55 mm (H) *f* **159,—** 88  $+192$

LCD THERMOMETER TPM 8302 **• handzame 3 % digit LCD thermometer in aantrekke-**

lijke behuizing • compleet gebouwd en afgeregeld

 $\ddot{\textbf{v}}$ 

- wordt geleverd met stalen probe
- geschikt voor oppervlakte-, gas- en vloeistof-
- metingen
- meetbereik van —40° tot +150°C
- nauwkeurigheid binnen 1%
- unieke prijs/kwaliteitverhouding <sup>1</sup> jaar garantie **199,—** *<sup>f</sup>* **139,95**

Bestellen:<br>Timtronix, Nieuwe Ebbingestraat 9, 9712 NC Groningen, Telefonisch van maandag t/m zaterdag 050-140937<br>Degen minimum orderbedrag De prijzen inclusief BTW<br>Destellingen tot f 150, - belast met rembours en verzendko

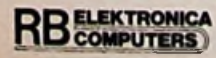

Metex 3530

• Specificaties gelijk aan Metex 3800, doch uitgevoerd met

de mogelijkheid tot capaciteitsmeting<br>• 1 jaar garantie

Audioscript by uit Loosdrecht is een toonaangevend importeur in de hifi-branche. We vertegenwoordigen o.a. de merken A.K.G., Alpine, B&W, Luxman, Stanton en Thorens. Wegens uitbreiding van onze activiteiten willen we ons team versterken met een

I I

# **MEDEWERKER VOOR DE** SALES ENGINEER M/V **TECHNISCHE DIENST** voor de divisie componenten alsmede industriële

De geschikte man of vrouw heeft een opleiding op min. MTS of HTS-electronica niveau en beschikt naast grote technische kennis van geluidsapparatuur over ruime ervaring in reparatiewerkzaamheden.

Wilt u nadere inlichtingen: bel dan met de heer R Meerhoff, tel. 02158-5104. <sup>U</sup> kunt ook schriftelijk solliciteren: Audioscript BV, t.a.v. de heer R de Ruig, Postbus 82,1230 AB Loosdrecht.

## *R. Bayards).* **AUDIOSCRIPT BV**

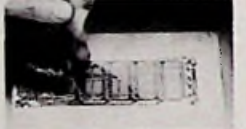

#### MET TEC 200 FILM

- **3 eenvoudige handelingenl**
- **-f Copiëer lay-out op TEX 200 film met droog copiëer apparaat.**
- **+ Film op koperzijde plaat leggen-strijkbout erover. Afkoelen.**
- **+ Film afpellen en plaat etsen, boren, KLAAR!**

Vellen film A4 formaat incl. instructies. Prijs f 3,40 per vel.<br>Bel voor dealer adres in Uw omgeving.<br> **Bel voor dealer adres in Uw omgeving. Bel** voor dealer adres in Uw omgeving.

# **RUEB**<sup>®</sup> INTERTRADE **PERS**<br> **P.L.B.** Interland B.V.<br> **P.L.B.** Interland B.V.<br>
Hanzeweg 16, 7241 CS LOCHEM Te

**MEET-REGENERATOR VOOR BEELDBUIZEN BMR 44** De BMR 44, de kleinste BMR van Müter, regenereert versleten beeldbuizen beter dan andere apparaten in dezelfde<br>prijsklasse. De BMR 44 geeft in tegenstelling tot andere apparaten precies die stroom die nodig is voor goed regenereren. De regenereerstroom wordt door de micro-processor (CRCU) op de juiste hoogte ingesteld.<br>De BMR 44 is tevens een prima meetapparaat voor emissiemeting. r emissiemeting.<br>Untstraling is onderverdeeld in dertig schaaldelen van 0 tot 1,5mA.<br>In door een derde schaal.

KortsluitingenvanG1 -Ken F-Kworden aangegeven dooreenderdeschaal. Prestatie en garantie

Bij testen kwam de BMR 44 naar voren met veel betere waarden dan andere regeneratoren. Met succes behandelde<br>beeldbuizen kregen een levensduurverlenging van ongeveer 1500 uur.

OokvanMüter.

LucM-tonenopwekkersvoorkantorenmetair-conditionmg. ziekenhuizenenwoonkamers. Vraag meer informatie.

Bij de afbeelding:<br>De Bild R 44 is een aantrek

De BMR 44 is een aantrekkelijk apparaat met duidelijke<br>bedieningselementen in de kleuren rood, groen, blauw en geel. Met een<br>centrale knop kan een keuze worden gemaakt uit verschillende functies.

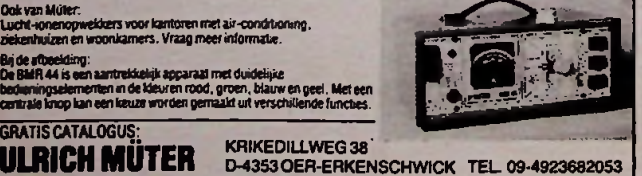

# *mm*

Amroh-Muiden, al 63 jaar een begrip op het gebied van elektronische componenten, meeten regelapparatuur, HiFi en PA, zoekt op korte termijn een

meet- & regelapparatuur in het rayon Noord-Holland

- De kandidaat(e) dient te beschikken over uitgesproken verkoopkwaliteiten, kennis van de branche en produkten en vooral een grote dosis doorzettingsvermogen.

De leeftijd ligt rond de 25-30 jaar.

- Bij voorkeur met ervaring in de microelektronica.
- Het salaris dat Amroh kan bieden is overeenkomstig opleiding en ervaring.

*Gegadigden worden uitgenodigd te reageren door toezending van een curriculum vitae aan: Amroh B. V., Postbus 4*, *1398 ZG Muiden en/of bellen: 02942-1951 (vragen naar de heer*

## NU MAKKELIJK ZELF PRINTEN MAKEN! Parabool <sup>1</sup> meter. F/D 0,5

Materiaal: glasvezel, epoxy, koolstoffiber.

Prijs $f$  450, incl. BTW

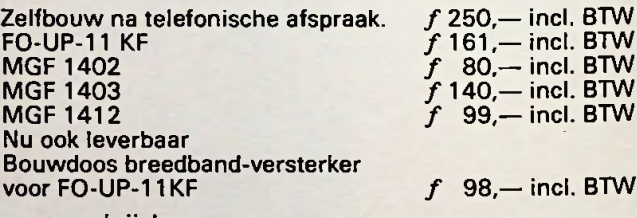

Hanzeweg 16, 7241 CS LOCHEM Tel. 05730/2930<br>ALLEEN TIJDENS KANTOORUREN

## $\bm{\mathsf{ADV}}$  ERTEERDERSINDEX

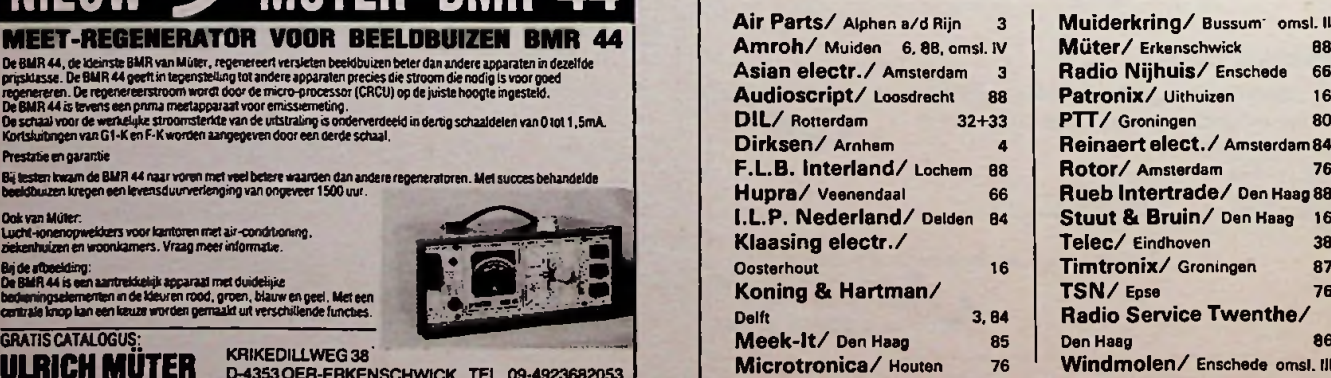

**■II1**

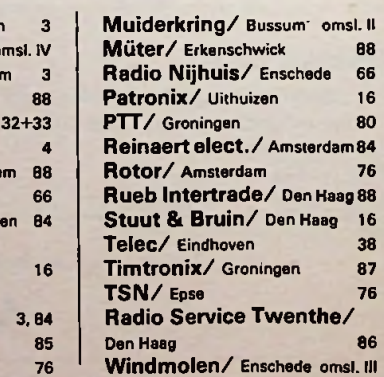

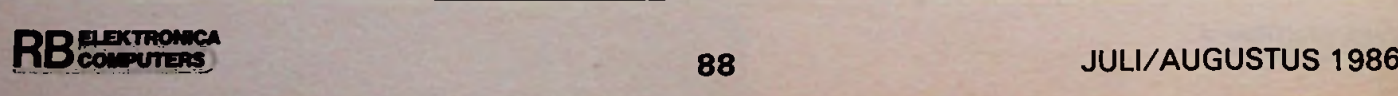

# mijn man zie ik niet zo veel meer,

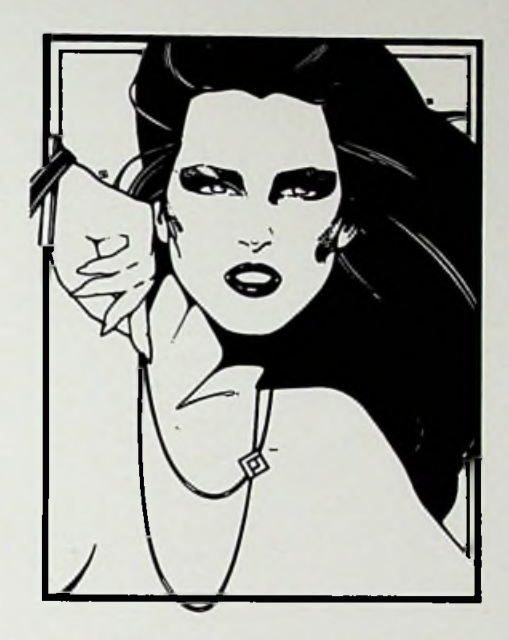

# conrad wel

Conrad voor, Conrad na, mijn man en de Windmolen dwepen ermee. En allemaal electronica. Ik hou mij liever bij het huishouden en koffiezetten. Trouwens, handig zo'n man in huis voor mijn koffiezetapparaat, strijkbout, eierwekker, haarföhn, grill, citruspers, afzuigkap, wasmachine, vaatdroger....och sorry, toch een goeie, die Conrad.

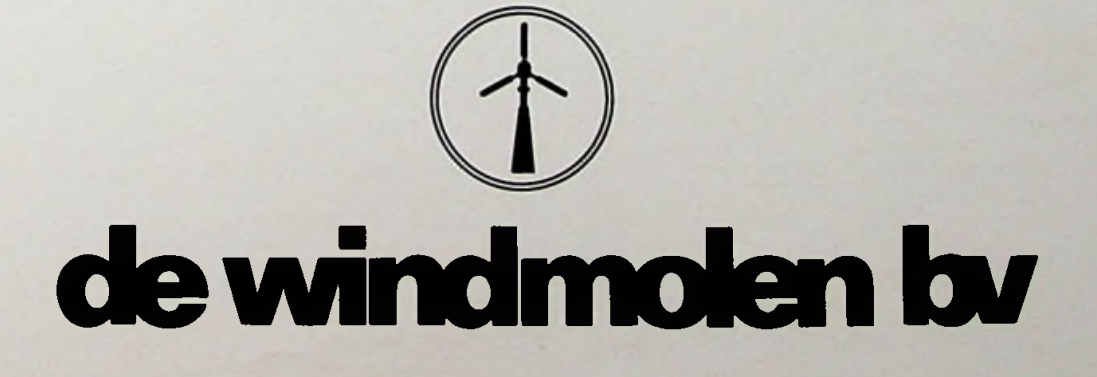

Postbus 12, 7500 AA Enschede Telefoon: 053 - 303 808

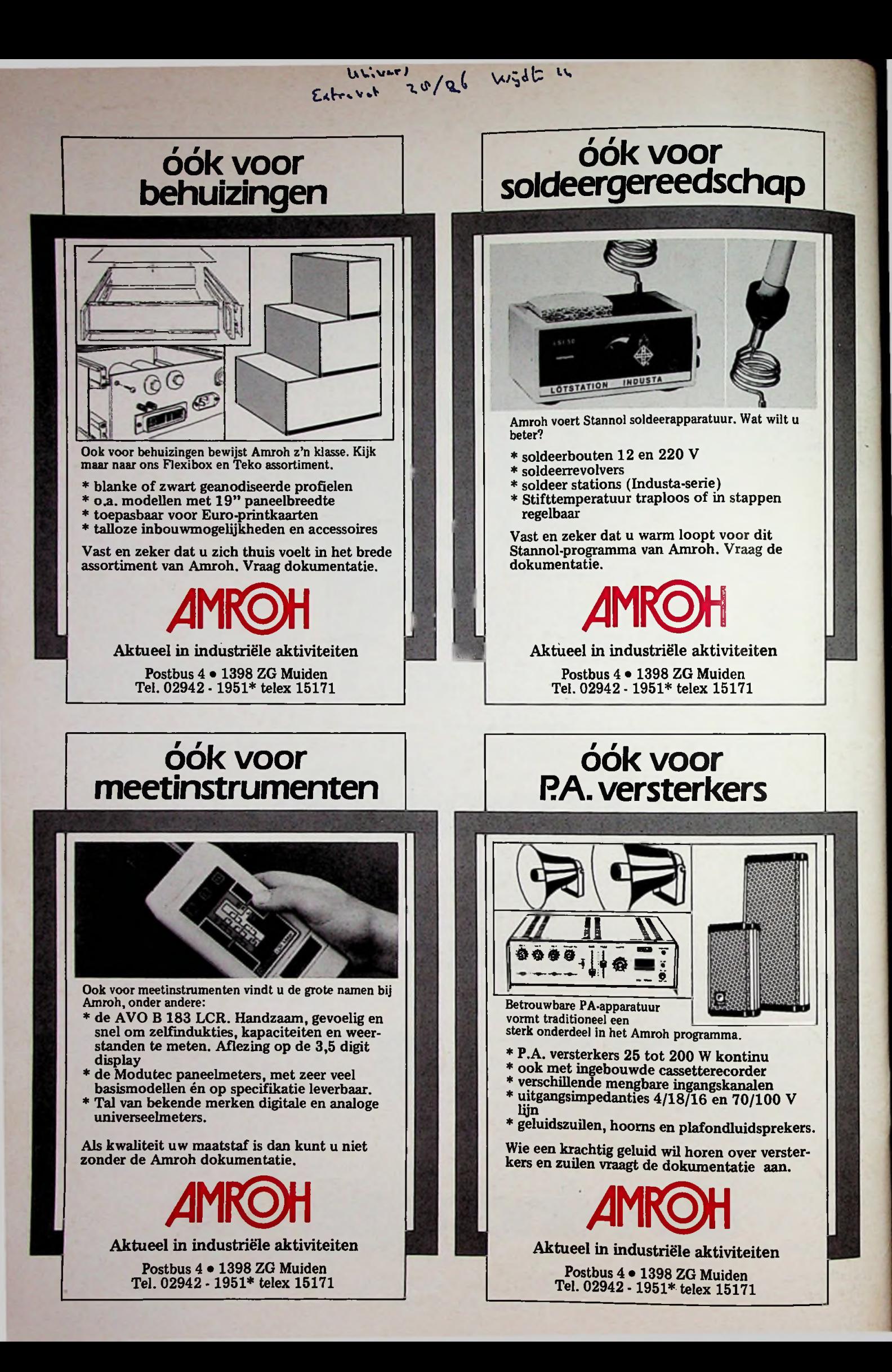